ΑΡΙΣΤΟΤΕΛΕΙΟ ΠΑΝΕΠΙΣΤΗΜΙΟ ΘΕΣΣΑΛΟΝΙΚΗΣ ΤΜΗΜΑ ΦΥΣΙΚΗΣ ΤΟΜΕΑΣ ΑΣΤΡΟΦΥΣΙΚΗΣ, ΑΣΤΡΟΝΟΜΙΑΣ ΚΑΙ ΜΗΧΑΝΙΚΗΣ ΜΕΤΑΠΤΥΧΙΑΚΟ ΥΠΟΛΟΓΙΣΤΙΚΗΣ ΦΥΣΙΚΗΣ

# **ΑΝΑΛΥΣΗ ΜΕΜΟΝΩΜΕΝΩΝ ΠΑΛΜΩΝ ΑΠΟ ΑΣΤΕΡΕΣ ΝΕΤΡΟΝΙΩΝ**

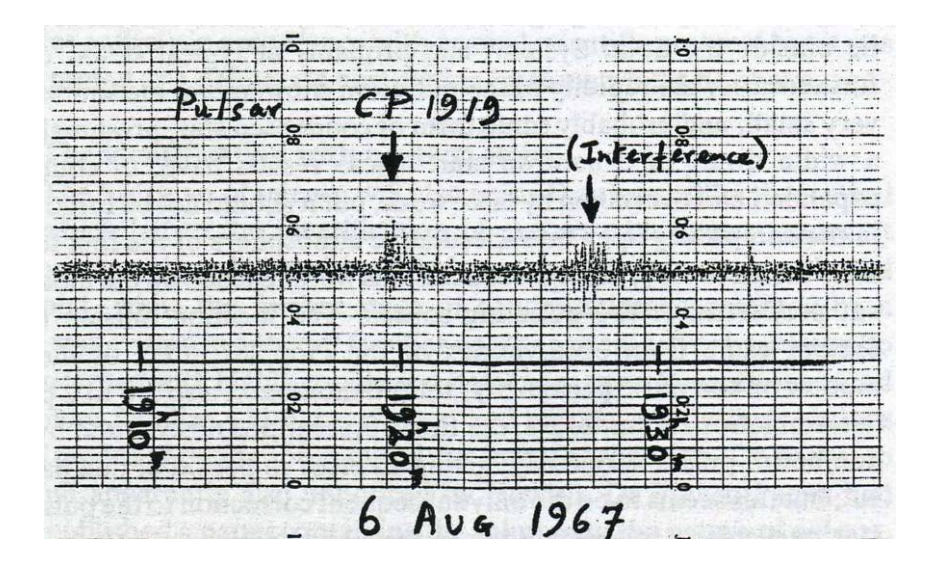

∆ιπλωµατική εργασία της: Αναστασίου Μαγδαληνή Α.Μ. : 4120

Επιβλέπων: Ν.Στεργιούλας

Θεσσαλονίκη, Οκτώβριος 2007

**Θα ήθελα να ευχαριστήσω θερµά τους καθηγητές µου κ. Νικόλαο Στεργιούλα και κ. Γιάννη Χ. Σειραδάκη για την πολύτιµη συνεργασία και συµβολή τους στην εκπόνηση της διπλωµατικής µου εργασίας.** 

# **Περιεχόµενα:**

# **1.Θεωρητική εισαγωγή**

- **1.1 Αναζήτηση αστέρων νετρονίων**
- **1.2 Περίοδος**
- **1.3 Εκποµπή στις διάφορες συχνότητες**
- **1.4 Το ραδιοφωνικό φάσµα των pulsars**
- **1.5 Χαρακτηριστικά των ραδιοφωνικών παλµών Τα ολοκληρωµένα προφίλ**
- **1.6 Χαρακτηριστικά των παλµών Οι µεµονωµένοι παλµοί**
- **1.7 Γαλαξιακή κατανοµή**
- **1.8 ∆οµή των pulsars**
- **1.9 Μαγνητικά πεδία**
- **1.10 Εκποµπή ακτινοβολίας**

## **2.Επεξεργασία δεδοµένων**

- **2.1.Καταγραφή των δεδοµένων**
- **2.2 Στόχοι δεδοµένα**
- **2.3. Το πρόγραµµα JHSPULS**
- **2.4. Προσθήκη νέων υποπρογραµµάτων στο κυρίως πρόγραµµα**
- **2.5 Κώδικες των υποπρογραµµάτων**

## **3.Ανάλυση δεδοµένων**

**3.1 Μεταβολή της απόστασης των κορυφών του προφίλ ως προς τη συχνότητα 3.2 Μεταβολή του λόγου των υψών των κορυφών ως προς τη συχνότητα 3.3 Mεταβολή της απόστασης των κορυφών του προφίλ σε σχέση µε τη µεταβολή της απόστασης των αντίστοιχων υποπαλµών στους µεµονωµένους παλµούς ανάµεσα σε δύο συχνότητες**

## **4.Θεωρητική ερµηνεία των αποτελεσµάτων**

**4.1 Μεταβολή της απόστασης των κορυφών του προφίλ ως προς τη συχνότητα 4.2 Μεταβολή του λόγου των υψών των κορυφών ως προς τη συχνότητα 4.3 Mεταβολή της απόστασης των κορυφών του προφίλ σε σχέση µε τη µεταβολή της απόστασης των αντίστοιχων υποπαλµών στους µεµονωµένους παλµούς ανάµεσα σε δύο συχνότητες**

# **Κεφάλαιο 1<sup>ο</sup> : Θεωρητική Εισαγωγή**

Το κεφάλαιο αυτό αποτελεί µια σύνοψη των βασικών χαρακτηριστικών και θεµάτων που σχετίζονται µε τους αστέρες νετρονίων. Η περίληψη αυτή στηρίζεται κυρίως στις αναφορές [7], [8], [9] και [10].

Η ύπαρξη των αστέρων νετρονίων είχε θεωρητικά προβλεφθεί πολύ πριν από την ανακάλυψή τους. Το 1934, δύο αστρονόµοι, οι Walter Baade και Fritz Zwicky πρότειναν την ύπαρξη ενός νέου τύπου αστέρα που αποτελούνταν από νετρόνια, είχε πολύ µικρή ακτίνα και εξαιρετικά µεγάλη πυκνότητα. Σήµερα γνωρίζουµε ότι οι αστέρες νετρονίων αποτελούνται από την πιο συµπαγή µορφή ύλης η οποία µπορεί να περιγραφεί µε γνωστούς νόµους της Φυσικής. Οι αστέρες αυτοί έχουν βγει από την κύρια ακολουθία, δηλαδή δεν συµβαίνουν θερµοπυρηνικές αντιδράσεις στο εσωτερικό τους. Η βαρυτική πίεση στους αστέρες αυτούς εξισορροπείται από την πίεση των εκφυλισµένων νετρονίων. Τα νετρόνια ανήκουν στην οικογένεια των φερµιονίων και η πίεση που ασκούν για να αντισταθµίσουν τη βαρύτητα στο εσωτερικό των αστέρων νετρονίων οφείλεται σε κβαντοµηχανικά φαινόµενα και περιγράφεται µε την αρχή του Pauli και την αρχή της αβεβαιότητας του Heisenberg. Στην τελική αυτή κατάσταση των αστέρων νετρονίων καταλήγουν αστέρες των οποίων η µάζα κατά την εγκατάστασή τους στην κύρια ακολουθία κυµαίνεται µεταξύ 8 και 20 M<sub>H</sub>. Η μέση τιμή της μάζας τους είναι 1-2 M<sub>H</sub>, η μέση πυκνότητά τους  $\sim$ 10<sup>14</sup> g/cm<sup>3</sup> και η μέση θερμοκρασία στο εσωτερικό τους  $\sim$ 10<sup>7</sup> K.

Το γνωστό «τρεµόπαιγµα» των ορατών άστρων, το οποίο προκαλείται από διαθλάσεις του φωτός προς τυχαίες διευθύνσεις στη γήινη ατµόσφαιρα, εκδηλώνεται και στον τομέα της ραδιοαστρονομίας και οφείλεται σε τρεις διαφορετικούς λόγους: στην γήινη ιονόσφαιρα, στο ιονισµένο αέριο του ηλιακού συστήµατος και στο ιονισµένο αέριο του Γαλαξία. Και στις τρεις περιπτώσεις, τα ραδιοκύµατα που εκπέµπονται από κάποια µακρινή πηγή διασχίζουν προτού φτάσουν στον παρατηρητή ένα µέσο µε µεταβαλλόµενους δείκτες διάθλασης, γεγονός που προκαλεί παρεµβολές και µεταβολές στην ισχύ του σήµατος. Η µελέτη του µεσοαστρικού σπινθηρισµού οδήγησε στην ανακάλυψη των pulsars. Ο Antony Hewish και η Jocelyn Bell κατασκεύασαν έναν µεγάλο δέκτη – στο συγκριτικά µεγάλο µήκος κύµατος των 3.7m – δηµιουργώντας ένα τηλεσκόπιο ευαίσθητο σε ασθενείς σηµειακές πηγές. Σε αυτό το µεγάλο µήκος κύµατος η επίδραση του µεσοαστρικού σπινθηρισµού είναι σηµαντική αλλά εµφανίζεται µόνο για ραδιοπηγές µε πολύ µικρή γωνιακή διάµετρο, π.χ. quasars. Οι παρατηρήσεις που επρόκειτο να κάνουν βασίζονταν σε µια επαναλαµβανόµενη έρευνα του ουρανού χρησιµοποιώντας το δέκτη µε µικρή χρονική απόκριση, έτσι ώστε να είναι δυνατή η παρακολούθηση των σπινθηρισµών. Αυτά ακριβώς τα γνωρίσµατα της έρευνάς τους, δηλαδή η µικρή χρονική απόκριση και η επαναλαµβανόµενη παρατήρηση, ήταν τα δύο στοιχεία που οδήγησαν στην ανακάλυψη, στοιχεία που απουσίαζαν από τις προηγούµενες ραδιοστρονοµικές παρατηρήσεις. Ραδιοτηλεσκόπια µε αρκετή ευαισθησία για την ανακάλυψη των ισχυρών τουλάχιστον pulsars υπήρχαν ήδη από τη δεκαετία του 1950. Επειδή όµως δεν ήταν γνωστές ραδιοπηγές µε γρήγορες µεταβολές, οι δέκτες και οι καταγραφείς ήταν εξοπλισµένοι µε σταθερές χρόνου αρκετών δευτερολέπτων έτσι ώστε να εξοµαλύνουν το «θόρυβο» αυτό.

Τον Ιούλιο του 1967 και µέσα στον πρώτο µήνα µετρήσεων µε το νέο τηλεσκόπιο, η Jocelyn Bell εντόπισε µεγάλες διακυµάνσεις στο σήµα οι οποίες επαναλαµβάνονταν περίπου την ίδια ώρα κάθε µέρα. Τα χαρακτηριστικά του σήµατος θύµιζαν πιο πολύ παρεµβολή από τη Γη παρά µεσοαστρικό σπινθιρισµό. Για κάποιες νύκτες το σήµα αυτό χάθηκε, αργότερα όµως επανεµφανίστηκε. Σύντοµα έγινε αντιληπτό οτι οι διακυµάνσεις αυτές εµφανίζονταν 4 λεπτά νωρίτερα κάθε µέρα – όπως δηλαδή θα αναµενόταν αν παρατηρούσαν κάποια ουράνια πηγή – και ότι επρόκειτο για απίστευτα περιοδικούς παλµούς µε σταθερή περίοδο περίπου 1.337 s. Η καταπληκτική ακρίβεια της περιόδου επανάληψης των παλµών καθώς και η ταχύτητα της επανάληψης υποδείκνυαν ότι η πηγή των παλµών έπρεπε να είναι µικρής ακτίνας. Μη γνωρίζοντας ακόµη τη φύση των αστέρων από τους οποίους προερχόταν η ακτινοβολία προτάθηκε η ονοµaσία pulsars. Ήδη από το πρώτο άρθρο, που δηµοσιεύτηκε στο περιοδικό Nature το 1968 διατυπώθηκε η υπόθεση οτι η πηγή ήταν λευκός νάνος ή ο θεωρητικά µέχρι τότε προβλεπόµενος αστέρας νετρονίων. Ο αντίκτυπος της ανακάλυψης στη διεθνή αστρονοµική κοινότητα ήταν τεράστιος. Ακολούθησε ένας χρόνος πυρετώδους παρατήρησης των pulsars προκειµένου να διαπιστωθούν τα χαρακτηριστικά τους: οι µεµονωµένοι παλµοί και υποπαλµοί, τα προφίλ των αστέρων τα οποία προκύπτουν από την πρόσθεση πολλών µεµονωµένων παλµών, η άφιξη των παλµών, η πόλωση της ακτινοβολίας, η εκποµπή σε άλλες συχνότητες, η σταθερότητα της περιόδου κ.α. Η εντυπωσιακή ροή των νέων παρατηρησιακών δεδοµένων κατά τη διάρκεια των ετών 1968-1969 έδωσε στους θεωρητικούς φυσικούς τη δυνατότητα να διατυπώσουν διάφορες ερµηνείες του φυσικού αυτού φαινοµένου.

Ως πιθανότεροι µηχανισµοί παραγωγής των παλµών θεωρήθηκαν οι ταλαντώσεις, η περιφορά των µελών ενός διπλού αστέρα και η περιστροφή. Η αρχική προσοχή συγκεντρώθηκε στις ταλαντώσεις, αν και οι παρατηρούµενες µέχρι τότε περιοδικότητες έµοιαζαν να είναι πολύ γρήγορες για λευκούς νάνους και πολύ αργές για αστέρες νετρονίων. Με την ανακάλυψη των Crab και Vela pulsars, µε περιόδους 0.0331 s και 0.0892 s αντίστοιχα, απορρίφθηκε η περίπτωση ταλαντώσεων λευκών νάνων καθώς τα θεωρητικά µοντέλα προέβλεπαν οτι δεν µπορούσαν να ταλαντώνονται γρηγορότερα από 1 s. Επιπλέον, επειδή η περίοδος ταλάντωσης ενός αστέρα είναι περίπου ανάλογη µε τη ρίζα του αντιστρόφου της πυκνότητας, απορρίφθηκε κάθε πρότυπο ταλαντώσεων, δεδοµένου ότι οι παρατηρούµενες περίοδοι καλύπτουν δύο τάξεις µεγέθους, γεγονός που συνεπάγεται πολύ ευρεία κατανοµή πυκνοτήτων που δεν µπορεί να δικαιολογηθεί από µια µόνο κατηγορία αστέρων. Το πρότυπο της περιφοράς των µελών ενός διπλού αστέρα σύντοµα επίσης εγκαταλήφθηκε καθώς για τους µεν λευκούς νάνους η περίοδος περιφοράς δεν µπορεί να είναι µικρότερη από 1.7 s ακόµη και εάν οι δύο αστέρες βρίσκονται σε επαφή ενώ για τους δε αστέρες νετρονίων η απώλεια ενέργειας υπό τη µορφή βαρυτικής ακτινοβολίας θα οδηγούσε σε σταδιακή µείωση της περιόδου, µείωση που έρχεται σε αντίθεση µε τα πειραµατικά δεδοµένα. Το πρόβληµα της βαρυτικής ακτινοβολίας ξεπερνιέται εάν ως συνοδός αστέρας του αστέρα νετρονίων θεωρηθεί κάποιος αστέρας µε µάζα µικρότερη από 10-6 MΗ. Παλιρροιακές όµως δυνάµεις θα κατέστρεφαν έναν οποιοδήποτε τέτοιο µικρό αστέρα.

 Μετά την απόρριψη των προτύπων των ταλαντώσεων και των διπλών αστέρων, απέµενε ως µόνη λογική ερµηνεία της παραγωγής των παλµών η περιστροφή. Περιστρεφόµενοι λευκοί νάνοι αναµένονται να εµφανίζουν σταθερές περιόδους 1 s ή και µεγαλύτερες καθώς σε µικρότερους χρόνους περιστροφής φυγόκεντρες δυνάµεις τείνουν να τους διαλύσουν. Επιπλέον, οι λευκοί νάνοι θα ήταν εύκολα ορατοί στις υπολογισµένες αποστάσεις των κοντινότερων τέτοιων πηγών παλµών που είχαν µέχρι τότε ανακαλυφθεί. Στα µοντέλα περιστροφής η ακτίνα του αστέρα πρέπει να είναι τέτοια ώστε η ταχύτητα στον ισηµερινό του αστέρα να µην ξεπερνά την ταχύτητα του φωτός. Για τον Crab pulsar, οι υπολογισµοί καταλήγουν σε µια ακτίνα µικρότερη από 1700 km. Οι αστέρες νετρονίων είναι ο µόνος γνωστός τύπος αστέρα µε τιµές ακτίνας µικρότερες από την παραπάνω τιµή. Το 1968 ο Τ. Gold δηµοσίευσε στο περιοδικό Nature ένα µοντέλο στο οποίο οι ταχύτατα περιστρεφόµενοι αστέρες νετρονίων διαθέτουν ισχυρό διπολικό µαγνητικό πεδίο, µαγνητόσφαιρα που περιστρέφεται µαζί µε τον αστέρα ενώ η πηγή των ραδιοκυµάτων βρίσκεται µέσα στη µαγνητόσφαιρα πιθανόν κοντά στον κύλινδρο φωτός (Σχήµα 1). Τόνισε επίσης ότι η απώλεια ακτινοβολίας από το δίπολο θα µείωνε την περιστροφική ενέργεια του αστέρα µε αποτέλεσµα η ταχύτητα περιστροφής ολοένα να µειώνεται. Σύντοµα ανακαλύφθηκε ένας ρυθµός µείωσης της περιόδου περιστροφής στον Crab pulsar. Έτσι, το πρότυπο του γρήγορα περιστρεφόµενου αστέρα νετρονίων, που πρώτος συνέλαβε ο F. Pacini (1967) και πρώτος πρότεινε ως µοντέλο ο T. Gold (1968), κέρδισε σταδιακά υποστήριξη ως η πιο απλή και η πιο ευέλικτη ερµηνεία των παρατηρούµενων φυσικών φαινοµένων.

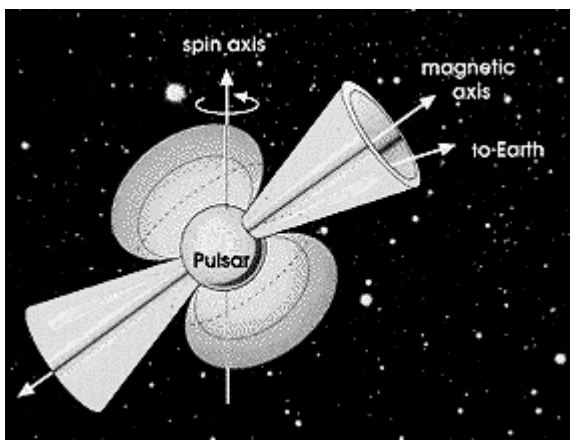

Σχήµα 1: Το µοντέλο του περιστρεφόµενου αστέρα νετρονίων. Σχήµα από αναφορά [1].

Από τις συστηµατικότατες µελέτες που ακολούθησαν µετά την πρώτη ανακοίνωση της ανακάλυψης των pulsars το 1968 και µέχρι σήµερα, έχουν ανακαλυφθεί 1771 pulsars ενώ έχουν γίνει σηµαντικές µελέτες για τα φυσικά τους χαρακτηριστικά, τη γέννησή τους και τη διάρκεια ζωής τους, την κατανοµή τους στο Γαλαξία κ.α. Τα αποτελέσµατα των µελετών αυτών παρατίθενται αναλυτικά παρακάτω.

#### **1.1 Αναζήτηση αστέρων νετρονίων**

Επειδή η ενέργεια των ραδιοφωνικών κυµάτων είναι εξαιρετικά µικρή, είναι ιδιαίτερα επιθυµητή η ύπαρξη µεγάλης συλλεκτικής επιφάνειας των κεραιών που χρησιµοποιούνται. Οι παραβολικές κεραίες των οποίων το κύριο χαρακτηριστικό είναι η µεγάλη παραβολοειδής εκ περιστροφής επιφάνεια ικανοποιούν αυτό ακριβώς το κριτήριο και γι αυτό τα περισσότερα ραδιοτηλεσκόπια είναι αυτού του τύπου. Τα κύµατα που προέρχονται από το άπειρο συγκεντρώνονται στην εστία της παραβολής όπου βρίσκεται το δίπολο για την παραπέρα µετατροπή των κυµάτων σε ηλεκτρικά σήµατα (Σχήµα 2).

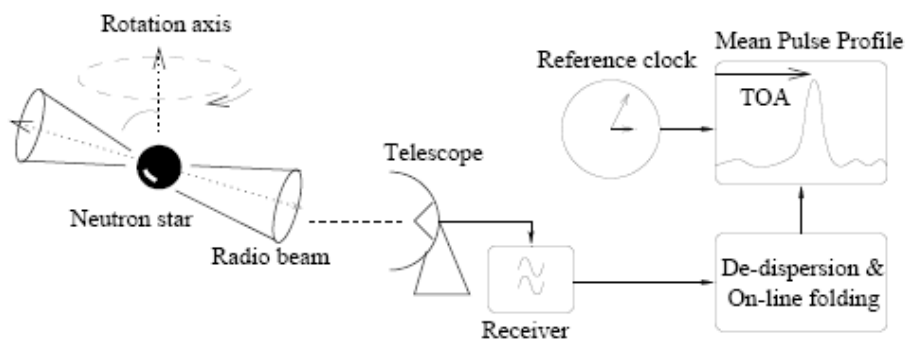

Σχήµα 2: Σχηµατικό διάγραµµα λειτουργίας ενός ραδιοτηλεσκοπίου για τη µελέτη pulsars. Σχήµα από D.R.Lorimer [8].

Σήµερα, σύµφωνα µε τον κατάλογο ATNF (Australia Telescope National Facility) των pulsars, είναι γνωστοί 1771 pulsars. Ένα πολύ μικρό ποσοστό των μέχρι τώρα ανακαλυφθέντων αστέρων νετρονίων ανακαλύφθηκε από την απλή καταγραφή των παλµών τους από το δέκτη. Η πλειοψηφία των pulsars έχουν σήµατα πολύ ασθενή για να ανακαλυφθούν µε τυχαίο τρόπο. Μετά την ανακάλυψη των πρώτων pulsars, όλοι οι υπόλοιποι ανακαλύφθηκαν αυξάνοντας την ευαισθησία µε την πρόσθεση πολλών συνεχόµενων παλµών µίας δεδοµένης περιόδου. Το πρόβληµα είναι βεβαίως η άγνοια εξαρχής της περιόδου του pulsar οπότε η πρόσθεση πρέπει να επαναληφθεί σε όλο το εύρος των θεωρητικά προβλεπόµενων τιµών περιόδου των pulsars. Επιπλέον, δεν είναι γνωστά ούτε το εύρος του παλµού ούτε το µέτρο της διασποράς – που δηµιουργεί (βλ. παρακάτω) διαφορά στον χρόνο άφιξης των διαφορετικών συχνοτήτων – µε αποτέλεσµα η έρευνα στον ουρανό για αστέρες νετρονίων να είναι µια πενταδιάστατη σύνθετη διαδικασία: η αναζήτηση γίνεται ως προς τις ουρανογραφικές συντεταγµένες (α,δ), την περίοδο (P), το µέτρο διασποράς (DM) και το εύρος του παλµού (We). Όταν αυτές οι παράµετροι γίνουν γνωστές, οι περαιτέρω παρατηρήσεις του αστέρα είναι σχετικά εύκολες καθώς µπορούν να εφαρµοστούν τεχνικές επεξεργασίας του σήµατος.

Οι pulsars µπορούν να παρατηρηθούν σε ένα µεγάλο τµήµα του ραδιοφωνικού φάσµατος, συνήθως από 15m έως 3cm (δηλαδή από 20MHz έως 10GHz). Η επιλογή του καταλληλότερου µήκους κύµατος για την καλύτερη ευαισθησία εξαρτάται από πολλούς παράγοντες από τους οποίους εξαιρετικά σηµαντικός είναι το εύρος δέσµης (beamwidth) του τηλεσκοπίου: η ευαισθησία αυξάνεται αναλογικά µε το εύρος, όµως αν το εύρος είναι πολύ µεγάλο, ειδικά σε χαµηλές ραδιοφωνικές συχνότητες, το σήµα µπορεί να χαθεί λόγω διασποράς του χρόνου άφιξης των παλµών. Οι σύγχρονες τεχνικές εκµεταλλεύονται την υψηλή ευαισθησία που προκύπτει από το µεγάλο εύρος χρησιµοποιώντας µια σειρά από δέκτες στενού εύρους.

Το επίπεδο θορύβου σε ένα τυπικά µεγάλο ραδιοτηλεσκόπιο το οποίο λειτουργεί σε µήκος κύµατος 1 m αντιστοιχεί περίπου σε πυκνότητα ροής της τάξεως των 100 Jy. Οι πυκνότητες ροής των παρατηρούµενων pulsars είναι κατά τέσσερις τάξεις µικρότερες. Η χρήση µεγάλου εύρους δέσµης Β του δέκτη και η ολοκλήρωση των παλµών σε κάποιον χρόνο τ µειώνει το θόρυβο κατά (Bτ) -1/2. Ένας τυπικός δέκτης π.χ. χαµηλών συχνοτήτων µπορεί να έχει εύρος 1 MHz και να χρησιµοποιείται για να ανιχνεύσει παλµούς περιόδου 10 ms. Για την καταγραφή ενός παλµού η ευαισθησία μειώνεται κατά  $(B\tau)^{1/2} = (10^6 \cdot 10 \cdot 10^{-3})^{-1/2} = 10^2$  δηλαδή το τηλεσκόπιο είναι σε θέση να καταγράψει παλμούς με πυκνότητα ροής 100/10<sup>2</sup> =1 Jy. Οι µεµονωµένοι παλµοί σπάνια είναι τόσο ισχυροί. Αν η καταγραφή όµως γίνει για µια σειρά 10000 παλµών, ο παράγοντας µείωσης του θορύβου γίνεται τώρα ίσος µε:

 $(Bτ)^{-1/2}$  =  $(10^6·10000·10·10⁻³)^{-1/2} = 10^4$  οπότε το τηλεσκόπιο ανιχνεύει πλέον και παλμούς με πυκνότητα ροής ίση με  $100/10^4$ =10<sup>-2</sup> Jy, έχει δηλαδή επιτευχθεί η απαιτούµενη ευαισθησία

Αν και το βασικό χαρακτηριστικό του σήµατος των pulsars είναι η ακριβής περίοδος, ένα άλλο σηµαντικό στοιχείο είναι η διασπορά του χρόνου άφιξης. Η διασπορά αυτή είναι ανάλογη με τη συχνότητα μέτρησης. Η ομαδική ταχύτητα v<sub>o</sub> με την οποία ταξιδεύουν στον ιονισµένο µεσοαστρικό χώρο οι ραδιοπαλµοί δίνεται για µικρές πυκνότητες ηλεκτρονίων του µεσοαστρικού χώρου από τη σχέση:

$$
v_g = c \left[ 1 - \frac{n_e r_o \lambda^2}{2\pi} \right]
$$

όπου ro είναι κλασσική ακτίνα του ηλεκτρονίου και ne η αριθµητική πυκνότητα των ηλεκτρονίων. Η καθυστέρηση του χρόνου άφιξης για µια απόσταση L είναι ίση µε :

$$
t = \frac{n_e r_o c v^{-2}}{2\pi} L = 1.345 x 10^{-3} v^{-2} n_e L(s)
$$

Tο γινόµενο neL είναι γνωστό ως Μέτρο ∆ιασποράς (Dispersion Measure DM) και μετριέται συνήθως σε pc cm<sup>-3</sup>. Η παραπάνω σχέση με τη συχνότητα σε MHz γίνεται ίση µε :

$$
t = 4.15x10^{3}DMv_{MHz}^{-2}(s)
$$

Η εξάρτηση της παραπάνω σχέσης από τη συχνότητα παίζει µεγάλο ρόλο στην παρατήρηση των pulsars καθώς οι υψηλότερες συχνότητες φτάνουν πιο γρήγορα από τις χαµηλές. Το πρόβληµα αυτό εµφανίζεται όταν χρησιµοποιείται δέκτης µεγάλου εύρους – που όπως αναφέρθηκε παραπάνω είναι απαραίτητος για να έχουμε την κατάλληλη ευαισθησία – και επιλύεται µε τη διαίρεση του εύρους σε µικρότερα τµήµατα και τη χρήση ανεξάρτητων δεκτών για το καθένα από αυτά (βλ. Σχήµα 3). Η µέθοδος αυτή είναι γνωστή ως De-Dispersion. Τα αποτελέσµατα αυτών των δεκτών προστίθενται µε τις ανάλογες καθυστερήσεις.

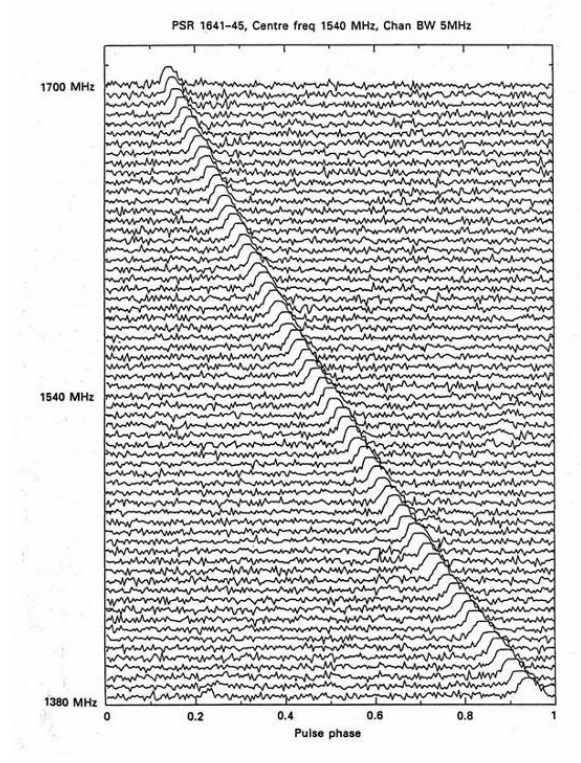

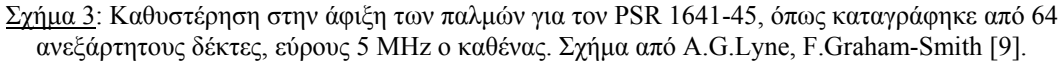

#### **1.2 Περίοδος**

Η µέση περίοδος των pulsar κυµαίνεται γύρω στα 0.7 s. Στο Σχήµα 4 παρουσιάζεται ιστόγραµµα της περιόδου για τους 1771 γνωστούς µέχρι τώρα pulsars. Ο οριζόντιος άξονας στο Σχήµα 4 είναι λογαριθµικός. Τα διαφορετικά χρώµατα αντιστοιχούν σε µια κατηγοριοποίηση των pulsars που υπάρχει στον κατάλογο αυτό (Πίνακας Ι). Η αυξηµένη συγκέντρωση στα αριστερά του ιστογράµµατος οφείλεται σε µια κατηγορία pulsars γνωστή ως "millisecond" pulsars µε περιόδους από 1.5ms έως 30ms.

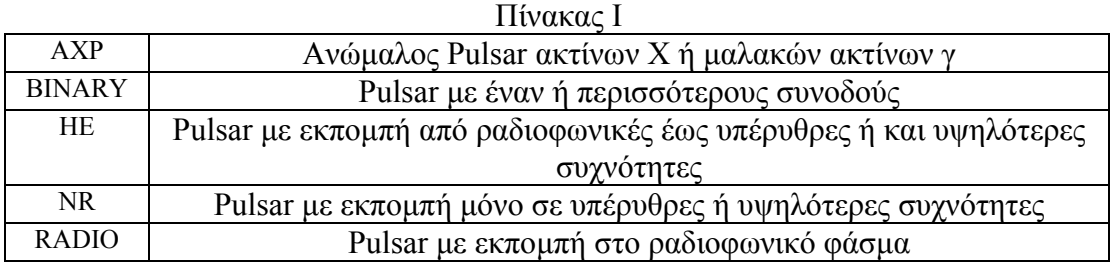

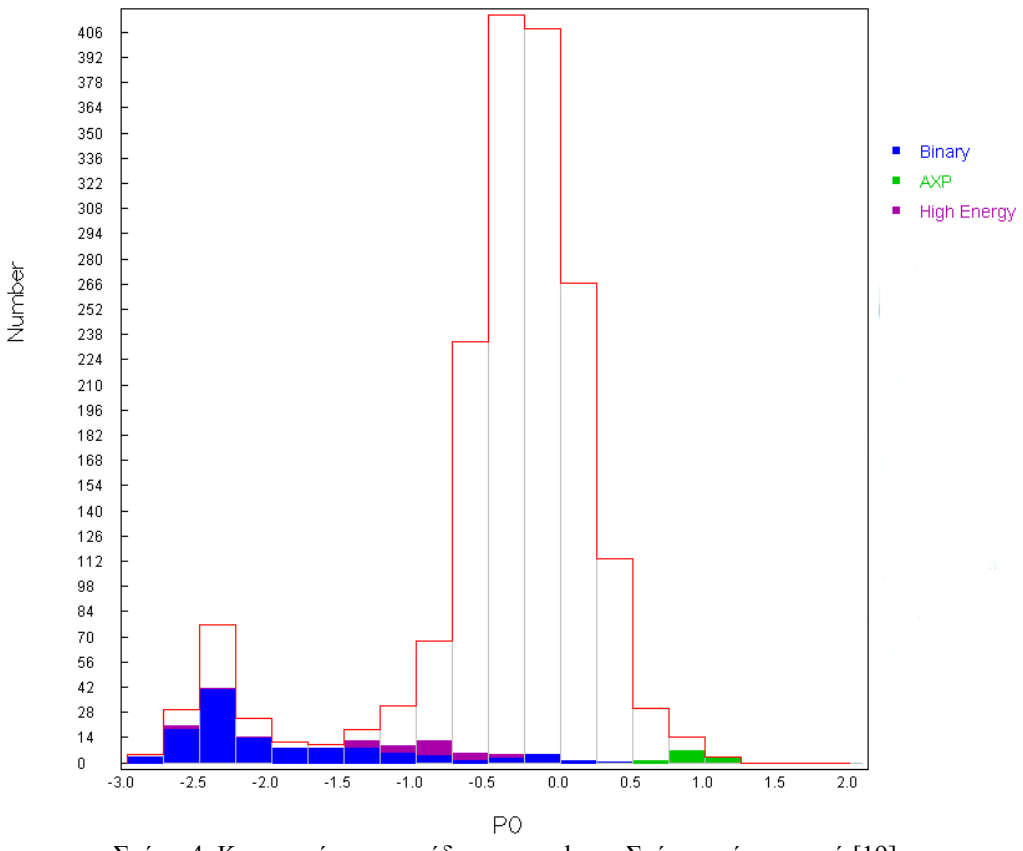

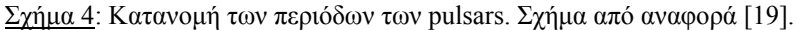

Καθώς οι pulsars χάνουν κινητική ενέργεια (λόγω ακτινοβολίας), η περίοδός τους αυξάνεται. Για την πλειοψηφία των pulsars ο ρυθµός µεταβολής είναι της τάξης 10<sup>-15</sup> s s<sup>-1</sup> ή αλλιώς μερικές δεκάδες νανοδευτερόλεπτα ανά έτος ενώ για τους millisecond είναι της τάξης 10<sup>-19</sup> s s<sup>-1</sup>. Η κατανομή των pulsars και οι ρυθμοί επιβράδυνσής τους δείχνουν ότι οι περισσότεροι ξεκινούν τη ζωή τους µε περιόδους µικρότερες των 100 ms, ακολουθούν όµοια πορεία εξέλιξης και παύουν να εκπέµπουν µετά από µερικά εκατοµµύρια χρόνια. Η ηλικία τους µπορεί να εκτιµηθεί από τον

χαρακτηριστικό χρόνο *T* = ½ *PP*<sup>−1</sup>. Η συχνότητα δημιουργίας ανάγεται σε 1 pulsar ανά 50 έτη στο γαλαξία µας, σύµφωνα µε την υπόθεση δηµιουργίας τους κατά τη βίαιη κατάρρευση αστέρων µεγάλης µάζας, φαινόµενο γνωστό ως εκρήξεις υπερκαινοφανών αστέρων. Κάποιοι pulsars µε µικρότερες περιόδους εµφανίζουν µεγαλύτερο ρυθµό αύξησης της περιόδου οπότε έχουν µικρότερο χαρακτηριστικό χρόνο. Για τον Crab pulsar για παραδειγµα Τ=2480 έτη.

Στο Σχήµα 5 παριστάνεται ένα διάγραµµα *P P*− όπου φαίνεται ότι οι κανονικοί και οι millisecond pulsars αποτελούν δύο ξεχωριστούς πληθυσµούς. Από το σχήμα αυτό μπορούν να εκτιμηθούν τα μαγνητικά πεδία, *Β*∝ $\left( P\dot{P}\right) ^{\!1/2}$ , και οι χρόνοι ζωής, *Τ* = ½ *PP*<sup>−1</sup>, των pulsars. Έτσι υπολογίζεται ότι οι κανονικοί pulsars έχουν μαγνητικά πεδία εντάσεως της τάξης  $10^{12}~\mathrm{G}$  και χρόνο ζωής της τάξης  $10^7~\mathrm{erg}$ σε αντίθεση με τους millisecond των οποίων οι αντίστοιχες τιμές είναι  $10^8$  G και  $10^9$ έτη.

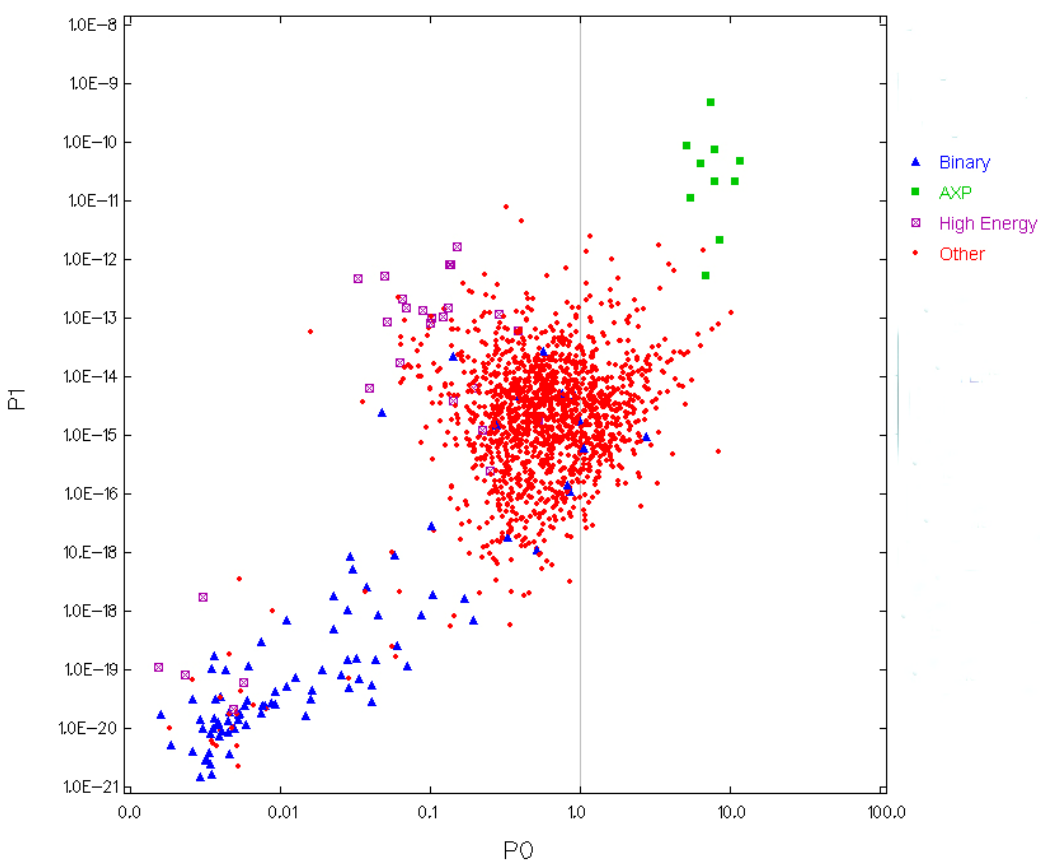

Σχήμα 5:  $P - \dot{P}$  διάγραμμα των 1771 γνωστών μέχρι σήμερα pulsars. Σχήμα από αναφορά [19].

Aπό το διάγραμμα *P*− $\dot{P}$  έχουν υπολογιστεί και οι ρυθμοί απώλειας ενέργειας των δύο πληθυσμών pulsars ( $\dot{E} \propto \dot{P}/P^3$ ) που αναφέρθηκαν παραπάνω. Ο πολύ µικρότερος ρυθµός επιβράδυνσης που εµφανίζουν οι millisecond pulsars οφείλεται στην ύπαρξη πολύ ασθενέστερων µαγνητικών πεδίων. Οι pulsars αυτοί θεωρούνται ως αστέρες νετρονίων που έχουν εξέλθει από την κανονική δραστηριότητα και διάρκεια ζωής των pulsars. Τα µαγνητικά πεδία τους έχουν εξασθενήσει αλλά έχουν ξαναγεννηθεί εξαιτίας µιας διαδικασίας επιτάχυνσης που σχετίζεται µε κάποιον συνοδό αστέρα. Αυτή η διαδικασία επιτάχυνσης µπορεί να παρατηρηθεί άµεσα στους εκπέµποντες ακτίνες Χ διπλούς αστέρες. Η συγκέντρωση ύλης από τον συνοδό αστέρα παρέχει και τη θερµική ενέργεια για την εκποµπή των ακτίνων Χ και τη στροφορµή για την αύξηση της ταχύτητας περιστροφής.

Σε αντίθεση µε τους περισσότερους αστέρες, η πλειοψηφία των pulsars δεν αποτελούν µέλη διπλών συστηµάτων. Ελάχιστοι έχουν ανακαλυφθεί να έχουν συνοδό αστέρα και το ποσοστό τους ανέρχεται περίπου σε 4%. Από αυτούς οι περισσότεροι εµφανίζουν τα χαρακτηριστικά των "millisecond" pulsars και η αναγέννησή τους πρέπει να οφείλεται στο διπλό σύστηµα στο οποίο έχουν παρατηρηθεί. Υπάρχει πάντως µια σοβαρή ένδειξη ότι πολλά µέλη του κανονικού πληθυσµού των pulsars – της πλειοψηφίας δηλαδή των pulsars – αρχικά ανήκαν σε διπλά συστήµατα, τα οποία καταστράφηκαν τη στιγµή της δηµιουργίας των pulsars στις εκρήξεις των υπερκαινοφανών αστέρων. Στο Σχήµα 6 εικονίζεται ο τρόπος δηµιουργίας ανεξάρτητων ή διπλών pulsars.

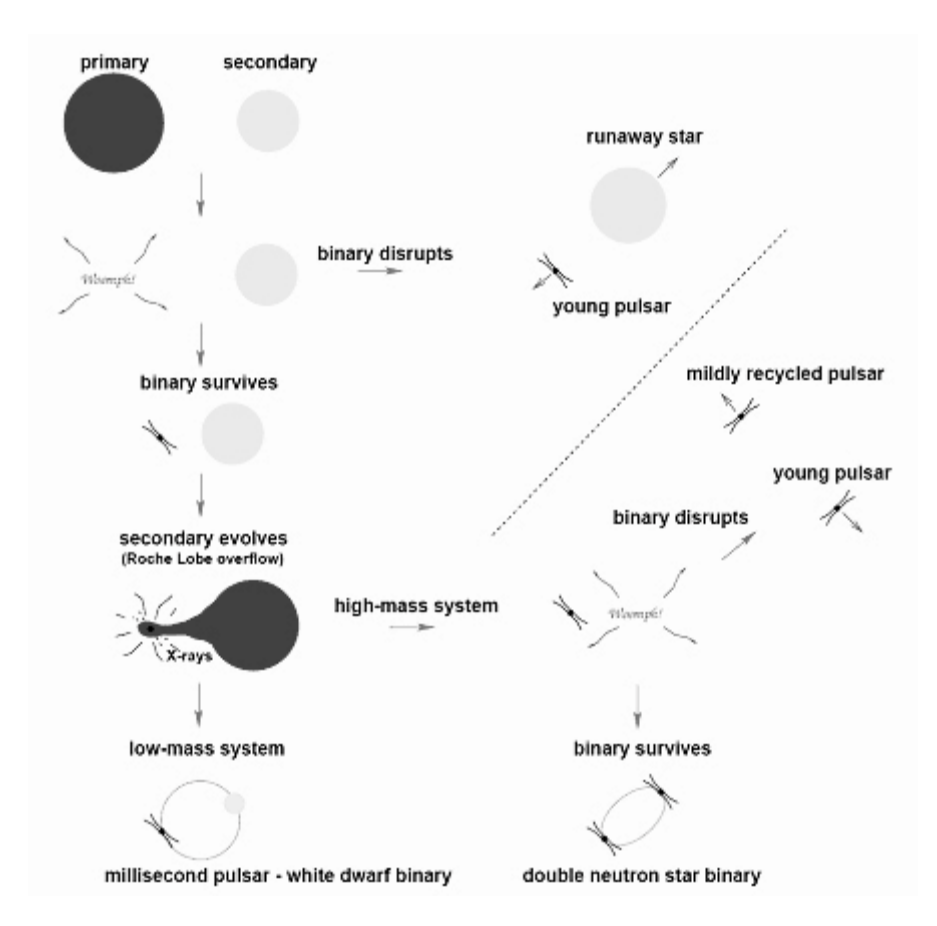

Σχήµα 6: ∆ηµιουργία pulsars. Σχήµα από D.R.Lorimer [8].

#### **1.3 Εκποµπή στις διάφορες συχνότητες**

Η µεγάλη πλειοψηφία των pulsars εκπέµπει σε ραδιοφωνικές συχνότητες. Έρευνες για εκποµπές σε άλλες συχνότητες έδειξαν ότι κάποιοι pulsars διαφοροποιούνται εκπέµποντας και σε άλλα µήκη κύµατος. Μια κατηγορία τέτοιων pulsars είναι, όπως αναφέρθηκε παραπάνω, τα µέλη διπλών συστηµάτων που εκπέµπουν ακτίνες Χ. Οι ακτίνες Χ δεν αποτελούν σύµφωνη ακτινοβολία. Η ακτινοβολία έχει φάσµα µελανού σώµατος και εκπέµπεται από ύλη η οποία βοµβαρδίζει την επιφάνεια του αστέρα και θερµαίνεται πέφτοντας επάνω της µε µεγάλη ταχύτητα (λόγω του ισχυρού βαρυτικού πεδίου του pulsar). Η ύλη προέρχεται από τον συνοδό αστέρα.

Άλλοι pulsars έχουν ανακαλυφθεί να εκπέµπουν και σε άλλες συχνότητες (πλην των ραδιοφωνικών) όπως οπτικές, υπέρυθρες, ακτίνες γ. Το Σχήµα 7 αποτελεί µια φωτογραφία του Crab pulsar ο οποίος εκπέµπει ανιχνεύσιµους παλµούς σε ολόκληρο το φάσµα από το υπέρυθρο έως τις ακτίνες γ. Η περισσότερη ενέργειά του εκπέµπεται στην περιοχή των ακτίνων Χ. Αυτή η υψηλής ενέργειας ακτινοβολία έχει τη µορφή παλµών, όπως και στα ραδιοκύµατα και θεωρείται ότι εκπέµπεται από το ανώτερο τµήµα της µαγνητόσφαιρας, κοντά στον κύλινδρο του φωτός. Το σχήµα του παλµού παραµένει σχεδόν σταθερό από το υπέρυθρο έως τις ακτίνες γ.

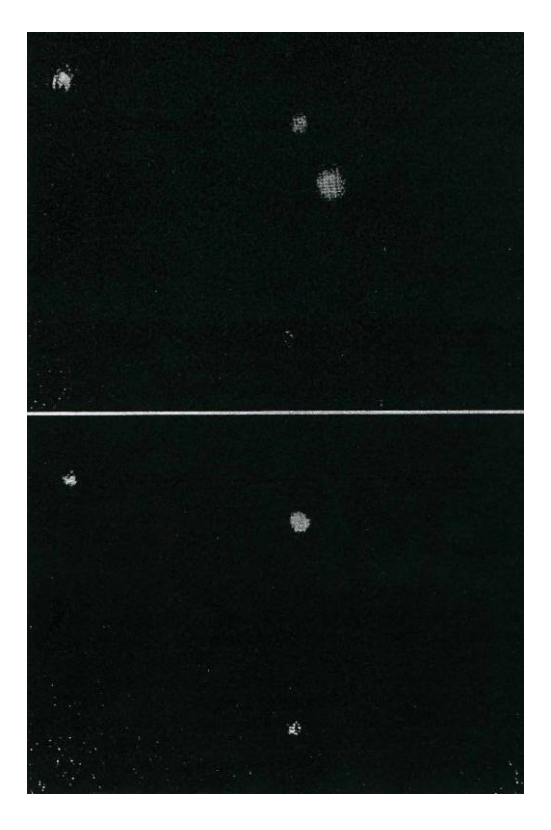

Σχήµα 7: Φωτογραφίες του Crab pulsar όπου γίνεται εµφανής η περιοδική µεταβολή της οπτικής ακτινοβολίας του αστέρα. Στην πάνω εικόνα ο pulsar είναι ορατός (εκπέμπει στο οπτικό φάσμα), στην κάτω όχι. Φωτογραφία από A.G.Lyne, F.Graham-Smith [9].

#### **1.4 Το ραδιοφωνικό φάσµα των pulsars**

Το ραδιοφωνικό φάσµα των pulsars είναι αρκετά απότοµο. Η ενέργεια που εκπέµπεται περιγράφεται από τη σχέση :

$$
S = S_o v^{\alpha}
$$

όπου *S* η πυκνότητα ροής, *ν* η συχνότητα µέτρησης και *α* ο φασµατικός δείκτης µε µέση τιµή περίπου -1.5. Στο σχήµα 8 εικονίζονται διαγράµµατα ενέργειας – συχνότητας. Σε κάποιες περιπτώσεις η κλίση αλλάζει και γίνεται µικρότερη για χαµηλότερες συχνότητες ενώ άλλοτε εµφανίζεται ένα µέγιστο όπως π.χ στον PSR0329+54.

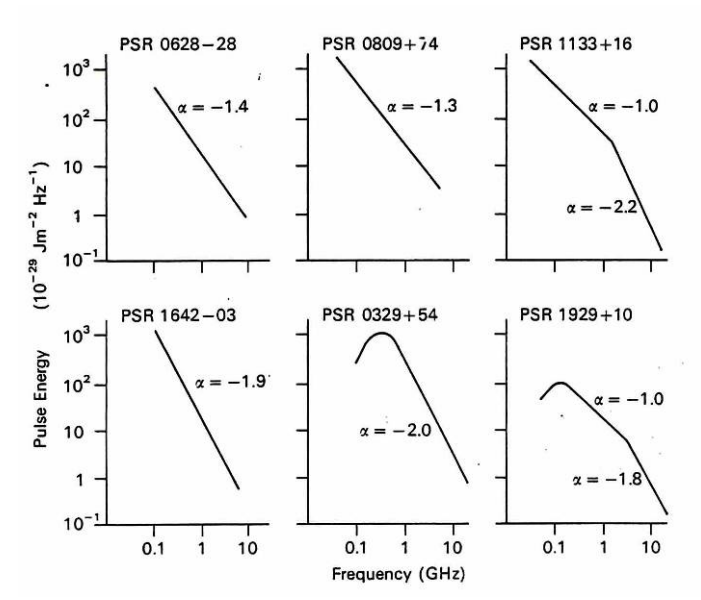

Σχήµα 8: ∆ιαγράµµατα ενέργειας - συχνότητας για 6 pulsars µαζί µε τους φασµατικούς δείκτες. Σχήµα από R.N.Manchester, J.H.Taylor [10].

Οι παρατηρούµενες εντάσεις των pulsars διαφοροποιούνται σε πολλές χρονικές κλίµακες. Μεταβολές από µερικά λεπτά έως κάποιες ώρες οφείλονται συνήθως στην επίδραση του µεσοαστρικού σπινθηρισµού, οι µικρότερες όµως και οι µεγαλύτερες µεταβολές οφείλονται σε εσωτερικές διεργασίες των pulsars. Γύρω στα 400 ΜΗz, και έχοντας αφαιρέσει την επίδραση του µεσοαστρικού σπινθηρισµού, οι εντάσεις µεταβάλλονται κατά έναν παράγοντα του 2 από µέρα σε µέρα. Σε µεγαλύτερες χρονικές κλίµακες οι µεταβολές είναι ακόµη µεγαλύτερες. Το σχήµα 9 απεικονίζει τις ενέργειες από πέντε pulsars στο χρονικό διάστηµα 2 ετών. Με την προϋπόθεση ότι προστίθενται µερικές εκατοντάδες παλµοί, η µορφή του προφίλ του αστέρα αποδεικνύεται ανεπηρέαστη από τη µέση τιµή ενέργειας.

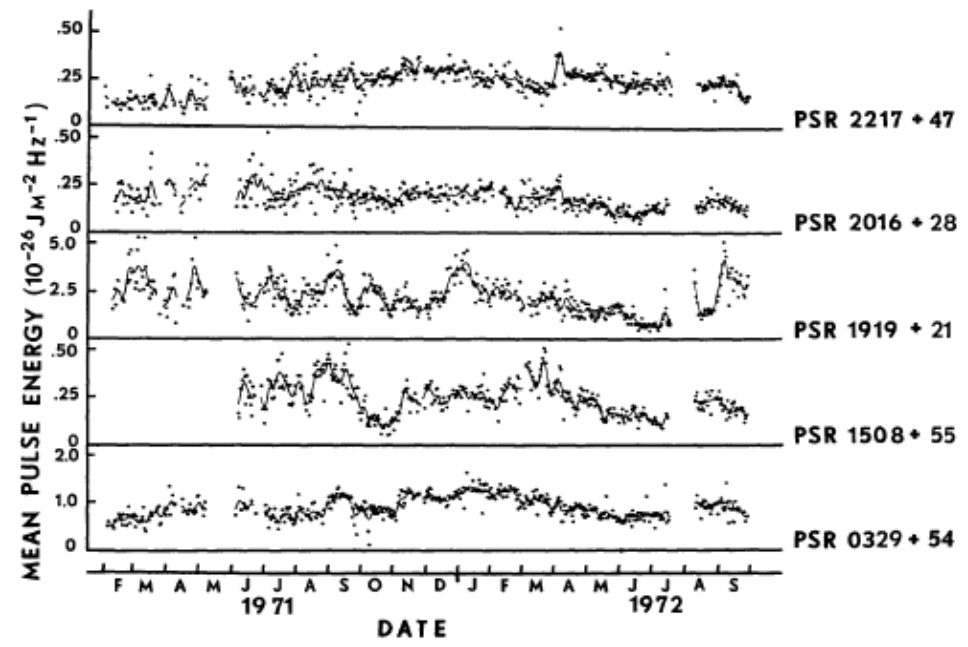

Σχήµα 9: Ενεργειακά διαγράµµατα από πέντε pulsars παρατηρούµενα στη συχνότητα των 156 MHz για χρονική διάρκεια µεγαλύτερη από 2 έτη. Κάθε σηµείο αντιπροσωπεύει τη µέση ενέργεια του παλµού 2-4 ωρών παρατήρησης. Σχήµα από G.R.Huguenin, J.H.Taylor et al [6].

#### **1.5 Χαρακτηριστικά των ραδιοφωνικών παλµών – Τα «ολοκληρωµένα» προφίλ**

Οι µεµονωµένοι παλµοί από κάποιο pulsar είναι πολύ ασταθείς ως προς την ένταση του σήµατος. Ορισµένες φορές απουσιάζουν µάλιστα ολόκληροι παλµοί. Εάν η ανάλυση του οργάνου µέτρησης πλησιάσει περίπου το 1 ms, τότε γίνεται ορατή µια πιο πολύπλοκη δοµή του παλµού, γίνονται δηλαδή ορατοί κάποιοι υποπαλµοί (οι οποίοι συνήθως είναι 1 ή 2 αλλά µπορούν να φτάσουν και τους 5 ή και παραπάνω). Αυξάνοντας την ανάλυση ακόµα περισσότερο και πλησιάζοντας την τιµή των 10 µs αποκαλύπτεται ότι και οι υποπαλµοί έχουν δική τους εσωτερική δοµή, γνωστή ως «µικροδοµή» (microstructure) µε πλάτος περίπου 0.1% της συνολικής περιόδου. Επειδή βασικός µηχανισµός παραγωγής των περιοδικών παλµών έχει βρεθεί ότι είναι η περιστροφή, ο χρόνος κατά τη διάρκεια µιας περιόδου συνήθως περιγράφεται µε όρους γεωγραφικού µήκους του pulsar, έτσι ώστε µια πλήρης περίοδος να αντιστοιχεί στις 360<sup>ο</sup> του γεωγραφικού µήκους. Η διάρκεια των τυπικών υποπαλµών συνήθως κυμαίνεται γύρω στις 5<sup>ο</sup> ενώ των μικροπαλμών γύρω στις 0.3<sup>ο</sup>.

Πέρα από τη µεταβολή στην ένταση που αναφέραµε παραπάνω, οι υποπαλµοί διαφέρουν και στην έκτασή τους (στις °). Η πρόσθεση όμως ενός μεγάλου αριθμού τέτοιων καταγεγραµµένων µεµονωµένων παλµών δίνει ένα ολοκληρωµένο προφίλ του pulsar – το οποίο είναι γνωστό ως integrated profile – το οποίο είναι σχετικά σταθερό και χαρακτηρίζει τον συγκεκριµένο pulsar. Τα «ολοκληρωµένα» προφίλ των αστέρων νετρονίων διαφέρουν µεταξύ τους. Περίπου το 50% των pulsars έχουν προφίλ µε µία µόνο κορυφή. Άλλοι έχουν περισσότερες συνιστώσες, που τις περισσότερες φορές καλύπτουν εν µέρει η µία την άλλη. Τα προφίλ µε 2 συνιστώσες εµφανίζονται σχετικά συχνά. Στο Σχήµα 10 απεικονίζονται τα προφίλ κάποιων pulsars.

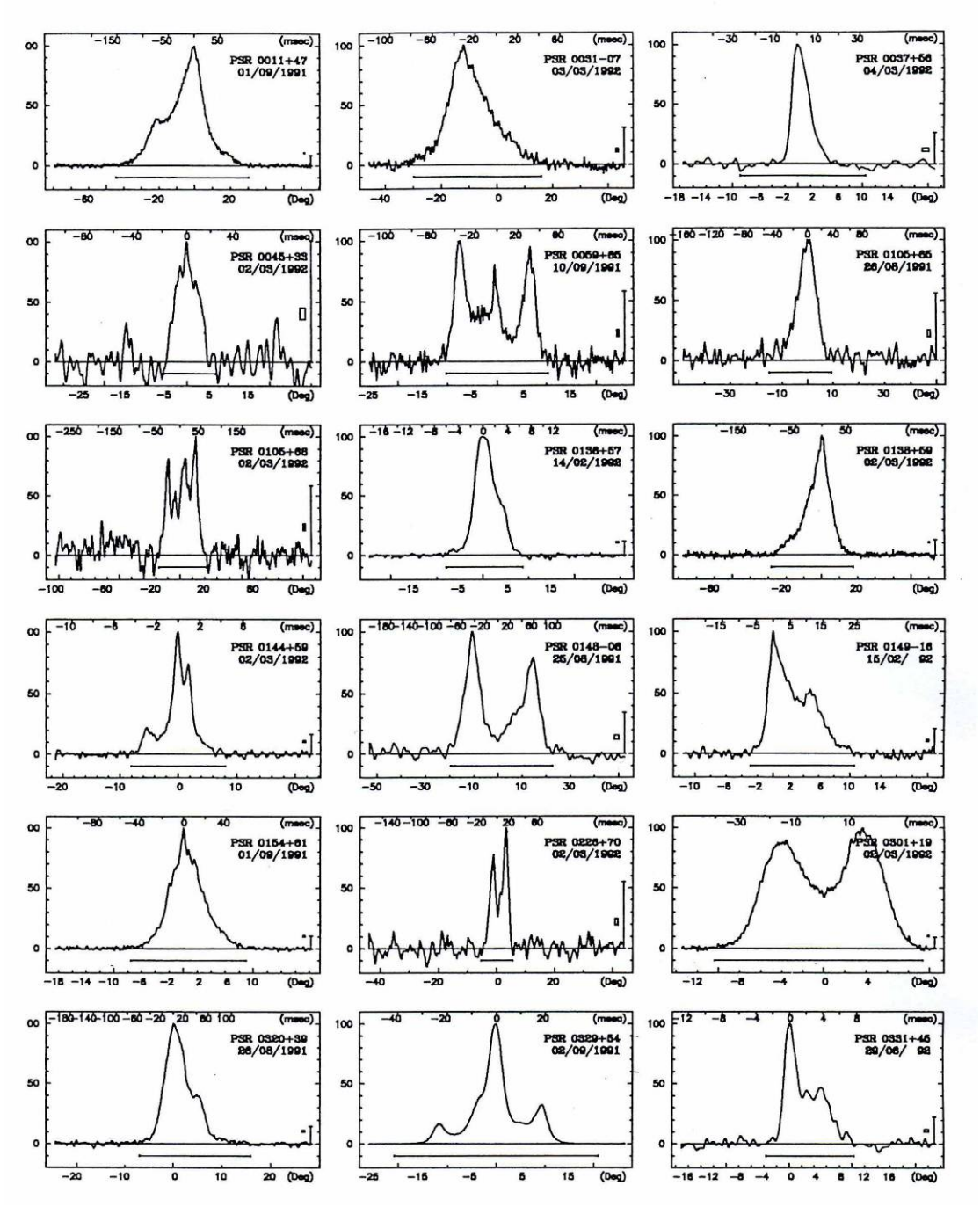

Σχήµα 10: Προφίλ pulsars στα 1420 MHz. Σχήµα από J.H.Seiradakis, J.A.Gil et al [15].

Μόνο ένας µικρός αριθµός από pulsars εµφανίζονται να εναλλάσσονται ανάµεσα σε δύο ή και περισσότερους τύπους προφίλ (Σχήµα 11) στην ίδια συχνότητα. Το φαινόµενο αυτό είναι γνωστό ως "mode-changing".

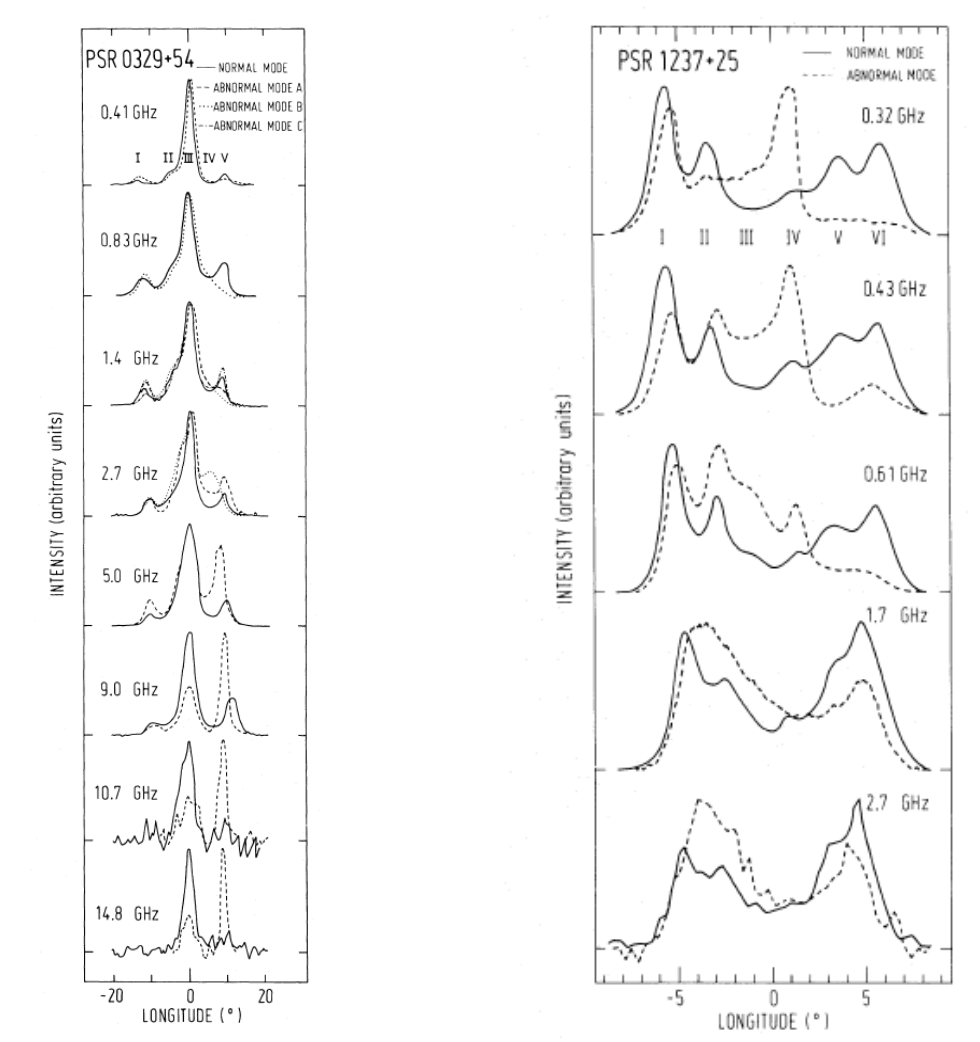

Σχήµα 11: Το "mode-changing" στους pulsars PSR1237+25 και PSR0329+54. Σχήµα από N.Bartel, D.Morris et al [1].

Η περιοδική ακτινοβολία των αστέρων νετρονίων πιστεύεται πως προέρχεται από την περιοχή των µαγνητικών πόλων. Επειδή ο µαγνητικός άξονας των pulsars δεν συµπίπτει συνήθως µε τον άξονα περιστροφής τους, η κωνική δέσµη ακτινοβολίας του κάθε πόλου του pulsar σαρώνει έναν κοίλο κώνο µε κορυφή τον pulsar (Σχήµα 12). Αν η Γη τυχαίνει να βρίσκεται στο εσωτερικό του κοίλου κώνου, τότε σε κάθε περίοδο περιστροφής του αστέρα παρατηρούµε έναν παλµό ακτινοβολίας η διάρκεια του οποίου είναι ανάλογη προς το εύρος της κωνικής δέσµης. Η γεωµετρία αυτή θυµίζει το µηχανισµό λειτουργίας ενός φάρου. Για τους περισσότερους αστέρες νετρονίων, ο παλµός στα προφίλ εκτείνεται σε ένα µικρό τµήµα της περιόδου, περίπου 5<sup>ο</sup> -20<sup>ο</sup> της συνολικής περιστροφής. Κάποια προφίλ αστέρων νετρονίων εκτείνονται σε ένα πολύ µεγάλο τµήµα ή και σχεδόν σε ολόκληρη την περίοδο. Οι περιπτώσεις αυτές ερµηνεύονται από την υπόθεση της σχεδόν ταύτισης του άξονα περιστροφής µε τον άξονα του µαγνητικού διπόλου. Άλλα προφίλ χαρακτηρίζονται από δύο χωριστούς παλµούς, οι οποίοι αντιπροσωπεύουν τις δύο δέσµες που εκπέµπονται από τους δύο µαγνητικούς πόλους. Στην περίπτωση αυτή, ο άξονας του διπόλου τείνει να είναι κάθετος στον άξονα περιστροφής.

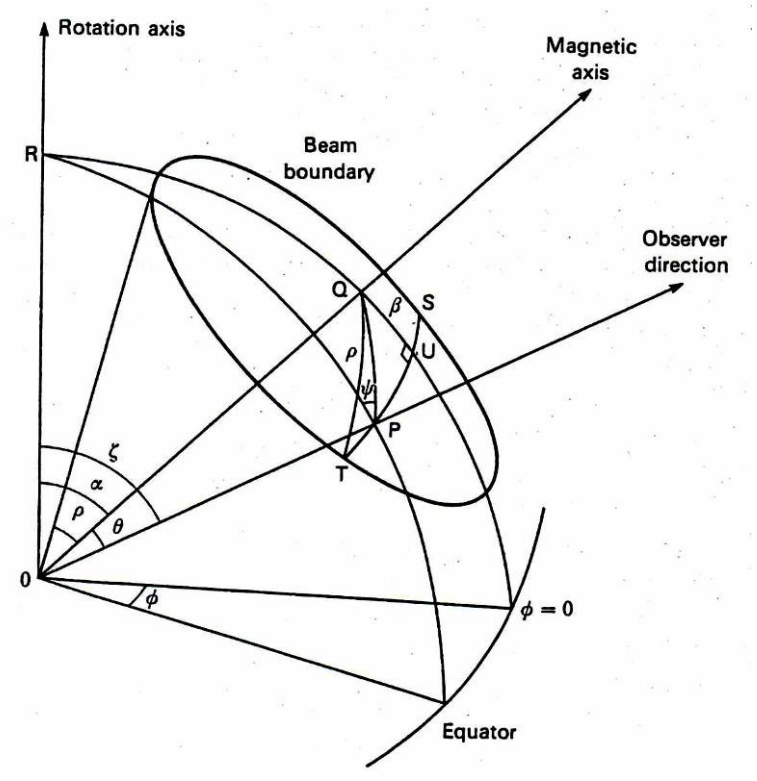

Σχήµα 12: Η γεωµετρία της εκπεµπόµενης δέσµης ακτινοβολίας. Σχήµα από A.G.Lyne, F.Graham-Smith [9].

Η διαφορά στα προφίλ των pulsars, όπως αναφέρθηκε παραπάνω, οφείλεται εν µέρει στο διαφορετικό τρόπο µε τον οποίο η ευθεία οράσεως τέµνει την κωνική δέσµη του κάθε pulsar και εν µέρει στις ιδιαιτερότητες της εσωτερικής δοµής της µαγνητόσφαιρας του κάθε αστέρα. Το µέσο πλάτος των προφίλ αντιστοιχεί περίπου σε 10<sup>ο</sup> ή 3% της περιόδου. Το αποτέλεσµα αυτό είναι συνεπές µε την ερµηνεία του παλµού ως µια κάτοψη της κωνικής δέσµης που εκπέµπεται από τον περιστρεφόµενο αστέρα.

Οι µεµονωµένοι παλµοί είναι πολύ συχνά πολωµένοι. Όταν οι πολωµένες συνιστώσες προστίθενται σωστά, το «ολοκληρωµένο» προφίλ που δηµιουργείται εµφανίζει τις περισσότερες φορές υψηλό βαθµό γραµµικής πόλωσης και το επίπεδο της γραμμικής πόλωσης εμφανίζεται να αλλάζει μέχρι και 180° γωνία. Και κυκλική πόλωση παρατηρείται συχνά και ιδιαίτερα στο κέντρο του παλµού, αλλά σπάνια ξεπερνά το 20% της συνολικής εντάσεως. Η πόλωση των «ολοκληρωµένων» προφίλ τεσσάρων pulsars εικονίζεται στο Σχήµα 13. Για κάθε pulsar δίνονται δύο γραφικές παραστάσεις. Στην κάτω γραφική παράσταση οι δύο καµπύλες κάτω από την καµπύλη της ολικής εντάσεως αντιπροσωπεύουν τις εντάσεις της γραµµικής και της κυκλικής πολώσεως. Η πάνω γραφική παράσταση είναι το διάγραµµα της γωνίας του επιπέδου της γραµµικής πόλωσης. Ο PSR0833-45 είναι σχεδόν πλήρως γραµµικά πολωµένος σε αντίθεση µε τον PSR1642-03 που εµφανίζει µικρή πόλωση, ιδιαίτερα στο δεξί του τµήµα. Μικρό βαθµό πόλωσης παρουσιάζουν και οι pulsars που έχουν "drifting" υποπαλµούς. Η καµπύλη σχήµατος S που δηµιουργείται στα διαγράµµατα των γωνιών του επιπέδου της γραµµικής πολώσεως δεν είναι πάντοτε συνεχόµενη, όπως στα συγκεκριµένα παραδείγµατα του Σχήµατος 13, αλλά µπορεί να διακόπτεται εάν υπάρχει υπερκάλυψη από δέσµες ακτινοβολίας που προέρχονται από διαφορετικά σηµεία εκποµπής.

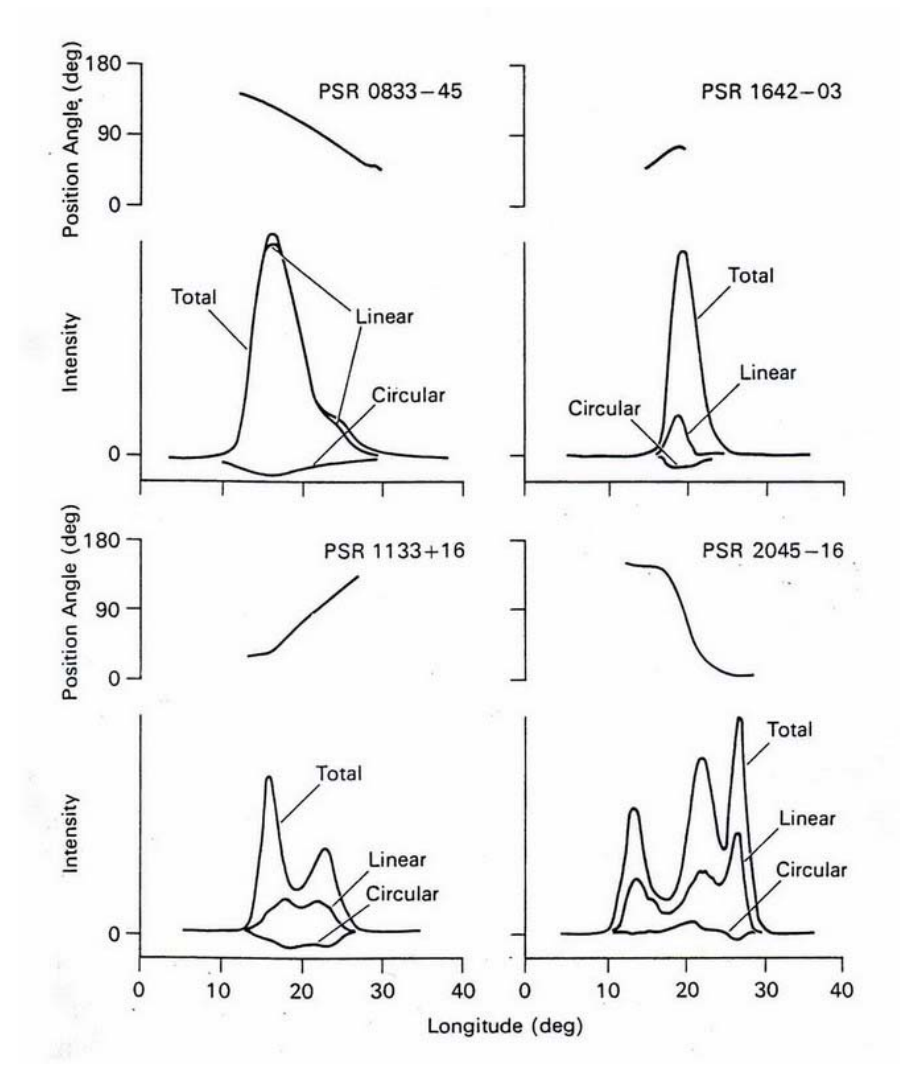

Σχήµα 13: Η πόλωση των «ολοκληρωµένων» προφίλ τεσσάρων pulsars. Σχήµα από R.N.Manchester, J.H.Taylor [10].

Η καµπύλη σχήµατος S είναι πάντοτε αξιοσηµείωτα συµµετρικά τοποθετηµένη µέσα στο ολοκληρωµένο προφίλ µε το κέντρο της συµµετρίας είτε ακριβώς πάνω είτε πολύ κοντά στο κέντρο της απόστασης των ακραίων συνιστωσών του προφίλ. Το γεγονός αυτό µαζί µε το ότι η εικόνα της µεταβολής της γωνίας του επιπέδου της γραµµικής πόλωσης παραµένει σταθερή σε όλες τις συχνότητες δείχνουν ότι οι παρατηρούµενες µεταβολές της γωνίας καθορίζονται από τον µηχανισµό εκποµπής και την ευθεία οράσεως. Η πηγή των ραδιοκυµάτων βρίσκεται πάνω από έναν µαγνητικό πόλο. Η στροφή του διανύσµατος της γραµµικής πόλωσης σχετίζεται εποµένως µε περιοχές εκποµπής των οποίων η ακτινοβολία είναι πολωµένη κατά µήκος των γραµµών του µαγνητικού πεδίου.

Σε µετρήσεις σε χαµηλές συχνότητες, τα ολοκληρωµένα προφίλ των αστέρων νετρονίων παρουσιάζουν την τάση να είναι πιο διευρυµένα σε σχέση µε µετρήσεις σε υψηλές συχνότητες (Σχήµα 14). Σε κάποιες περιπτώσεις µόνο µπορεί να παρουσιαστεί προσθήκη ή απώλεια των εξωτερικών συνιστωσών, γεγονός που αποδίδεται στο ότι υπάρχει διαφορά στο φασµατικό δείκτη *α* ανάµεσα στις εξωτερικές και στις εσωτερικές συνιστώσες του παλµού, µε τις εξωτερικές συνιστώσες να ευνοούνται στις υψηλές συχνότητες. Γενικά όµως, αν και υπάρχει αυτή η εξάρτηση από τη συχνότητα µέτρησης, παρόλα αυτά το βασικό σχήµα των pulsars στην πλειοψηφία των περιπτώσεων φαίνεται να διατηρείται.

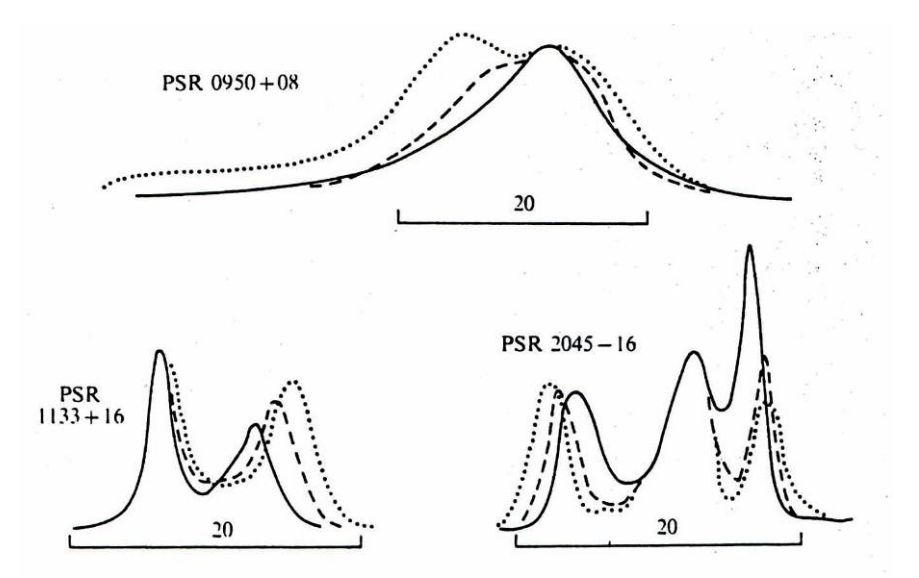

Σχήµα 14: Η µεταβολή του πλάτους του παλµού µε τη συχνότητα. Σχήµα από A.G.Lyne, F.Graham-Smith [9].

Η εξάρτηση από τη συχνότητα είναι ένα φαινόµενο γνωστό ως "radius-tofrequency mapping" και πήρε την ονοµασία του από το γεγονός ότι οι συχνότητες πιθανόν να συσχετίζονται µε το ύψος του σηµείου εκποµπής στην µαγνητόσφαιρα. Οι υψηλές συχνότητες (βλ. παρακάπω) πιθανόν να εκπέµπονται από πιο χαµηλή περιοχή του κώνου εκποµπής, από σηµείο δηλαδή που είναι πιο κλειστές οι δυναµικές γραµµές και άρα λιγότερο διευρυµένο το προφίλ. Έχει βρεθεί από πειραµατικές µετρήσεις ότι η απόσταση *∆φ* µεταξύ δύο συνιστωσών του προφίλ υπακούει σε µια σχέση της µορφής:

## $\Delta \varphi \sim v^{-p}$

όπου *ν* η συχνότητα της ακτινοβολίας και *p* ένας θετικός αριθµός που είναι περίπου 0.2 για χαµηλές συχνότητες. Στο Σχήµα 15 εικονίζεται η απόσταση µεταξύ των δύο κορυφών σε pulsars διπλού προφίλ σε συνάρτηση µε τη συχνότητα. Σε αρκετές περιπτώσεις υπάρχει κάποια συχνότητα πάνω από την οποία εξακολουθεί να ισχύει η παραπάνω σχέση αλλά µε µικρότερο εκθέτη.

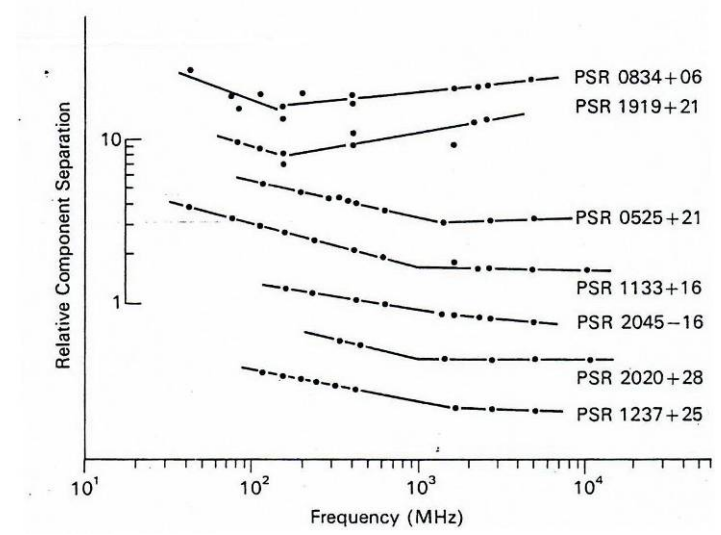

Σχήµα 15: ∆ιάγραµµα απόστασης κορυφών – συχνότητα για διάφορους pulsars. Σχήµα από R.N.Manchester, J.H.Taylor [10].

Η απόσταση ∆φ µπορεί να συσχετιστεί µε τη γωνία ρ (βλ. Σχήµα 12), τη γωνία του κώνου, τη γωνία δηλαδή µεταξύ του µαγνητικού άξονα και την εφαπτοµένη της τελευταίας ανοικτής δυναµικής γραµµής στο σηµείο της εκποµπής. Τη σχέση αυτή υπολόγισαν οι J.Gil, P.Gronkowski και W.Rudnicki το 1984:

$$
\rho(\varphi) = 2a \sin \left\{ \sin^2 \left( \frac{\varphi}{2} \right) \sin a \sin(a + \beta) + \sin^2 \left( \frac{\beta}{2} \right) \right\}
$$

όπου η γωνία φ είναι η απόσταση από το µεσηµβρινό φ=0 που ορίζεται από τον µαγνητικό άξονα, α είναι η γωνία µεταξύ του άξονα περιστροφής και του µαγνητικού άξονα και β η γωνία της ευθείας οράσεως µε τον µαγνητικό άξονα (βλ. Σχήµα 12).

Η γωνία ρ έχει βρεθεί πειραµατικά ότι σχετίζεται µε την περιόδο του pulsar. Πιο συγκεκριμένα, πρώτη η J.M.Rankin υπολόγισε ότι  $\rho \propto CP^{-1/2}$ , αποτέλεσμα που επιβεβαιώθηκε αργότερα από τους G.A.Gil, J.Kijak και J.H.Seiradakis (C είναι ένας συντελεστής ο οποίος µετριέται σε µοίρες και είναι διαφορετικός κάθε φορά ανάλογα µε τη συχνότητα µέτρησης και πάντα ολοένα µικρότερος όσο αυξάνεται η συχνότητα). Η γενική σχέση που δίνει τη γωνία ρ ως συνάρτηση και της συχνότητας – που καθορίζει όπως αναφέρθηκε παραπάνω το ύψος που βρίσκεται ο κώνος – είναι:

$$
\rho = 1.24^{\circ} s (r(v)/R)^{1/2} P^{-1/2}
$$

όπου s µια παράµετρος που είναι ίση µε: *p s* =  $d/r$  ( r<sub>p</sub> = 1.4 x 10<sup>4</sup> cm και d η

απόσταση κάποιας κορυφής από τον µαγνητικό άξονα) και κυµαίνεται µεταξύ 0 και 1 (0 στον µαγνητικό πόλο, 1 στην άκρη του κώνου), R~106 cm η ακτίνα του pulsar και r(ν) το φαινόµενο "radius-to-frequency mapping" που αναφέρθηκε παραπάνω (δηλαδή  $r(v) \sim v^{-p}$ ).

#### **1.6 Χαρακτηριστικά των παλμών – Οι μεμονωμένοι παλμοί**

Οι µεµονωµένοι παλµοί ενός οποιουδήποτε pulsar διαφέρουν σηµαντικά σε ένταση, σχήµα και πόλωση από περίοδο σε περίοδο. Τα «ολοκληρωµένα» προφίλ των αστέρων νετρονίων κρύβουν την µεγάλη ανοµοιοµορφία των µεµονωµένων παλµών.

Οι μεμονωμένοι παλμοί αποτελούνται από υποπαλμούς, πλάτους 3<sup>ο</sup> - 10<sup>ο</sup> περίπου. Οι υποπαλµοί εµφανίζονται σε διάφορα γεωγραφικά µήκη µέσα στο προφίλ και πολλές φορές αλληλοεπικαλύπτονται. Οι συνιστώσες ή κορυφές του ολοκληρωµένου προφίλ δηµιουργούνται από τους υποπαλµούς που είναι ισχυρότεροι και/ή εµφανίζονται συχνότερα σε ένα δεδοµένο γεωγραφικό µήκος. ∆ιαγράµµατα γεωγραφικού µήκους – χρόνου για τρεις pulsars εικονίζονται στο Σχήµα 16 και αποκαλύπτουν τις µεταβολές στο σχήµα και την ένταση µιας σειράς µεµονωµένων παλµών.

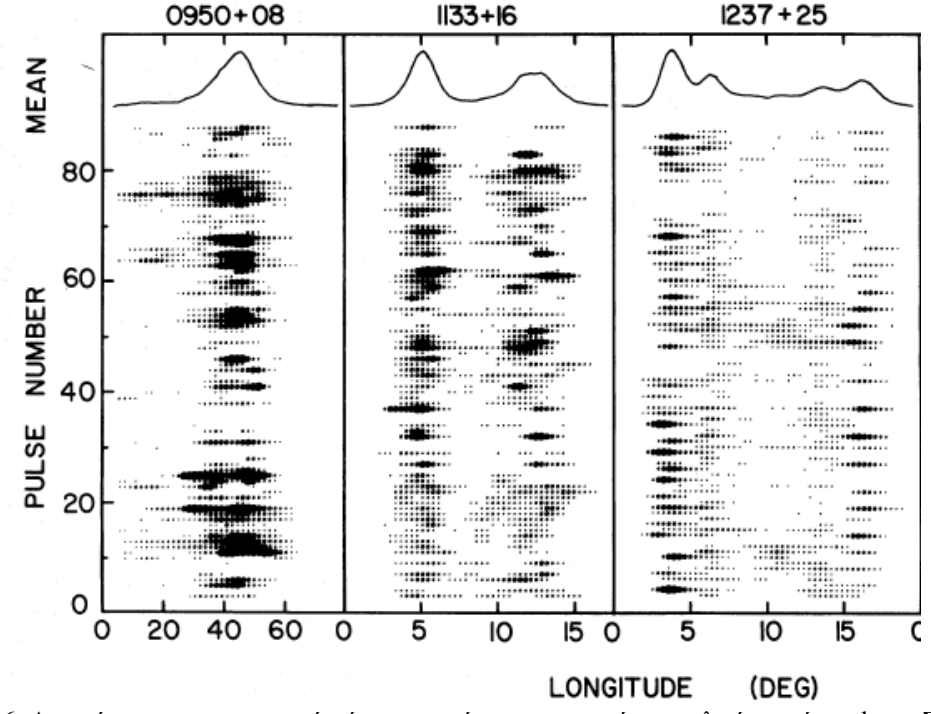

Σχήµα 16: ∆ιαγράµµατα γεωγραφικού µήκους – χρόνου µεµονωµένων παλµών τριών pulsars. Σχήµα από J.H.Taylor, R.N.Manchester et al [17].

Σχεδιάζοντας τη µέση διάρκεια των υποπαλµών ως προς τη διάρκεια των ολοκληρωµένων προφίλ παίρνουµε το διάγραµµα του Σχήµατος 17. Η διάρκεια των υποπαλµών είναι συγκρίσιµη µε τη διάρκεια των ολοκληρωµένων παλµών µόνο για εκείνους τους pulsars που έχουν µία κύρια συνιστώσα στο προφίλ τους ενώ είναι συνήθως µικρότερη για εκείνα τα pulsars που έχουν περίοδο µεγαλύτερη από 0.75s. Οι υποπαλµοί θεωρούνται βασικά χαρακτηριστικά του προφίλ του pulsar και πιθανότατα ο κάθε ένας από αυτούς να αντιπροσωπεύει µια περιοχή εκποµπής από το σύνολο των περιοχών εκποµπής ακτινοβολίας που δηµιουργούν το ολοκληρωµένο προφίλ.

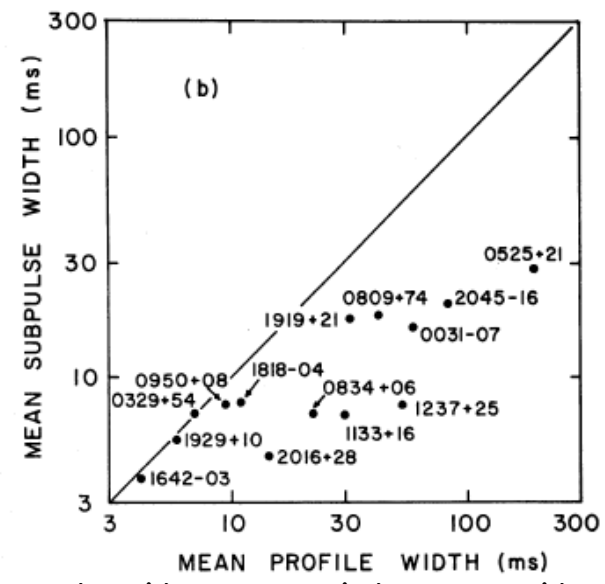

Σχήµα 17: ∆ιάγραµµα του µέσου πλάτους των υποπαλµών ως προς το πλάτος του ολοκληρωµένου προφίλ 14 pulsars. Τα πλάτη έχουν όλα µετρηθεί στο 50% της εντάσεως. Σχήµα από J.H.Taylor, R.N.Manchester [17].

Μελετώντας το Σχήµα 16 και παρατηρώντας τις διαφορές ως προς τις εντάσεις αυτήν τη φορά, διακρίνουμε δύο χαρακτηριστικούς τύπους μεταβολών: τη σίγαση των παλµών (pulse nulling) και τις περιοδικές µεταβολές. Η σίγαση των παλµών αποτελεί ένα σχετικά κοινό φαινόµενο στο οποίο η ένταση του παλµού παίρνει απότοµα πολύ χαµηλή τιµή, διατηρεί την τιµή αυτή για κάποιους παλµούς και στη συνέχεια επιστρέφει και πάλι απότοµα σε κανονικά επίπεδα. Στα πολυσύνθετα προφίλ (προφίλ µε πολλές συνιστώσες) κατά τη σίγαση µειώνεται η ένταση όλων των συνιστωσών. Ο R.T.Ritchings (1976) διαπίστωσε οτι η ένταση των παλµών κατά τη σίγαση είναι µικρότερη από το 1% της κανονικής εντάσεως.

Οι χρόνοι εµφάνισης της σίγασης δεν δείχνουν περιοδικότητα. Η σίγαση φαίνεται να συµβαίνει µε τυχαίο τρόπο. Παρόλα αυτά αναλύσεις της εντάσεως µιας σειράς παλµών δείχνουν οτι σε έναν αριθµό από pulsars συµβαίνουν και περιοδικές µεταβολές. Σε κάποια pulsars οι µεταβολές αυτές συνδέονται µε το φαινόµενο της σίγασης ενώ σε άλλα µε το φαινόµενο των µετατοπιζόµενων υποπαλµών (drifting subpulses).

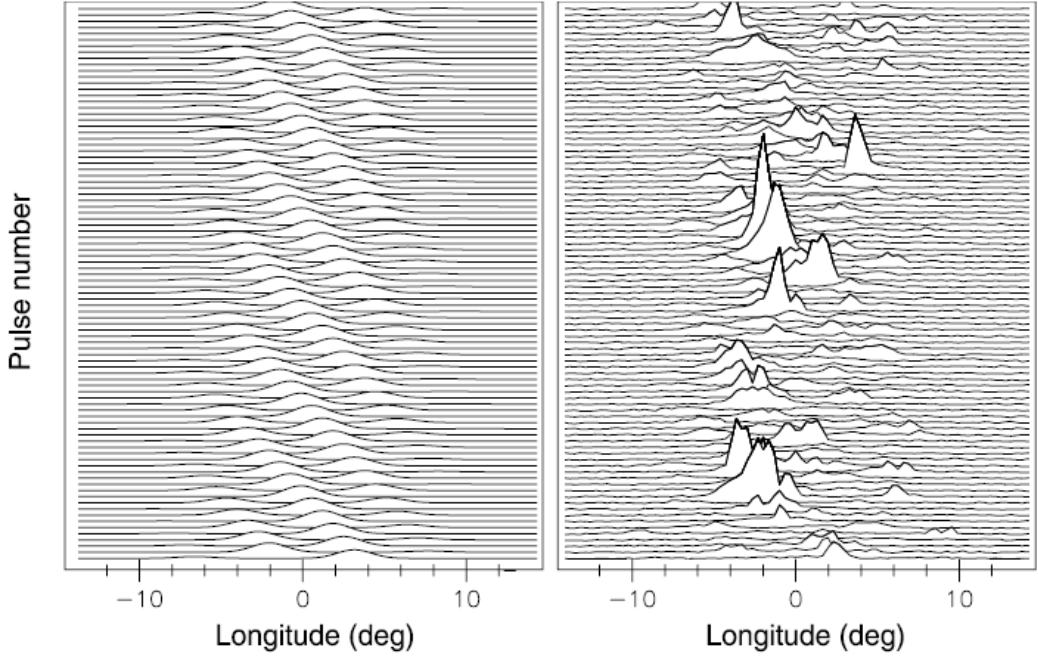

Σχήµα 18: ∆ιάγραµµα γεωγραφικού µήκους – χρόνου για τον PSR B 0943+10 (α) από προσοµοίωση (β) από παρατήρηση. Σχήµα από J.A.Gil, M.Sendyk [4].

Τα διαγράµµατα γεωγραφικού µήκους – χρόνου µεµονωµένων παλµών των pulsars δεν έχουν όλα την ίδια περίπου εικόνα µε αυτή του Σχήµατος 16. Στο Σχήµα 18 απεικονίζεται ένα διάγραµµα γεωγραφικού µήκους – χρόνου για τον PSR B 0943+10. Οι υποπαλµοί των διαδοχικών παλµών παρατηρείται οτι µετακινούνται συστηµατικά κατά µήκος του προφίλ και το φαινόµενο αυτό είναι γνωστό ως "drifting" (διολίσθηση). Για τον pulsar του συγκεκριµένου σχήµατος οι drifting υποπαλµοί εµφανίζονται από το δεξιό άκρο του προφίλ και µετακινούνται προς τα αριστερά. Ο ρυθµός µετακίνησης των υποπαλµών αυτών ανά περίοδο είναι σταθερός. Στο Σχήµα 19 απεικονίζονται οι τρεις περίοδοι που χρησιµοποιούνται για να περιγράψουν τους drifting υποπαλμούς:  $P_1$  είναι η περίοδος του pulsar,  $P_2$  η χρονική απόσταση των υποπαλµών από τη δεξιά έως την αριστερή πλευρά του φάσµατος και P3 ο χρόνος που χρειάζεται ένας drifting υποπαλµός για να επιστρέψει στην ίδια θέση του φάσµατος. Στον Πινακα ΙΙ υπάρχουν οι τιµές των περιόδων αυτών για οκτώ pulsars.

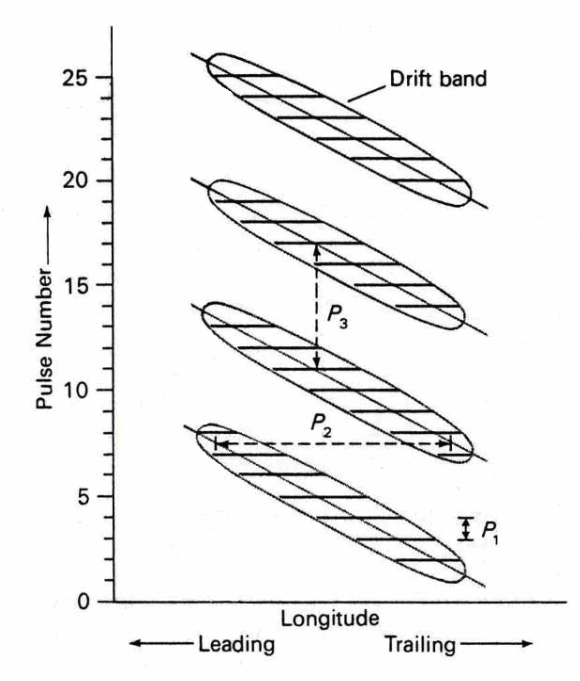

Σχήµα 19: Οι τρεις περίοδοι που χρησιµοποιούνται για την περιγραφή των drifting υποπαλµών. Σχήµα από R.N.Manchester, J.H.Taylor [10].

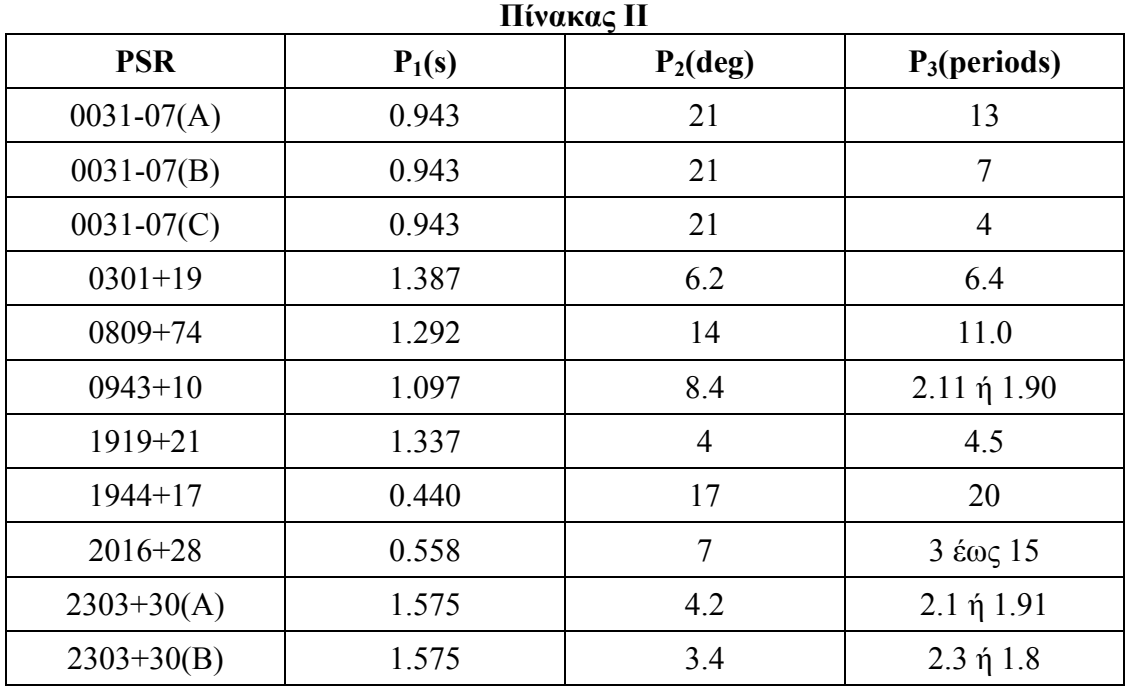

Αυξάνοντας την ανάλυση των φασµάτων αποκαλύπτεται η ύπαρξη δοµής µέσα στους υποπαλµούς : οι παλµοί αυτοί ονοµάζονται «µικροπαλµοί» (micropulses). Η σχέση των µικροπαλµών µε τους υποπαλµούς είναι κατά πολλούς τρόπους όµοια µε τη σχέση των υποπαλµών µε το ολοκληρωµένο προφίλ, π.χ. οι µικροπαλµοί εµφανίζονται σε τυχαίες θέσεις µέσα στους υποπαλµούς (όπως και οι υποπαλµοί εµφανίζονται σε τυχαίες θέσεις µέσα στο ολοκληρωµένο προφίλ). Σήµερα οι µικροπαλµοί θεωρούνται µάλλον ως κάποιες µικροµεταβολές του υποπαλµού και όχι διακριτές συνιστώσες της ακτινοβολίας.

Οι περισσότεροι pulsars εµφανίζονται ισχυρά γραµµικά πολωµένοι, κάτι που συνεπάγεται ότι και όλοι οι υποπαλµοί είναι το ίδιο ισχυρά πολωµένοι και έχουν σταθερά χαρακτηριστικά πόλωσης. Για το χαµηλό ποσοστό πόλωσης των υπόλοιπων pulsars, τρεις είναι οι πιθανότερες βασικές αιτίες: (α) οι υποπαλµοί στο συγκεκριµένο γεωγραφικό µήκος µπορεί να είναι το ίδιο ασθενώς πολωµένοι (β) οι υποπαλµοί αυτοί µπορεί να χωρίζονται σε οµάδες µε κάθετη µεταξύ τους πόλωση και (γ) οι υποπαλµοί µπορεί να αλλάζουν µε τυχαίο τρόπο τη διεύθυνση του επιπέδου της γραµµικής τους πόλωσης ή να έχουν και ένα µικρό βαθµό κυκλικής πόλωσης. Και τα τρία αυτά φαινόµενα εµφανίζονται στα παρατηρησιακά δεδοµένα των pulsars. Στο Σχήµα 20 εικονίζεται η πόλωση των υποπαλµών τεσσάρων pulsars µαζί µε το ολοκληρωµένο τους προφίλ. Ο κύριος άξονας των ελλείψεων αναπαριστά το είδος της πόλωσης και τη διεύθυνση του επιπέδου της. Οι σκιασµένες ελλείψεις δηλώνουν αριστερόστροφη πόλωση.

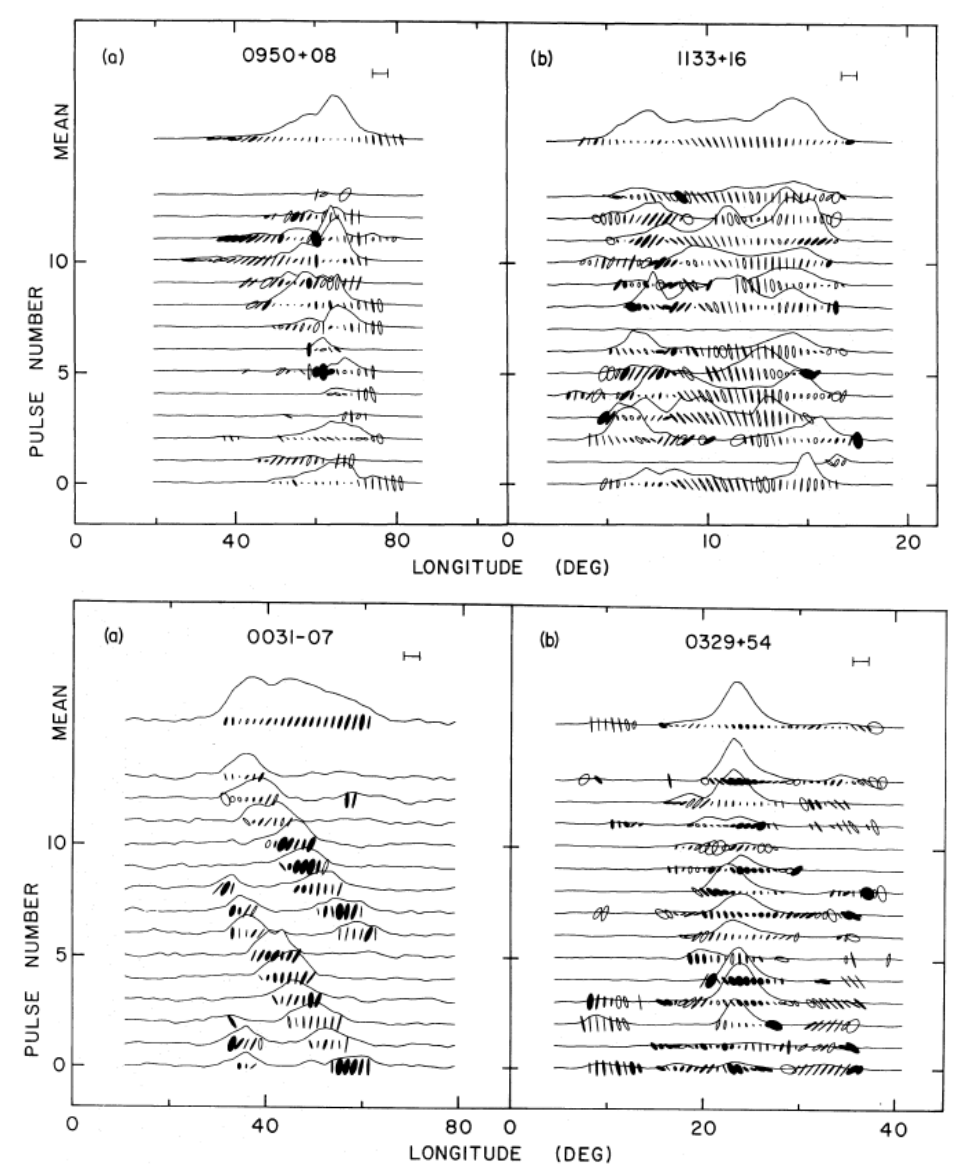

Σχήµα 20: Η πόλωση των υποπαλµών και του ολοκληρωµένου προφίλ τεσσάρων pulsars. Σχήµα από R.N.Manchester, J.H.Taylor et al [11].

#### **1.7 Γαλαξιακή κατανοµή**

Μια µατιά στον κατάλογο των pulsars που έχουν βρεθεί µέχρι τώρα δείχνει οτι σχεδόν όλοι βρίσκονται στο δικό µας Γαλαξία. Παραδείγµατα εξωγαλαξιακών είναι ο PSR 0540-69 και ο PSR 0042-73 που βρίσκονται στο Μεγάλο και στο Μικρό Μαγγελανικό νέφος αντίστοιχα.

Οι έρευνες για pulsars υπόκεινται στους προφανείς περιορισµούς ευαισθησίας: οι ασθενείς pulsars είναι µετρήσιµοι µόνο εάν βρίσκονται σε µικρές αποστάσεις ενώ ακόµα και οι πιο ισχυροί δεν µπορούν να γίνουν αντιληπτοί αν βρίσκονται αρκετά µακριά, κοντά στο κέντρο του Γαλαξία. Επιπλέον υπάρχουν περιορισµοί εξαιτίας της επίδρασης του µεσοαστρικού χώρου στη διάδοση των ραδιοκυµάτων, ειδικά κοντά στο γαλαξιακό επίπεδο και προς το κέντρο του Γαλαξία. Στο Σχήµα 21 εικονίζεται η κατανοµή των 1771 pulsars σε γαλαξιακές συντεταγµένες. Η προβολή της κατανοµής στο γαλαξιακό επίπεδο δίνεται στο Σχήµα 22. Η µικρή συγκέντρωση προς το κέντρο του Γαλαξία οφείλεται φυσικά στην περιορισµένη ευαισθησία εξαιτίας του υψηλού επιπέδου του θορύβου και του µεσοαστρικού σπινθηρισµού σε αυτήν την κατεύθυνση.

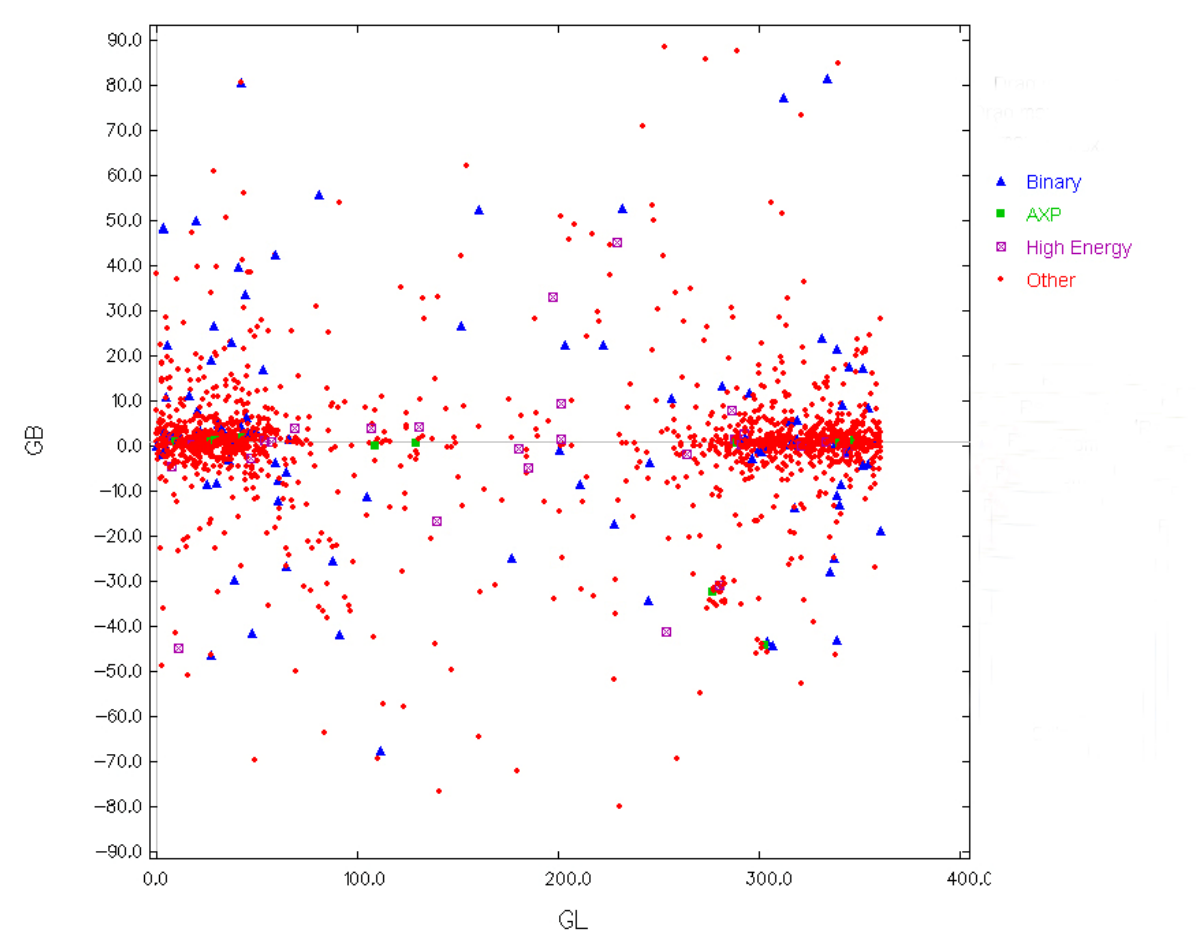

Σχήµα 21: Η κανανοµή των 1771 pulsars σε γαλαξιακές συντεταγµένες. Σχήµα από αναφορά [19].

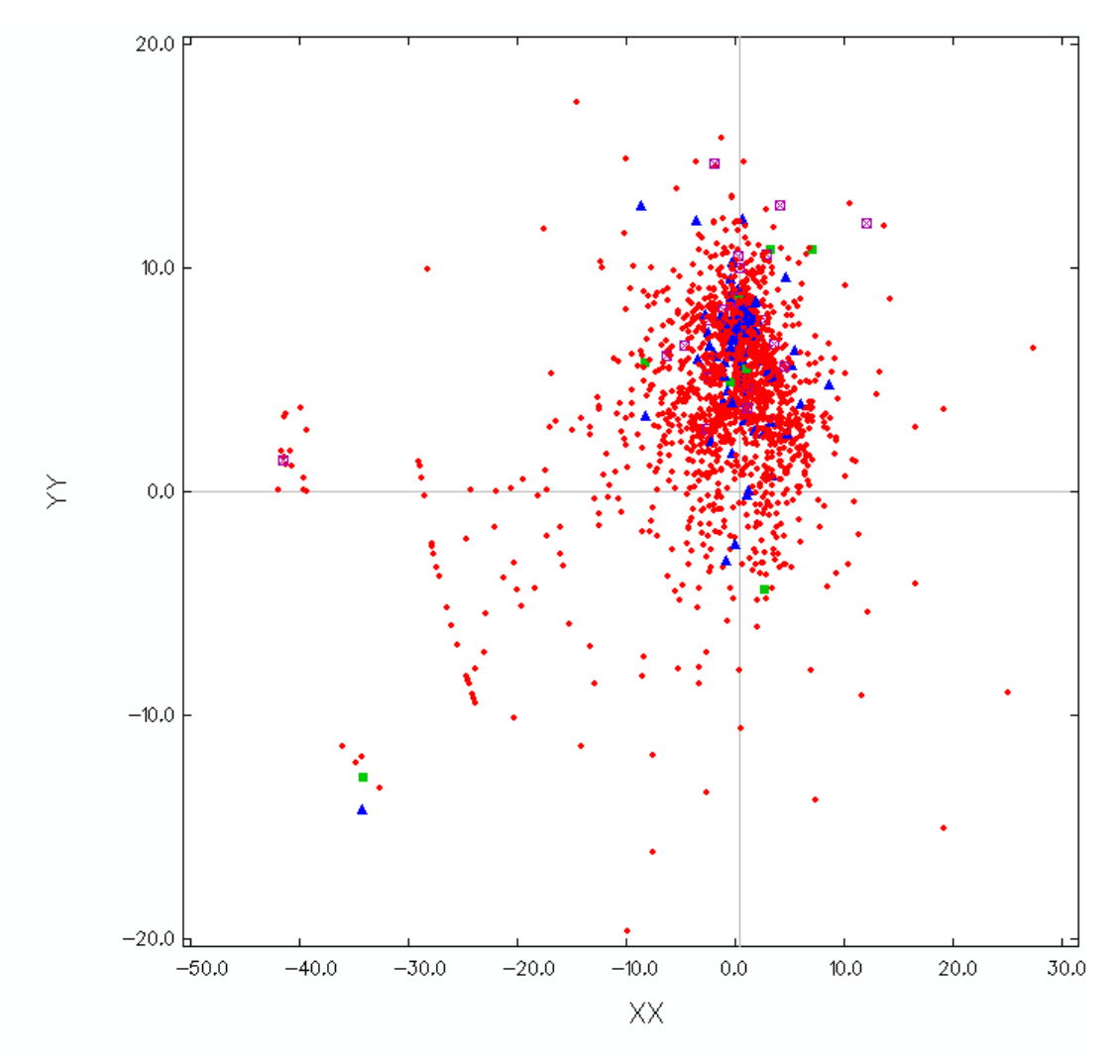

Σχήµα 22: Η προβολή της παραπάνω κατανοµής στο γαλαξιακό επίπεδο. Σχήµα από αναφορά [19].

Οι αποστάσεις των pulsars υπολογίζονται κυρίως από το µέτρο διασποράς DM (DM=ne·L). Η µετατροπή των µετρηµένων DM σε αποστάσεις απαιτεί τη χρήση κάποιου µοντέλου που να δίνει τη γαλαξιακή κατανοµή των ηλεκτρονίων. Το µοντέλο αυτό κατασκευάζεται µε τη σειρά του πάλι από µετρήσεις των µέτρων διασποράς κάποιων pulsars των οποίων οι αποστάσεις µπορούν να υπολογισθούν και µε άλλες µεθόδους όπως από µετρήσεις της παράλλαξης, από την απορρόφηση στην περιοχή του ουδέτερου υδρογόνου ή από συσχετισµούς µε οπτικώς προσδιορισµένα αντικείµενα.

Η κατανομή των pulsars στο Γαλαξία αναμένεται να είναι παρόμοια με αυτή των νεαρών αστέρων µεγάλης µάζας και των υπερκαινοφανών. Από τη µέχρι τώρα µελέτη του πληθυσµού των pulsars στο Γαλαξία προκύπτει ότι ο αριθµός των .<br>ενεργών pulsars κυμαίνεται μεταξύ 10<sup>5</sup> – 10<sup>6</sup>, εμφανίζονται δε συγκεντρωμένοι στο γαλαξιακό επίπεδο σε ένα δίσκο πάχους 1 kpc και ακτίνας 10 kpc από το κέντρο. Η δηµιουργία τους συµβαίνει συνήθως κατά την έκρηξη ενός υπερκαινοφανούς αστέρα µε ρυθµό περίπου ίσο µε 1 pulsar ανά 50 έτη. Μετρήσεις των κινήσεών τους δείχνουν ότι κινούνται µε υψηλές ταχύτητες – οι οποίες προέρχονται πιθανότατα από το βίαιο τρόπο δηµιουργίας τους – και αποµακρύνονται από το γαλαξιακό επίπεδο µε ρυθµό της τάξεως των 100 km s-1 (το γενικότερο εύρος των ταχυτήτων που έχουν παρατηρηθεί είναι 0-1000 km s<sup>-1</sup>).

Οι "millisecond" pulsars εµφανίζουν ρυθµούς ανα-γέννησης πολύ µικρότερους και είναι σηµαντικοί ως πληθυσµός µόνο εξαιτίας της µεγάλης διάρκειας ζωής τους.

#### **1.8 ∆οµή των pulsars**

Η προβλεπόµενη, από τα θεωρητικά µοντέλα, βαρυτική µάζα των αστέρων νετρονίων κυµαίνεται µεταξύ 0.2 και περίπου 3 MΗ. Μικρότερη µάζα δεν παρέχει την απαραίτητη βαρύτητα για να συγκρατήσει τον αστέρα σε συµπαγή κατάσταση ενώ µεγαλύτερη θα οδηγούσε σε κατάρρευση και δηµιουργία µελανής οπής. Η διάµετρος ενός τυπικού αστέρα νετρονίων µε µάζα ίση µε 1.4 M<sup>Η</sup> είναι 20-30 km και η πυκνότητα στο κέντρο του μερικές φορές  $10^{14}$ -10<sup>15</sup> g cm<sup>-3</sup>. Η δομή του, σε γενικές γραµµές, εικονίζεται στο Σχήµα 23.

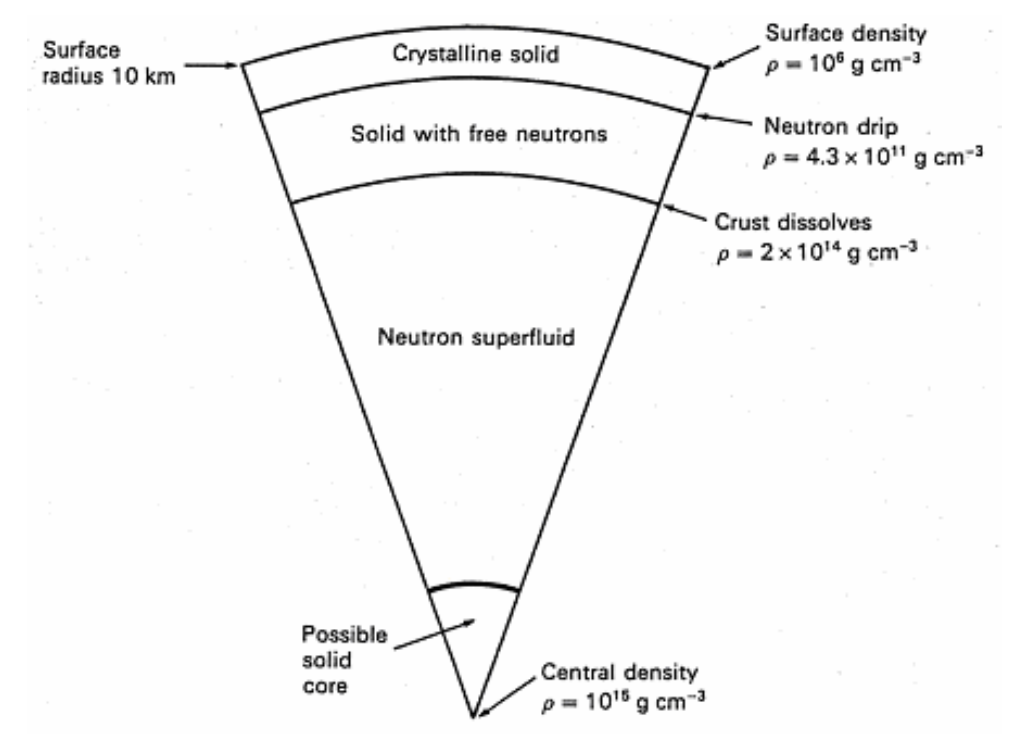

Σχήµα 23: Τυπική δοµή αστέρα νετρονίων. Αστέρες µε µικρότερη µάζα δεν έχουν πιθανόν στερεό πυρήνα ή πυρήνα κουάρκ και τα εξωτερικά τους στρώµατα µπορεί να είναι περισσότερο εκτεταµένα. Σχήµα από A.G.Lyne, F.Graham-Smith [9].

Η επιφάνεια είναι στερεή και πολύ µεγάλης αντοχής καθώς πυρήνες Fe, περιτρυγιρισµένοι απο µια θάλασσα εκφυλισµένων ηλεκτρονίων, δηµιουργούν κρυσταλλικό πλέγµα. Σε µεγαλύτερες πυκνότητες, τα ηλεκτρόνια διεισδύουν στους πυρήνες και µαζί µε τα πρωτόνια, δηµιουργούν νέους πυρήνες µε ασυνήθιστα µεγάλο αριθμό νετρονίων, ακόμη και πυρήνες άγνωστους εργαστηριακά ακόμη, όπως <sup>118</sup>Kr. Οι πυρήνες αυτοί δηµιουργούν ένα δεύτερο κρυσταλλικό πλέγµα το οποίο είναι γνωστό ως εσωτερικό κέλυφος (inner crust). Η θάλασσα των εκφυλισµένων ηλεκτρονίων εξακολουθεί να υπάρχει. Ταυτόχρονα, τα νετρόνια, µέχρι µια τιµή πυκνότητας, περίπου ίση με  $4x10^{11}$  g cm<sup>-3</sup>, τείνουν να βρίσκονται σχεδόν αποκλειστικά µέσα τους πυρήνες. Πάνω από την τιµή αυτή, τιµή που είναι γνωστή ως neutron drip point, οι πιο µεγάλοι πυρήνες γίνονται ασταθείς και αρχίζουν να ελευθερώνουν νετρόνια. Προχωρώντας προς το κέντρο και καθώς η πυκνότητα

µεγαλώνει, ο αριθµός των ελεύθερων νετρονίων ολοένα αυξάνεται και για τιµές πυκνότητας περίπου  $2x10^{14}$  g cm<sup>-3</sup> δημιουργείται ένα ρευστό νετρονίων. Ο κεντρικός πυρήνας αποτελείται κυρίως από ρευστό νετρονίων που περιέχει ένα µικρό ποσοστό ηλεκτρονίων, πρωτονίων και άλλων σωµατιδίων. Στις τεράστιες αυτές τιµές της πυκνότητας του εσωτερικού, το ρευστό νετρονίων είναι πιθανόν ένα υπερρευστό, µε µηδενική τιµή ιξώδους. Η πίεση που ασκείται από τα νετρόνια εξαιτίας της απαγορευτικής αργής του Pauli είναι η δύναμη που συγκρατεί τον αστέρα από το να καταρρεύσει.

Για πυκνότητες μεγαλύτερες από  $3x10^{14}$  g cm<sup>-3</sup>, οι ενέργειες Fermi των ηλεκτρονίων και των πρωτονίων γίνονται τόσο µεγάλες ώστε υπάρχει η πιθανότητα να δηµιουργούνται νέα σωµάτια όπως µιόνια και υπερόνια. Υπό τέτοιες πυκνότητες ενδεχόµενη είναι και η πιθανότητα ύπαρξης στερεού πυρήνα ή πυρήνα κουάρκ.

Τα µοντέλα των αστέρων νετρονίων υπολογίζονται ολοκληρώνοντας τις σχετικιστικές εξισώσεις της υδροστατικής ισορροπίας (οι εξισώσεις Tolman – Oppenheimer – Volkoff). Για παράδειγµα, η µεταβολή της πίεσης µε την απόσταση περιγράφεται από τη διαφορική εξίσωση:

$$
\frac{dP}{dr} = -\frac{G[\rho(r) + P(r)/c^2][m(r) + 4\pi r^3 P(r)/c]}{r^2[1 - 2Gm(r)/rc^2]}
$$

όπου *m(r)* η συνάρτηση µάζας του αστέρα, *P(r)* η πίεση και *ρ(r)* η πυκνότητα µάζας – ενέργειας. Η εξίσωση αυτή δείχνει ότι επειδή στη γενική θεωρία της σχετικότητας οι πιέσεις συνεισφέρουν στην ολική πυκνότητα µάζας – ενέργειας, το µέτρο της ακτινικής παραγώγου της πίεσης, *dP/dr*, είναι µεγαλύτερο από ότι στη µη σχετικιστική περίπτωση. Η καταστατική εξίσωση είναι αρκετά καλά γνωστή για υποπυρηνικές πυκνότητες αλλά υπάρχει αρκετή αβεβαιότητα για τις υψηλές πυκνότητες. Η καταστατική εξίσωση σε υψηλές πυκνότητες καθορίζει το άνω όριο µάζας των αστέρων νετρονίων. Αύξηση της µάζας συνεπάγεται αύξηση της πίεσης στο κέντρο. Το άνω όριο µάζας των αστέρων αυτών είναι περίπου 3 MΗ. Στο Σχήµα 24 εικονίζονται καµπύλες βαρυτικής µάζας και ροπής αδράνειας ως προς τον λογάριθµο της πυκνότητας για δύο διαφορετικές εξισώσεις κατάστασης (Α η καταστατική εξίσωση του Moszkowski, Β η καταστατική εξίσωση των Cohen et al). Για τους αστέρες νετρονίων µε πολύ µικρή µάζα, οι κεντρικές πυκνότητες είναι λίγο μεγαλύτερες από ή περίπου ίσες με 2 x  $10^{14}$  g cm<sup>-3</sup> με αποτέλεσμα η εξωτερική επιφάνειά τους να έχει µεγάλο πάχος και να εκτείνεται αρκετά προς το κέντρο του αστέρα. Σε γενικές γραµµές, όσο µικρότερη είναι η µάζα, τόσο µεγαλύτερη είναι η ακτίνα, έτσι ώστε να υπάρχει µια τάση αύξησης της ροπής αδράνειας για µικρές µάζες και µια αντίθετη τάση ελάττωσής της στις µεγάλες µάζες.

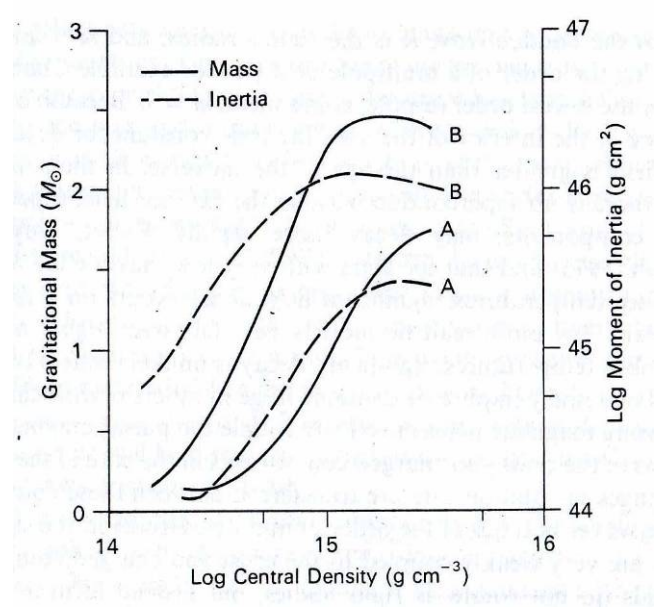

Σχήµα 24: Η βαρυτική µάζα (συνεχής γραµµή) και η ροπή αδράνειας (διακεκοµµένη γραµµή) των αστέρων νετρονίων ως συνάρτηση της πυκνότητας στο κέντρο του αστέρα. Οι καµπύλες Α έχουν προκύψει από την καταστατική εξίσωση του Moszkowski ενώ οι Β από τους Cohen et al. Σχήµα από R.N.Manchester, J.H.Taylor [10].

#### **1.9 Μαγνητικά πεδία**

Οι pulsars θεωρούνται οτι έχουν εξαιρετικά ισχυρά µαγνητικά πεδία, πιθανότατα τα ισχυρότερα σε ολόκληρο το Σύµπαν. Η παρουσία των ισχυρών αυτών πεδίων σε ένα γρήγορα περιστρεφόµενο αντικείµενο οδηγεί στη δηµιουργία ισχυρών ηλεκτρικών πεδίων και στην επιτάχυνση φορτισµένων σωµατίων σε υψηλές ενέργειες. Υπολογισµοί βασισµένοι στην απώλεια κινητικής ενέργειας των pulsars δείχνουν ότι τα επιφανειακά µαγνητικά πεδία τους είναι της τάξης των 1012 G. Οι προγενέστεροι των pulsars αστέρες έχουν µικρά µαγνητικά πεδία, εντάσεως περίπου 100 G. Η διατήρηση της µαγνητικής ροής κατά την κατάρρευση των αστέρων αυτών και τη µετατροπή τους σε αστέρες νετρονίων οδηγούν στην αύξηση της εντάσεως του µαγνητικού πεδίου, που φτάνει περίπου στα 4 x 1012 G. Σε pulsars µεγάλης ηλικίας το μαγνητικό πεδίο είναι μειωμένο πια κατά 2 τάξεις μεγέθους (10<sup>10</sup> G) ενώ στους "millisecond" pulsars μπορεί να είναι ακόμη μικρότερο και να κυμαίνεται περίπου στα 108 G. Παρά την υψηλή του ένταση, το µαγνητικό πεδίο έχει µικρή επίδραση στη δοµή του pulsar (τροποποιεί µόνο την κρυσταλλική δοµή κοντά στην επιφάνεια). Εκτός της επιφάνειας όµως, το µαγνητικό πεδίο κυριαρχεί σε όλα τα φυσικά φαινόµενα. Ο λόγος των βαρυτικών δυνάµεων προς τις επαγόµενες ηλεκτροστατικές

$$
\frac{GMm}{r^2} / \frac{e\Omega rB}{c}
$$

στην επιφάνεια του Crab Pulsar είναι 10-12.

Το εξωτερικό µαγνητικό πεδίο παίζει σηµαντικό ρόλο σε αρκετά παρατηρησιακά χαρακτηριστικά των pulsars. Ο άξονας του µαγνητικού διπόλου µπορεί να σηµαντικά µη-ευθυγραµµισµένος µε τον άξονα περιστροφής του αστέρα και έτσι το δίπολο να εκπέµπει παλµούς ηλεκτροµαγνητικής ακτινοβολίας στη συχνότητα περιστροφής. Αυτός είναι και ο βασικότερος λόγος απώλειας κινητικής

ενέργειας. Για έναν αστέρα νετρονίων µικρής ηλικίας, όπως π.χ. τον Crab Pulsar, η ροή αυτή ενέργειας είναι αρκετή για να προκαλέσει σωµατίδια υψηλής ενέργειας στο νεφέλωµα που τον περιβάλλει (Σχήµα 25).

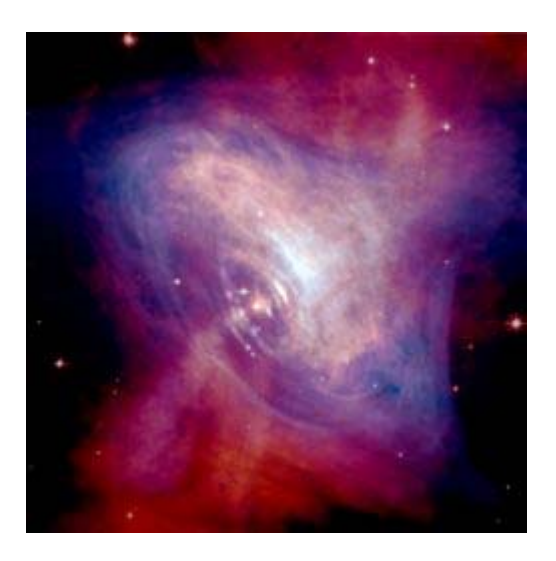

Σχήµα 25: Σύνθετη εικόνα ακτίνων Χ και οπτικών ακτίνων, όπου φαίνεται η εκποµπή ακτινοβολίας σύγχροτρον από το νεφέλωµα που περιβάλλει τον Crab pulsar.

Το τοπικό ηλεκτρικό πεδίο που δηµιουργείται από το περιστρεφόµενο µαγνητικό πεδίο επηρεάζει ιδιαίτερα την περιοχή από την επιφάνεια του αστέρα έως την ακτίνα σχετικιστικής περιστροφής r<sub>c</sub>=c/ω. Στους αστέρες νετρονίων η ακτίνα αυτή ορίζει έναν κύλινδρο, ο οποίος ονοµάζεται κύλινδρος φωτός. Στο εσωτερικό του κυλίνδρου αυτού υπάρχει η ιονισµένη µαγνητόσφαιρα µε πλάσµα υψηλής ενέργειας, το οποίο συστρέφεται µε τον αστέρα µέχρι µια απόσταση κοντά στην rc. Όλο το φάσµα της εκπεµπόµενης ακτινοβολίας πηγάζει µέσα από τη µαγνητόσφαιρα. Στους πόλους και στον ισηµερινό της µαγνητόσφαιρας υπάρχουν σωµατίδια αντίθετου φορτίου.

### **1.10 Εκποµπή ακτινοβολίας**

Αν και σύντοµα µετά την ανακάλυψη των pulsars συνειδητοποιήθηκε ότι οι pulsars δεν ταλαντώνονταν αλλά περιστρέφονταν και ότι η ακτινοβολία εκπέµπονταν µε τη µορφή µικρής κωνικής δέσµης, χρειάστηκαν πολλά χρόνια για να διερευνηθεί η φύση της διαδικασίας εκποµπής. ∆ύο θεωρίες ερευνήθηκαν ιδιαίτερα : το πρότυπο polar cap και το σχετικιστικό πρότυπο. Το πρώτο πρότυπο τοποθετεί την πηγή της ακτινοβολίας ακριβώς πάνω από τους µαγνητικούς πόλους σε αντίθεση µε το δεύτερο που την τοποθετεί πιο ψηλά στη µαγνητόσφαιρα, κοντά στον κύλινδρο φωτός (Σχήµα 26). Και στις δύο θεωρίες η θέση και η διεύθυνση της εκποµπής καθορίζεται από το διπολικό µαγνητικό πεδίο.

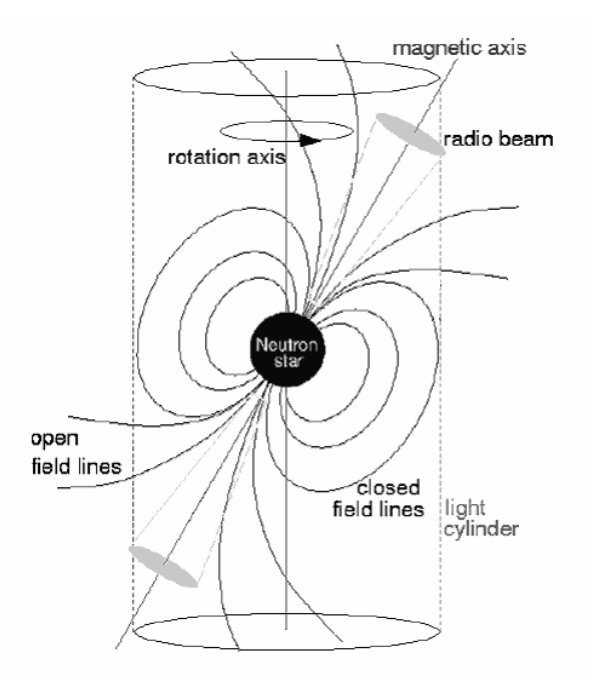

Σχήµα 26: Εκποµπή ακτινοβολίας από την πολική περιοχή (polar cap) ενός pulsar. Σχήµα από αναφορά [20].

Οι ενδείξεις για το µοντέλο polar cap προέρχονται από το εύρος της δέσµης και την πόλωση της ραδιοφωνικής ακτινοβολίας, ενώ για το σχετικιστικό πρότυπο από την ακτινοβολία υψηλής ενέργειας που παρατηρείται στους µικρής ηλικίας pulsars, τον Crab και τον Vela pulsar. Αποδείχθηκε αδύνατο να συµβιβαστούν οι δύο θεωρίες και να βρεθεί µία περιοχή εκποµπής. Έτσι σήµερα είναι αποδεκτές ως περιοχές εκποµπής και οι δύο διαφορετικές περιοχές της µαγνητόσφαιρας: η περιοχή κοντά στους πόλους για την εκποµπή σε ραδιοφωνικές συχνότητες και η περιοχή κοντά στον κύλινδρο φωτός για την εκποµπή σε χαµηλότερες αλλά ενεργειακά υψηλότερες συχνότητες (οπτικές ακτίνες, ακτίνες Χ, ακτίνες γ). Και στις δύο αυτές περιοχές φορτισµένα σωµάτια επιταχύνονται σε υψηλές ενέργειες, η εκποµπή της ακτινοβολίας γίνεται κατά µήκος των µαγνητικών δυναµικών γραµµών και η γωνιώδης διάµετρος της κωνικής δέσµης της ακτινοβολίας – το πλάτος δηλαδή του προφίλ του pulsar – συνδέεται άµεσα µε τη χωρική κατανοµή των σηµείων εκποµπής.

Η υψηλής ενέργειας εκποµπή ακτινοβολίας που χαρακτηρίζει τους µικρούς σε ηλικία αστέρες νετρονίων έχει – όπως αναφέρθηκε και παραπάνω – ευρύ και οµαλό φάσµα χωρίς βραχυπρόθεσµες µεταβολές της εντάσεως. Έχει εποµένως τα χαρακτηριστικά της σύγχροτρον ακτινοβολίας. Η ραδιοφωνική ακτινοβολία εκτείνεται επίσης σε µεγάλο εύρος συχνοτήτων αλλά τα περισσότερα χαρακτηριστικά της ως προς το σχήµα και την ένταση είναι µεταβλητά. Η ένταση όµως είναι πολύ ισχυρότερη και πολύ πιο µεταβλητή από ότι θα αναµενόταν σε µη σύµφωνες διαδικασίες εκποµπής ακτινοβολίας. Ο µηχανισµός εκποµπής της σύµφωνης ραδιοφωνικής ακτινοβολίας δεν έχει κατανοηθεί ακόµη πλήρως.

Το πιο διαδεδοµένο πρότυπο για pulsars είναι το polar cap model (µοντέλο των µαγνητικών πόλων). Το µοντέλο αυτό παρουσιάστηκε από τους Α.G.Lyne και R.N.Manchester (1988) και βασιζόταν στη δουλειά της J.M.Rankin (1983). Οι βασικές απόψεις του µοντέλου αυτού είναι:

(α) Μια δέσµη ραδιοφωνικής ακτινοβολίας εκπέµπεται από κάθε µαγνητικό πόλο, σχεδόν ακτινικά, με γωνιώδη διάμετρο περίπου 10<sup>°</sup>.

(β) Ο άξονας του µαγνητικού διπόλου δεν είναι ευθυγραµµισµένος µε τον άξονα περιστροφής όπως και η ευθεία οράσεως (Σχήµα 12). Υπάρχει µια τάση του µαγνητικού άξονα να ευθυγραµµίζεται µε τον άξονα περιστροφής αλλά αυτό συµβαίνει περίπου όταν αρχίζει και η εξασθένηση της εντάσεως του µαγνητικού πεδίου.

(γ) Η δέσµη είναι κωνική, µε το εύρος της να αυξάνεται καθώς µειώνονται οι ραδιοφωνικές συχνότητες. Ειδικά για τις υψηλές συχνότητες, η εκποµπή συγκεντρώνεται στο εξωτερικό του κώνου. Μια τοµή κατά µήκος της δέσµης µπορεί εποµένως για τις συχνότητες αυτές να δώσει ένα διπλό ή ένα απλό προφίλ ανάλογα µε το πώς η ευθεία οράσεως του παρατηρητή τέµνει τον κώνο της δέσµης. Υπάρχουν επίσης συνιστώσες εκποµπής µέσα από τον κώνο. Αυτές µπορεί να συµπληρώνουν τα προηγούµενα προφίλ δηµιουργώντας προφίλ µε πολλές συνιστώσες, Το σχήµα του προφίλ εξαρτάται από την γωνία β µεταξύ της ευθείας οράσεως και του άξονα του µαγνητικού διπόλου και από τις σχετικές εντάσεις των διαφόρων συνιστωσών.

(δ) Ο φασµατικός δείκτης α µεταβάλλεται συχνά από το κέντρο προς την εξωτερική περιοχή του κώνου µε την κεντρική περιοχή να είναι σχετικά ισχυρότερη στις χαµηλές συχνότητες. Αυτή η διαφορά στο φασµατικό δείκτη είναι περισσότερο αισθητή στους pulsars µε µικρή περίοδο.

(ε) Ο κώνος εκποµπής είναι ανοµοιογενής έτσι ώστε ορισµένα µόνο µέρη του να είναι εµφανή. Μια τοµή κατά µήκος του κώνου µπορεί εποµένως να δείχνει ενδεχοµένως µόνο τµήµα της τυπικής εικόνας του προφίλ. Π.χ. σε ένα διπλό προφίλ το πρώτο τµήµα µπορεί να ανήκει στο εξωτερικό τµήµα του κώνου και το δεύτερο στο κεντρικό ενώ το αναµενόµενο δεύτερο τµήµα της άλλης εξωτερικής πλευράς του κώνου να απουσιάζει. Καθαρά διαχωρίσιµος πυρήνας δεν υπάρχει καθώς οι περιοχές εκποµπής µπορεί να εµφανιστούν σε οποιοδήποτε σηµείο µέσα στον κώνο.

(στ) Η µεταβολή της γωνίας του επιπέδου πόλωσης κατά µήκος του προφίλ πάντα συµβαδίζει µε την ιδέα της εικόνας που δηµιουργείται από τη σύνθεση του άξονα περιστροφής, του µαγνητικού άξονα και της ευθείας οράσεως.

(ζ) Κυκλική πόλωση παρατηρείται όταν η ευθεία οράσεως βρίσκεται κοντά στον µαγνητικό πόλο, δηλαδή όταν οι µαγνητικές γραµµές έχουν τη µικρότερη καµπυλότητα. Η αντιστροφή της πόλωσης δηλώνει ότι η πηγή αυτή η οποία περιορίζεται σε λίγους ανοικτούς σωλήνες µαγνητικής ροής παρατηρείται από τις δύο διαφορετικές πλευρές του επιπέδου των σωλήνων. Η καµπύλωση των γραµµών εµφανίζεται ότι αντιστρέφεται τη στιγµή που η ευθεία οράσεως περνάει από την άλλη πλευρά του επιπέδου.

(η) Η γωνιώδης διάµετρος της κωνικής δέσµης αυξάνεται στις χαµηλότερες συχνότητες. Οι συχνότητες αυτές πιθανότατα εκπέµπονται από περιοχές που βρίσκονται σε µεγαλύτερες ακτινικές αποστάσεις από τον πόλο.

Ο βασικότερος µηχανισµός ακτινοβολίας του προτύπου αυτού θεωρείται ότι είναι ο εξής: το περιστρεφόµενο µαγνητικό πεδίο του αστέρα (ο άξονας του οποίου, όπως είπαµε και παραπάνω, δεν συµπίπτει µε τον άξονα περιστροφής) παράγει (εξ επαγωγής) διαφορά δυναµικού. Η διαφορά δυναµικού εµφανίζεται µεταξύ των πόλων και του ισηµερινού του αστέρα. Λόγω αυτής της τάσης, φορτισµένα σωµατίδια αποσπώνται από την επιφάνεια του αστέρα και δηµιουργούν έναν τεράστιο «πυκνωτή» στην περιοχή κάθε πόλου, οι οπλισµοί του οποίου αποτελούνται από δύο ετερόσηµα στρώµατα φορτίων: ένα στη επιφάνεια του pulsar και ένα στην περιοχή πάνω από αυτήν. Όταν η διαφορά δυναµικού µεταξύ των οπλισµών του κάθε «πυκνωτή» γίνει  $10^{12}$ - $10^{13}$ V, τότε επέρχεται εκφόρτισή τους. Η ενέργεια που παράγεται είναι πολύ µεγάλη µε αποτέλεσµα να συµβαίνει δίδυµη γένεση σωµατιδίων, ηλεκτρονίων και ποζιτρονίων. Τα σωµατίδια αυτά κινούµενα ελικοειδώς γύρω από τις µαγνητικές δυναµικές γραµµές του πεδίου παράγουν ακτινοβολία σύγχροτρον στην περιοχή των ραδιοφωνικών κυµάτων. Το πρότυπο αυτό εξηγεί ικανοποιητικά τη στενή δέσµη ακτινοβολίας, το φάσµα ακτινοβολίας των pulsars που δεν µοιάζει µε φάσµα µελανού σώµατος αλλά µε φάσµα µη θερµικής ακτινοβολίας σύγχροτρον και τους πολύ ισχυρά γραµµικά πολωµένους παλµούς (που προϋποθέτουν ισχυρό µαγνητικό πεδίο).

Τα τελευταία χρόνια αρκετό κοµµάτι της έρευνας έχει επικεντρωθεί σε µια προσπάθεια κατανόησης της δοµής της κωνικής δέσµης ακτινοβολίας. ∆ύο είναι τα επικρατέστερα µοντέλα σήµερα:

 Το 1983 η J.M.Rankin (J.M.Rankin, "Toward an empirical theory of pulsar emission. I. Morphological Taxonomy", Astrophys.J., 274, 333-358, (1983)) πρότεινε το "core and cone" µοντέλο σύµφωνα µε το οποίο ο κώνος ακτινοβολίας δεν είναι οµοιόµορφος αλλά αποτελείται από ένα σύνολο οµόκεντρων κώνων, δηλαδή κώνων φωλιασµένων ο ένας µέσα στον αλλο όπως εικονίζεται στο Σχήµα 27. Ανάλογα µε το πώς η ευθεία οράσεως τέµνει την κωνική δέσµη σχηµατίζονται και η µία ή πολλές συνιστώσες του προφίλ.

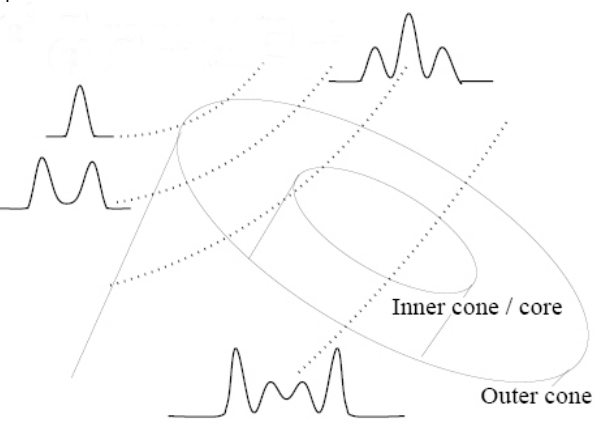

Σχήµα 27: Σχηµατικό διάγραµµα που απεικονίζει το "Core and cone" µοντέλο και το πώς δηµιουργούνται τα διάφορα προφίλ. Σχήµα από D.R.Lorimer [8].

Οι φωλιασµένοι κώνοι θεωρούνται ότι αποτελούνται από µικρές περιοχές εκποµπής οπότε η δηµιουργία του προφίλ δεν είναι τόσο απλή όσο εικονίζεται στο Σχήµα 27 αλλά µάλλον προσεγγίζεται περισσότερο από το Σχήµα 28. Από την κίνηση των περιοχών αυτών δηµιουργούνται οι ενεργές κωνικές περιοχές, όπως φαίνεται και στο Σχήµα 29 (β).

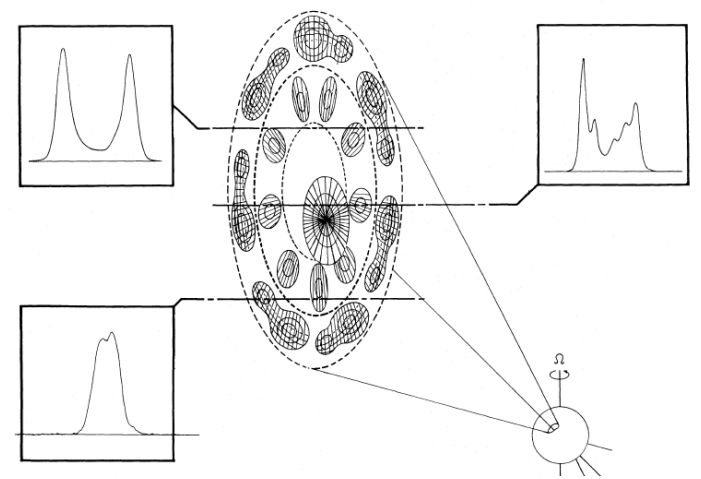

Σχήµα 28: ∆οµή των κώνων σύµφωνα µε το "core and cone" µοντέλο. Σχήµα από J.M.Rankin [14].
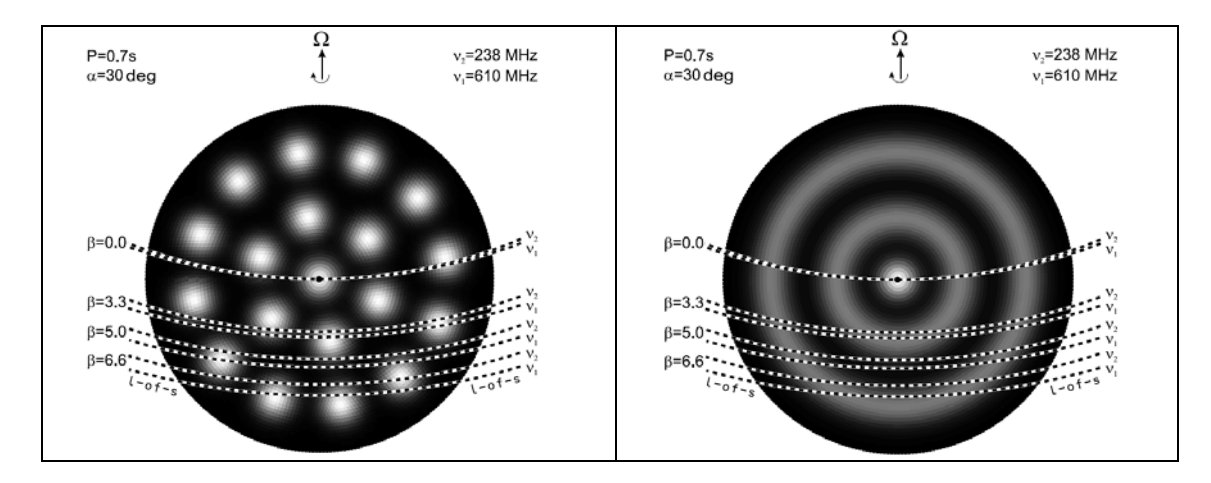

Σχήµα 29: Το "core and cone" µοντέλο µε τις ενεργές περιοχές (α) και τη µέση δοµή που προκύπτει από την κίνησή του (β). Σχήµατα από J.Gil, Y.Gupta [3].

 Το δεύτερο µοντέλο είναι γνωστό ως "patchy" µοντέλο και προτάθηκε το 1988 από τους A.G.Lyne και R.N.Manchester (A.G.Lyne and R.N.Manchester, "The shape of pulsar radio beams", Mon. Not. R. Astron. Soc., 234, 477-508, (1988). Το Σχήµα 30 εικονίζει τη δοµή της κωνικής δέσµης: ο κώνος πάλι δεν είναι οµοιόµορφος αλλά αποτελείται από πολλές µικρές περιοχές εκποµπής οι οποίες όµως δεν είναι ενταγµένες µέσα σε κωνικές περιοχές κίνησης αλλά µάλλον κινούνται τυχαία. Η ευθεία οράσεως και η δοµή της περιοχής από την οποία διέρχεται είναι πάλι οι παράγοντες που ερµηνεύουν τη µεγάλη ποικιλία προφίλ των αστέρων νετρονίων.

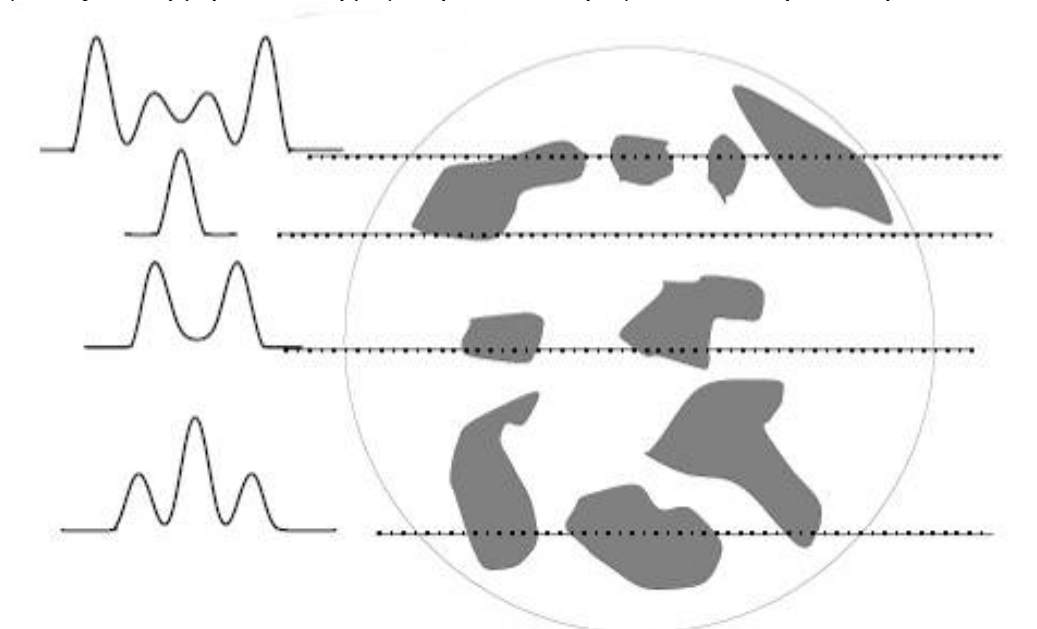

Σχήµα 30: Σχηµατικό διάγραµµα που απεικονίζει το "patchy" µοντέλο και το πώς δηµιουργούνται διάφορα προφίλ. Σχήµα από D.R.Lorimer [8].

## **Κεφάλαιο 2: Επεξεργασία δεδοµένων**

Οι πρώτοι pulsars που ανακαλύφθηκαν ονοµάστηκαν µε δύο γράµµατα που δήλωναν το παρατηρητήριο που τους ανακάλυψε και τέσσερα νούµερα που δήλωναν την ορθή απόκλιση που βρισκόταν ο pulsar (π.χ. CP 1919). Καθώς ανακαλύπτονταν ολοένα περισσότεροι αστέρες νετρονίων, εµφανίστηκε η ανάγκη για µεγαλύτερη ακρίβεια οπότε ο τρόπος αυτός ονοµασίας αντικαταστάθηκε. Ο νέος κώδικας χρησιµοποιεί :

(α) τα γράµµατα PSR (Pulsating Source of Radio)

(β) τις ώρες και τα λεπτά της ορθής αναφοράς και

(γ) το πρόσηµο και τις µοίρες της απόκλισης.

Μέχρι το 1993, οι συντεταγµένες των pulsars υπολογίζονταν σύµφωνα µε το Β1950 σύστηµα αναφοράς. Όσοι pulsars ανακαλύφθηκαν µετά το 1993, ονοµάστηκαν σύµφωνα µε το νέο σύστηµα αναφοράς J2000. Οι pulsars που είχαν ήδη ανακαλυφθεί και ονοµαστεί σύµφωνα µε το προηγούµενο σύστηµα αναφοράς απέκτησαν και δεύτερο όνοµα. Για να διαφοροποιούνται τα δύο συστήµατατα αναφοράς σήµερα προηγείται από τα ψηφία της ορθής αναφοράς ένα γράµµα: Β για το παλιό σύστηµα, J για το νέο. Οι J ονοµασίες συνήθως έχουν και τα λεπτά της απόκλισης ενώ για την αποφυγή ασάφειας σε πολύ κοντινά pulsars µπορεί να προστεθεί και ένα ακόµη ψηφίο που να δηλώνει το δεκαδικό µέρος των λεπτών της απόκλισης.

#### **2.1.Καταγραφή των δεδοµένων**

 Όλα τα δεδοµένα τα οποία χρησιµοποιήθηκαν για τις παρακάτω ανάλυσεις προέρχονται από µετρήσεις που πραγµατοποιήθηκαν στο "Effelsberg 100-m Radio Telescope" της Βόννης (Γερµανία) το οποίο διαθέτει σήµερα δέκτες για µετρήσεις από 73cm (0.4 GHZ) έως 3mm (95 GHz). H καταγραφή έχει γίνει συνήθως σε 4 κανάλια: τα πρώτα καταγράφουν τις δύο κυκλικές πολώσεις, κατευθείαν από τα αντίστοιχα ενεργά στοιχεία που βρίσκονται στην εστία του τηλεσκοπίου ενώ τα άλλα δύο δίνουν τις µετρήσεις των δύο πρώτων καναλιών πολλαπλασιασµένες µε τις τριγωνοµετρικές συναρτήσεις *sin* και *cos* για την εύρεση της πόλωσης.

Τα δεδοµένα αποθηκεύονται σε αρχεία του τύπου PULXXXX.DAT υπό συµπίεση. Τα αρχεία αυτά περιέχουν τις περισσότερες φορές πολλές διαδοχικές µετρήσεις (scans) για το ίδιο ή και διαφορετικά pulsars αν και δεν είναι ασυνήθιστη και η περίπτωση κάθε τέτοιο αρχείο να περιέχει µία µόνο µέτρηση (1 scan). Κάθε scan περιέχει αρκετές καταγραφές (blocks) είτε µεµονωµένων παλµών (int=1) είτε ολοκληρωµένων παλµών (int>1) του pulsar. Κάθε block περιέχει χρονοσειρές της έντασης του σήµατος στη συχνότητα παρατήρησης (σε τυχαίες µονάδες) από τα τέσσερα κανάλια µετρήσεων. Το κάθε block περιέχει 1024 διαδοχικές παρατηρήσεις της έντασης του pulsar, δηλαδή περιέχει πάντοτε ένα πίνακα 1024×4 = 4096 σηµείων. Κάθε scan συνοδεύεται από κάποιες σηµαντικές αρχικές πληροφορίες (header): εκτός από την ταυτότητα του pulsar, την ηµεροµηνία µέτρησης, τον αριθµό των blocks, το int (τον αριθμό των μεμονωμένων παλμών που ολοκληρώθηκαν, πριν την καταγραφή των δεδοµένων), το συνολικό αριθµό των παλµών (blocks × int = pulses) κ.α. το header περιέχει επίσης τη διακριτική ικανότητα (το resolution) των δεδομένων. Το resolution μετριέται σε μs οπότε resolution  $\pi$ .χ. 100 μs σημαίνει ότι τα 1024 σημεία του block αντιστοιχούν σε χρόνο 100 x 1024 = 102400 µs = 102.4 ms. Γνωρίζοντας την περίοδο του pulsar µπορούµε να συνειδητοποιήσουµε την καλή ή κακή ανάλυση µε την οποία έχει καταγραφεί ο παλµός. Στις γραφικές παραστάσεις των παλµών ο

άξονας των Χ εμφανίζεται και ως χρόνος, σε ms, και σε μοίρες (<sup>ο</sup>) (το οποίο υπολογίζεται εύκολα – αφού μία περίοδος του pulsar ισοδυναμεί με 360<sup>°</sup> – πολλαπλασιάζοντας το resolution, εκφρασµένο σε ms, µε το 360 και διαιρώντας µε την περίοδο).

### **2.2 Στόχοι – δεδοµένα**

Όπως αναφέρθηκε και στη θεωρητική εισαγωγή, κάθε pulsar έχει το δικό του ολοκληρωµένο προφίλ. Στόχος της εργασίας αυτής είναι η µελέτη της µεταβολής του προφίλ των pulsars µε τη συχνότητα µέτρησης. Πιο συγκεκριµένα µελετήθηκαν:

¾ η µεταβολή της απόστασης των κορυφών (των συνιστωσών) του προφίλ ως συνάρτηση της συχνότητας

¾ η µεταβολή του λόγου των υψών (των εντάσεων) των κορυφών (των συνιστωσών) ως συνάρτηση της συχνότητας

¾ η µεταβολή της απόστασης των κορυφών του προφίλ σε σχέση µε τη µεταβολή της απόστασης των αντίστοιχων υποπαλµών στους µεµονωµένους παλµούς ανάµεσα σε δύο συχνότητες

Τα δεδοµένα των pulsars που µελετήθηκαν προέρχονται από µετρήσεις που έγιναν στο χρονικό διάστηµα 1991 – 2004. Το εύρος συχνοτήτων κυµαίνεται από 1.0 έως 33.3 GHz, µε τις περισσότερες µετρήσεις για κάθε pulsar στη φασµατική γραµµή του υδρογόνου (21cm / 1.42 GHz). Στη υψηλή συχνότητα των 33.3 GHz το επίπεδο του θορύβου ήταν τόσο µεγάλο ώστε όλες οι µετρήσεις ήταν ακατάλληλες για την ανάλυση. Οι pulsars που µελετήθηκαν µαζί µε κάποια χαρακτηριστικά τους στοιχεία αναγράφονται στον Πίνακα ΙΙΙ. Στα Σχήµατα 31-35 εικονίζονται τα ολοκληρωµένα προφίλ των pulsars αυτών στη συχνότητα των 1.42 GHz. Στο Πίνακα IV δίνεται ενδεικτικά ο αριθµός των δεδοµένων (scans) που αναλύθηκαν για κάθε pulsar. Αναλυτικά τα δεδοµένα που µελετήθηκαν για κάθε pulsar µαζί µε τα αποτελέσµατα τα οποία έδωσαν – αποτελέσµατα από τα οποία δηµιουργήθηκαν τα διαγράµµατα που εµφανίζονται στο κεφάλαιο 3 – παρατίθενται στο Παράρτηµα Β.

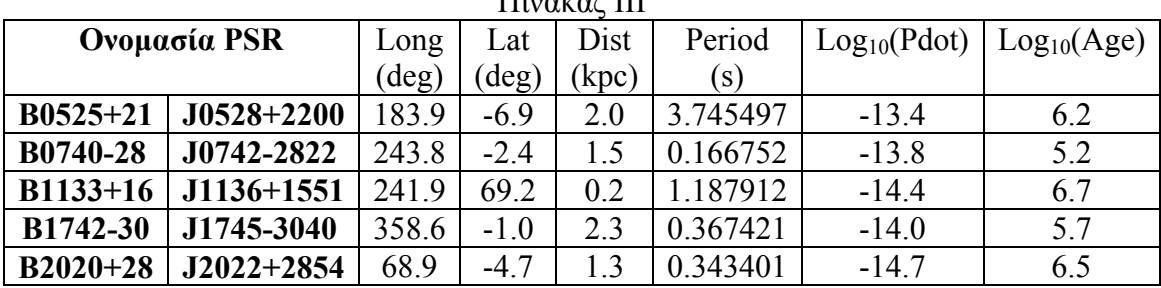

 $\Pi'$ <sub>umak</sub>, III

Πίνακας IV

| <b>PSR B</b> | $0525 + 21$ | 0740-28 | $1133+16$ | 1742-30 | $2020+28$ |
|--------------|-------------|---------|-----------|---------|-----------|
| Πλήθος       |             |         |           |         |           |
| μελετημένων  | 88          | 76      | 430       | 53      | 223       |
| scans        |             |         |           |         |           |

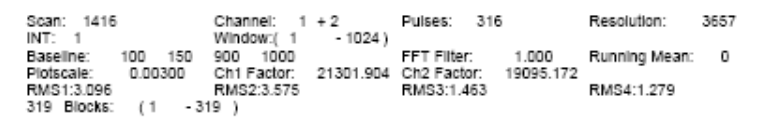

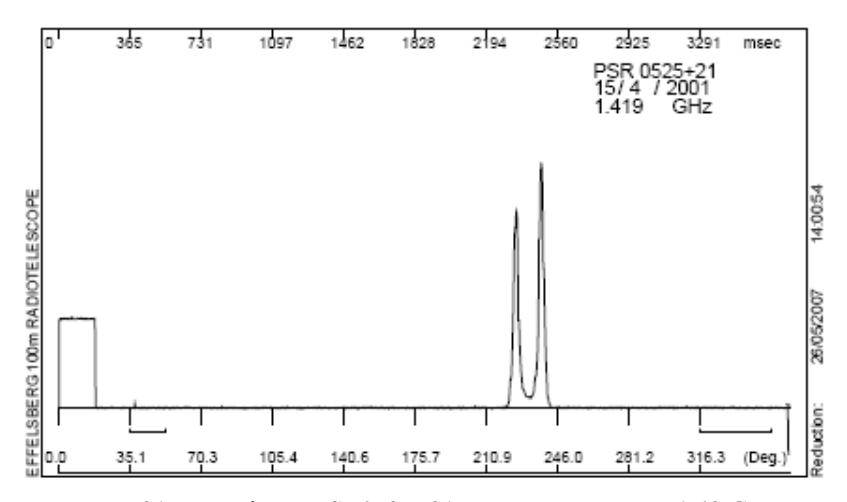

Σχήµα 31: Προφίλ του PSR0525+21 στη συχνότητα των 1.42 GHz

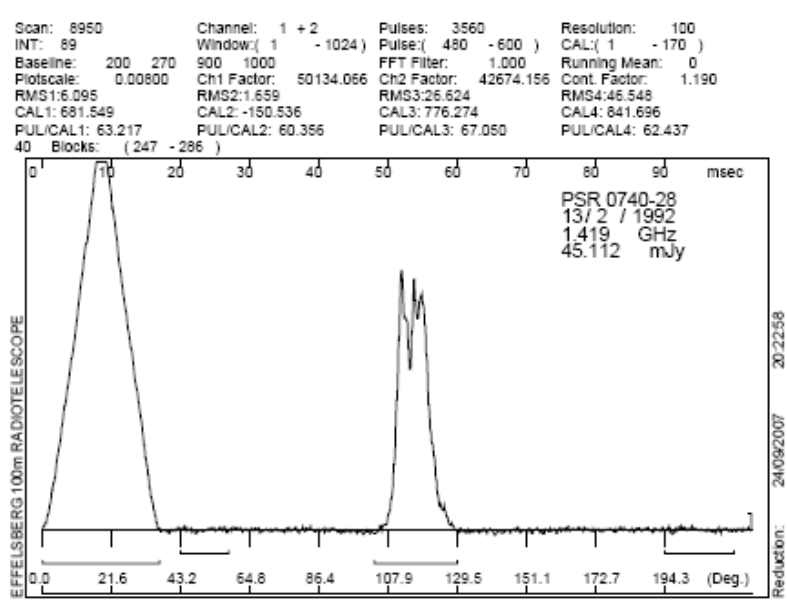

Σχήµα 32: Προφίλ του PSR0740-28 στη συχνότητα των 1.42 GHz

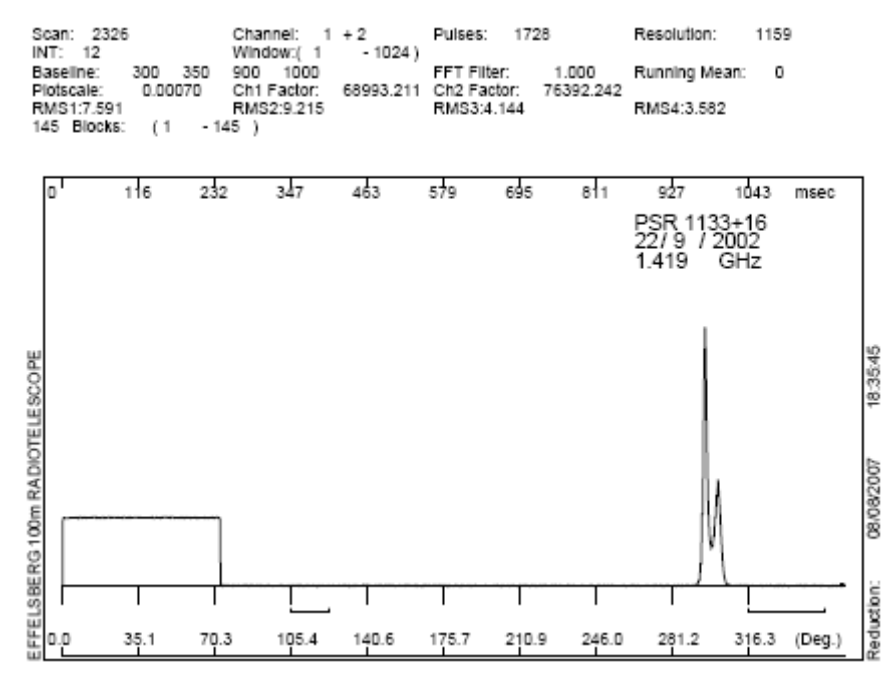

Σχήµα 33: Προφίλ του PSR1133+16 στη συχνότητα των 1.42 GHz

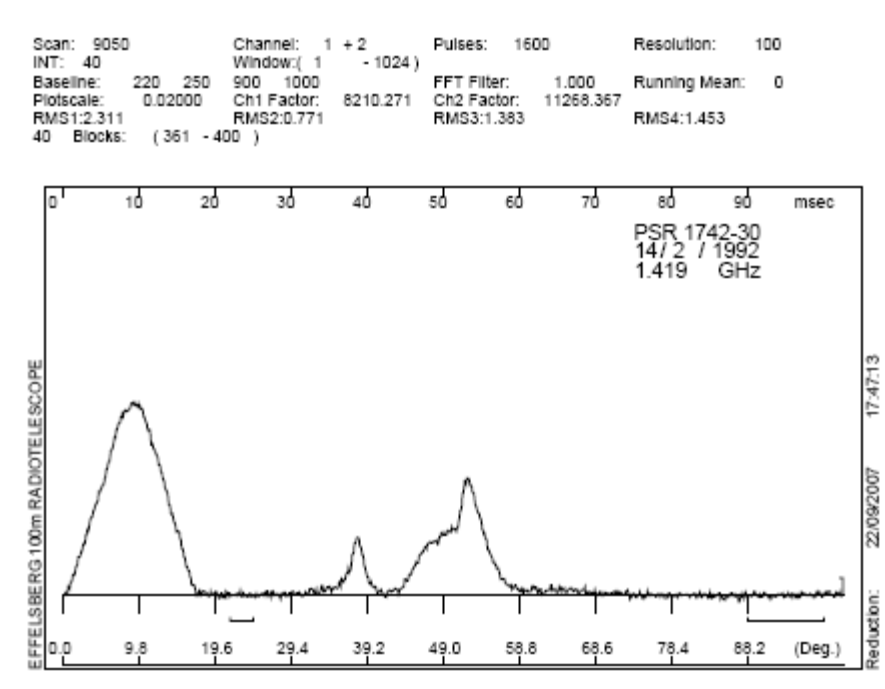

Σχήµα 34: Προφίλ του PSR1742-30 στη συχνότητα των 1.42 GHz

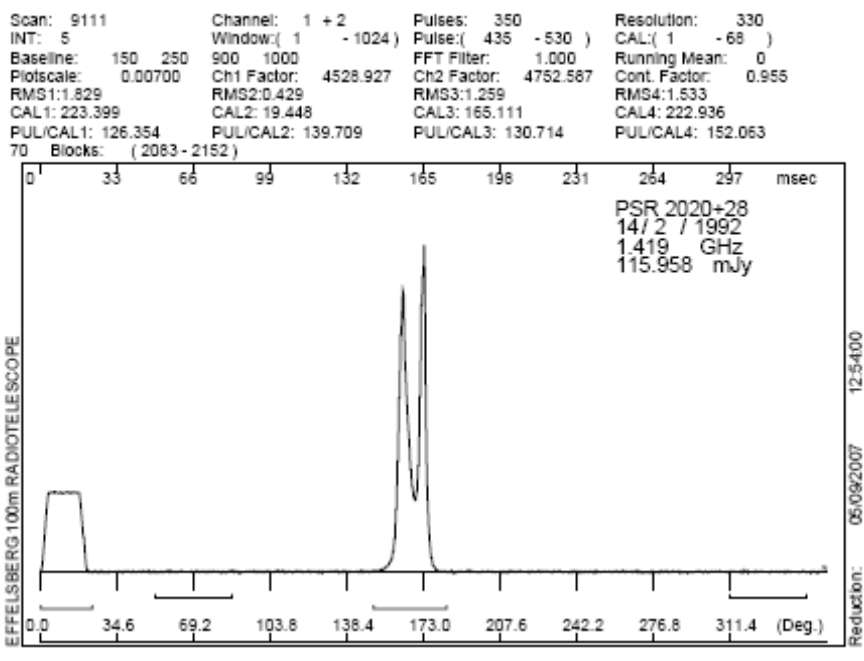

Σχήµα 35: Προφίλ του PSR2020+28 στη συχνότητα των 1.42 GHz

Από τα παραπάνω σχήµατα, φαίνεται ότι, καταρχήν, οι PSR0525+21, PSR1133+16 και PSR2020+28 έχουν καθαρό διπλό προφίλ, ο PSR1742-30 πιθανόν τριπλό ενώ ο PSR0740-28 έχει δύο κορυφές µε δοµή όµως σε κάθε µια από τις κορυφές ώστε το προφίλ του να είναι τετραπλό.

Αναλυτικά το προφίλ των παραπάνω pulsars σε κάθε µία από τις συχνότητες στις οποίες µελετήθηκαν παρατίθενται στο Παράρτηµα Α.

### **2.3. Το πρόγραµµα JHSPULS**

Το πρόγραµµα που χρησιµοποιήθηκε για την ανάλυση των παλµών είναι το JHSPULS, ένα πρόγραµµα που ξεκίνησε να δηµιουργείται το 1983 από τον W.Sieber αλλά τροποποιήθηκε και πήρε τη βασική του µορφή το 1991- 1992 από τον Γ. Σειραδάκη. Το πρόγραµµα έχει γραφεί σε Fortran 77 και η συγκεκριµένη έκδοση που χρησιµοποιήθηκε έτρεχε σε λειτουργικό περιβάλλον Linux.

Το βασικό µενού του προγράµµατος εικονίζεται στο Σχήµα 36. Το µενού εµφανίζεται µετά την εκτέλεση της εντολής jhspuls.

```
 ***** Pulsar data reduction program ***** 
                    LINUX-g77 - Version 06-DEC-2005 
 ------------------------------------------------ 
              PULSAR ANALYSIS: MAIN MENUE 1.0
 ------------------------------------------------ 
        (help) list of options. (exit) program end 
        (addata) add data 
        (ad12) add channel 1 and 2. (ad34) add channel 3 and 
4 
       (base) subtract baseline (data overwritten) [ 150- 
250- 900-1000]
```

```
 (fast) fast plot of successive blocks 
         (filt) smooth data with FFT (data overwritten) 
[1.0000] 
        (head) print header 
         (look) quick look (lineprinter mode) of successive 
pulses 
         (mean) compute mean,rms over baseline range and ratio 
max/sigma 
        (flux) compute pulse energy and flux 
        (tsys) evaluate calibration and tsys 
        (plot) plot the profile 
        (print) print current data 
        (read) read and integrate blocks 
       (radd) read data from .ADD or .ASC file<br>(scan) read and integrate a whole scan
                 read and integrate a whole scan
        (shift) read & shift blocks in time & write to new 
file 
        (sequ) plot sequence of successive blocks 
         (showfile) show contents of file 
        (smooth) smooth data with running mean (data 
overwritten) [ 0] 
        (succ) succession of fluxes 
        (peak) compute ratios of the peaks 
        (wadd) write data to .ADD and/or .ASC file 
        (freq) set observation frequency 
        (file) choose input file, default= ./ 
                                               pul9999.dat 
       (path) choose input path, default= ./<br>(call) read commands from file
                 read commands from file
        (retu) return from macro execution 
         (exec) execute an OS command
```
Σχήµα 36: Το βασικό µενού του προγράµµατος

Οι κυριότερες από τις εντολές που χρησιµοποιήθηκαν στα πλαίσια της έρευνας αυτής της διπλωµατικής εργασίας είναι οι εξής (οι εντολές εµφανίζονται µε τη σειρά που χρησιµοποιήθηκαν για την ανάλυση ενός scan ενός pulsar):

 **file**: Πρόκειται για την πρώτη εντολή που πρέπει να εκτελείται. Με την εντολή αυτή επιλέγεται ο φάκελος, το PULXXXX.DAT δηλαδή το αρχείο που θα ανοιχθεί.

 **show**: Με την εντολή αυτή, τυπώνεται στην οθόνη το περιεχόµενο του φακέλου, τα scans δηλαδή αρχεία που περιέχονται. Στο Σχήµα 37 εικονίζεται ένα παράδειγµα χρήσεως των εντολών file και show. Το αρχείο του παραδείγµατος αποτελείται από 24 scans (scans 8935 – 8958) τα οποία δεν ανήκουν σε ένα µόνο pulsar, όπως φαίνεται από τις συνοδευτικές πληροφορίες που αναγράφονται δίπλα σε κάθε scan. Ως block του κάθε scan αναγράφεται το νούµερο του πρώτου block του κάθε scan.

```
JHSPULS> file 
  Please enter name of file to be processed. 
 Current file: 
PUL8935.DAT
```

| current file                                                                                            |               |  |  |  |  |                                                            |  |     |
|----------------------------------------------------------------------------------------------------|---------------|--|--|--|--|------------------------------------------------------------|--|-----|
| ./PUL8935.DAT                                                                                           |               |  |  |  |  |                                                            |  |     |
|                                                                                                    | JHSPULS> show |  |  |  |  |                                                            |  |     |
|                                                                                                    |               |  |  |  |  | SCAN 8935. PSR 0136+57 . 13/ 2/1992 21:10:33. rec_scan 1.  |  |     |
| block 1.                                                                                                |               |  |  |  |  |                                                            |  |     |
|                                                                                                    |               |  |  |  |  | SCAN 8936. PSR 0136+57 . 13/ 2/1992 21:13:18. rec_scan 3.  |  |     |
| block 3.                                                                                                |               |  |  |  |  |                                                            |  |     |
|                                                                                                    |               |  |  |  |  | SCAN 8937. PSR 0154+61 . 13/ 2/1992 21:18:13. rec_scan     |  | 12. |
| block 15.                                                                                               |               |  |  |  |  |                                                            |  |     |
|                                                                                                    |               |  |  |  |  | SCAN 8938. PSR 0154+61 . 13/ 2/1992 21:23: 1. rec_scan     |  | 11. |
| block 26.                                                                                               |               |  |  |  |  |                                                            |  |     |
| block 38.                                                                                               |               |  |  |  |  | SCAN 8939. PSR 0011+47 . 13/ 2/1992 21:28:47. rec_scan 12. |  |     |
|                                                                                                    |               |  |  |  |  | SCAN 8940. PSR 0105+65 . 13/ 2/1992 21:33:47. rec_scan 12. |  |     |
| block                                                                                                   | 50.           |  |  |  |  |                                                            |  |     |
|                                                                                                    |               |  |  |  |  | SCAN 8941. PSR 0105+65 . 13/ 2/1992 21:35: 7. rec_scan 3.  |  |     |
| block 53.                                                                                               |               |  |  |  |  |                                                            |  |     |
|                                                                                                    |               |  |  |  |  | SCAN 8942. PSR 0105+65 . 13/ 2/1992 21:37:18. rec_scan 7.  |  |     |
| block 60.                                                                                               |               |  |  |  |  |                                                            |  |     |
|                                                                                                    |               |  |  |  |  | SCAN 8943. PSR 0138+59 . 13/ 2/1992 21:44: 2. rec_scan 21. |  |     |
| block 81.                                                                                               |               |  |  |  |  |                                                            |  |     |
|                                                                                                    |               |  |  |  |  | SCAN 8944. PSR 0138+59 . 13/ 2/1992 21:47:26. rec_scan 12. |  |     |
| block 93.                                                                                               |               |  |  |  |  |                                                            |  |     |
|                                                                                                    |               |  |  |  |  | SCAN 8945. PSR 0320+39 . 13/ 2/1992 21:58:34. rec_scan 20. |  |     |
| block 113.                                                                                              |               |  |  |  |  |                                                            |  |     |
|                                                                                                    |               |  |  |  |  | SCAN 8946. PSR 0320+39 . 13/ 2/1992 22: 1:39. rec_scan 11. |  |     |
| block 124.                                                                                              |               |  |  |  |  |                                                            |  |     |
|                                                                                                    |               |  |  |  |  | SCAN 8947. PSR 0320+39 . 13/ 2/1992 22: 5:57. rec_scan 8.  |  |     |
| block 142.                                                                                              |               |  |  |  |  |                                                            |  |     |
|                                                                                                    |               |  |  |  |  | SCAN 8948. PSR 0320+39 . 13/ 2/1992 22:16:22. rec_scan 49. |  |     |
| block 191.                                                                                              |               |  |  |  |  |                                                            |  |     |
|                                                                                                    |               |  |  |  |  | SCAN 8949. PSR 0740-28 . 13/ 2/1992 22:31:57. rec_scan 49. |  |     |
| block 240.                                                                                              |               |  |  |  |  |                                                            |  |     |
|                                                                                                    |               |  |  |  |  | SCAN 8950. PSR 0740-28 . 13/ 2/1992 22:36: 1. rec_scan 1.  |  |     |
| block 247.                                                                                              |               |  |  |  |  |                                                            |  |     |
|                                                                                                    |               |  |  |  |  | SCAN 8951. PSR 0531+21 . 13/ 2/1992 22:54: 0. rec_scan 40. |  |     |
| block 287.                                                                                              |               |  |  |  |  |                                                            |  |     |
|                                                                                                    |               |  |  |  |  | SCAN 8952. PSR 0531+21 . 13/ 2/1992 22:56: 8. rec_scan 6.  |  |     |
| block 293.                                                                                              |               |  |  |  |  |                                                            |  |     |
|                                                                                                    |               |  |  |  |  | SCAN 8953. PSR 0531+21 . 13/ 2/1992 22:59:34. rec_scan 12. |  |     |
| block 305.                                                                                              |               |  |  |  |  |                                                            |  |     |
|                                                                                                    |               |  |  |  |  | SCAN 8954. PSR 0531+21 . 13/ 2/1992 23:16:50. rec_scan 40. |  |     |
| block 345.                                                                                              |               |  |  |  |  |                                                            |  |     |
|                                                                                                    |               |  |  |  |  | SCAN 8955. PSR 0531+21 . 13/ 2/1992 23:21: 3. rec_scan 15. |  |     |
| block 360.                                                                                              |               |  |  |  |  |                                                            |  |     |
|                                                                                                    |               |  |  |  |  | SCAN 8956. PSR 0531+21 . 13/ 2/1992 23:31:25. rec_scan 40. |  |     |
| block 400.                                                                                              |               |  |  |  |  |                                                            |  |     |
|                                                                                                    |               |  |  |  |  | SCAN 8957. PSR 0531+21 . 13/ 2/1992 23:41:44. rec_scan 40. |  |     |
| block 440.                                                                                              |               |  |  |  |  |                                                            |  |     |
| ----- CAREFUL TELESCOPE NOT ON SOURCE !!!<br>SCAN 8958. PSR 0538+49 . 13/ 2/1992 23:57:19. rec_scan 40. |               |  |  |  |  |                                                            |  |     |
|                                                                                                    |               |  |  |  |  |                                                            |  |     |
| block 480.                                                                                              |               |  |  |  |  |                                                            |  |     |
| ----- CAREFUL TELESCOPE NOT ON SOURCE !!!<br>Error during reading file 99. IERR= -1                     |               |  |  |  |  |                                                            |  |     |
|                                                                                                    |               |  |  |  |  |                                                            |  |     |
| File contains 481 blocks.                                                                               |               |  |  |  |  |                                                            |  |     |

Σχήµα 37: Χρήση των εντολών file και show αρχείο PUL8935.DAT

 **scan**: Η εντολή αυτή επιλέγει ένα συγκεκριµένο scan και ολοκληρώνει (αθροίζει δηλαδή το ένα πάνω στο άλλο) τα blocks που έχουν καταγραφεί σε αυτό. Επιπλέον τυπώνει και στην οθόνη αναλυτικά τα καταγεγραµµένα blocks(βλ. Σχήµα 38), το σύνολό τους και το σύνολο των παλµών. Για το συγκεκριµένο scan 8950 που έχει επιλεγεί βλέπουµε µια οµάδα από 40 blocks που συνολικά περιέχουν την καταγραφή 3560 παλµών µε αριθµό παλµών ανά block (int) 3560/40=89.

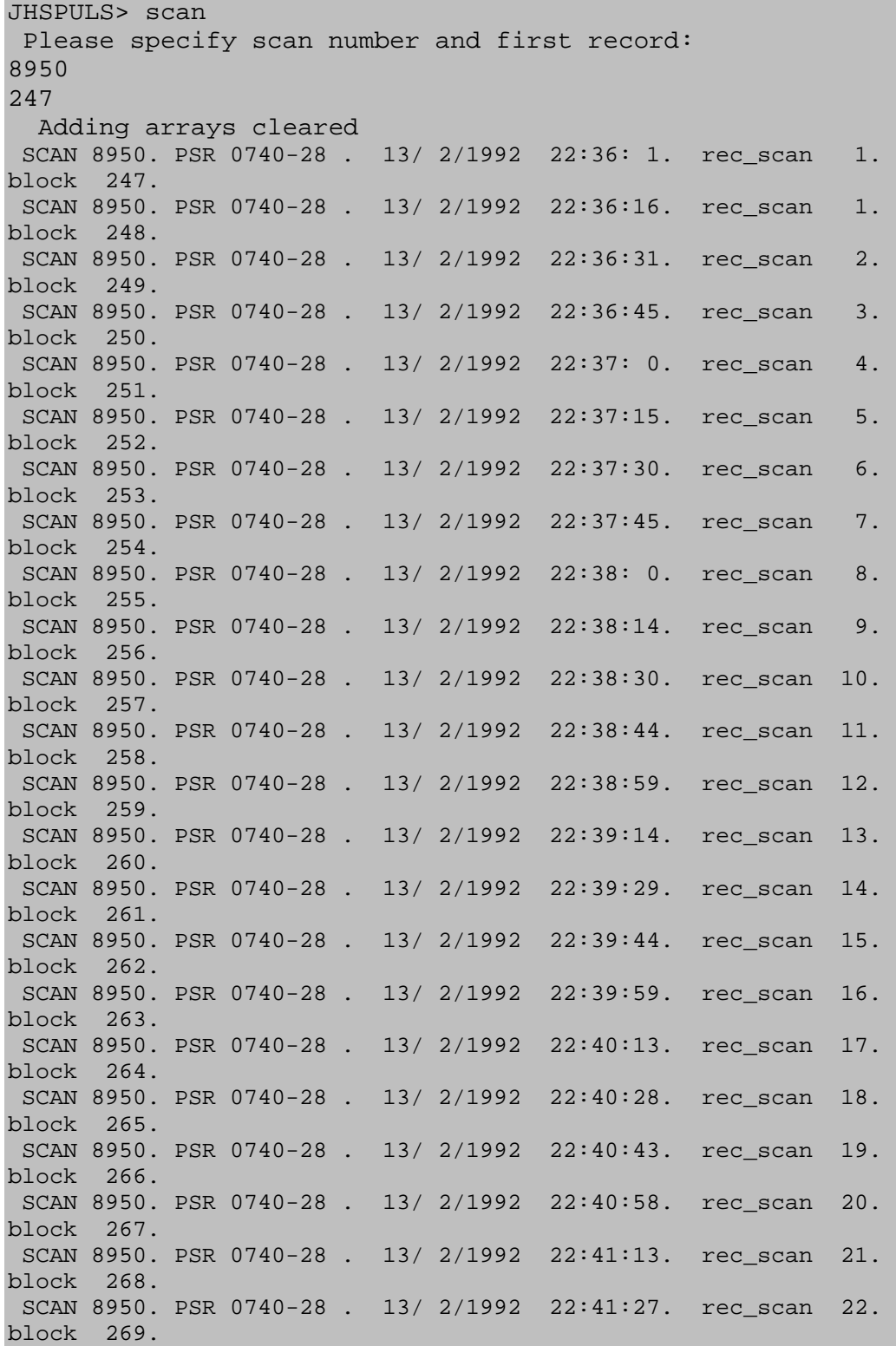

|                                         |  |  |  |  |  | SCAN 8950. PSR 0740-28 . 13/ 2/1992 22:41:43. rec_scan 23. |     |
|-----------------------------------------|--|--|--|--|--|------------------------------------------------------------|-----|
| block 270.                              |  |  |  |  |  |                                                            |     |
|                                         |  |  |  |  |  | SCAN 8950. PSR 0740-28 . 13/ 2/1992 22:41:57. rec_scan 24. |     |
| block 271.                              |  |  |  |  |  |                                                            |     |
|                                         |  |  |  |  |  | SCAN 8950. PSR 0740-28 . 13/ 2/1992 22:42:12. rec_scan 25. |     |
| block 272.                              |  |  |  |  |  |                                                            |     |
|                                         |  |  |  |  |  | SCAN 8950. PSR 0740-28 . 13/ 2/1992 22:42:27. rec scan     | 26. |
| block 273.                              |  |  |  |  |  |                                                            |     |
|                                         |  |  |  |  |  | SCAN 8950. PSR 0740-28 . 13/ 2/1992 22:42:42. rec scan 27. |     |
| block 274.                              |  |  |  |  |  |                                                            |     |
|                                         |  |  |  |  |  | SCAN 8950. PSR 0740-28 . 13/ 2/1992 22:42:56. rec scan 28. |     |
| block 275.                              |  |  |  |  |  |                                                            |     |
|                                         |  |  |  |  |  | SCAN 8950. PSR 0740-28 . 13/ 2/1992 22:43:11. rec_scan 29. |     |
| block 276.                              |  |  |  |  |  |                                                            |     |
|                                         |  |  |  |  |  | SCAN 8950. PSR 0740-28 . 13/ 2/1992 22:43:25. rec_scan 30. |     |
| block 277.                              |  |  |  |  |  |                                                            |     |
|                                         |  |  |  |  |  | SCAN 8950. PSR 0740-28 . 13/ 2/1992 22:43:41. rec_scan 31. |     |
| block 278.                              |  |  |  |  |  |                                                            |     |
|                                         |  |  |  |  |  | SCAN 8950. PSR 0740-28 . 13/ 2/1992 22:43:56. rec_scan 32. |     |
| block 279.                              |  |  |  |  |  | SCAN 8950. PSR 0740-28 . 13/ 2/1992 22:44:11. rec_scan 33. |     |
| block 280.                              |  |  |  |  |  |                                                            |     |
|                                         |  |  |  |  |  | SCAN 8950. PSR 0740-28 . 13/ 2/1992 22:44:26. rec scan 34. |     |
| block 281.                              |  |  |  |  |  |                                                            |     |
|                                         |  |  |  |  |  | SCAN 8950. PSR 0740-28 . 13/ 2/1992 22:44:40. rec_scan 35. |     |
| block 282.                              |  |  |  |  |  |                                                            |     |
|                                         |  |  |  |  |  | SCAN 8950. PSR 0740-28 . 13/ 2/1992 22:44:55. rec_scan 36. |     |
| block 283.                              |  |  |  |  |  |                                                            |     |
|                                         |  |  |  |  |  | SCAN 8950. PSR 0740-28 . 13/ 2/1992 22:45:10. rec_scan 37. |     |
| block 284.                              |  |  |  |  |  |                                                            |     |
|                                         |  |  |  |  |  | SCAN 8950. PSR 0740-28 . 13/ 2/1992 22:45:25. rec_scan 38. |     |
| block 285.                              |  |  |  |  |  |                                                            |     |
|                                         |  |  |  |  |  | SCAN 8950. PSR 0740-28 . 13/ 2/1992 22:45:40. rec_scan 39. |     |
| block 286.                              |  |  |  |  |  |                                                            |     |
| 40 blocks added. Number of pulses: 3560 |  |  |  |  |  |                                                            |     |

Σχήµα 38: Χρήση της εντολής scan

 **read**: Αντί της εντολής scan, µπορεί να χρησιµοποιηθεί η read, εντολή µε την οποία προσδιορίζεται το πρώτο και το τελευταίο block που θα ολοκληρωθούν καθώς και το shift (µετατόπιση) που ενδεχοµένως πρέπει να χρησιµοποιηθεί κατά τη διάρκεια της πρόσθεσης των παλµών – σε περιπτώσεις π.χ. που ο παλµός µετακινούνταν κατά µήκος του παραθύρου εξαιτίας λανθασµένης περιόδου παρατήρησης ή pulsar σε διπλό σύστηµα, οπότε η περίοδος µεταβάλλεται µε το χρόνο.

 **sequ**: Με την εντολή αυτή δηµιουργούνται απεικονίσεις σειρών από blocks σε συνάρτηση µε το χρόνο, δηµιουργούνται δηλαδή τριδιάστα διαγράµµατα. Προσδιορίζεται και εδώ το πρώτο και το τελευταίο block, τα οποία στη συνέχεια σχεδιάζονται το ένα πίσω από το άλλο και ολοένα ψηλότερα έτσι ώστε τα blocks να είναι ευδιάκριτα. Η εντολή αυτή δίνει µια αναλυτική εικόνα των blocks που έχουν καταγραφεί οπότε µπορούν να εντοπιστούν ενδεχόµενα ελαττωµατικά blocks και να αφαιρεθούν. Θα µπορούσε επίσης να µελετηθεί η εµφάνιση φαινοµένων όπως το nulling, το drifting  $κ$ .α.

 **plot**: Η εντολή αυτή οδηγεί σε ένα υποµενού του προγράµµατος (Σχήµα 39). Μετά την ολοκλήρωση των blocks, µπορεί να γίνει µια πρώτη γραφική παράσταση µε τη βοήθεια της οποίας µπορεί να υπολογισθεί το εύρος της περιοχής που καταλαµβάνει ο παλµός (ΟΝ) και του παραθύρου βαθµονόµησης (calibration window) και να εκτιμηθούν οι εκτός παλμού (OFF) περιοχές του παλμού για να τεθούν εκεί σηµεία για τη ρύθµιση του baseline και τον υπολογισµό του θορύβου.

```
JHSPULS> plot
```
 ----------------------------------------------------------- | PULSAR ANALYSIS: MENUE 2.1 (Plot profile) | ----------------------------------------------------------- (wind) start - end sample [ 1/1024] (base) choose baseline range [ 150- 250- 900-1000] (factor) plotfactor [ 0.00000] (mult) period multiplication factor [ 1.00] (channel) channel number [ 1] (four) plot all 4 channels [ 0] (nerg) energy computation [ 0] (errorbox) plot a Resolution [ 0.00msec] x 1 RMS box (hpfl) creates a hpg-file output (help) show options (back) go back to main program (start) start plotting

Σχήµα 39: Το υποµενού plot.

 **start**: Με την εντολή αυτή, όπως φαίνεται και παραπάνω, ξεκινά ο σχεδιασµός της γραφικής παράστασης. Το ποιο κανάλι θα σχεδιαστεί καθορίζεται µε την εντολή channel (default είναι το κανάλι 1). Η γραφική παράσταση είναι ένα ps αρχείο το οποίο δηµιουργείται στο ίδιο φάκελο όπου βρίσκεται το πρόγραµµα και τα δεδοµένα.

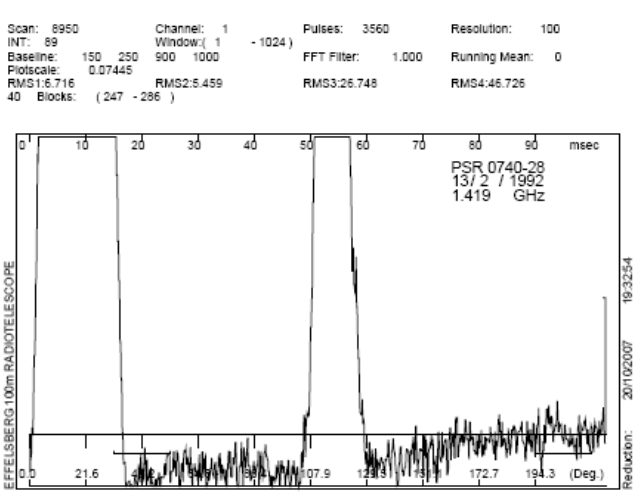

Σχήµα 40: Γραφική παράσταση του Channel 1

 **base**: Η παραπάνω γραφική παραστάση χρειάζεται αλλαγές καταρχήν στο baseline. Με την εντολή base δηλώνουμε τέσσερα σημεία, την αρχή και το τέλος δύο διαστηµάτων των OFF περιοχών του φάσµατος όπου πρέπει να τεθεί το baseline. Οι δύο περιοχές συνήθως επιλέγονται εκατέρωθεν της ON περιοχής του παλµού. Ως default baseline που έχουν οριστούν τα σημεία [150-250] και [900-1000]. Στο σχήμα 41 απεικονίζεται το ίδιο φάσµα µε νέο baseline (στη συγκεκριµένη περίπτωση ορίστηκαν τα σηµεία [250-300] και [900-1000]).

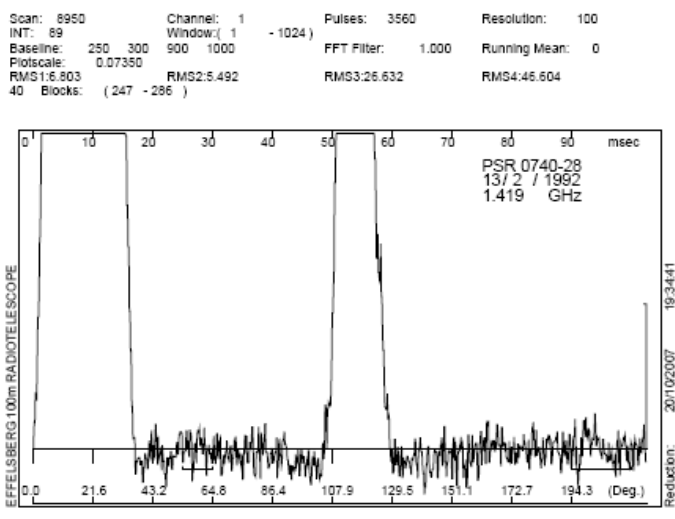

Σχήµα 41: Το φάσµα του σχήµατος 40 µε διορθωµένο baseline

 **factor**: Η εντολή αυτή στο υποµενού του plot καθορίζει την κλίµακα µε την οποία σχεδιάζεται η γραφική παράσταση. Στο Σχήµα 42 απεικονίζεται το φάσµα του σχήµατος 41 µε διορθωµένη κλίµακα.

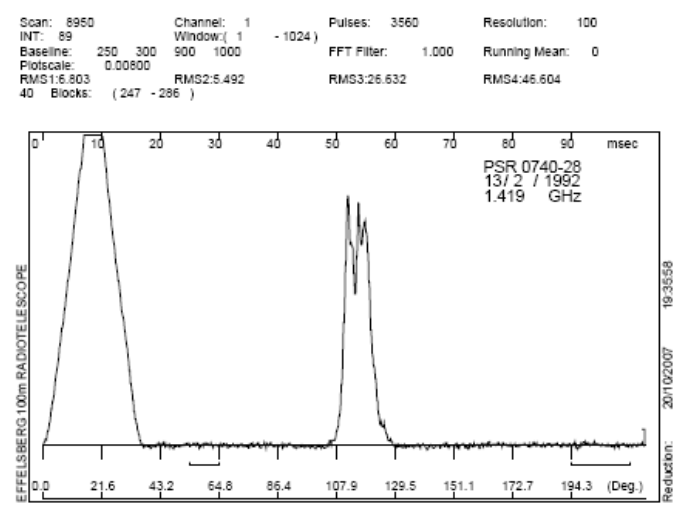

Σχήµα 42: Το φάσµα του σχήµατος 11β µε διορθωµένη κλίµακα.

**window**: Η εντολή αυτή ρυθµίζει τον άξονα Χ. Η default τιµή είναι 1-1024.

 **four**: Καλό είναι να γίνεται στο σηµείο αυτό µια γραφική παράσταση και των τέσσερων καναλιών των µετρήσεων. Με την εντολή four µπορεί να επιλεγεί µε την τιµή 1 ο σχεδιασµός και των τεσσάρων καναλιών, µε την τιµή 0 ο σχεδιασµός ενός µόνο καναλιού. Στο Σχήµα 43 εικονίζεται η πρώτη γραφική παράσταση του scan 8950 για όλα τα κανάλια.

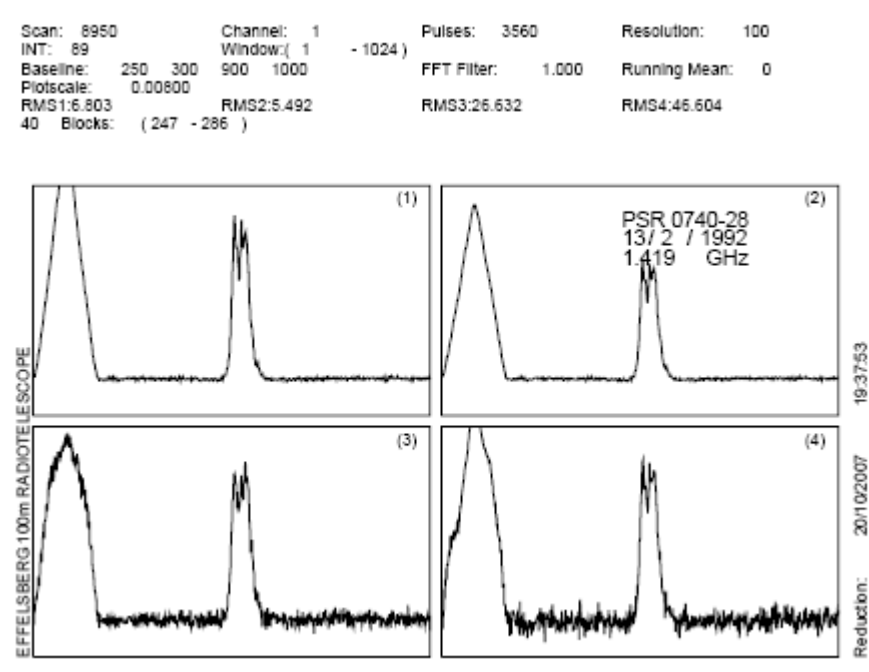

Σχήµα 43: Γραφική παράσταση και των τεσσάρων καναλιών

 **back**: Αφού έχουν καθοριστεί η κλίµακα και το baseline της γραφικής παράστασης, πρέπει να προστεθούν τα δύο κανάλια – έτσι ώστε να απεικονιστεί η συνολική ένταση. Η εντολή πρόσθεσης των δύο καναλιών βρίσκεται στο κυρίως πρόγραµµα οπότε µε τη χρήση της εντολής back γίνεται έξοδος από το υποµενού plot.

**ad12**: Προτού προστεθούν τα 2 κανάλια, συνήθως επαναφέρουμε με τις εντολές scan ή read τις αρχικές τιµές των (x,y) δεδοµένων του scan οι οποίες έχουν µεταβληθεί µετά τη χρήση της εντολής base και τη δηµιουργία της γραφικης παράστασης. Η εντολή ad12 εµφανίζει τους συντελεστές µε τους οποίους πρέπει να προστεθούν τα δύο κανάλια. Μετά την πρόσθεση των καναλιών, µε την εντολή plot δηµιουργούµε την τελική γραφική παράσταση.

 **nerg**: η εντολή αυτή καθορίζει τον υπολογισµό της ενέργειας της ON περιοχής του παλµού στην επόµενη γραφική παράσταση. Για τον υπολογισµό αυτό, το πρόγραµµα ζητάει τον συντελεστή της ενέργειας – που καταγράφεται σε ξεχωριστούς πίνακες τη στιγµή των µετρήσεων και υπολογίζεται µε τη βοήθεια σταθερών ραδιοπηγών –, το σηµείο µέχρι το οποίο φτάνει το παράθυρο βαθµονόµησης και την αρχή και το τέλος της ON περιοχής του παλµού. Η τιµή της ενέργειας εµφανίζεται στην επόµενη γραφική παράσταση (Σχήµα 44).

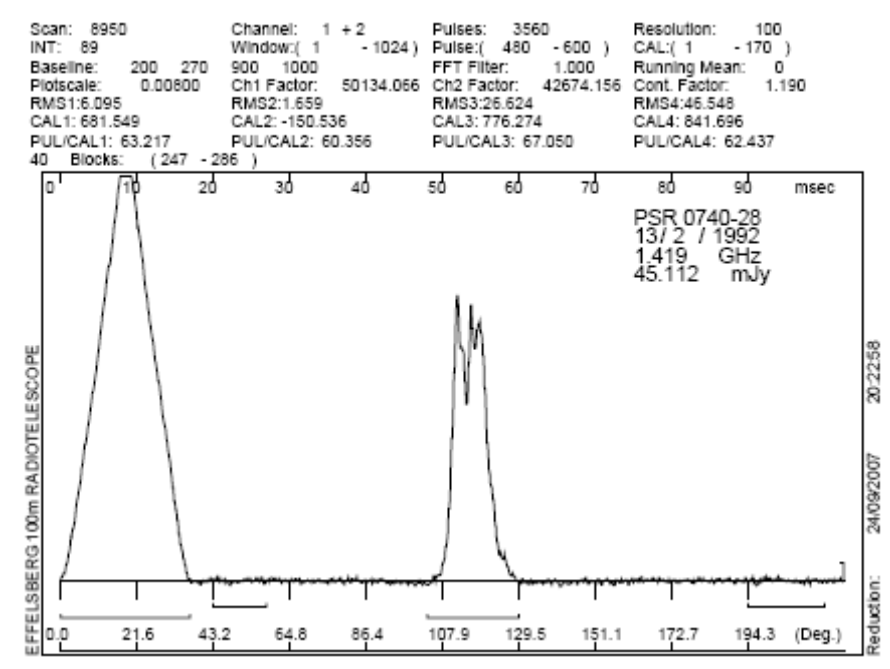

Σχήµα 44: Η τελική γραφική παράσταση όπου έχουν προστεθεί τα 2 κανάλια (Channel:1+2) και όπου έχει υπολογισθεί και η ενέργεια (45.112 mJy)

## **2.4. Προσθήκη νέων υποπρογραµµάτων στο κυρίως πρόγραµµα**

Για την ανάλυση που έγινε στα πλαίσια αυτής της εργασίας, χρειάστηκε να εµπλουτιστεί το πρόγραµµα JHSPULS µε δύο υποπρογράµµατα και να γίνεται χρήση δύο ακόµη εντολών:

 **peak**: Προστέθηκε η εντολή peak στο κυρίως µενού. Ο κώδικας του υποπρογράμματος δίνεται στο τέλος του  $2^{\circ\upsilon}$  κεφαλαίου. Με την εντολή peak ζητείται αρχικά ο προσδιορισµός του αριθµού των κορυφών του προφίλ. Στη συνέχεια ζητείται το πλάτος της κάθε κορυφής, δηλαδή ζητείται το αρχικό και το τελικό σηµείο της. Τα όρια αυτά δεν χρειάζεται να είναι ακριβή. Το υποπρόγραµµα χρειάζεται απλώς ένα παράθυρο µέσα στο οποίο θα αναζητήσει την υψηλότερη τιµή έντασης. Για κάθε κορυφή το πρόγραµµα επιστρέφει αρχικά τις συντεταγµένες (x,y) της κάθε κορυφής ενώ στη συνέχεια εµφανίζει έναν πίνακα 12×12 µε τους λόγους των κορυφών. Στη θέση (1,2) εμφανίζεται ο λόγος της 2<sup>ης</sup> κορυφής προς την 1<sup>η</sup> ενώ στη θέση (2,1) ο αντίστροφος. Η χρήση πίνακα έγινε για να χρησιµοποιείται πάντοτε στα διαγράµµατα ο λόγος της χαµηλότερης κορυφής προς την ψηλότερη (ο δεκαδικός δηλαδή αριθµός). Συνήθως τα προφίλ των pulsars διέθεταν 2 κορυφές ή ενδιαφερόµασταν µόνο για τις 2 βασικές κορυφές οπότε ήταν συµπληρωµένες µόνο οι θέσεις (1,1), (1,2),(2,1), (2,2) του πίνακα.

Το υποπρόγραµµα παρακάτω ζητάει το resolution της γραφικής παράστασης και την περίοδο του pulsar σε ms και εµφανίζει 2 πίνακες 12×12 µε τις αποστάσεις των κορυφών σε ms και σε <sup>o</sup>. Στα Σχήματα 45 και 46 εικονίζονται αντίστοιχα ο υπολογισµός των λόγων των υψών των κορυφών και των αποστάσεών τους για το scan 8950.

```
JHSPULS> peak 
  How many peaks: 
\overline{2}
```
 Please specify peak window: 500 530 Peak No 1 500 530 Maximum peak value 520. 958.753906 Please specify peak window: 530 570 Peak No 2 530 570 Maximum peak value 538. 927.398438 Maximum values x of peaks 520.00 538.00 0.00 0.00 0.00 0.00 0.00 0.00 0.00 0.00 0.00 0.00 Maximum values y of peaks<br>958.8 927.4 0.0 958.8 927.4 0.0 0.0 0.0 0.0 0.0 0.0 0.0 0.0 0.0 0.0 The ratios of the peaks are: 1.00 0.97 0.00 0.00 0.00 0.00 0.00 0.00 0.00 0.00 0.00 0.00 1.03 1.00 0.00 0.00

Σχήµα 45: Τµήµα της εντολής peak όπου έχει υπολογισθεί ο λόγος των εντάσεων των κορυφών για το scan 8950. Οι λόγοι εµφανίζονται µε ακρίβεια δύο δεκαδικών ψηφίων.

 Give resolution: 100 Give period of the pulsar (in msec): 166.752 2,1 Difference: 18. x differences of peaks (in msec): 0.000000 1.800000 0.000000 0.000000 0.000000 0.000000 0.000000 0.000000 0.000000 0.000000 0.000000 0.000000 -1.800000 0.000000 0.000000 ..... x differences of peaks (in degrees): 0.000000 3.886010 0.000000 0.000000 0.000000 0.000000 0.000000 0.000000 0.000000 0.000000 0.000000 0.000000 -3.886010 0.000000 0.000000 0.000000 0.000000 0.000000 0.000000 0.000000 0.000000 0.000000 0.000000 0.000000

| 0.000000 | 0.000000 |          | $0.000000$ $0.000000$                             | 0.000000 | 0.000000                                                          |
|----------|----------|----------|---------------------------------------------------|----------|-------------------------------------------------------------------|
| 0.000000 |          |          | $0.000000$ $0.000000$ $0.000000$ $0.000000$       |          | 0.000000                                                          |
|          |          |          |                                                   |          | $0.000000$ $0.000000$ $0.000000$ $0.000000$ $0.000000$ $0.000000$ |
| 0.000000 |          |          |                                                   |          |                                                                   |
| 0.000000 |          |          |                                                   | 0.000000 | 0.000000                                                          |
| 0.000000 | 0.000000 | 0.000000 | $\begin{array}{ccc} \cdot & 0.000000 \end{array}$ | 0.000000 | $0.000000$                                                        |
|          |          |          |                                                   |          |                                                                   |
|          |          |          |                                                   |          |                                                                   |

Σχήµα 46: Τµήµα της εντολής peak όπου έχει υπολογισθεί η απόσταση των κορυφών του παλµού σε ms (ο πρώτος πίνακας) και σε <sup>ο</sup> (ο δεύτερος πίνακας).

 **mean**: Για τη µελέτη των παραπάνω µεταβολών, αναζητήθηκαν καταγραφές παλµών των pulsars του Πίνακα ΙΙΙ από το 1991 έως το 2003 και από τον όγκο των δεδοµένων που προέκυψε για κάθε pulsar έπρεπε να τεθεί κάποιο κριτήριο για την επιλογή των καλύτερων φασµάτων. Η εντολή mean του κυρίως προγράµµατος – µε την οποία υπολογίζεται η µέση τιµή του θορύβου και το σ – εµπλουτίστηκε έτσι ώστε να βρίσκει την µέγιστη τιµή έντασης του φάσµατος και να επιστρέφει το λόγο του µέγιστου προς το σ. Για κάθε φάσµα που µελετήθηκε καταγράφηκε και ο λόγος αυτός (βλ. Παράρτηµα Β) ο οποίος πριν την δηµιουργία των διαγραµµάτων χρησιµοποιήθηκε ως κριτήριο. ∆εν τέθηκε εξ'αρχής κάποιο ενιαίο όριο του λόγου άνω του οποίου να θεωρείται ένα φάσµα καλό καθώς σε πολύ υψηλές συχνότητες ο λόγος αυτό είναι πολύ µικρός (<10) ενώ στις χαµηλές συνήθως µεγάλος (>50). Ο κώδικας του υποπρογράμματος αυτού επίσης παρατίθεται στο τέλος του  $2^{\text{ov}}$ κεφαλαίου. Στο Σχήµα 47 εικονίζεται το πώς λειτουργεί η εντολή mean για το scan 8950 που έχει χρησιµοποιηθεί ως παράδειγµα.

| JHSPULS> mean                               |      |                                             |                |
|---------------------------------------------|------|---------------------------------------------|----------------|
|                                             |      | ---------- Mean and standard deviation over |                |
| baseline range $------$                     |      |                                             |                |
|                                             |      | $left( 250 - 300)$                          | right(         |
| $900 - 1000$                                |      |                                             |                |
|                                             | Mean | Rms                                         | Mean           |
| Rms                                         |      |                                             |                |
|                                             |      | Channel 1: 0.2476E+00 0.5764E+01            | $0.8645E + 00$ |
| $0.6080E + 01$                              |      |                                             |                |
|                                             |      | Channel 2: 0.4428E-04 0.1432E+01            | $0.1216E-03$   |
| $0.1656E + 01$                              |      |                                             |                |
|                                             |      | $Channel$ 3: $0.1723E+00$ $0.2224E+02$      | $0.5712E + 00$ |
| $0.2663E + 02$                              |      |                                             |                |
|                                             |      | Channel 4: 0.2678E+00 0.5257E+02            | $0.9335E + 00$ |
| $0.4661E+02$                                |      |                                             |                |
| Please specify end of calibration window:   |      |                                             |                |
| 173                                         |      |                                             |                |
| Maximum peak value 520 958<br>$logos = 161$ |      |                                             |                |

Σχήµα 47: Εφαρµογή της εντολής mean

### **2.5 Κώδικες των υποπρογραµµµάτων**

# **Κώδικας της εντολής peak**

```
c ------------------------------------- 
c | 35. compute ratios of peaks |
c ------------------------------------- 
 35 write(unit=io1, fmt=2041) 
 2041 format(16h How many peaks:) 
       read(unit=io2, fmt=*, err=110) numpeak 
c 
       do 501 i=1,12 
         peaks(i)=0peaksx(i)=0 501 continue 
c 
       do 502 i=1,12 
          do 503 j=1, 12 
            peakrations(i,j)=0 503 continue 
  502 continue 
c 
       do 2042 i=1, numpeak 
          write(unit=io1, fmt=2043) 
  2043 format(28h Please specify peak window:) 
          read(unit=io2, fmt=*, err=110) peakbeg, peakend 
          write(unit=io1, fmt=*) 'Peak No', i,peakbeg, peakend 
          megistox=peakbeg 
          megistoy=rdata1(peakbeg) 
          do 2044 j=peakbeg, peakend 
             write(unit=io1, fmt=*) rdata1(j) 
             if (rdata1(j) .gt. megistoy)then 
                megistox=j 
                megistoy=rdata1(j) 
             end if 
  2044 continue 
       write(unit=io1, fmt=*) 'Maximum peak 
value',megistox,megistoy
```

```
 peaks(i)=megistoy 
       peaksx(i)=megistox 
  2042 continue 
\Gamma write(unit=io1, fmt=*) 'Maximum values x of peaks' 
       write(unit=io1, fmt='(2x,12f7.2)') peaksx 
       write(unit=io1, fmt=*) ' ' 
c 
       write(unit=io1, fmt=*) 'Maximum values y of peaks' 
       write(unit=io1, fmt='(2x,12f8.1)') peaks 
       write(unit=io1, fmt=*) ' ' 
\mathcal{C} write(unit=io1, fmt=*) 'The ratios of the peaks are:' 
       do 2045 i=1, numpeak 
          do 2046 j=1, numpeak 
              peakratios(i,j)=peaks(i)/peaks(j) 
  2046 continue 
  2045 continue 
       write(unit=io1, fmt='(2x,12f6.2)') peakratios 
c 
       write(unit=io1, fmt=*) 'Give resolution:' 
       read(unit=io2, fmt=*, err=110) scanres 
       write(unit=io1, fmt=*) 'Give period of the pulsar (in 
msec):' 
       read(unit=io2, fmt=*, err=110) pulsper 
       diff21=peaksx(2)-peaksx(1) 
       write(unit=io1, fmt=*) '2,1 Difference:',diff21 
       write(unit=io1, fmt=*) 'x differences of peaks (in 
msec):' 
       do 2047 i=1, numpeak 
          do 2048 j=1, numpeak 
              peakdiffres(i,j)=(peaksx(i)-
peaksx(j))*scanres/1000 
  2048 continue 
  2047 continue 
       write(unit=io1, fmt='(2x,12f11.6)') peakdiffres 
c
```

```
54
```

```
 write(unit=io1, fmt=*) 'x differences of peaks (in 
degrees):' 
       do 2049 i=1, numpeak 
           do 2050 j=1, numpeak 
              peakdiffdeg(i,j)=(peakdiffres(i,j)*360)/pulsper 
  2050 continue 
  2049 continue 
       write(unit=io1, fmt='(2x,12f11.6)') peakdiffdeg 
c 
       goto 110 
\mathbf C
```
# **Κώδικας της εντολής mean**

```
c -------------------------------------------------------- 
c | Calculate MEAN and STANDARD DEVIATION over baseline | 
c ------------------------------------------------------- 
       subroutine 
meanrms(rdata1,rdata2,rdata3,rdata4,nppc,nll,nlr,
      + nrl,nrr) 
\mathbf C dimension rdata1(1), rdata2(1), rdata3(1), rdata4(1) 
c 
       real rdata1, rdata2, rdata3, rdata4 
c 
       common /io1/ io1, io2, io3, null, ieins, izwei 
\Gamma call testn(nppc, nll, nlr, nrl, nrr) 
       call strm(rdata1, nll, nlr, rmwl1, strl1) 
       call strm(rdata1, nrl, nrr, rmwr1, strr1) 
       call strm(rdata2, nll, nlr, rmwl2, strl2) 
       call strm(rdata2, nrl, nrr, rmwr2, strr2) 
       call strm(rdata3, nll, nlr, rmwl3, strl3)
```

```
 call strm(rdata3, nrl, nrr, rmwr3, strr3) 
      call strm(rdata4, nll, nlr, rmwl4, strl4) 
      call strm(rdata4, nrl, nrr, rmwr4, strr4) 
      write(unit=io1, fmt=1000) nll, nlr, nrl, nrr 
 1000 format(/,' ----------- Mean and standard deviation ', 
      + 'over baseline range ------------',/, 
          + 23x,'left(',i4,'-',i4,')',18x,'right(',i4,'-
',i4,')',/, 
     + 23x,'Mean Rms',16x,'Mean Rms') 
      write(unit=io1, fmt=1010) rmwl1, strl1, rmwr1, strr1 
1010 format(8x,10hChannel 1:,e12.4,e12.4,7x,e12.4,e12.4)
      write(unit=io1, fmt=1020) rmwl2, strl2, rmwr2, strr2 
 1020 format(8x,10hChannel 2:,e12.4,e12.4,7x,e12.4,e12.4) 
      write(unit=io1, fmt=1030) rmwl3, strl3, rmwr3, strr3 
 1030 format(8x,10hChannel 3:,e12.4,e12.4,7x,e12.4,e12.4) 
      write(unit=io1, fmt=1040) rmwl4, strl4, rmwr4, strr4 
1040 format(8x,10hChannel 4:,e12.4,e12.4,7x,e12.4,e12.4)
c Elegxos poiotitas fasmatos 
\mathcal{C}c write(unit=io1, fmt=*) 'Please specify frequency:'
```

```
c read(unit=io2, fmt=*, err=1050) syxn 
c if (syxn .eq. 1.420)then 
c spol=20*( (strl1+strr1)/2)c else if (syxn .eq. 4.750)then 
c spol=8*( (strll+strr1)/2)c else 
c spol=4*( (strll+strr1)/2)c end if 
c write(unit=io1, fmt=*) 'spol=',spol 
c 
c spol is in experimental case because I do not know 
c what limits to choose for each freuency 
 1050 write(unit=io1, fmt=*) 'Please specify end of 
calibration window:' 
       read(unit=io2, fmt=*, err=1050) endcalwind 
      spol=((strl1+strr1)/2) 
      megistoxn=1+endcalwind 
      megistoyn=rdata1(megistoxn) 
      plusdyo=2+endcalwind 
      do 1051 i=plusdyo, 1023 
          if (rdata1(i) .gt. megistoyn)then 
          megistoxn=i 
          megistoyn=rdata1(i) 
          end if 
 1051 continue 
c 
       write(unit=io1, fmt=*) 'Maximum peak 
value',megistoxn,megistoyn 
      logos=megistoyn/spol 
      write(unit=io1, fmt=*) 'logos=',logos 
c if (megistoyn .gt. spol)then 
c write(unit=io1, fmt=*) 'Good scan' 
c else 
c write(unit=io1, fmt=*) 'Bad scan' 
c end if 
c
```
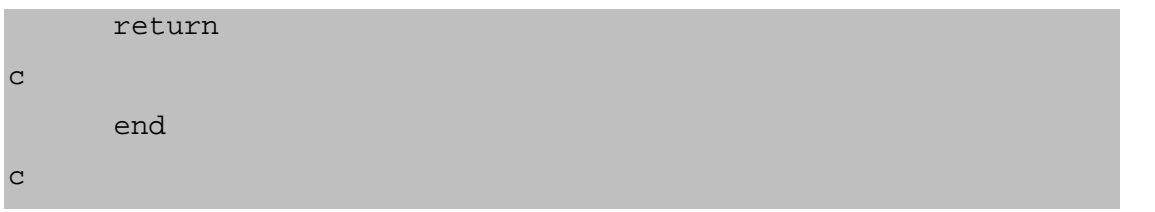

# **Κεφάλαιο 3: Ανάλυση δεδοµένων**

Από το πλήθος των δεδοµένων που µελετήθηκαν για κάθε pulsar, για τη δηµιουργία των διαγραµµάτων και τη συνακόλουθη εξαγωγή συµπερασµάτων επιλέχθηκαν εκείνα µόνο που ικανοποιούν για τις συχνότητες µέχρι 5 GHz το κριτήριο µέγιστο εντάσεως / σ > 20, όπου σ η τυπική απόκλιση. Για τις υψηλότερες συχνότητες το επίπεδο του θορύβου είναι υψηλό οπότε τα αντίστοιχα αποτελέσµατα που έχουν χρησιµοποιηθεί στα διαγράµµατα συνήθως ικανοποιούν το κριτήριο µέγιστο / σ > 5.

### **3.1 Μεταβολή της απόστασης των κορυφών του προφίλ ως προς τη συχνότητα**

Όπως αναφέρθηκε στη θεωρητική εισαγωγή, τα προφίλ των pulsars εµφανίζονται πιο διευρυµένα στις χαµηλές συχνότητες. Οι συχνότητες αυτές εκπέµπονται από πιο υψηλό σηµείο της µαγνητόσφαιρας όπου οι δυναµικές γραµµές είναι πιο ανοικτές.

Τα βήµατα της µελέτης ήταν:

 ∆ηµιουργία διαγραµµάτων υπέρθεσης των προφίλ στις διάφορες συχνότητες. Επιλέχθηκαν αντιπροσωπευτικά προφίλ του κάθε pulsar για κάθε συχνότητα – τα προφίλ αυτά παρατίθενται στο Παράρτηµα Α – µε όσο το δυνατόν χαµηλότερο επίπεδο θορύβου. Με υπέρθεση των προφίλ αυτών διαπιστώνεται εύκολα η µεταβολή της διάρκειας των παλµών στις διάφορες συχνότητες.

 ∆ηµιουργία διαγραµµάτων της απόστασης των κορυφών ως συνάρτηση της συχνότητας. Κάθε σηµείο των διαγραµµάτων αντιστοιχεί στο αποτέλεσµα ενός scan. Τα διαγράµµατα αυτά έχουν δηµιουργηθεί από τους πίνακες του Παραρτήµατος Β µε την εφαρµογή του κριτηρίου που αναφέρθηκε παραπάνω.

Προσέγγιση των διαγραµµάτων µε κάποια εξίσωση.

Τα αποτελέσµατα για καθέναν από τους 5 pulsars είναι τα ακόλουθα:

# **PSR Β0525+21**

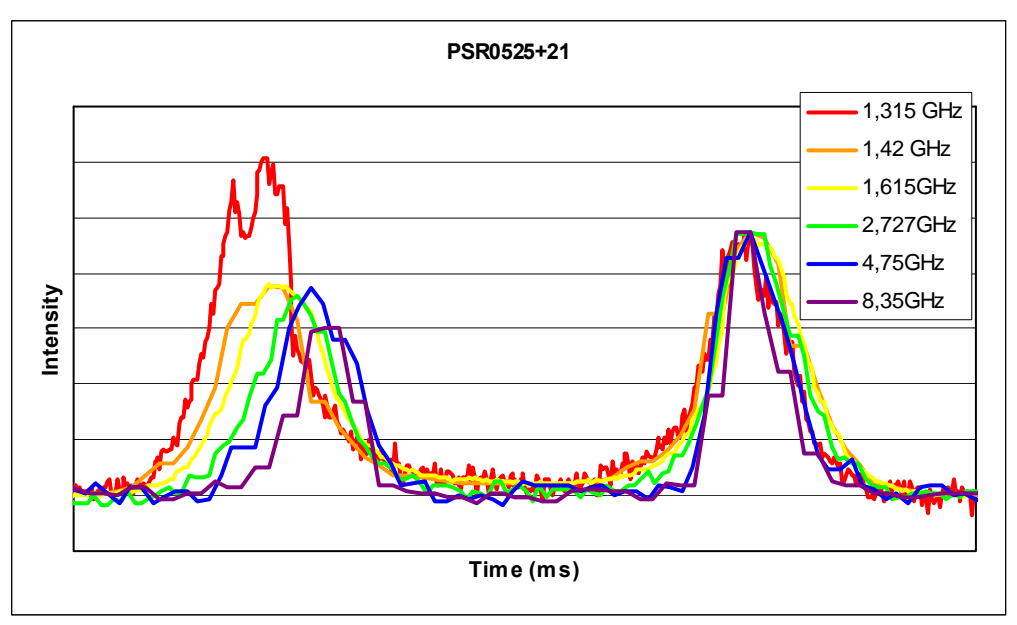

Σχήµα 48: Ολοκληρωµένα προφίλ του PSR Β0525+21σε διάφορες συχνότητες.

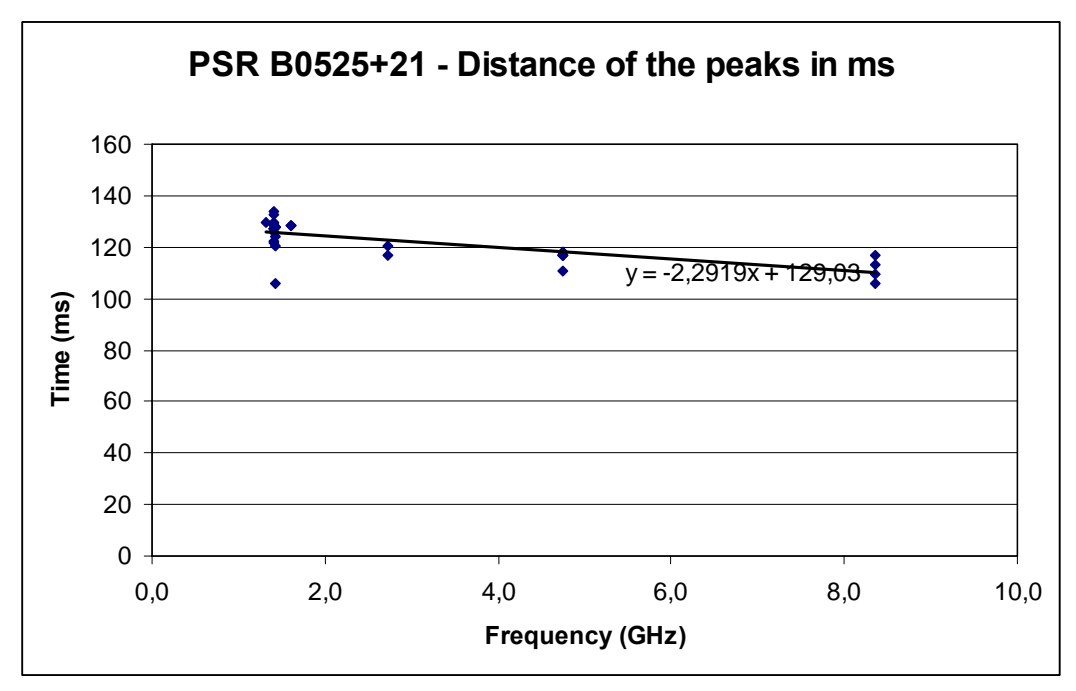

Σχήµα 49: Μεταβολή της απόστασης των παλµών, σε ms, µε τη συχνότητα για τον PSR0525+21.

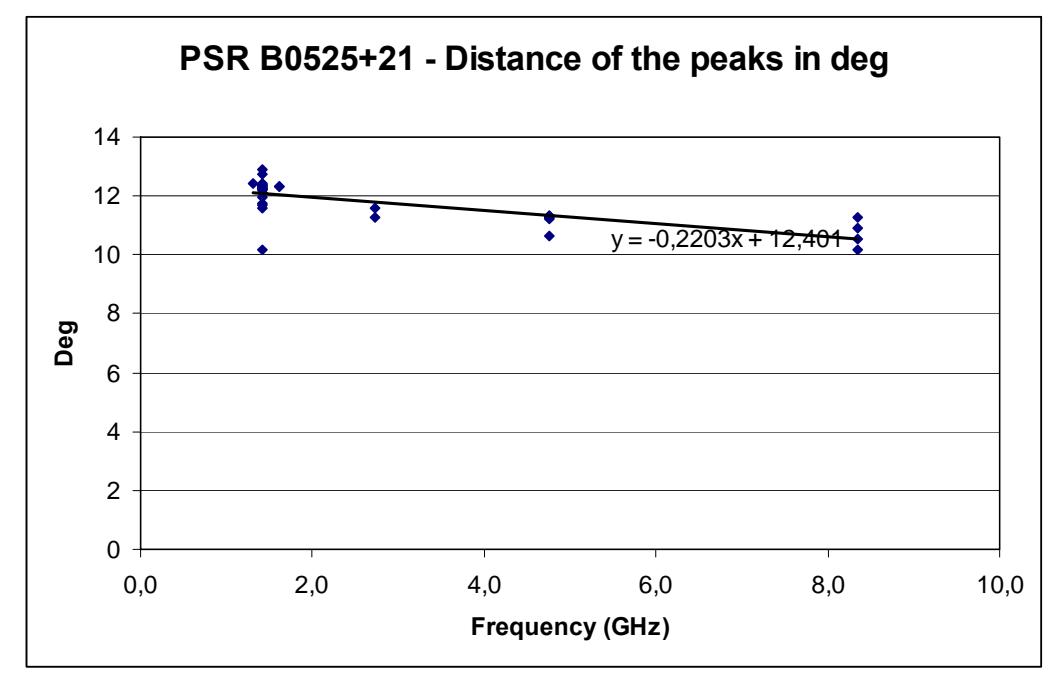

Σχήµα 50: Μεταβολή της απόστασης των παλµών, σε deg, µε τη συχνότητα για τον PSR0525+21.

Το Σχήµα 48 αποκαλύπτει την πολύ χαρακτηριστική µείωση της διάρκειας του παλµού µε την αύξηση της συχνότητας. Το προφίλ ολοένα και στενεύει µε την απόσταση των κορυφών να µειώνεται, κάτι που φαίνεται και στα Σχήµατα 49 και 50. Στα σχήµατα αυτά έχει γίνει γραµµική προσέγγιση και οι αντίστοιχες εξισώσεις προβάλλονται πάνω στα διαγράµµατα. Οι εξισώσεις έχουν, όπως ήταν αναµενόµενο, αρνητική κλίση.

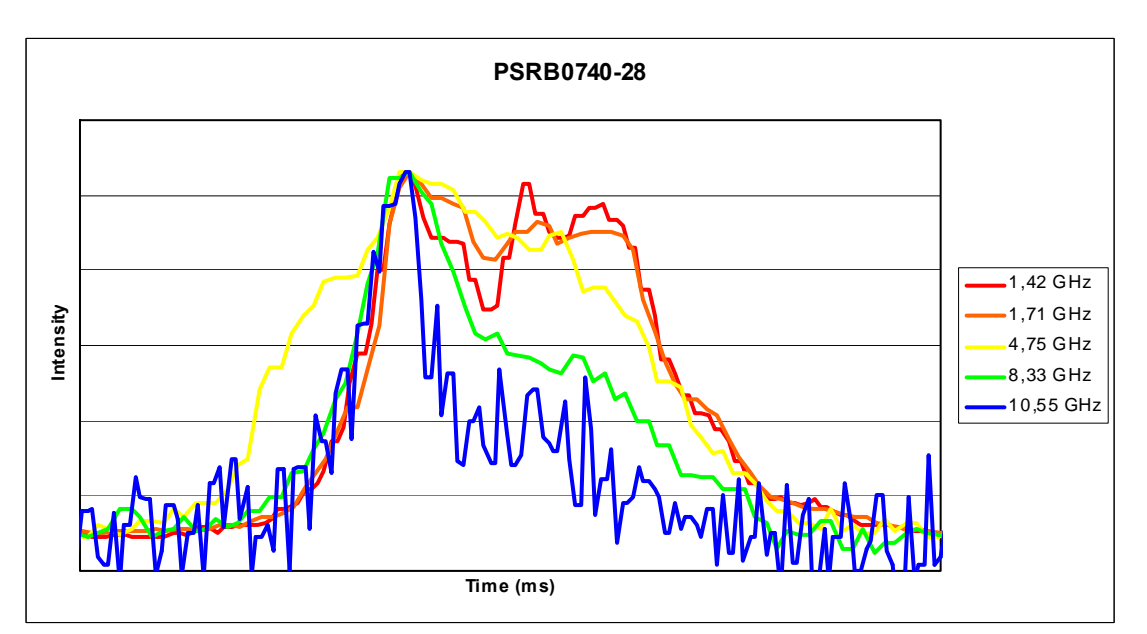

## **PSR Β0740-28**

Σχήµα 51: Ολοκληρωµένα προφίλ του PSR Β0740-28 σε διάφορες συχνότητες.

Η εικόνα του Σχήµατος 51 δεν είναι τόσο ξεκάθαρη όσο η αντίστoιχη εικόνα του PSR B0525+21 (Σχήµα 48). Παρατηρείται µια σηµαντική διαφορά στο εύρος του προφίλ από τη συχνότητα των 1.42 GHz έως τη συχνότητα των 10.55 GHz αλλά η µείωση αυτή δεν είναι συνεχής καθώς στη συχνότητα των 4.75 GHz το προφίλ έχει διευρυνθεί ξανά. Σε σχέση µε τις υπόλοιπες συχνότητες, στα 4.75 GHz ο παλµός έχει µάλιστα τη µέγιστη διάρκειά του.

Ο PSR Β0740-28 έχει στη συχνότητα των 1.42 GHz τετραπλό προφίλ. Η δοµή αυτή δεν διατηρείται και σε υψηλότερες συχνότητες: οι τέσσερις κορυφές ενοποιούνται σε δύο µε τη δεύτερη να είναι δυσδιάκριτη από µια συχνότητα και µετά. Η δυσκολία αυτή στον καθορισµό των κορυφών εµποδίζει τον υπολογισµό της µεταξύ τους απόστασης καθώς δεν υπάρχει ακρίβεια στη σχετική θέση εµφάνισης της δεύτερης κορυφής. Η ανάλυση δε µπόρεσε να καταλήξει σε ικανοποιητικά διαγράµµατα µεταβολής της απόστασης των κορυφών.

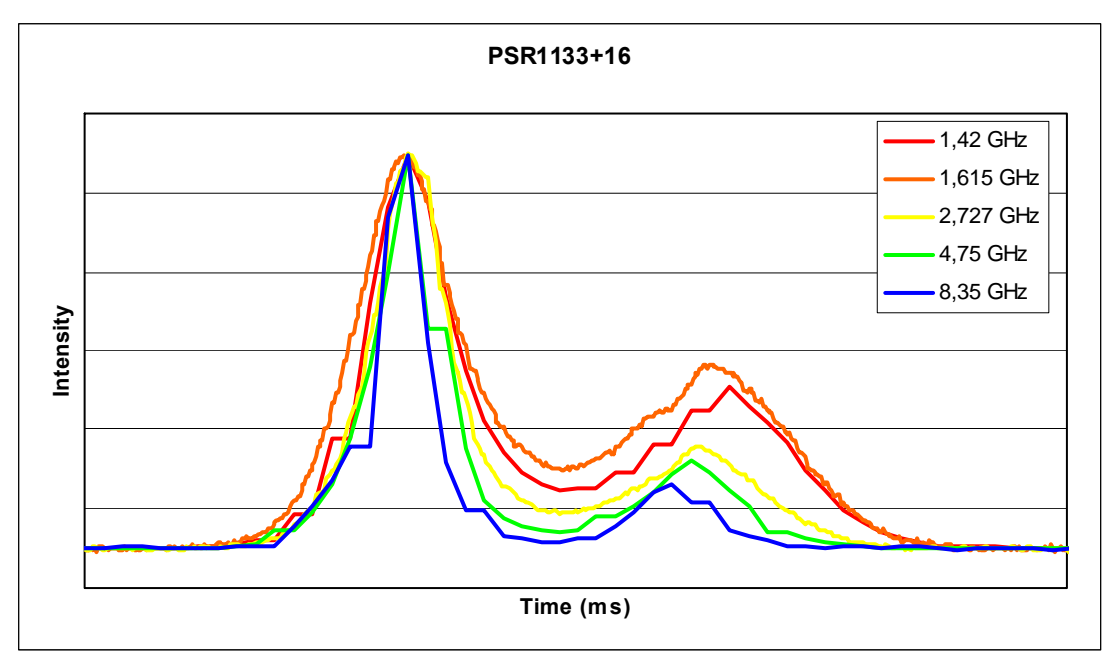

## **PSR Β1133+16**

Σχήµα 52: Ολοκληρωµένα προφίλ του PSR Β1133+16 σε διάφορες συχνότητες.

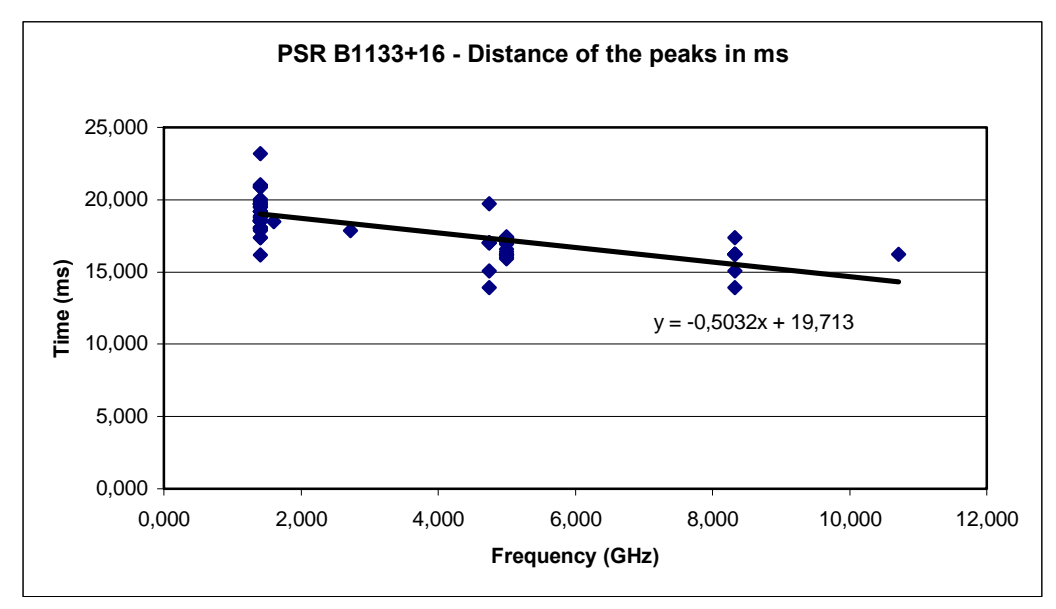

Σχήµα 53: Μεταβολή της απόστασης των παλµών, σε ms, µε τη συχνότητα για τον PSR1133+16.

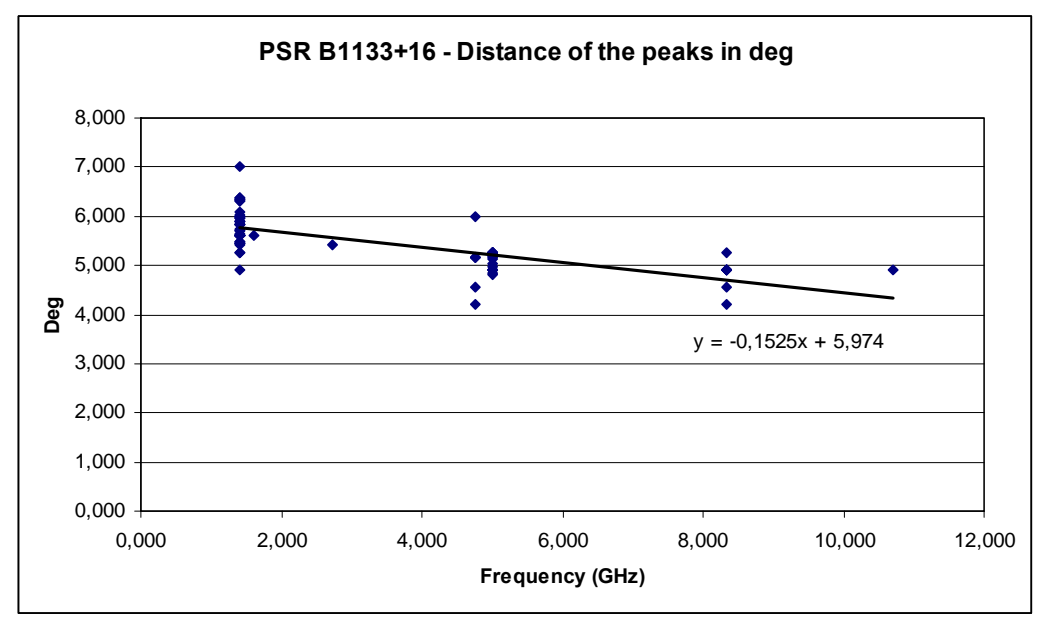

Σχήµα 54: Μεταβολή της απόστασης των παλµών, σε deg, µε τη συχνότητα για τον PSR1133+16.

Όπως φαίνεται από το Σχήµα 52, ο PSR B1133+16 δίνει πολύ ωραία εικόνα µείωσης της διάρκειας του παλµού καθώς αυξάνεται η συχνότητα. Η απόσταση µεταξύ των συνιστωσών φαίνεται ξεκάθαρα οτι µειώνεται και τα αντίστοιχα διαγράµµατα, τα οποία έχουν δηµιουργηθεί από πλήθος δεδοµένων (scans), δηλαδή ολοκληρωµένων προφίλ, το επιβεβαιώνουν. Η κλίση των ευθειών είναι εδώ µικρότερη σε σχέση µε την κλίση του PSR B0525+28.

# **PSR Β1742-30**

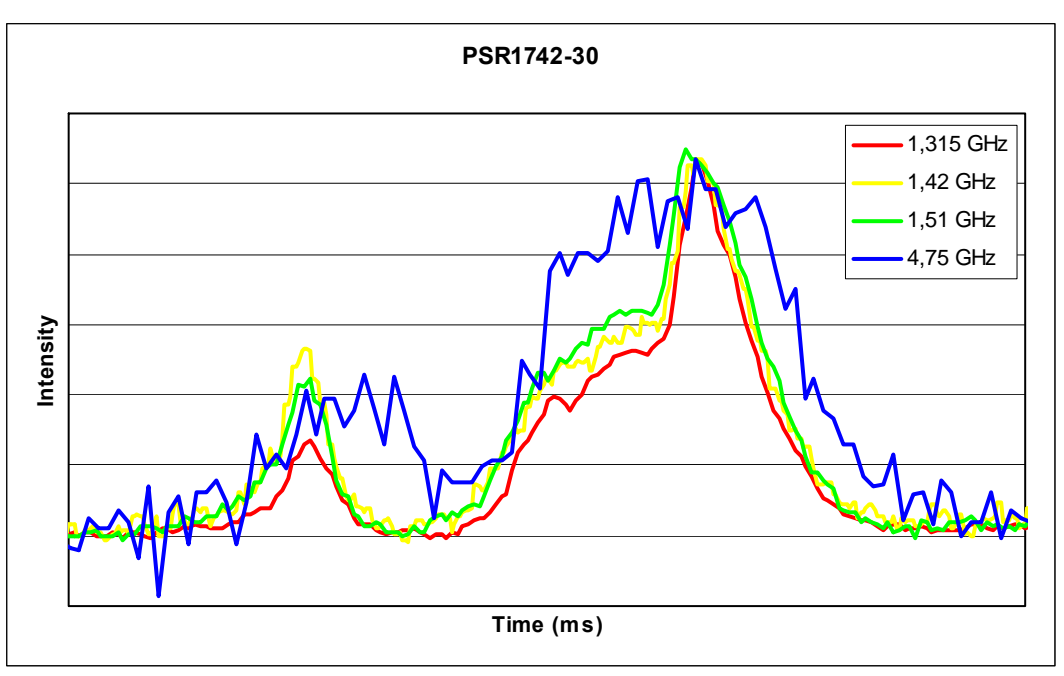

Σχήµα 55: Ολοκληρωµένα προφίλ του PSR Β1742-30 σε διάφορες συχνότητες.

Το παραπάνω σχήµα δεν αποκαλύπτει την αναµενόµενη συµπεριφορά µε τη συχνότητα. Συγκεκριµένα παρατηρείται οτι στα 1.315, 1.42 και 1.51 GHz το προφίλ του pulsar δεν διαφοροποιείται ως προς τη διάρκειά του ενώ στα 4.75 GHz έχει διευρυνθεί (αντίθετα µε µια αναµενόµενη συρρίκνωση). Για τον συγκεκριµένο pulsar, τα διαθέσιµα δεδοµένα κάλυπταν µόνο δύο συχνότητες (1.42 και 4.75 GHz), γεγονός που αποτέλεσε την αιτία για την οποία δεν δηµιουργήθηκαν διαγράµµατα µεταβολής της απόστασης των κορυφών µε τη συχνότητα.

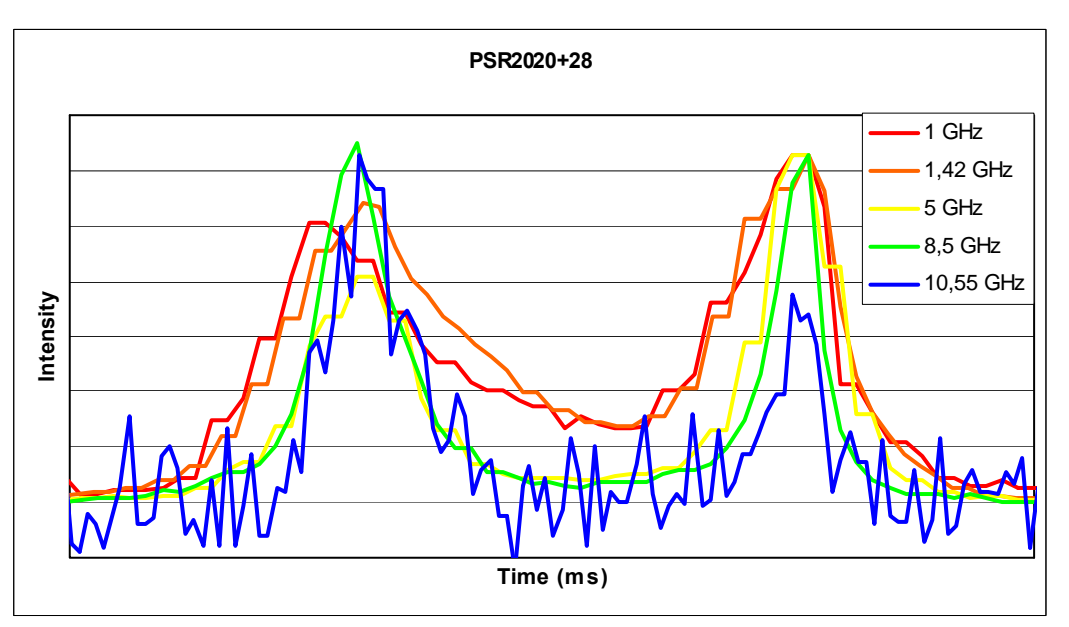

## **PSR Β2020+28**

Σχήµα 56: Ολοκληρωµένα προφίλ του PSR Β2020+28 σε διάφορες συχνότητες.

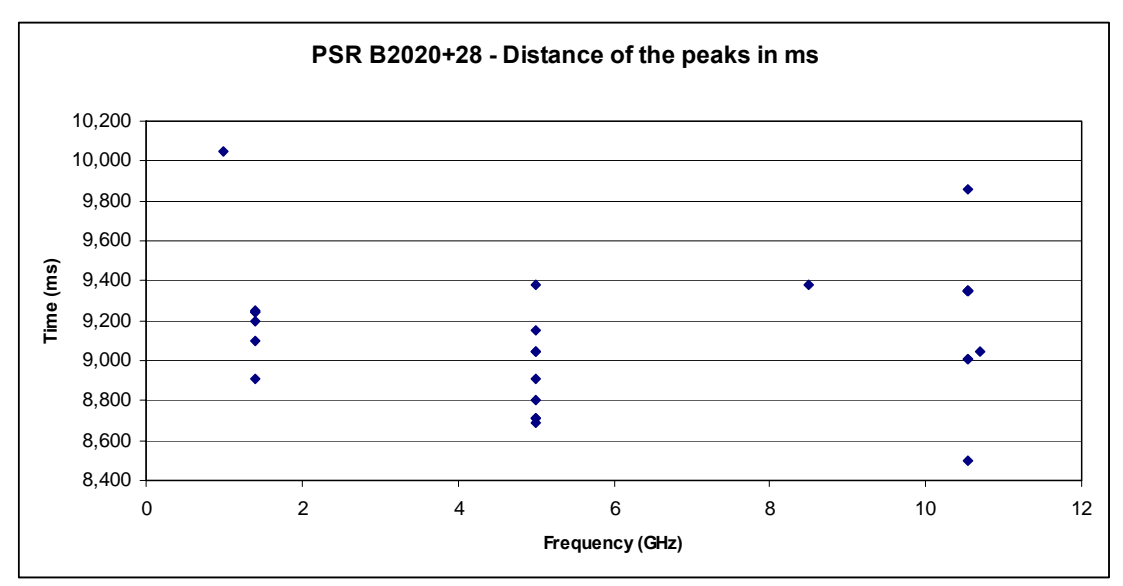

Σχήµα 57: Μεταβολή της απόστασης των παλµών, σε ms, µε τη συχνότητα για τον PSR B2020+28.

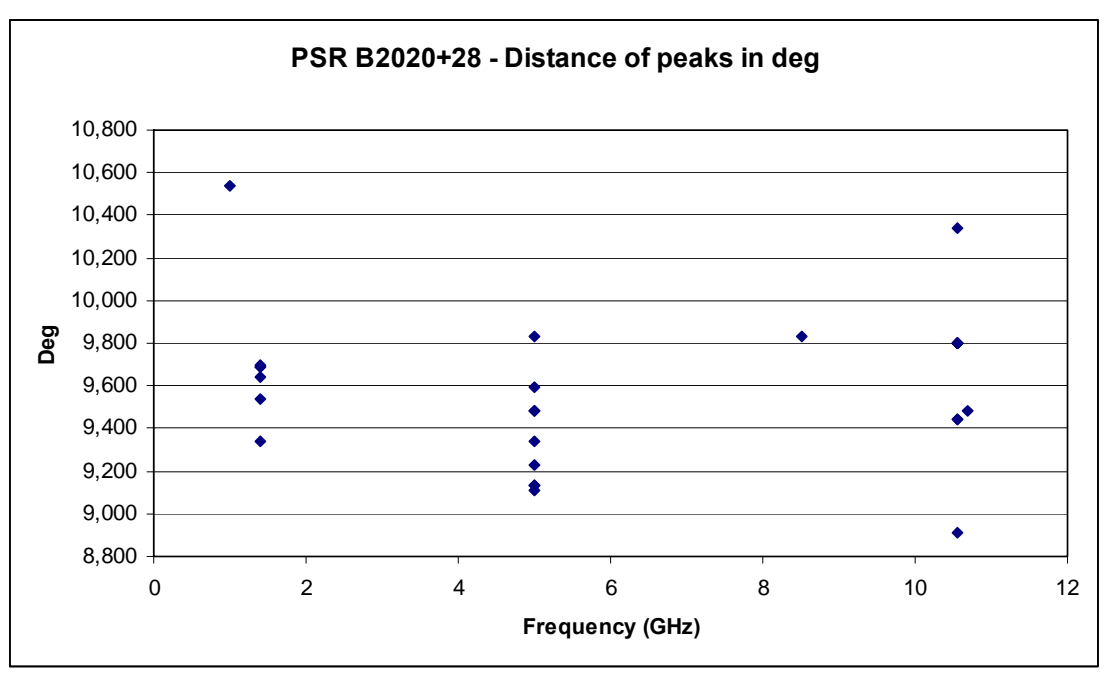

Σχήµα 58: Μεταβολή της απόστασης των παλµών, σε deg, µε τη συχνότητα για τον PSR B2020+28.

Ούτε ο pulsar αυτός έχει ξεκάθαρη εικόνα. Μελετώντας τη διάρκεια του προφίλ, παρατηρείται ότι το προφίλ στα 10,55 GHz είναι λιγότερο διευρυµένο σε σχέση µε το προφίλ στα 1GHz, γενικά όµως δεν υπάρχει τάση µετατόπισης των κορυφών. Την εικόνα αυτή δίνουν και τα Σχήµατα 57 και 58.

### **3.2 Μεταβολή του λόγου των εντάσεων των κορυφών ως προς τη συχνότητα**

Τα βήµατα της µελέτης αυτής ήταν:

 ∆ηµιουργία διαγραµµάτων του λόγου της εντάσεως των κορυφών µε τη συχνότητα. Για την εύρεση του λόγου της εντάσεως χρησιµοποιήθηκε η εντολή peak. Κάθε σημείο των διαγραμμάτων αντιστοιχεί πάλι στο αποτέλεσμα ενός scan ενώ η επιλογή των σηµείων έγινε µε το κριτήριο που αναφέρθηκε στην αρχή του κεφαλαίου 3. Οι κάθετες µπάρες δηλώνουν το εύρος των σηµείων αν είχε εφαρµοστεί ένα λιγότερο αυστηρό κριτήριο: µέγιστο έντασης /σ > 5.

Για κάθε pulsar, ως λόγος υπολογίστηκε η διαίρεση του ύψους της χαµηλότερης προς την υψηλότερη κορυφή (σε περιπτώσεις που το ύψος µεταβαλλόταν και κάποια αρχικά υψηλότερη κορυφή µετατρεπόταν σε χαµηλότερη µετά από κάποια συχνότητα, ως υψηλότερη (χαµηλότερη) κορυφή για τον υπολογισµό του λόγου τίθονταν η κορυφή που ήταν υψηλότερη (χαµηλότερη) στο µεγαλύτερο εύρος συχνοτήτων).

Προσέγγιση των διαγραµµάτων µε κάποια εξίσωση.

Τα αποτελέσµατα για καθέναν από τους 5 pulsars είναι τα ακόλουθα:

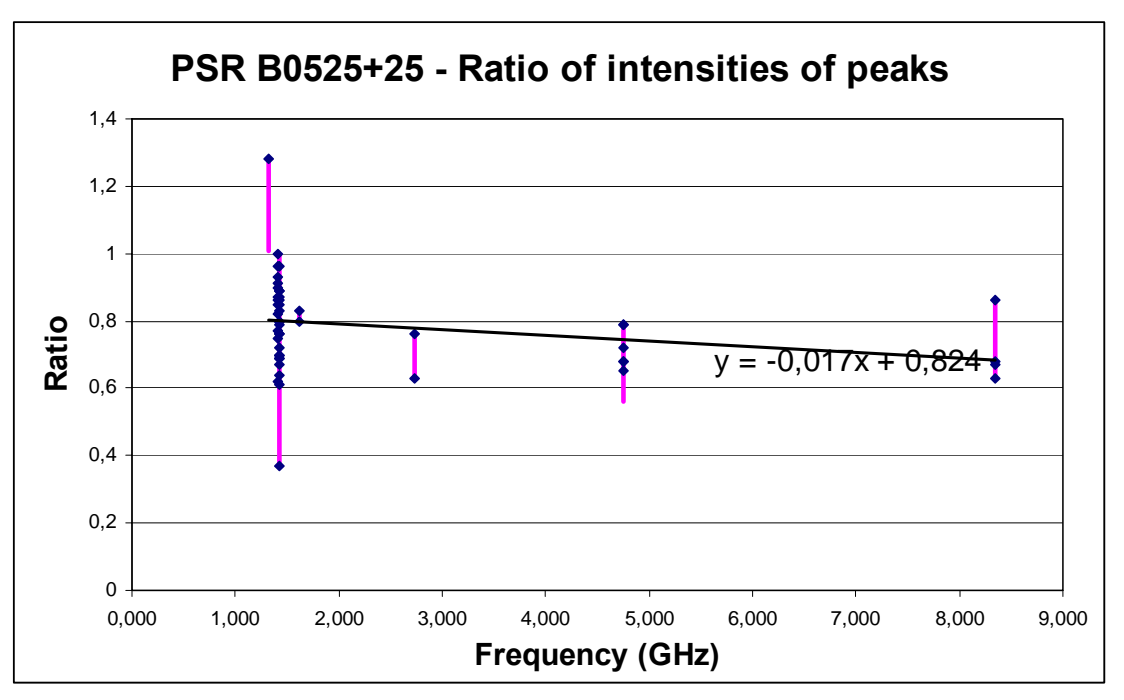

## **PSR Β0525+21**

Σχήµα 59: ∆ιάγραµµα του λόγου των εντάσεων των κορυφών ως προς τη συχνότητα για τον PSR Β0525+21.

Όπως φαίνεται και στο Σχήµα 48, η ένταση της πρώτης κορυφής – αν εξαιρέσουµε τη συχνότητα των 1.315 GHz – ολοένα µειώνεται καθώς η διάρκεια του προφίλ µειώνεται (καθώς αυξάνεται δηλαδή η συχνότητα). Η κλίση της µείωσης δίνεται στο παραπάνω σχήµα από την εξίσωση της γραµµικής προσέγγισης.

### **PSR Β0740-28**

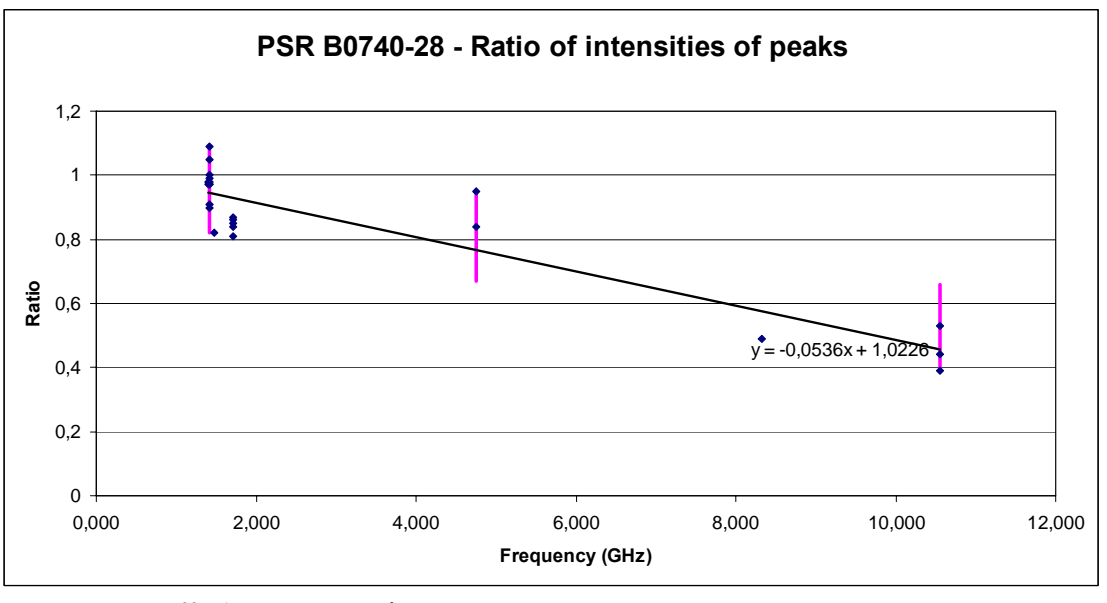

Σχήµα 60: ∆ιάγραµµα του λόγου των εντάσεων των κορυφών ως προς τη συχνότητα για τον PSR Β0740-28.

Το παραπάνω σχήµα δίνει την ίδια εικόνα µε το προηγούµενο αντίστοιχο σχήµα του PSR B0525+21. Η κλίση εδώ είναι µεγαλύτερη σε σχέση µε τον PSR B0525+21.

### **PSR Β1133+16**

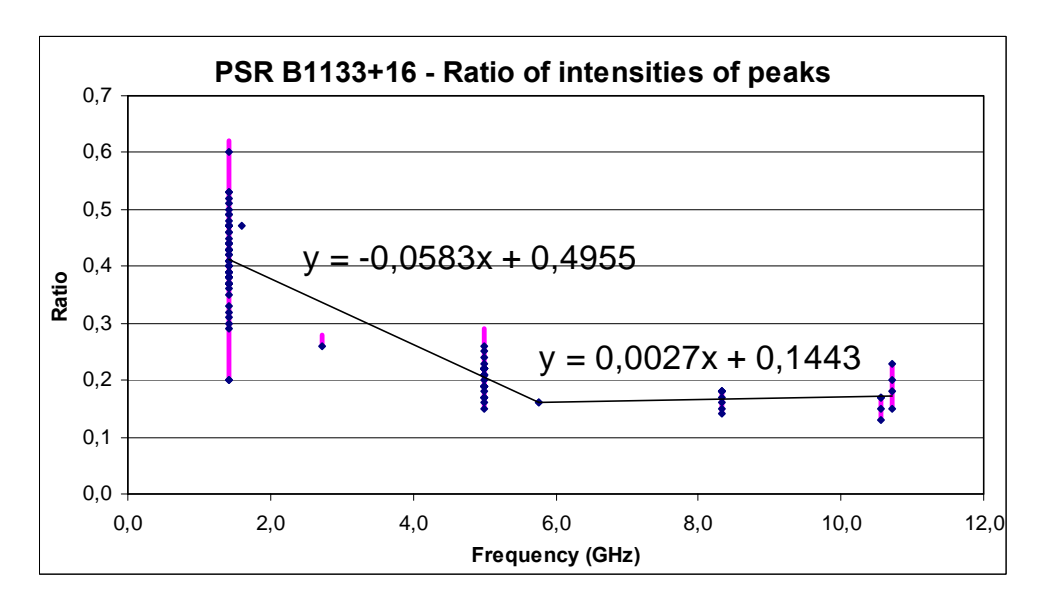

Σχήµα 61: ∆ιάγραµµα του λόγου των εντάσεων των κορυφών ως προς τη συχνότητα για τον PSR Β1133+16.

Και στον PSR B1133+16 παρατηρείται µείωση του ύψους µιας συνιστώσας, εδώ της κορυφής στα δεξιά - βλ. Σχήµα 52 – όπως συνέβαινε και στον PSR B0740- 28.. Εδώ φαίνεται να υπάρχει γραµµική σχέση µε δύο κλίσεις.

## **PSR Β1742-30**

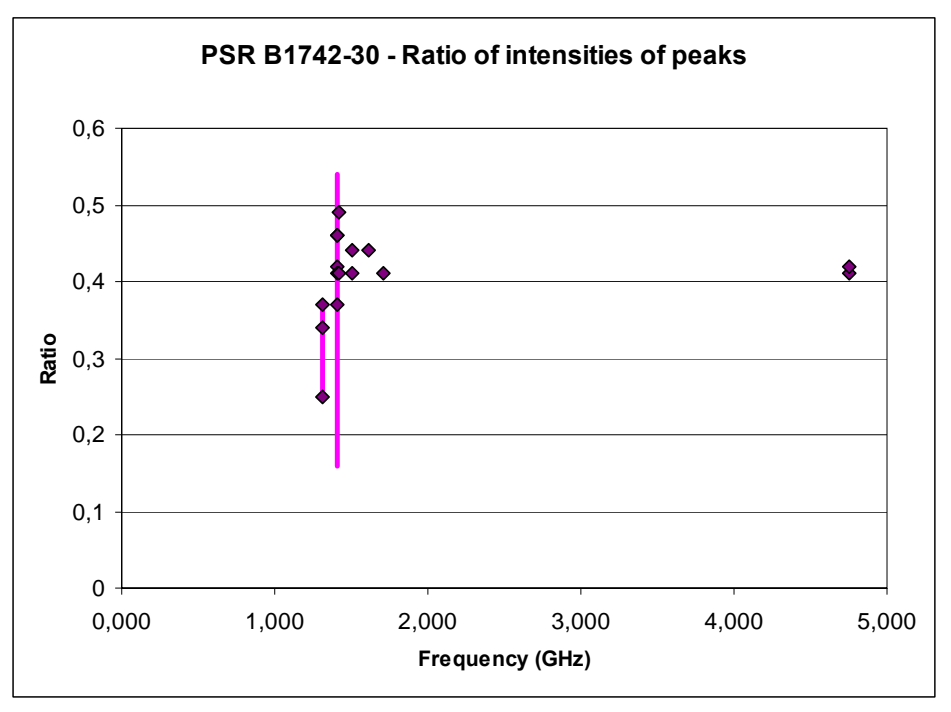

Σχήµα 62: ∆ιάγραµµα του λόγου των εντάσεων των κορυφών ως προς τη συχνότητα για τον PSR Β1742-30.

Το παραπάνω σχήµα δεν αποκαλύπτει την αναµενόµενη συµπεριφορά που είδαµε στους παραπάνω pulsars. Όπως αναφέρθηκε και πιο πάνω, τα διαθέσιµα δεδοµένα καλύπτουν µόνο δύο περιοχές συχνοτήτων (~1.42 και 4.75 GHz). Η ύπαρξη δεδοµένων και για άλλες συχνότητες θα έδινε πιο κατατοπιστική εικόνα της µεταβολής του λόγου των υψών.

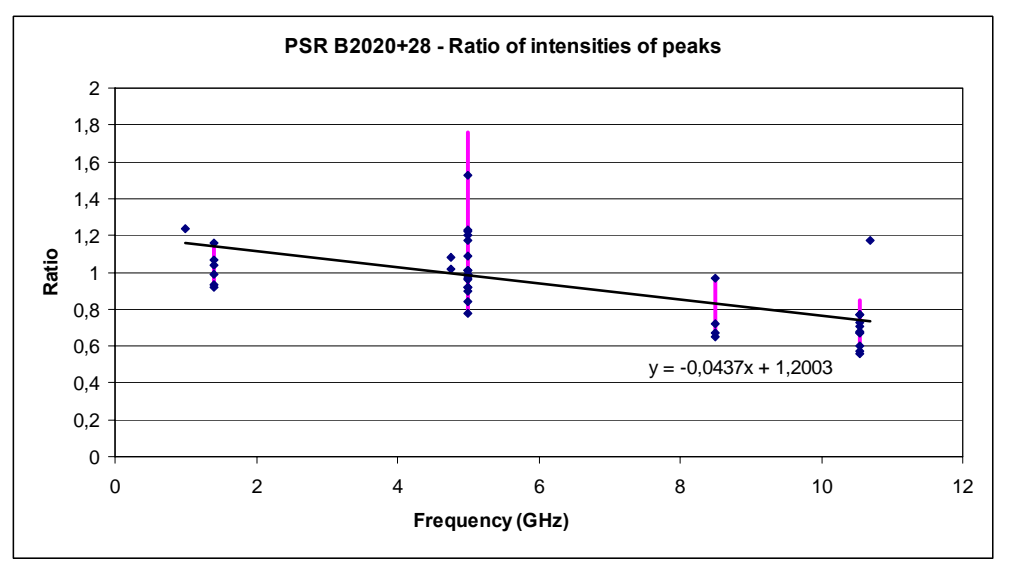

### **PSR Β2020+28**

Σχήµα 63: ∆ιάγραµµα του λόγου των εντάσεων των κορυφών ως προς τη συχνότητα για τον PSR2020+28.

Παρόλο που η ανάλυση στην υποενότητα 3.1 δεν έδωσε ικανοποιητικά αποτελέσµατα για τον συγκεκριµένο pulsar, το παραπάνω διάγραµµα δείχνει ότι ο pulsar µειώνει το σχετικό λόγο των κορυφών του. Η κλίση της µείωσης είναι περίπου της ίδιας τάξης µεγέθους µε τον PSR B0740-28.

### **3.3 Mεταβολή της απόστασης των κορυφών του προφίλ σε σχέση µε τη µεταβολή της απόστασης των αντίστοιχων υποπαλµών στους µεµονωµένους παλµούς ανάµεσα σε δύο συχνότητες**

Επειδή η ανάλυση αυτή σχετίζεται µε την πρώτη ανάλυση, επιλέχθηκαν οι δύο pulsars που έδωσαν εκεί ικανοποιητικά αποτελέσµατα δηλαδή ο PSR B0525+21 και ο PSR B1133+16. Στην ανάλυση αυτή, υπολογίζονται οι ακολουθες ποσότητες:

 η απόσταση φsi(4.75) µεταξύ των υποπαλµών για καθέναν από µια σειρά µεµονωµένων παλµών από κάποιο scan των 4.75 GHz.

ο µέσος όρος των παραπάνω αποστάσεων φs(4.75)

 η απόσταση φsi(1.42) µεταξύ των υποπαλµών για καθέναν από µια σειρά µεµονωµένων παλµών από κάποιο scan των 1.42 GHz.

ο µέσος όρος των παραπάνων αποστάσεων φs(1.42)

- οι διαφορές  $\Delta \varphi_{si} = \varphi_{si}(1.42)$   $\varphi_{si}(4.75)$
- η διαφορά  $\Delta \varphi_s = \varphi_s(1.42)$   $\varphi_s(4.75)$

 η απόσταση φp(4.75) µεταξύ των κορυφών του προφίλ του συγκεκριµένου scan των 4.75 GHz από όπου προέρχονται και οι µεµονωµένοι παλµοί

 η απόσταση φp(1.42) µεταξύ των κορυφών του προφίλ του συγκεκριµένου scan των 1.42 GHz από όπου προέρχονται και οι µεµονωµένοι παλµοί.

η διαφορά  $\Delta \varphi_p = \varphi_p(1.42)$ -  $\varphi_p(4.75)$ 

Αυτό που ενδιαφέρει είναι η μελέτη της μεταβολής της διαφοράς  $\Delta \varphi_s$  ως προς τη  $\Delta \varphi_p$ . Η ακρίβεια της απόστασης φ<sub>s</sub>, του μέσου δηλαδή όρου των αποστάσεων φ<sub>si</sub> είναι καλύτερη όταν χρησιµοποιείται µεγάλος αριθµός µεµονωµένων παλµών για την εξαγωγή του µέσου όρου. Για την επιλογή του αριθµού αυτού έγιναν κάποιες δοκιµές από τις οποίες προέκυψε η ακόλουθη γραφική παράσταση (Σχήµα 66). Για τους ακόλουθους υπολογισµούς χρησιµοποιήθηκαν τελικά οµάδες των 20-30 µεµονωµένων παλµών.

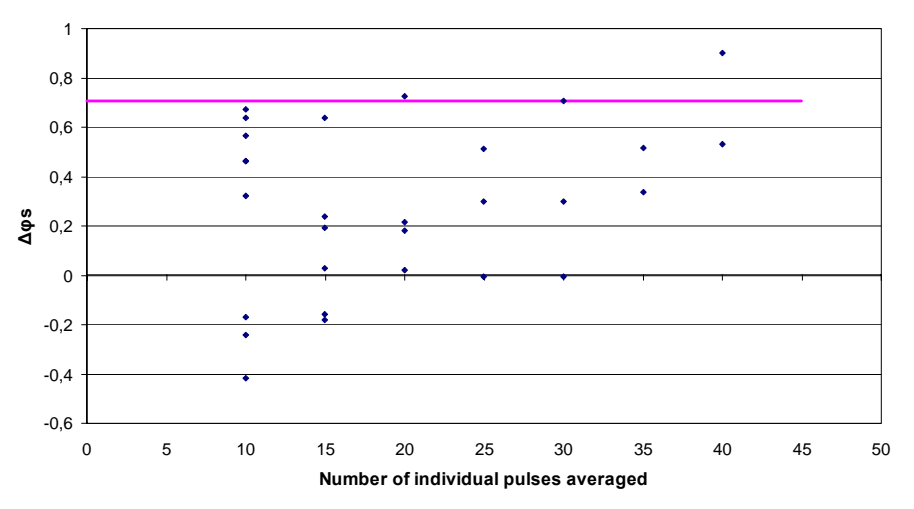

Σχήµα 64: Υπολογισµός της διαφοράς ∆φ<sup>s</sup> για τον PSR B1133+16 µε διαφορετικό αριθµό µεµονωµένων παλµών .

Όλες οι αποστάσεις είναι μετρημένες σε <sup>ο</sup>. Τα αποτελέσματα για καθέναν από τους δύο pulsars είναι τα ακόλουθα:

## **PSR Β0525+21**

Στον Πίνακα V έχουν καταγραφεί οι τιμές φ<sub>s</sub>(4.75), φ<sub>s</sub>(1.42), φ<sub>p</sub>(4.75), φp(1.42), ∆φs και ∆φp, για 2 οµάδες µετρήσεων (τα αποτελέσµατα των δύο οµάδων προέρχονται από τη χρήση διαφορετικών scans).

| τιινακας γ |                          |                           |                     |                     |                       |                 |  |
|------------|--------------------------|---------------------------|---------------------|---------------------|-----------------------|-----------------|--|
|            | 75<br>$\varphi_{s}(4.7)$ | 42<br>$\varphi_{\rm s}$ ( | $\varphi_{p}(4.75)$ | $\varphi_{p}(1.42)$ | $\Delta \phi_{\rm s}$ | $\Delta \phi_r$ |  |
|            | ر 1 گ                    | 3.269                     | .248                | 2.302               | 2.056                 | .054            |  |
|            | 10.846                   | 2.804                     | .248                | 12.296              | 1.958                 | .048            |  |

 $\Pi'_{2k}$ 

Από το παραπάνω πίνακα προκύπτει ότι και για τις δύο ομάδες  $\Delta \varphi_{\text{D}} < \Delta \varphi_{\text{s}}$ .

Το αποτέλεσµα αυτό επιβεβαιώνεται και από τη γραφική παράσταση του λόγου ∆φp/∆φsi για κάθε υποπαλµό (Σχήµατα 65 και 67, ένα για κάθε οµάδα) και τα αντίστοιχα ιστογράµµατα (Σχήµατα 66 και 68). Ο λόγος είναι µεγαλύτερος από τη µονάδα στην πλειοψηφία των περιπτώσεων. Στον Πίνακα VΙ παρατίθεται η τυπική απόκλιση της απόστασης μεταξύ των συνιστωσών των μεμονωμένων παλμών φ<sub>si</sub> και της αντίστοιχης απόστασης φ<sup>p</sup> στα ολοκληρωµένα προφίλ (στην περίπτωση των προφίλ, για µεγαλύτερη ακρίβεια, η τυπική απόκλιση υπολογίστηκε από έξι scans και όχι µόνο από τα δύο scans που χρησιµοποιήθηκαν για την ανάλυση σε κάθε συχνότητα).

Πίνακας VΙ

| CCTI              | $\sigma_{\text{osi}}$ | υ<br>$\sigma_{00}$                          |
|-------------------|-----------------------|---------------------------------------------|
| $\Lambda$<br>1.42 | 1.487                 | 1 <sub>0</sub><br>.<br>$\mathbf{\dot{v}}$ . |
| $- -$<br>т. ≀ ↩   | N 700                 | $\sim$ $\sim$ $\sim$<br>ت ن∡.               |

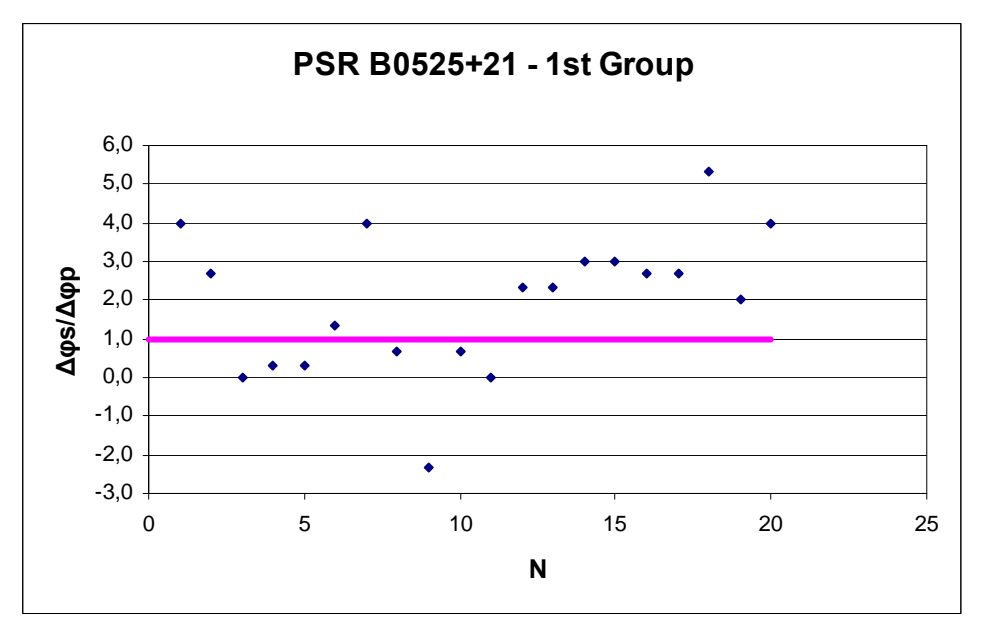

Σχήμα 65: Γραφική παράσταση του λόγου Δφ<sub>p</sub>/Δφ<sub>si</sub> για την 1<sup>η</sup> ομάδα.

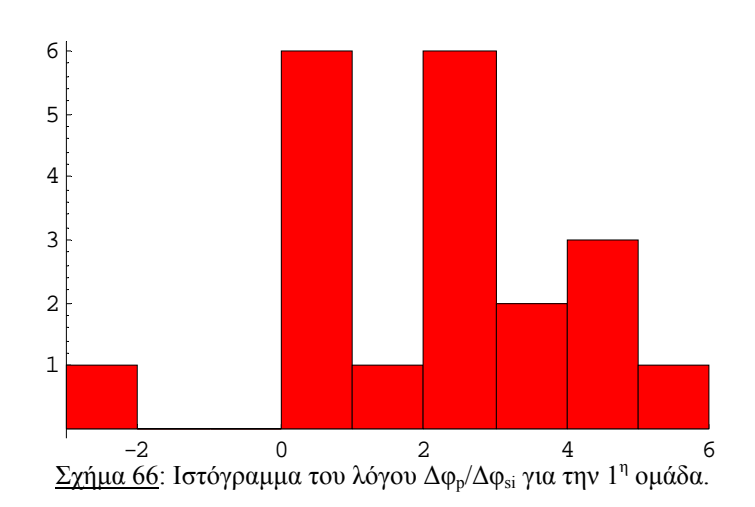

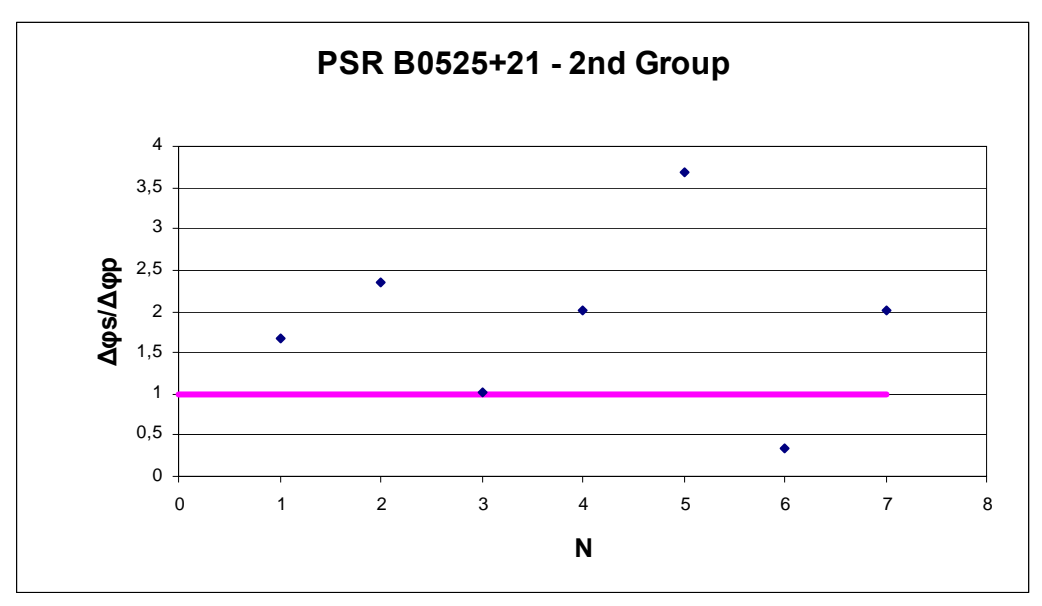

 $\underline{\Sigma \chi \eta \mu \alpha}$ 67: Γραφική παράσταση του λόγου $\Delta \phi_p / \Delta \phi_{si}$ για την 2<br/>" ομάδα

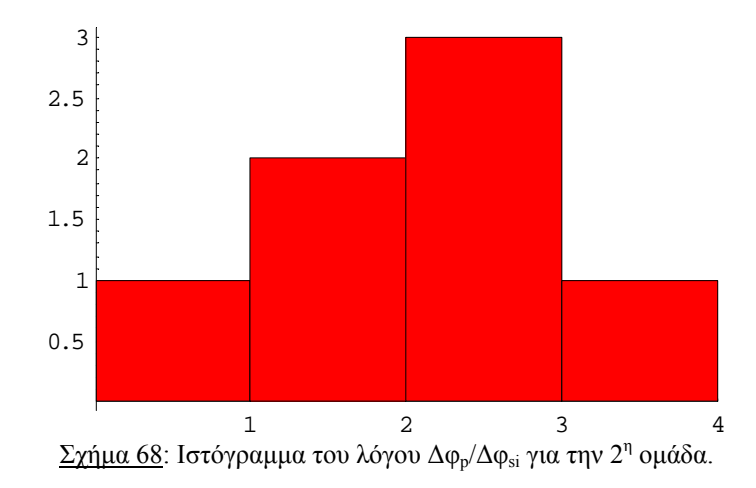

# **PSR Β1133+16**

Στον Πίνακα VII εικονίζονται οι τιμές φ<sub>s</sub>(4.75), φ<sub>s</sub>(1.42), φ<sub>p</sub>(4.75), φ<sub>p</sub>(1.42), Δφ<sub>s</sub> και ∆φp, για 2 οµάδες µετρήσεων για τον PSR B1133+16.

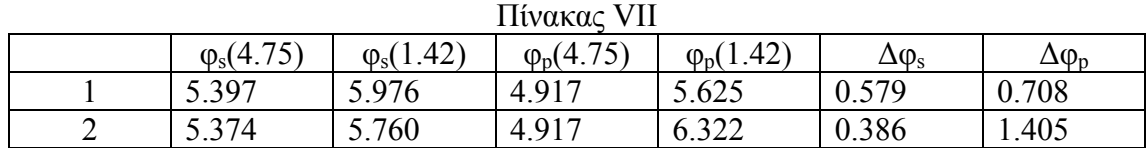

Από το παραπάνω πίνακα προκύπτει ότι και για τις δύο ομάδες  $\Delta \varphi_{\text{p}}$  >  $\Delta \varphi_{\text{s}}$ , αντίθετα δηλαδή από ότι υπολογίστηκε για τον PSR B0525+21.

Το αποτέλεσµα αυτό επιβεβαιώνεται και από τη γραφική παράσταση του λόγου ∆φp/∆φsi για κάθε υποπαλµό (Σχήµατα 69 και 71, ένα για κάθε οµάδα) και τα αντίστοιχα ιστογράµµατα (Σχήµατα 70 και 72). Ο λόγος είναι µικρότερος από τη µονάδα στην πλειοψηφία των περιπτώσεων. Ο πίνακας VIII είναι ο πίνακας των τυπικών αποκλίσεων των µεµονωµένων παλµών και των ολοκληρωµένων προφίλ για κάθε συχνότητα.

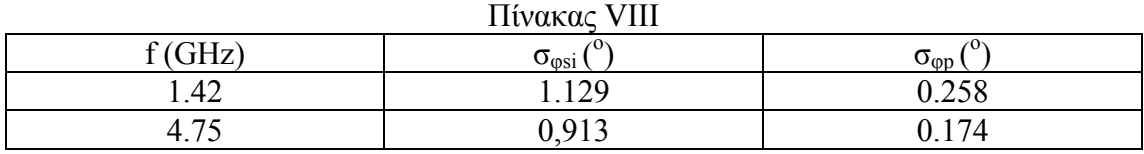

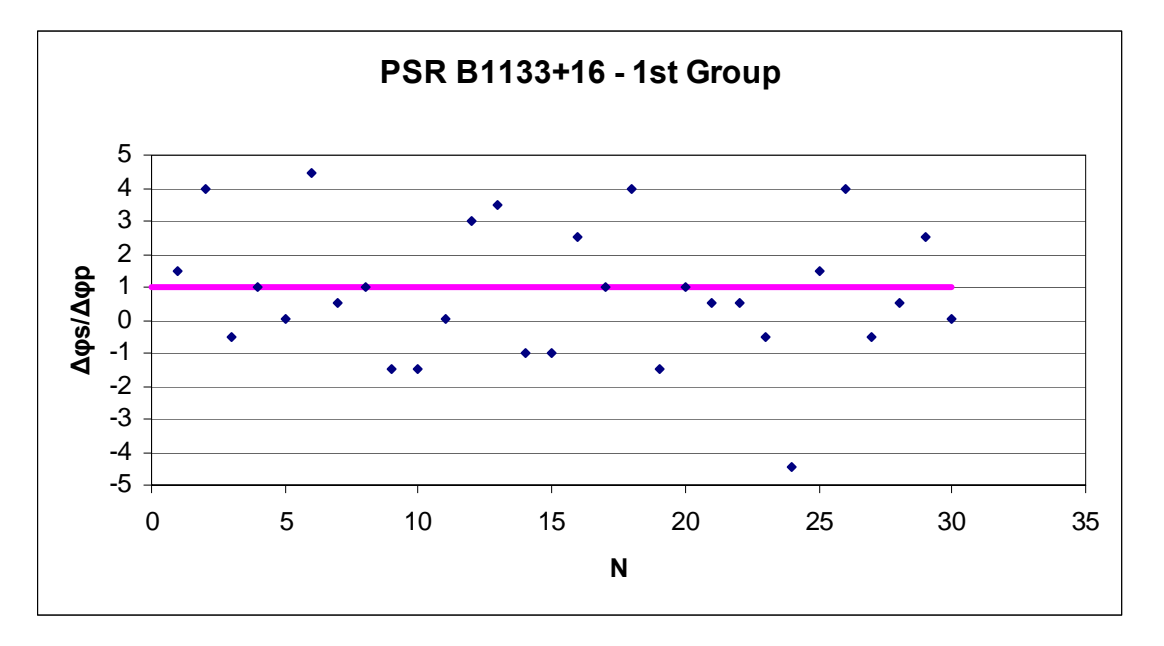

Σχήμα 69: Γραφική παράσταση του λόγου Δφ<sub>p</sub>/Δφ<sub>si</sub> για την 1<sup>η</sup> ομάδα.
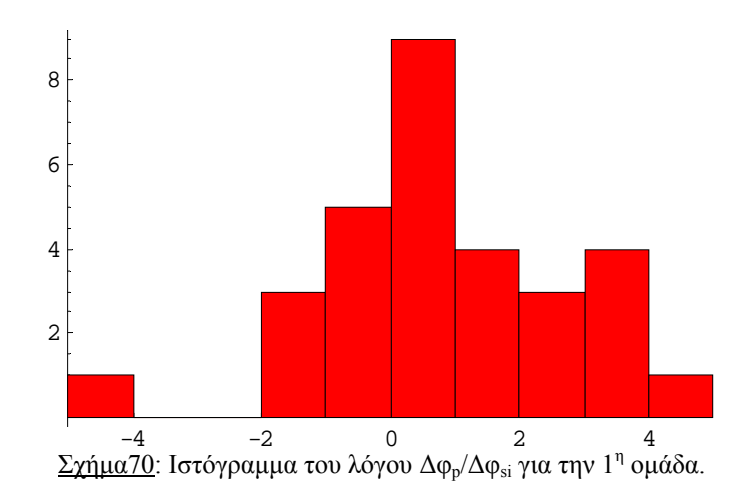

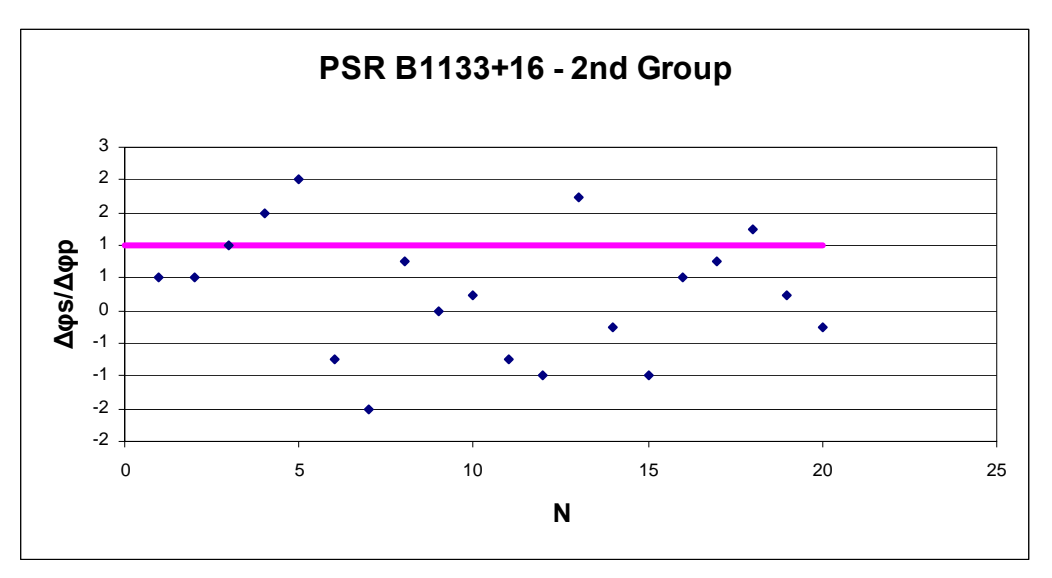

Σχήμα 71: Γραφική παράσταση του λόγου Δφ<sub>p</sub>/Δφ<sub>si</sub> για την 2<sup>η</sup> ομάδα.

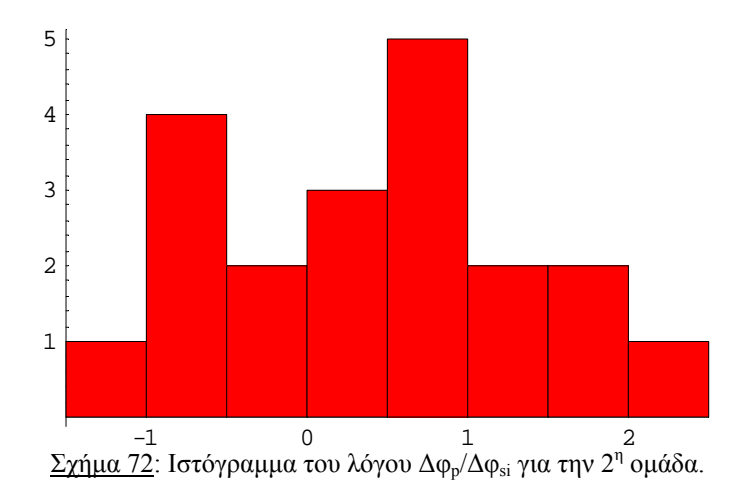

## **Κεφάλαιο 4: Θεωρητική ερµηνεία των αποτελεσµάτων**

#### **4.1 Μεταβολή της απόστασης των κορυφών του προφίλ ως προς τη συχνότητα**

Όπως αναφέρθηκε και στη θεωρητική εισαγωγή, η µεγαλύτερη διάρκεια των προφίλ στις χαµηλές συχνότητες έχει ερµηνευτεί και συσχετιστεί µε τη διαφορά του ύψους του σηµείου εκποµπής στη µαγνητόσφαιρα. Οι χαµηλές συχνότητες µπορεί να προέρχονται από πιο υψηλό σηµείο του κώνου εκποµπής όπου οι δυναµικές γραµµές είναι πιο ανοικτές δηλαδή ο κώνος – και συνακόλουθα και το προφίλ – είναι πιο διευρυµένος.

Συγκρίνοντας τα προφίλ της µεγαλύτερης µε τη µικρότερη συχνότητα των 5 pulsars που µελετήθηκαν, παρατηρείται ότι όλοι οι pulsars εµφανίζουν µεγαλύτερη διάρκεια παλµού στη µικρότερη συχνότητα, µε εξαίρεση των PSR B1742-30. Για τον pulsar αυτόν υπάρχουν δεδοµένα από δύο ουσιαστικά συχνότητες (στα 4.75 GHz η διάρκεια του προφίλ είναι µεγαλύτερη από τα 1.42 GHz). Η απόκλιση του pulsar αυτού οφείλεται πιθανότατα στην έλλειψη καλών δεδοµένων από πολλές συχνότητες που θα έδιναν γενικότερη εικόνα. Την άποψη αυτή επιβεβαιώνει η παρόµοια διεύρυνση των 4.75 GHz που εµφανίζεται και στον PSR B0740-28 του οποίου όµως η γενικότερη εικόνα δείχνει ότι η απόκλιση των 4.75 GHz αποτελεί κάτι µεµονωµένο και ότι η γενική τάση υπάρχει.

Για τον PSR B2020+28, η γενική τάση µπορεί να εµφανίζεται, τα διαγράµµατα όµως στα σχήµατα 59 και 60 δεν δείχνουν κάποια καθαρή µείωση της απόστασης των κορυφών µε την αύξηση της συχνότητας. Σύµφωνα µε τη J.Rankin, ο συγκεκριµένος pulsar δεν έχει διπλό προφίλ αλλά τριπλό µε την core συνιστώσα του να βρίσκεται κρυµµένη στο δεξί τµήµα της πρώτης κορυφής. Η ύπαρξη και τρίτης κορυφής – η οποία επίσης µεταβάλλεται µε τη συχνότητα - τροποποιεί σίγουρα τη γενική µεταβολή των άλλων δύο ως προς τη συχνότητα.

#### **4.2 Μεταβολή του λόγου των υψών των κορυφών ως προς τη συχνότητα**

Όπως αναφέρθηκε στη θεωρητική εισαγωγή, ο φασµατικός δείκτης α µεταβάλλεται συχνά από το κέντρο προς την εξωτερική περιοχή του κώνου µε την κεντρική περιοχή να είναι σχετικά ισχυρότερη στις χαµηλές συχνότητες (core συνιστώσες). Η εκποµπή της ακτινοβολίας των υψηλών συχνοτήτων συγκεντρώνεται στο εξωτερικό του κώνου. Η παρατήρηση των σχετικών εντάσεων των συνιστωσών των προφίλ των pulsars στις διάφορες συχνότητες µπορεί εποµένως να αποτελέσει ένα καλό εργαλείο για τον εντοπισµό των διαφορετικής προέλευσης συνιστωσών.

Από τα διαγράµµατα 59-63 της υποενότητας 3.2, παρατηρείται ότι, µε εξαίρεση πάλι τον PSR B1742-30 για τον οποίο τα δεδοµένα είναι ελλιπή, όλοι οι pulsars εµφανίζουν µείωση του λόγου των εντάσεων των κορυφών, µία δηλαδή από τις δύο κορυφές µεταβάλλεται – ή τουλάχιστον µεταβάλλεται περισσότερο – από την άλλη. Η κορυφή αυτή είναι η core συνιστώσα.

Για τον εντοπισµό της συνιστώσας αυτής, είναι πολύ χρήσιµες οι πρώτες γραφικές παραστάσεις που έχουν γίνει για κάθε pulsar στην υποενότητα 3.1 (σχήµατα 48, 51, 52, 55 και 56). Τα συµπεράσµατα για τους pulsars της µελέτης αυτής είναι τα εξής:

## **PSR Β0525+21**

Από το σχήµα 48 συµπεραίνεται ότι ως core συνιστώσα µπορεί να χαρακτηριστεί η πρώτη κορυφή η οποία είναι ιδιαίτερα ισχυρή στα 1.315 GHz ενώ χάνει σταδιακά ύψος (ένταση) καθώς αυξάνεται η συχνότητα.

## **PSR Β0740-28**

Το σχήµα 51 δείχνει χαρακτηριστική µείωση της εντάσεως µε την αύξηση της συχνότητας για την δεύτερη κορυφή, στη δεξιά πλευρά του παλµού. Εκεί πρέπει να βρίσκεται εποµένως η core συνιστώσα.

## **PSR Β1133+16**

Από το σχήµα 52 φαίνεται οτι ως core συνιστώσα µπορεί να χαρακτηριστεί η δεύτερη κορυφή.

## **PSR Β1742-30**

Για τον συγκεκριµένο pulsar, τα ελλιπή δεδοµένα εµποδίζουν τη διαµόρφωση γενικής εικόνας µεταβολής της σχετικής εντάσεως των κορυφών. ∆εν µπορούν να βγούν συµπεράσµατα ως προς την θέση της core συνιστώσας.

## **PSR Β2020+28**

Για τον pulsar αυτό, το διάγραµµα του σχήµατος 63 παρουσιάζει µια σταθερή µεταβολή του λόγου των υψών των κορυφών. Η γενική εικόνα του σχήµατος 56 δείχνει ότι κατά κύριο λόγο – όχι πάντα όµως – µεταβάλλεται η δεύτερη κορυφή αλλά core συνιστώσα πρέπει να αποτελεί πιθανότατα η τρίτη κορυφή η οποία είναι κρυµµένη στη δεξιά πλευρά της πρώτης κορυφής.

## **4.3 Mεταβολή της απόστασης των κορυφών του προφίλ σε σχέση µε τη µεταβολή της απόστασης των αντίστοιχων υποπαλµών στους µεµονωµένους παλµούς ανάµεσα σε δύο συχνότητες**

Τα αποτελέσµατα της υποενότητας 3.1 µπορούν να συνδεθούν µε τις φαινοµενολογικές προσεγγίσεις του κώνου εκποµπής. Η ασθενής ή ισχυρή εξάρτηση των γεωγραφικών µηκών των κορυφών των υποπαλµών από τη συχνότητα γεωµετρικά µπορεί να συσχετιστεί µε το "patchy" ή το "conal" µοντέλο αντίστοιχα. Αυτό µπορεί να γίνει κατανοητό µε τη βοήθεια του Σχήµατος 73 όπου αντιπαραβάλλονται τα δύο µοντέλα και πιο συγκεκριµένα οι γωνίες που σχηµατίζουν οι εκποµπές υποπαλµών και των αντίστοιχων συνιστωσών του προφίλ σε δύο διαφορετικές συχνότητες. Η συχνότητα ν1 είναι υψηλότερη από την ν2. Τα γεωγραφικά µήκη των υποπαλµών καθορίζονται από την τοµή της ευθείας οράσεως µε τις τοπικές συνιστώσες εκποµπής ενώ τα αντίστοιχα των ολοκληρωµένων προφίλ από την τοµή της ευθείας οράσεως µε τη γενική περιοχή την οποία ορίζουν οι τοπικές συνιστώσες µε την κίνησή τους. Με s συµβολίζονται οι υποπαλµοί, µε p το ολοκληρωµένο προφίλ. Στο "patchy" µοντέλο οι υποπαλµοί πηγάζουν από τις περιοχές SP(νi) οι οποίες µετακινούνται τοπικά µέσα στις κυκλικές εδώ – για λόγους ευκολίας – υποπεριοχές ΡΑ(vi), τα γνωστά patches. Οι δυναµικές γραµµές που διέρχονται από τις SP(νi) περιοχές δεν διαφέρουν ιδιαίτερα σε αριθµό από τις αντίστοιχες των patches. Η αλλαγή συχνότητας από ν<sub>1</sub> σε ν<sub>2</sub> μεταβάλλει λίγο τις γωνίες  $\varphi_s(v_i)$  και  $\varphi_p(v_i)$ , δηλαδή  $\Delta \varphi_s \approx \Delta \varphi_p$ . Στο "conal" μοντέλο οι τοπικές

συνιστώσες είναι οι κυκλικές περιοχές S(νi) οι οποίες µε την κίνησή τους ορίζουν τους οµόκεντρους φλοιούς c(vi) ακτίνας ρ<sup>i</sup> η τοµή των οποίων µε την ευθεία οράσεως δηµιουργεί το ολοκληρωµένο προφίλ. Στο µοντέλο αυτό παρατηρούµε οτι ενώ οι γωνίες φs(vi) των τοπικών εκποµπών µπορεί να µεταβάλλονται λίγο, οι γωνίες των αντίστοιχων συνιστωσών του ολοκληρωμένου προφίλ φ<sub>p</sub>(ν<sub>i</sub>) απέχουν αρκετά μεταξύ τους. Για το µοντέλο αυτό δηλαδή ∆φs ≤ ∆φp. Οι δυναµικές γραµµές που διέρχονται από τις S(νi) περιοχές διαφέρουν από τις αντίστοιχες των κώνων c(vi).

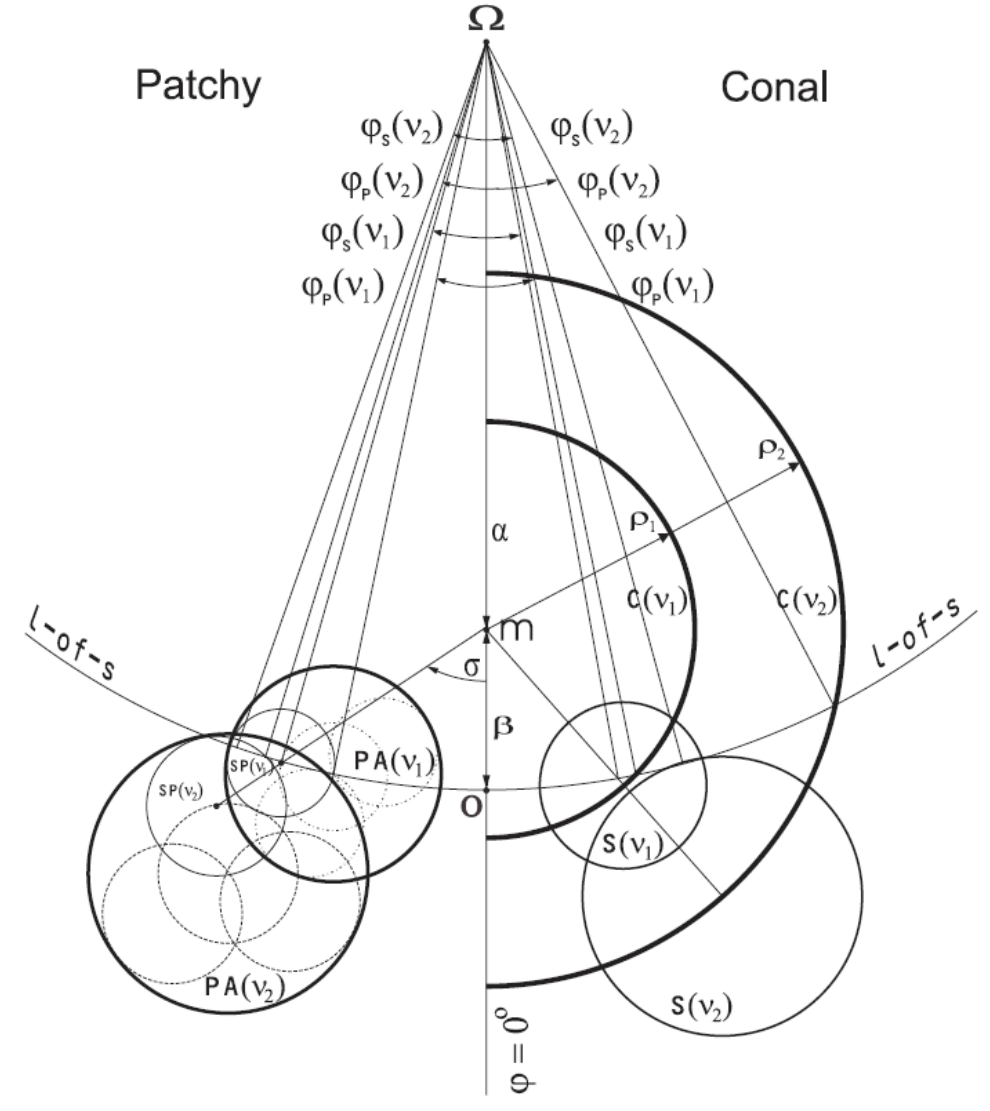

Σχήµα 73: Σχέδιο των περιοχών εκποµπής και του "patchy" (αριστερά) και του "conal" µοντέλων. Σχήµα από J.Kijak, J.Gil [7].

Στην υποενότητα 3.3 τα σχετικά αποτελέσµατα των δύο pulsars ήταν αντιφατικά. Για τον PSR1133+16 βρέθηκε ότι  $\Delta \varphi_p > \Delta \varphi_s$  ενώ για τον PSR0525+21  $\Delta\phi_p < \Delta\phi_s$ , αποτέλεσμα που δεν δείχνει να επιβεβαιώνει την δομή του ούτε του "patchy" ούτε του "conal" μοντέλου. Το αποτέλεσμα έχει προκύψει από λίγες σχετικά µετρήσεις. Χρειάζεται πολύ παραπάνω µελέτη µε πολύ περισσότερες οµάδες για να µπορέσει κανείς να καταλήξει σε συµπεράσµατα.

## **Παράρτηµα Α: Προφίλ των pulsars στις συχνότητες που έχουν παρατηρηθεί**

#### PSR B0525+21 / PSR J0528+2200

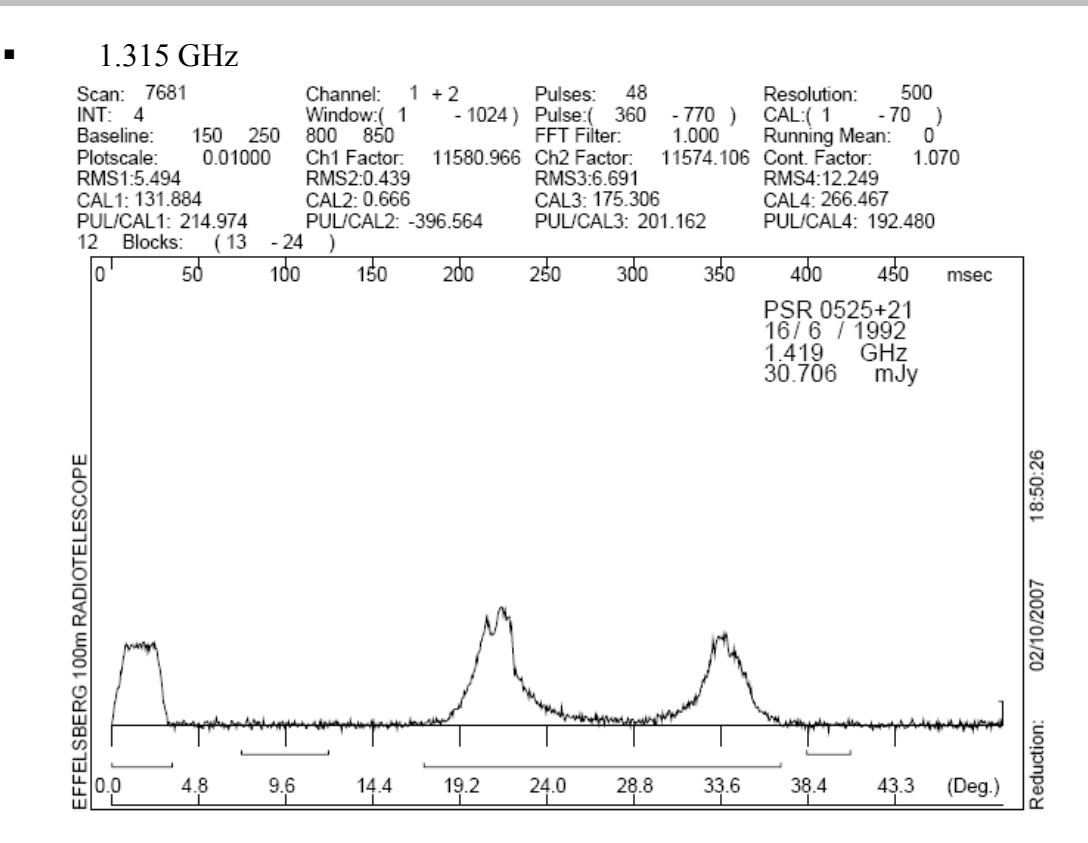

1.420 GHz

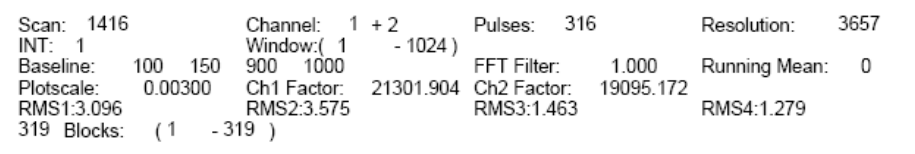

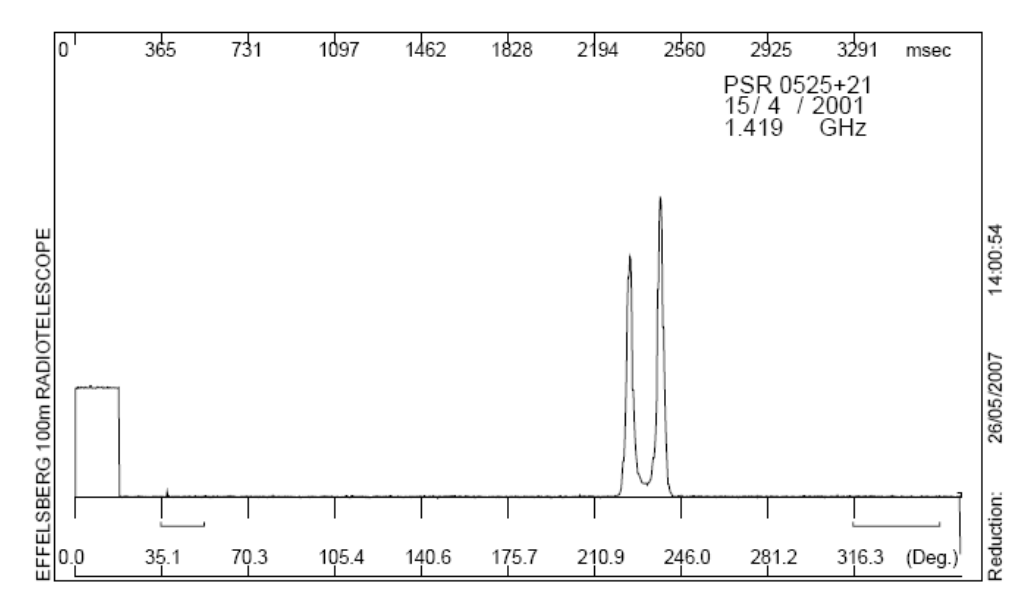

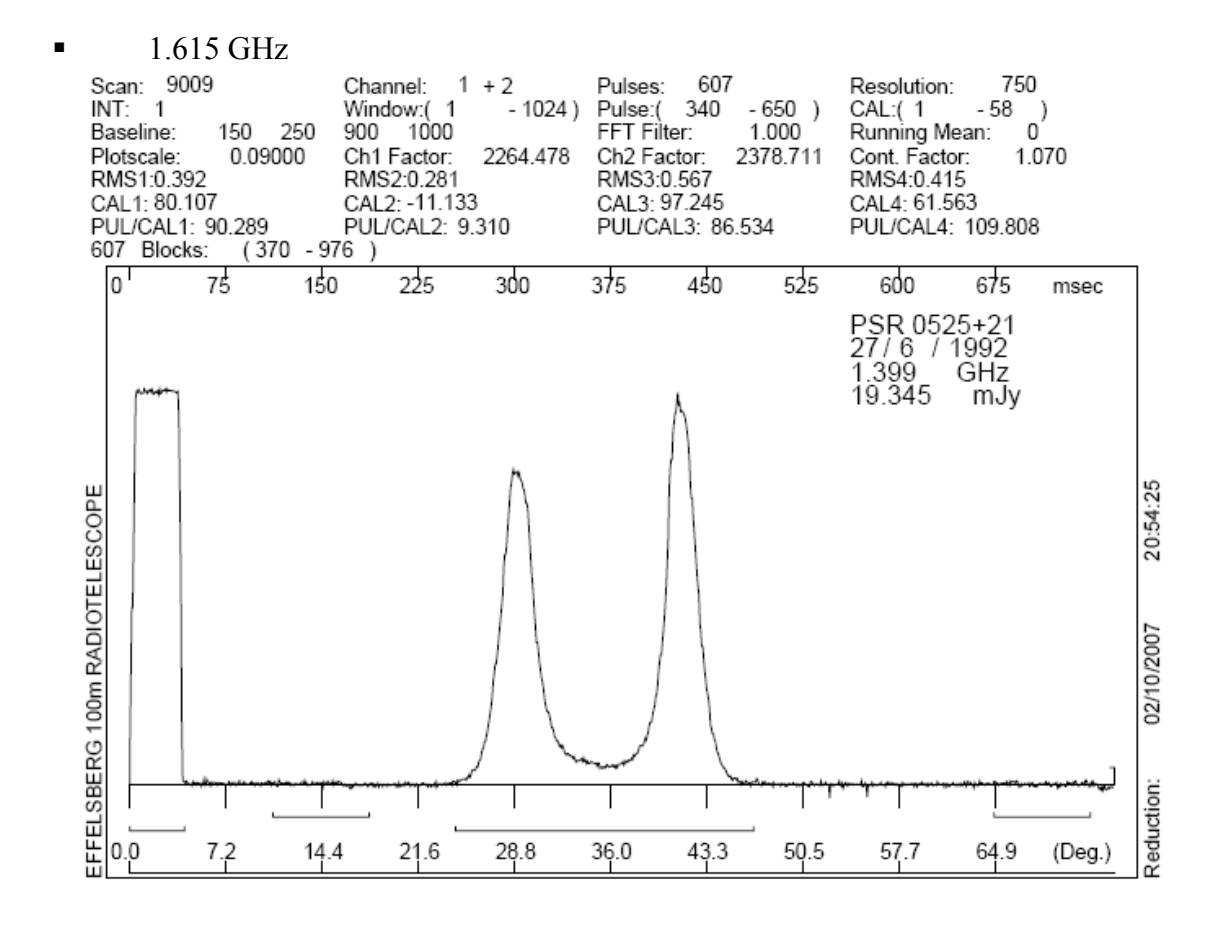

#### $-2.727$  GHz

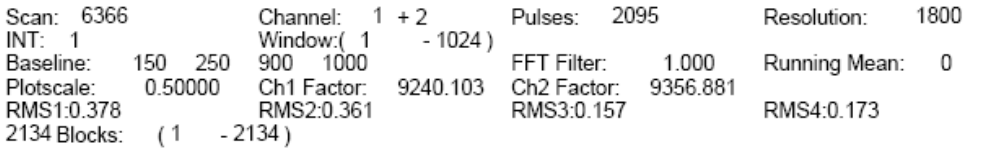

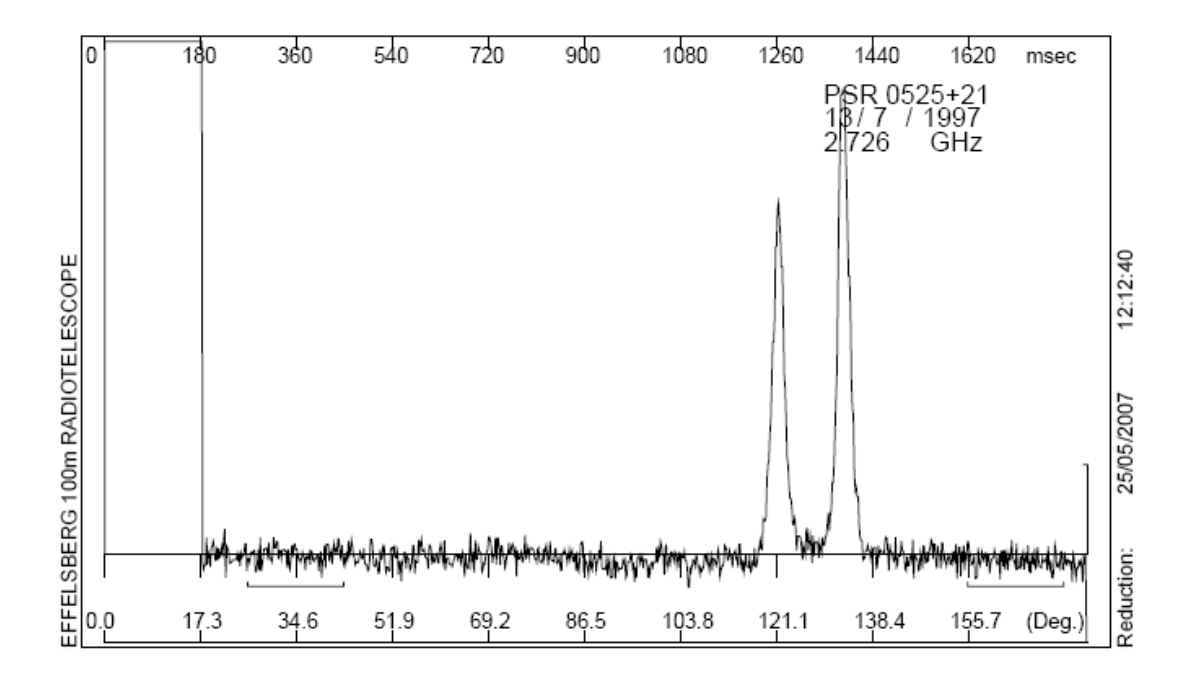

#### $-4.750$  GHz

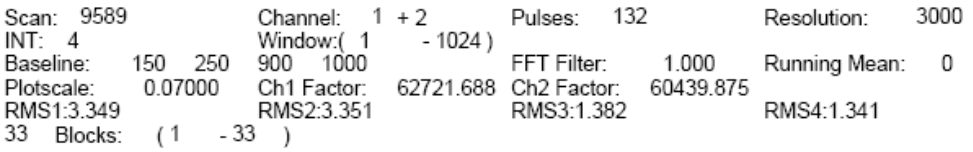

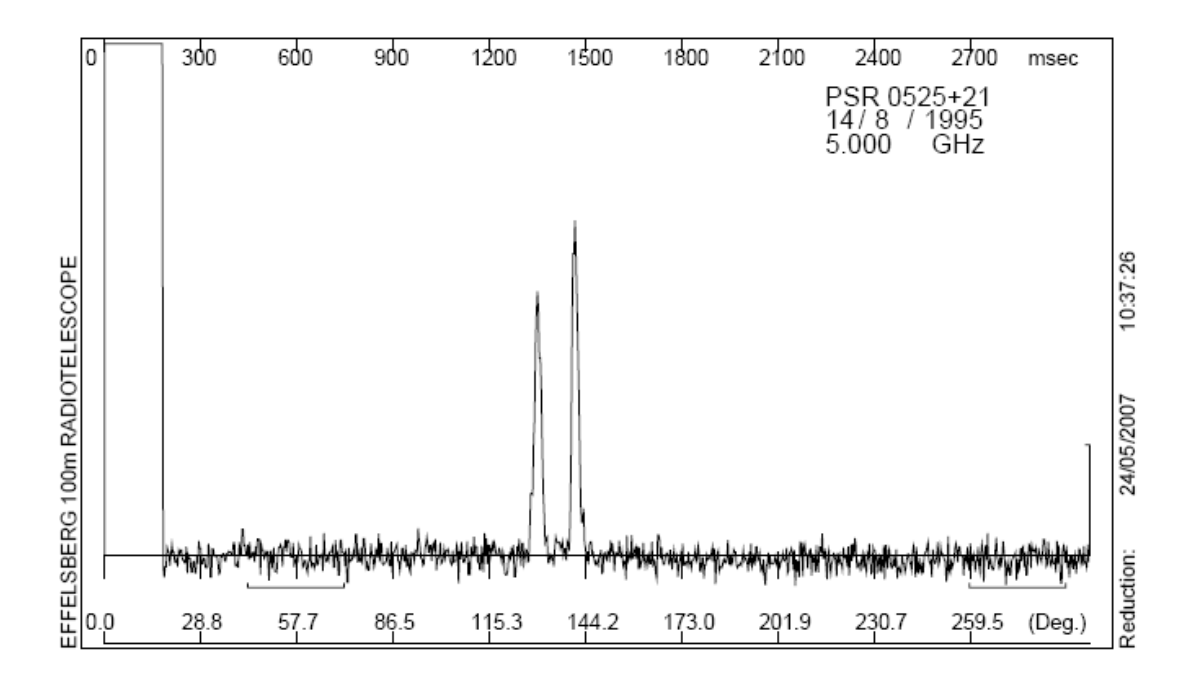

 $8.350$  GHz

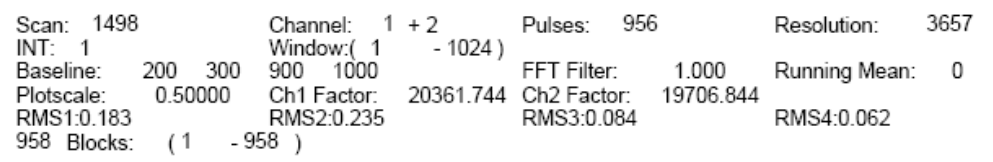

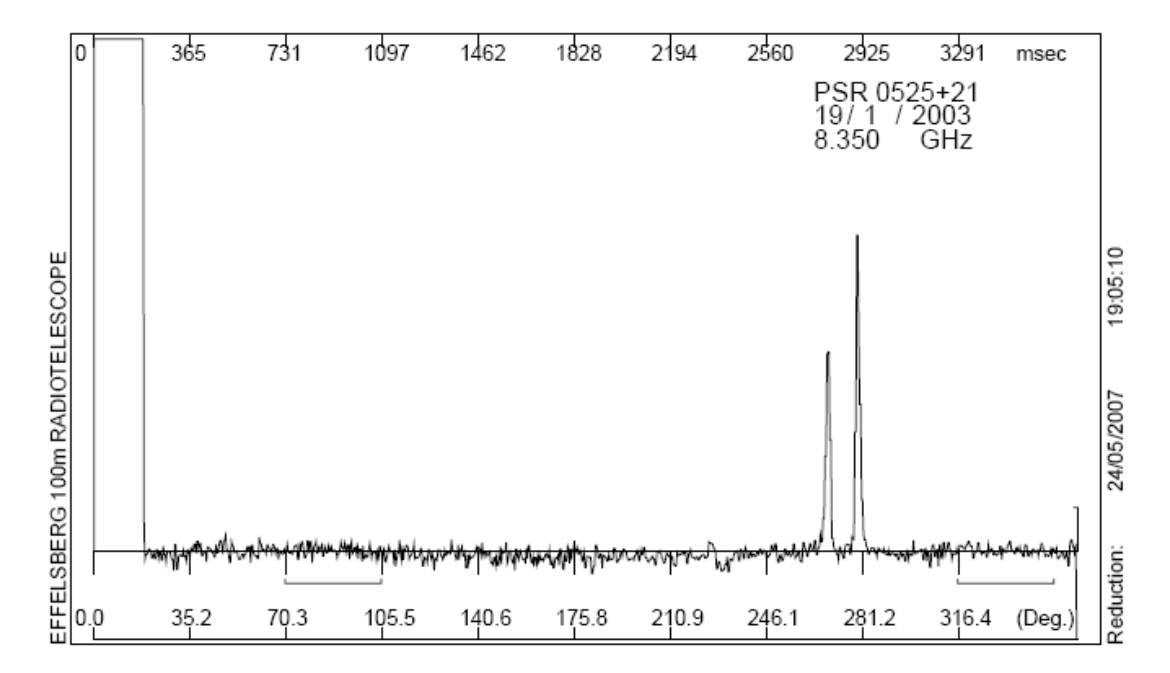

#### PSR B0740-28 / PSR J0742-2822

#### $\blacksquare$  1.420 GHz

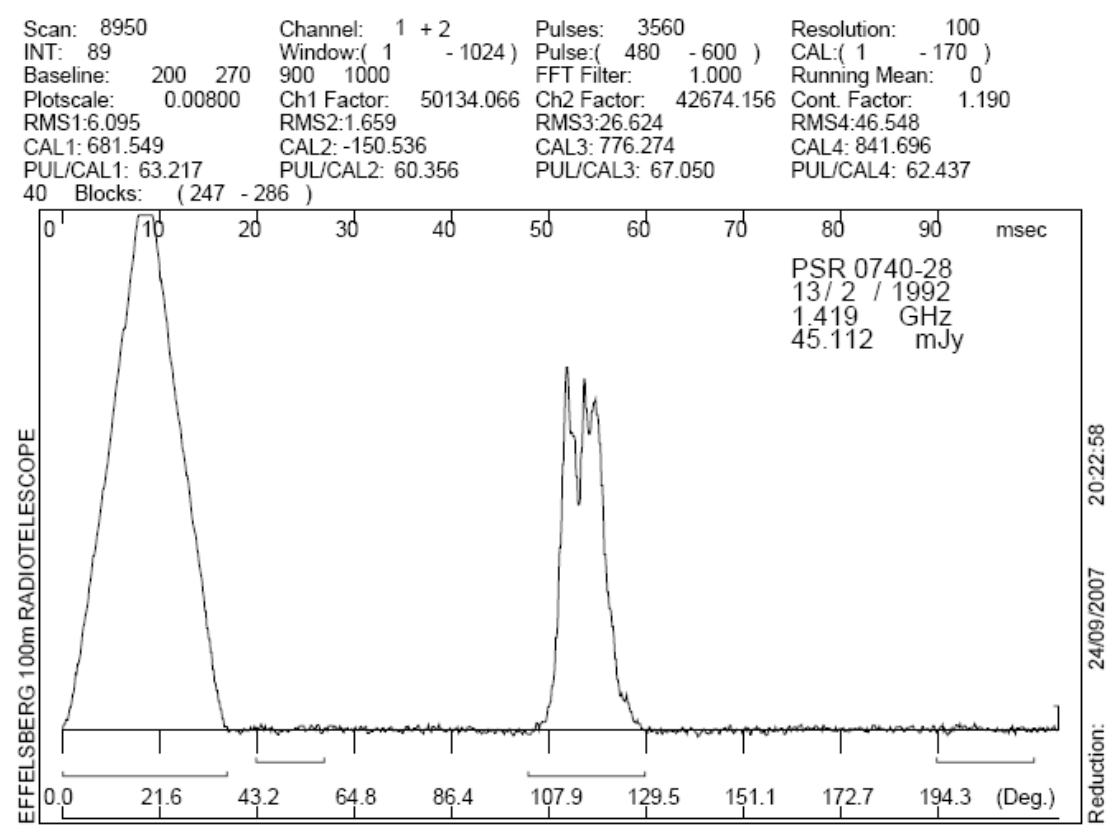

#### $-1.710$  GHz

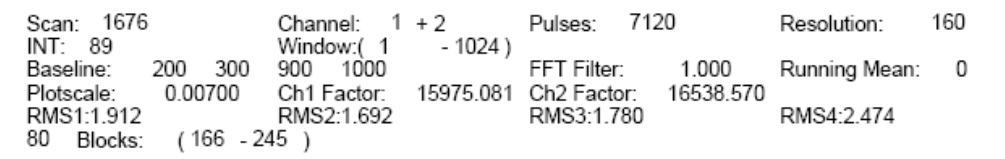

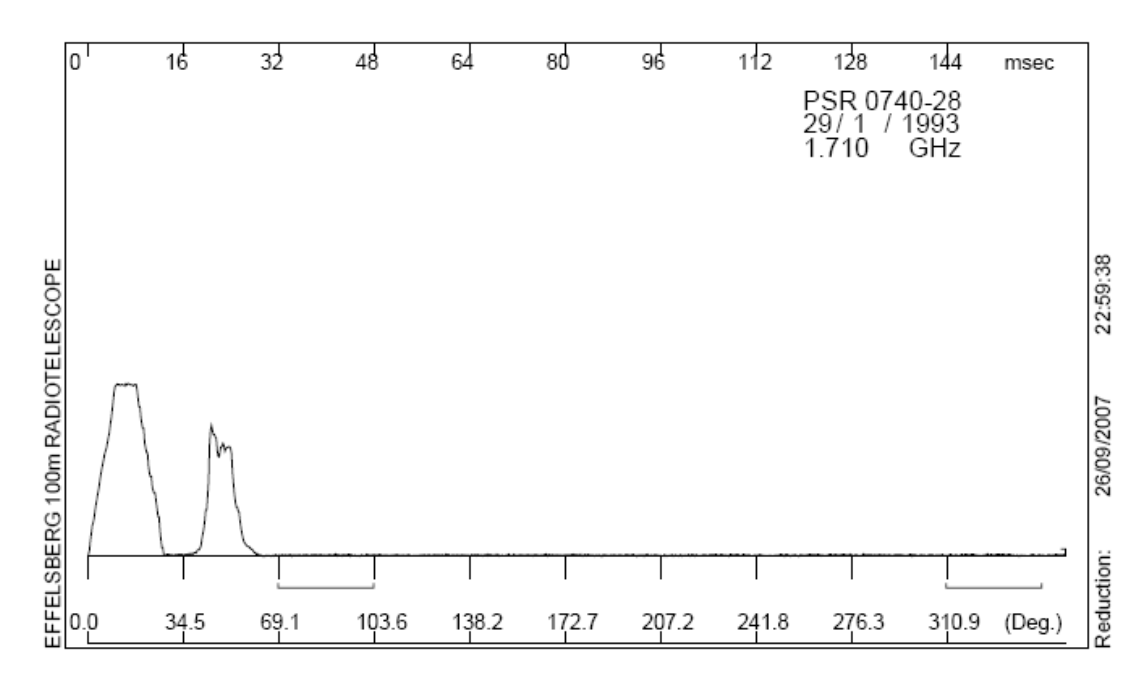

#### $-4.750$  GHz

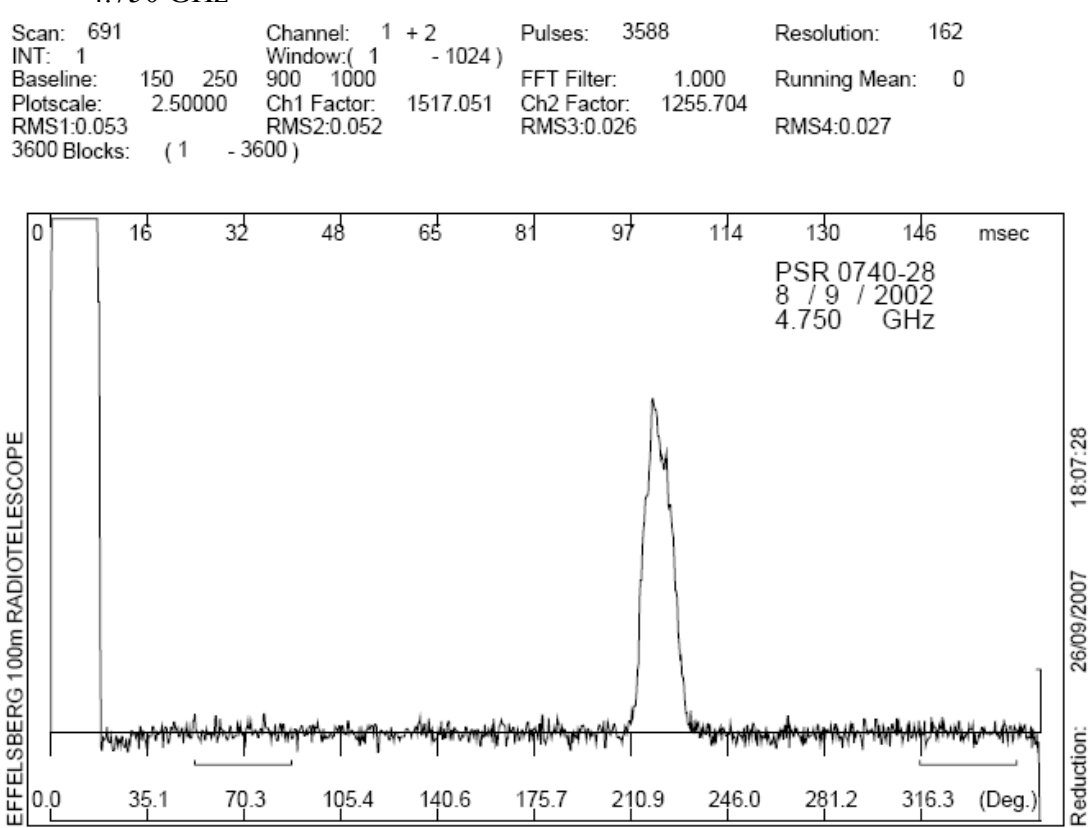

 $\blacksquare$  8.330 GHz

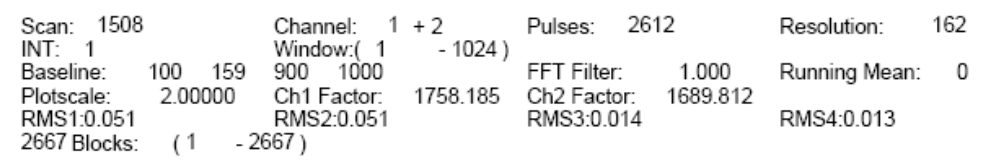

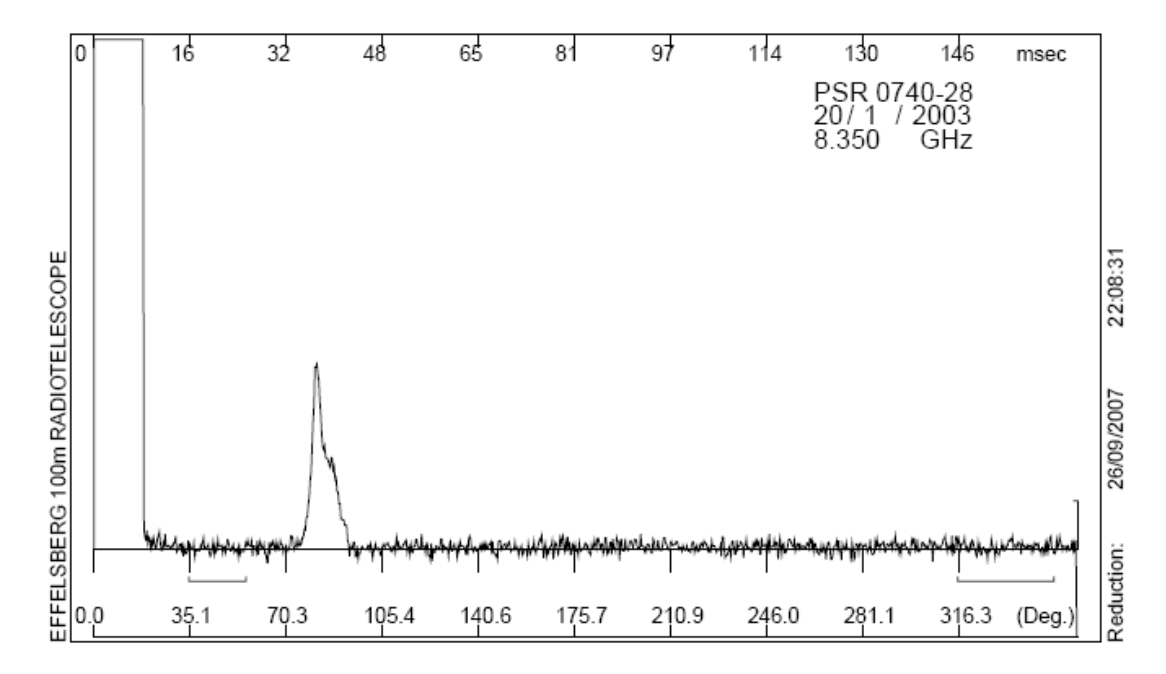

26/09/2007

Reduction:

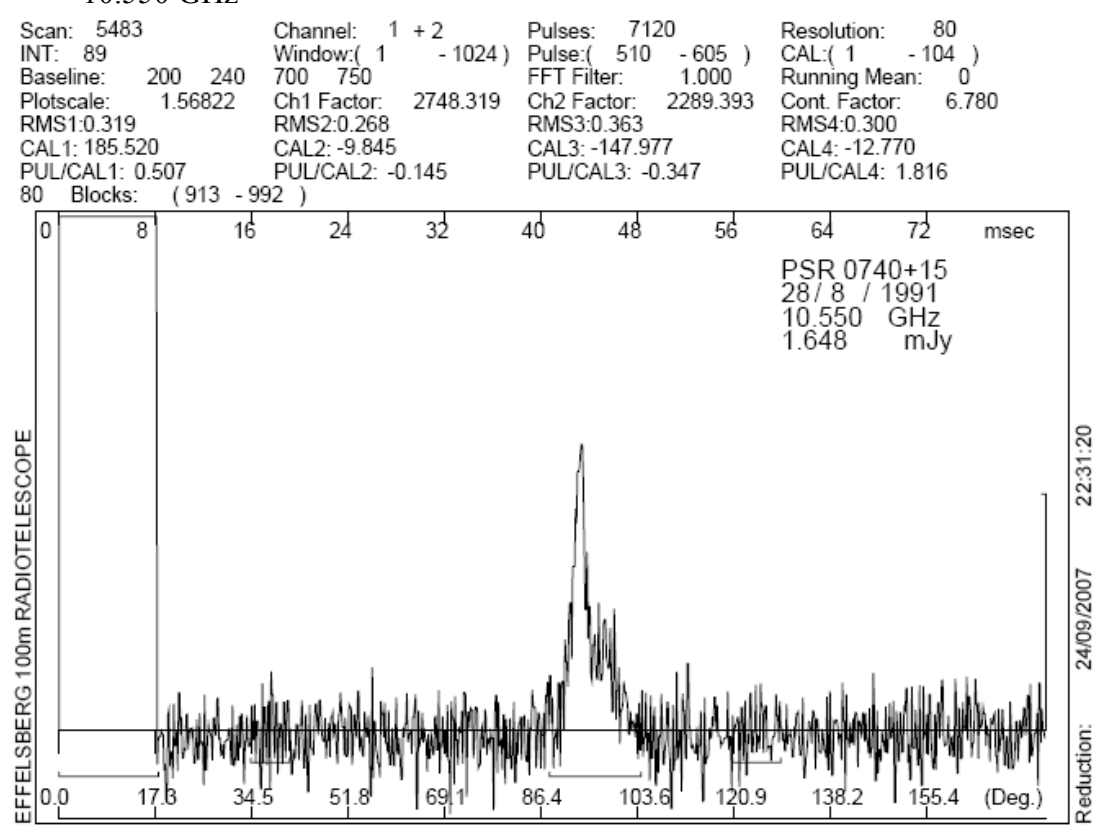

## $10.550$  GHz

## PSR B1133+16 / PSR J1136+1551

#### 1.420 GHz<br>Scan: 2326<br>INT: 12 i Channel: 1 + 2<br>Window:( 1 - 1024)<br>300 350 900 1000 Pulses: 1728 Resolution: 1159 Baseline: FFT Filter: 1.000 Running Mean:  $\overline{\phantom{0}}$  $0.00070$ Plotscale: Ch1 Factor: 68993.211 Ch2 Factor: 76392.242 RMS1:7.591 RMS2:9.215 RMS3:4.144 RMS4:3.582 RMS1:7.591 RMS<br>145 Blocks: (1 -145 )

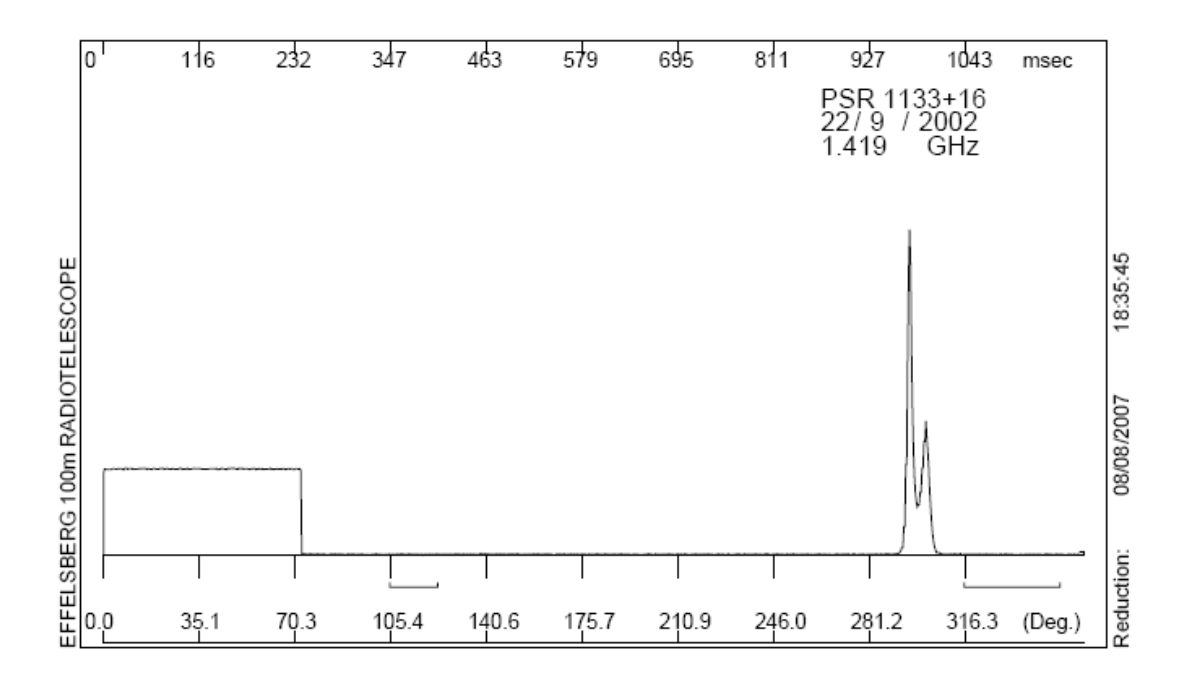

 $1.615$  GHz

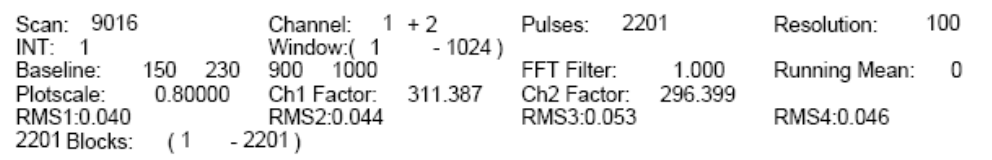

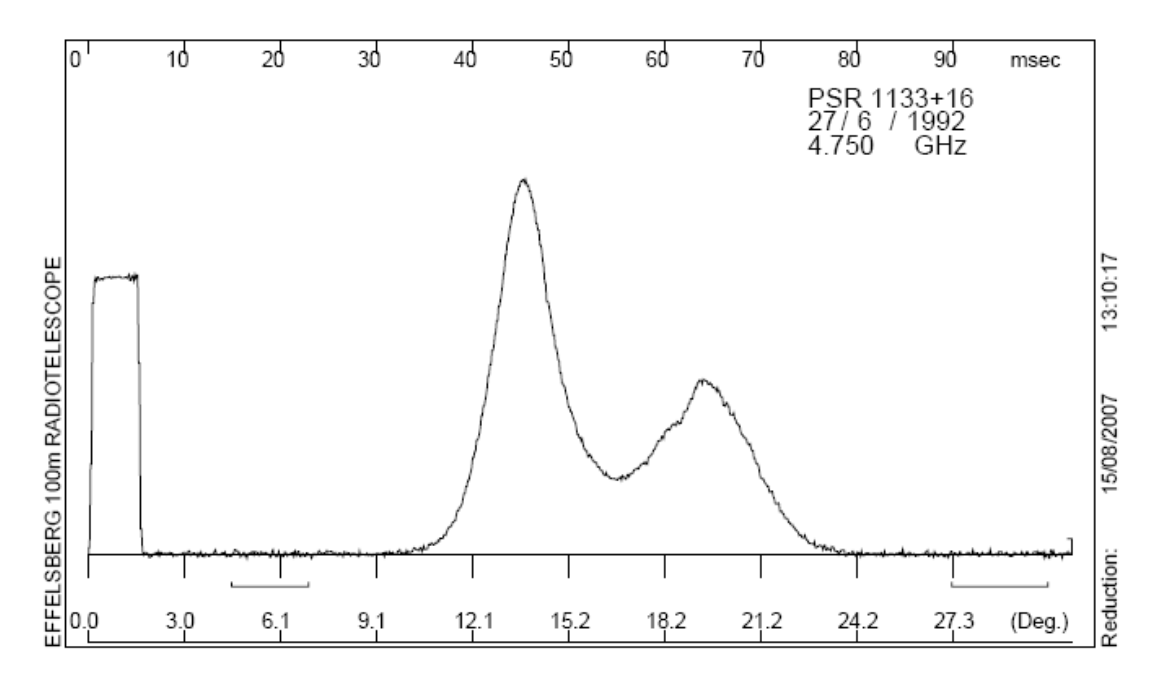

#### $\blacksquare$  2.727 GHz

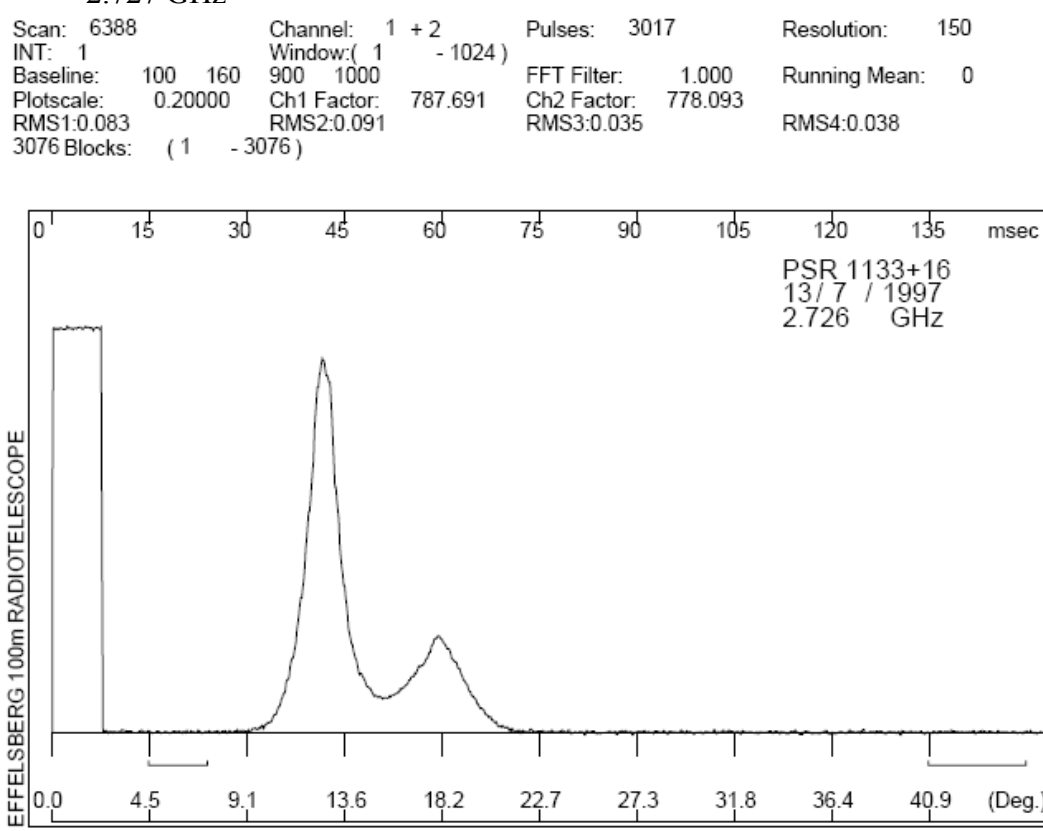

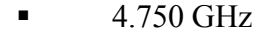

 $4.5$ 

 $9.1$ 

13.6

 $0.0$ 

Channel: 1 + 2<br>Window: (1 - 1024 )<br>900 1000<br>Ch1 Factor: 36565.406<br>RMS2:0.540 Scan: 4054<br>INT: 12 Pulses: 3012 1159 Resolution: FFT Filter:<br>
96565.406 Ch2 Factor:<br>
RMS3:0.259 70 120 Baseline: 1.000 Running Mean:  $\overline{\phantom{0}}$ Plotscale: 0.01200 Ch1<br>RMS1:0.518 RMS<br>251 Blocks: (1 - 251 ) 30172.158 RMS4:0.259

22.7

 $27.3$ 

31.8

36.4

40.9

18.2

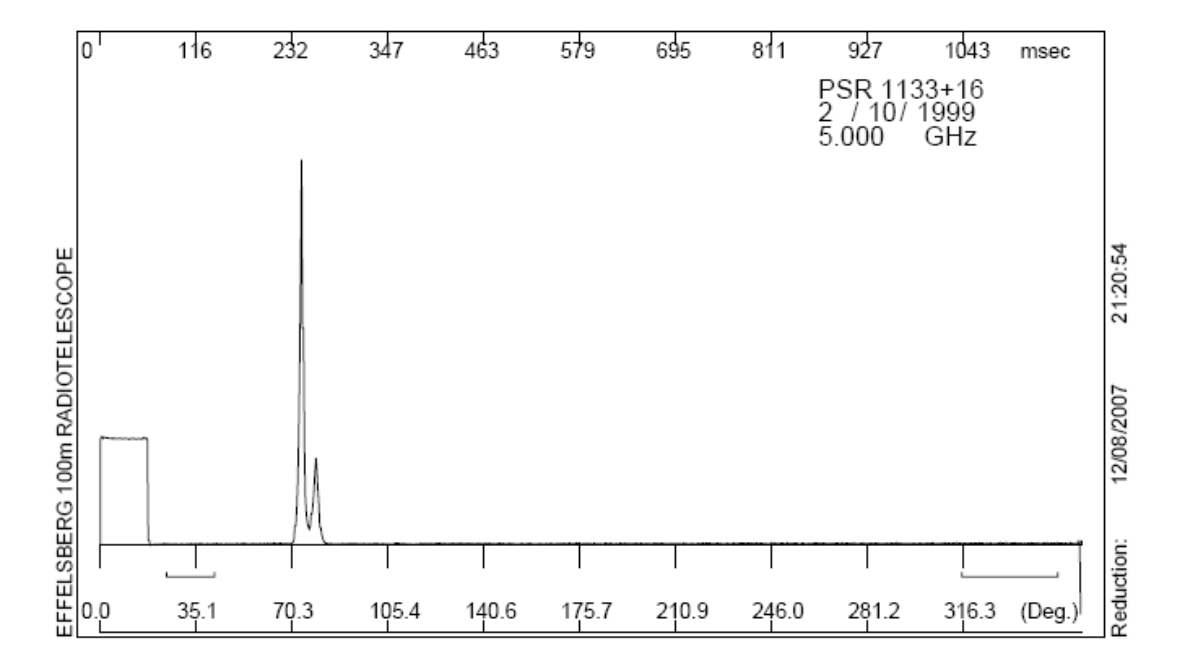

11:47:17

12/08/2007

Reduction:

 $(Deg.)$ 

## $8.350$  GHz

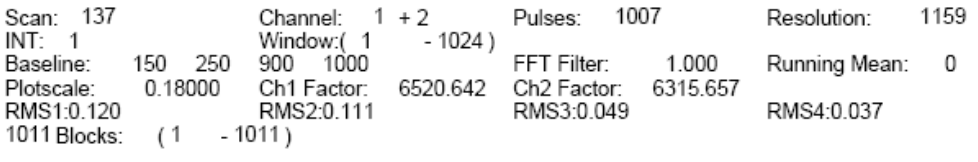

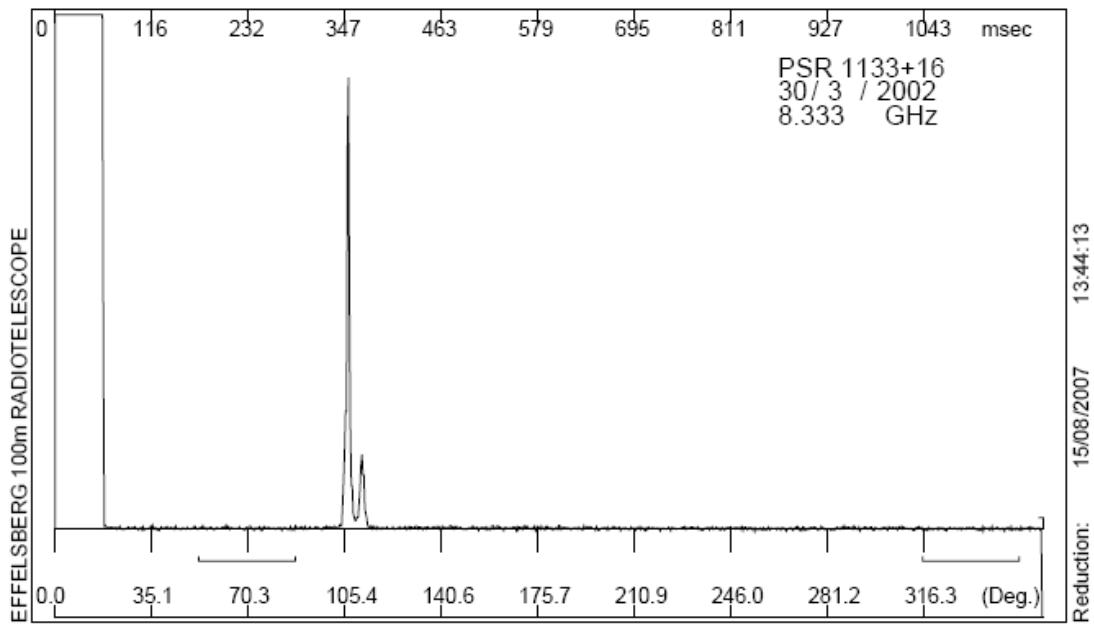

## PSR B1742-30 / PSR J1745-3040

1.315 GHz<br>Scan:  $5161$ <br>INT:  $40$ Channel:  $1 + 2$ <br>Window:(  $1 - 1$ Pulses: 880 200 Resolution:  $+2$ <br>- 1024) 150 200 900 1000 Baseline: FFT Filter: 1.000 Running Mean: 0 Plotscale: 0.01500 Ch1 Factor: 25570.141 Ch2 Factor: 25573.309 RMS1:3.629 RMS2:0.494 RMS3:3.548 RMS4:7.948 22 Blocks: (640 - 661 )

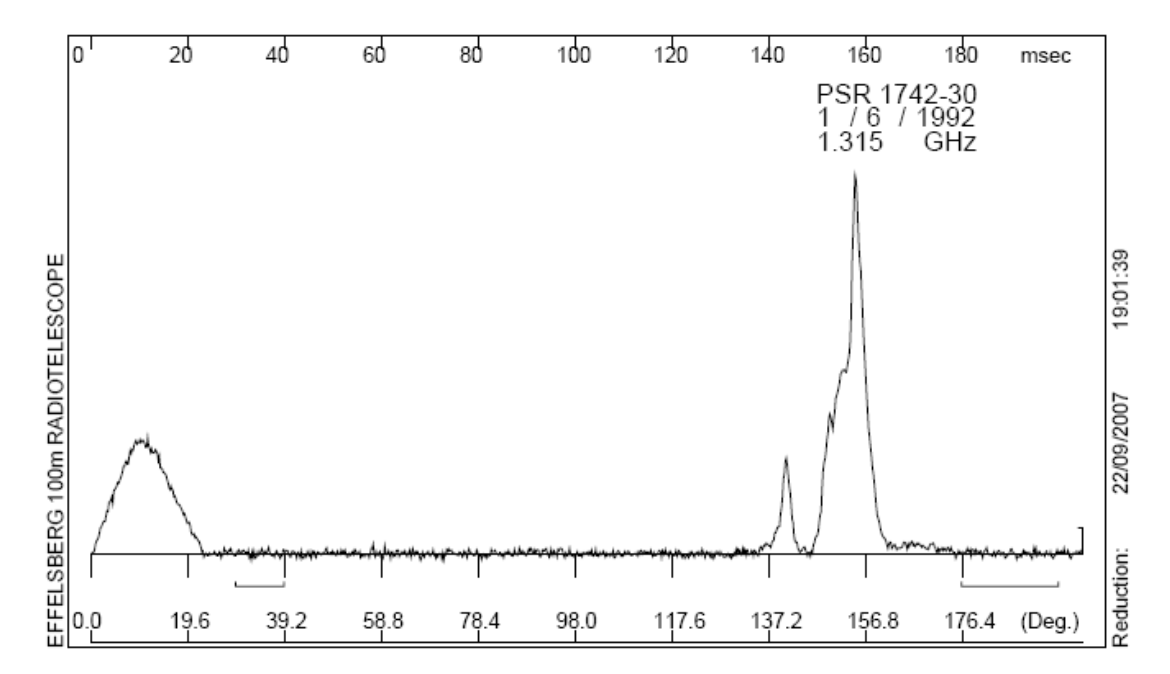

 $\begin{array}{lll} \text{1.420 GHz} \\ \text{Scan:} & 9050 \\ \text{INT:} & 40 \end{array}$ 0 Channel: 1 + 2<br>Window:( 1 - 1024)<br>220 250 900 1000 Pulses: 1600 Resolution: 100 Baseline: FFT Filter: 1.000 Running Mean: 0 Daseline: 220 250<br>Plotscale: 0.02000<br>RMS1:2.311 Ch1 Factor:<br>RMS2:0.771 Ch2 Factor:<br>RMS3:1.383 8210.271 11268.367 RMS4:1.453 40 Blocks: (361 - 400 )

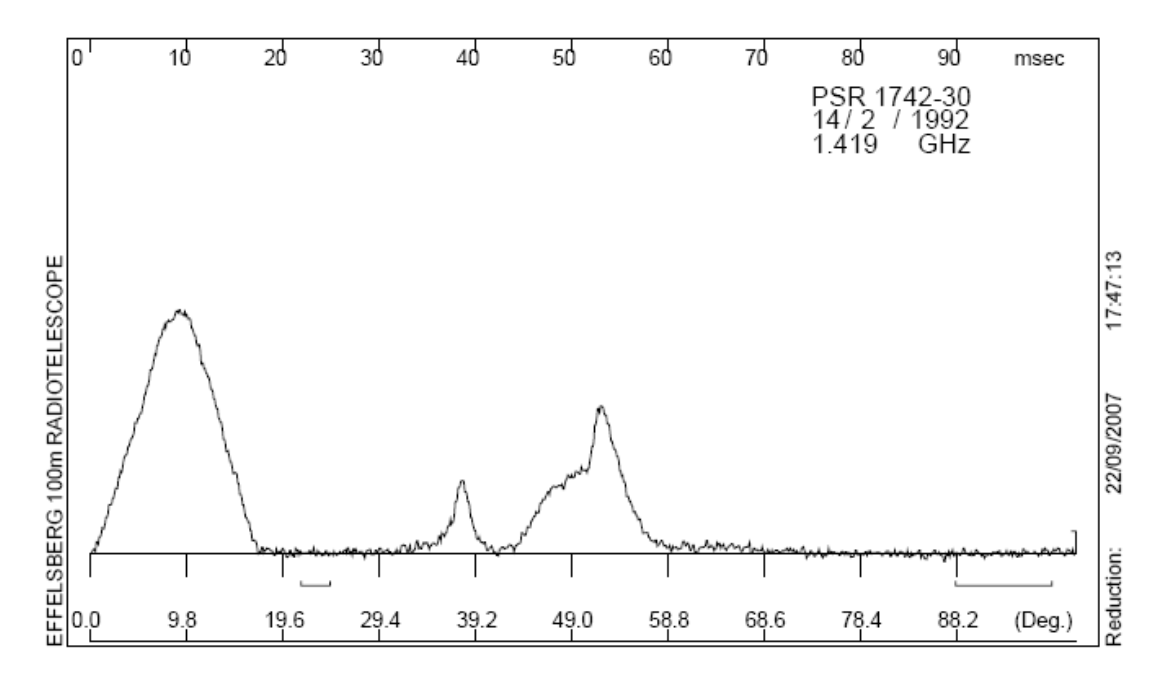

 $1.510$  GHz

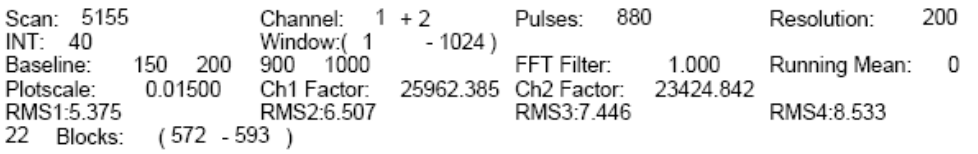

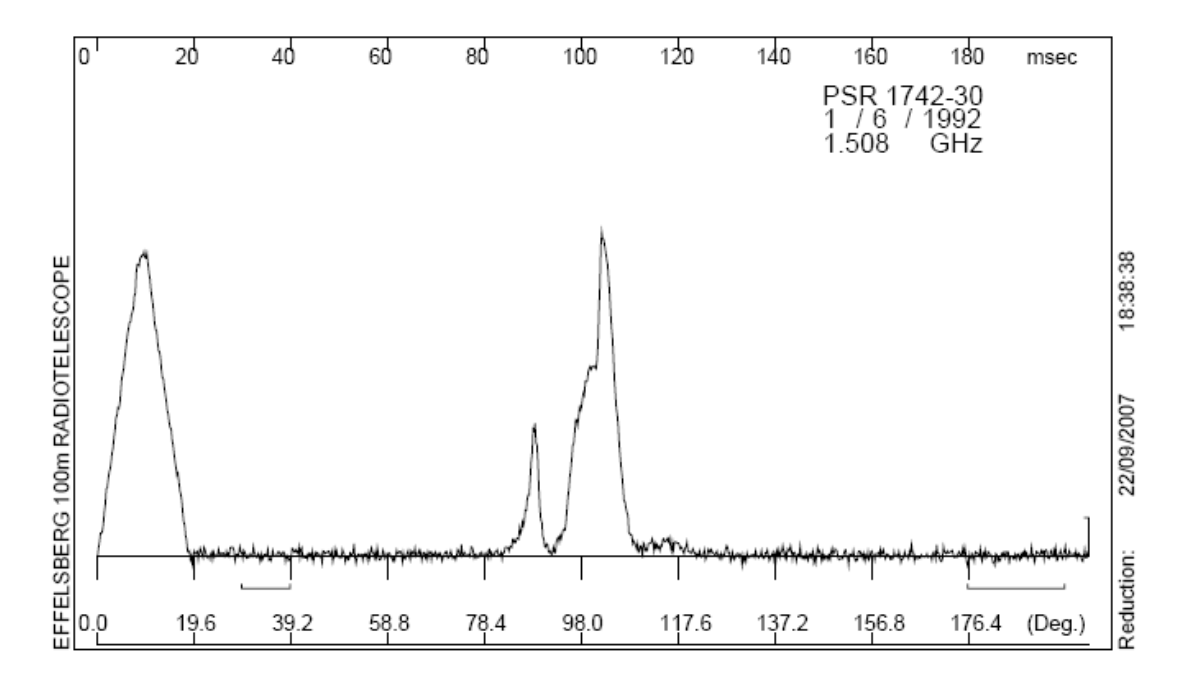

 $-4.750$  GHz

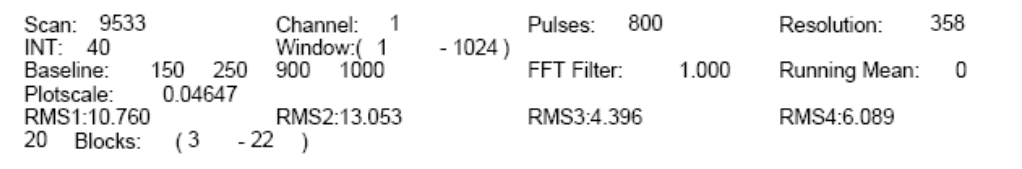

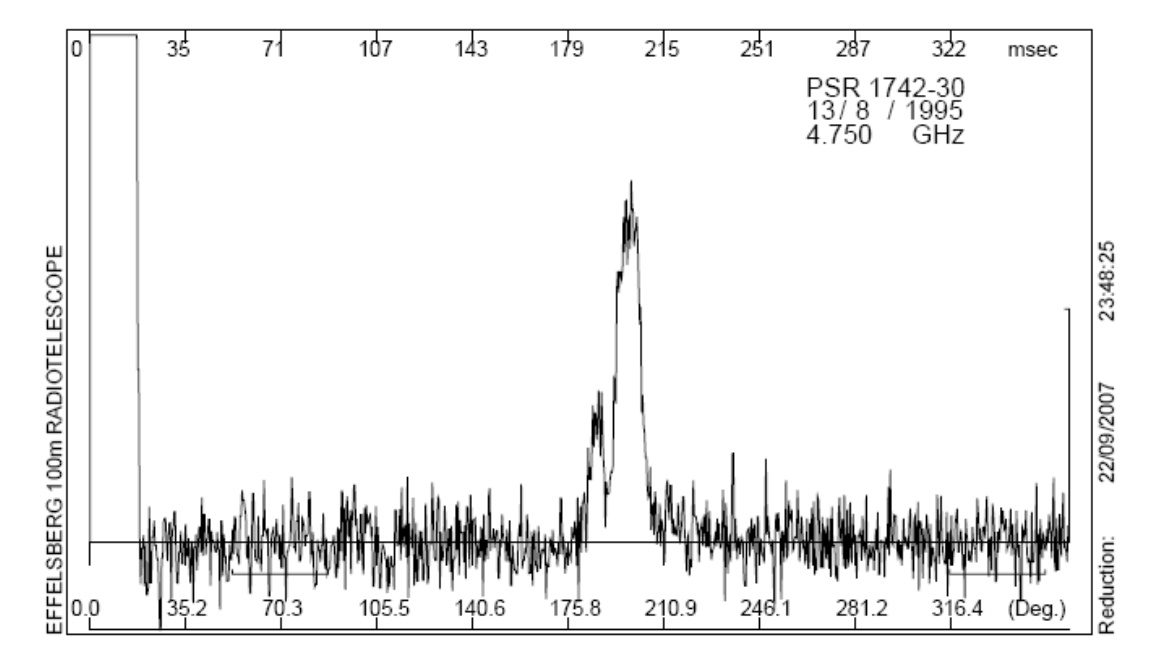

#### PSR B2020+28 / PSR J2022+2854

#### 1.000 GHz

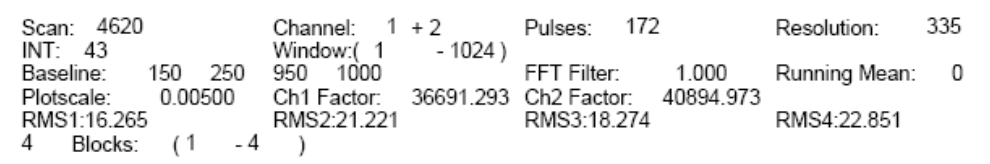

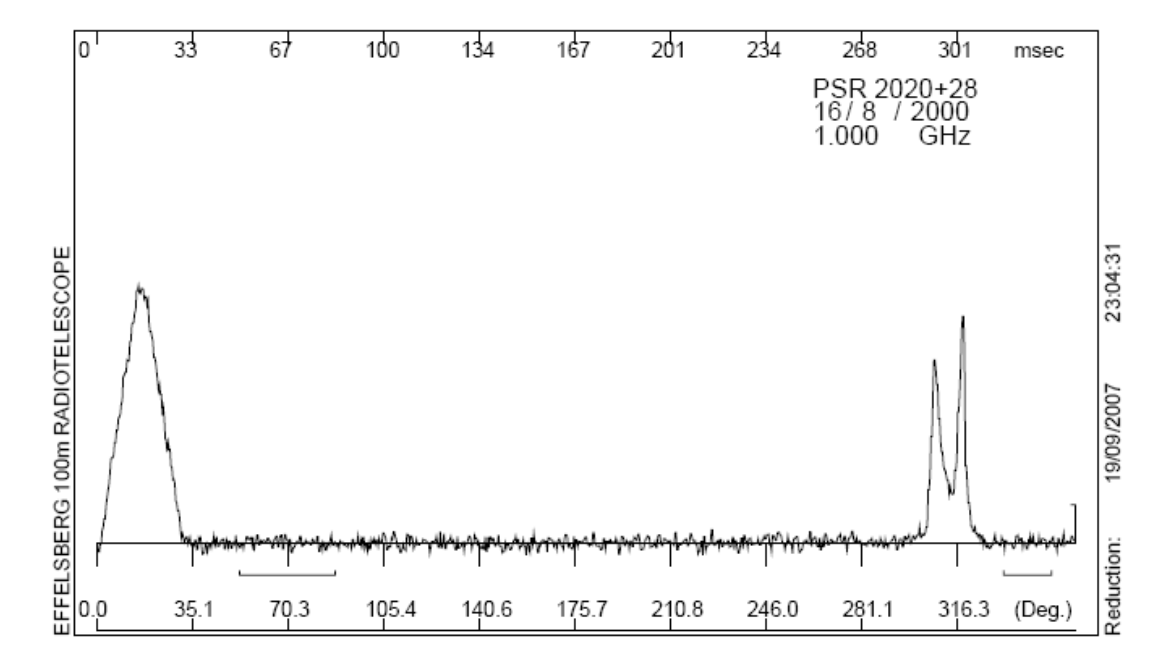

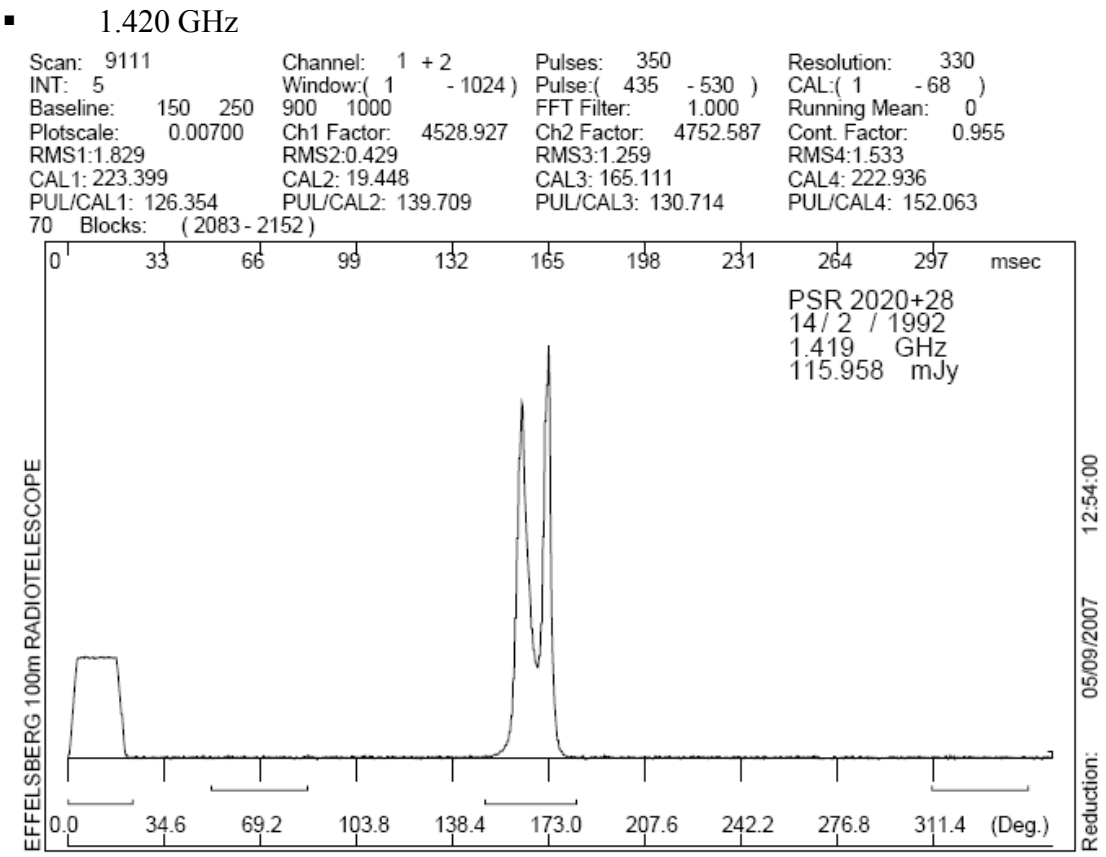

 $\blacksquare$  5.000 GHz

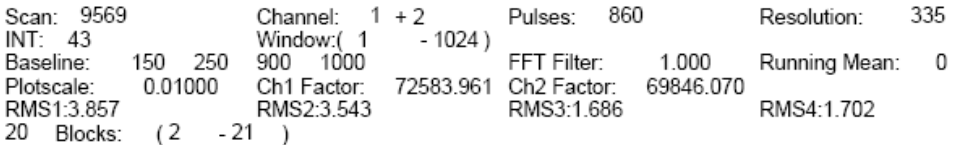

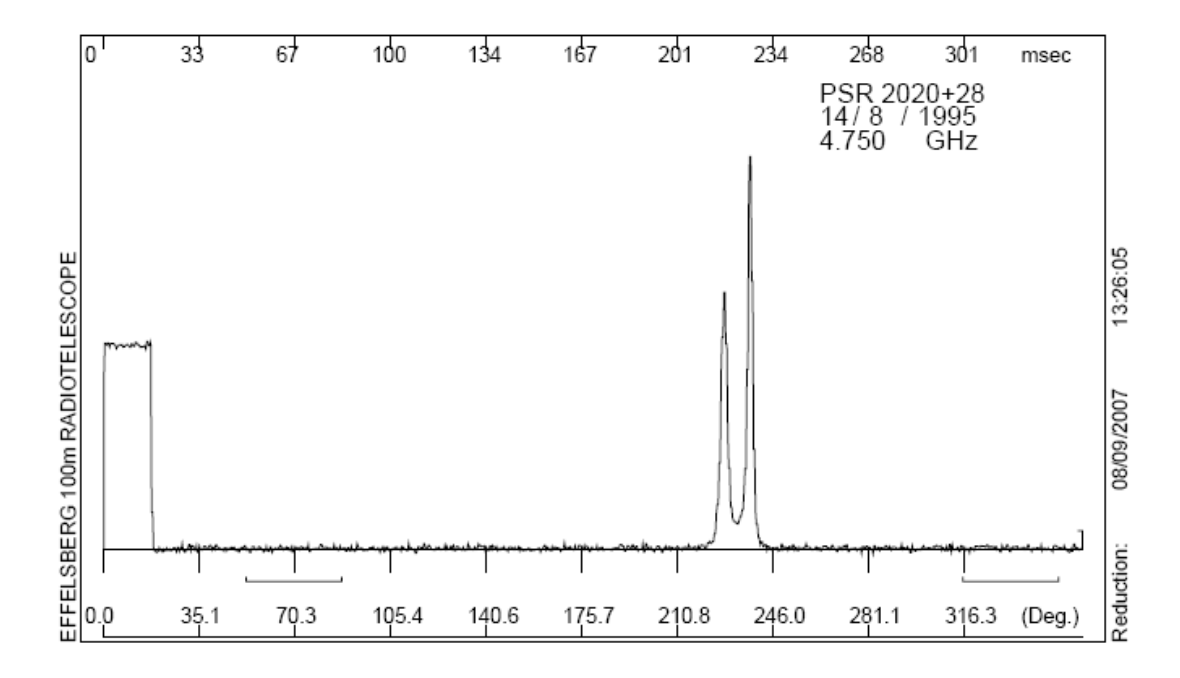

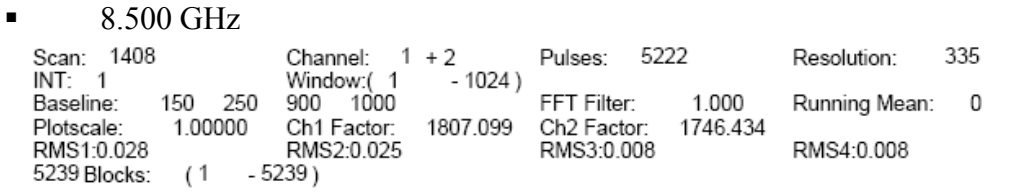

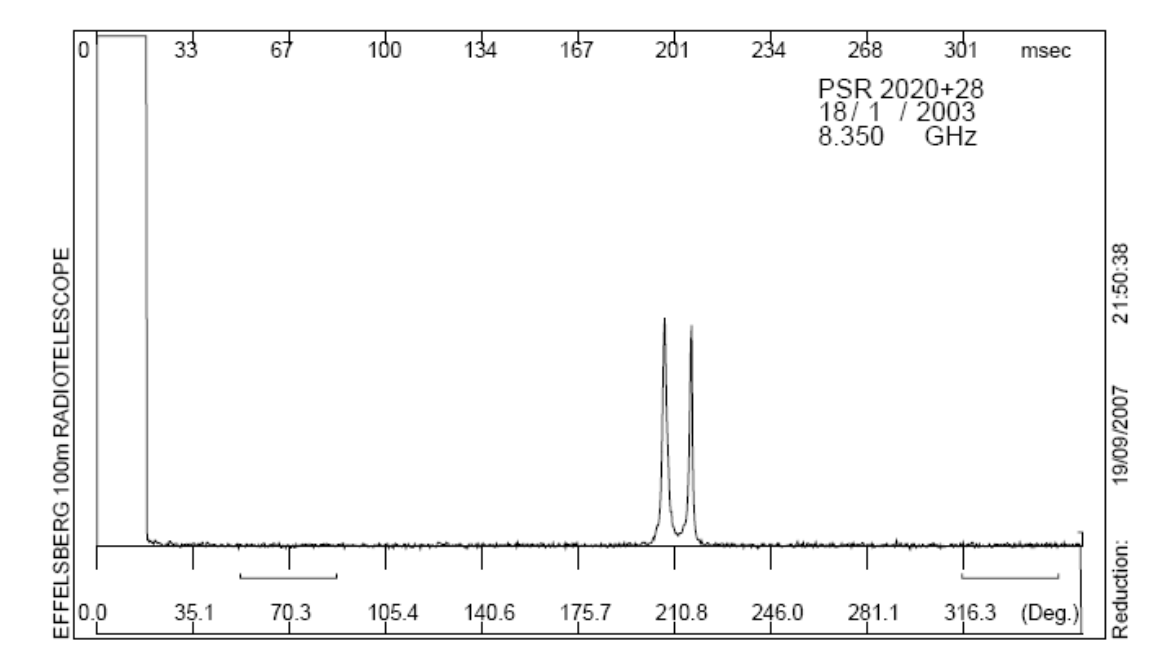

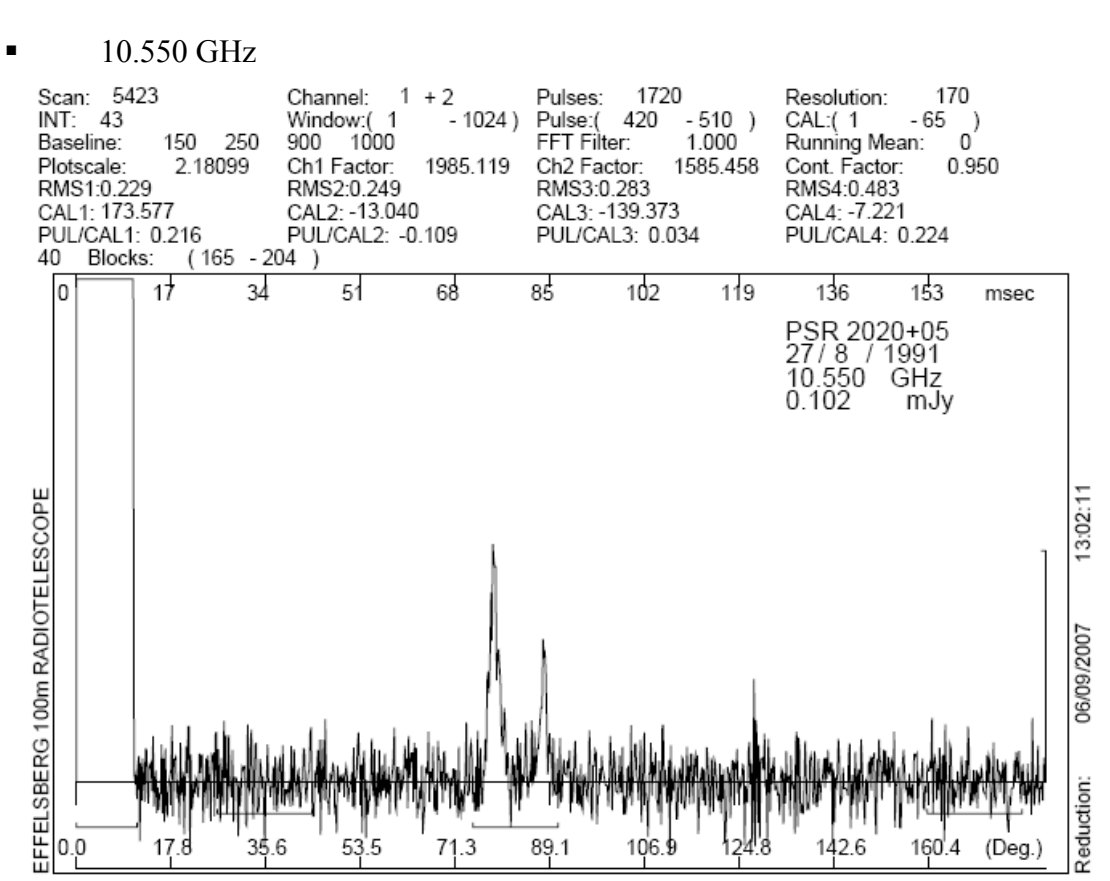

# **Παράρτηµα B: Αναλυτικοί πίνακες δεδοµένων και αποτελεσµάτων των pulsars**

## **PSR B0525+21**

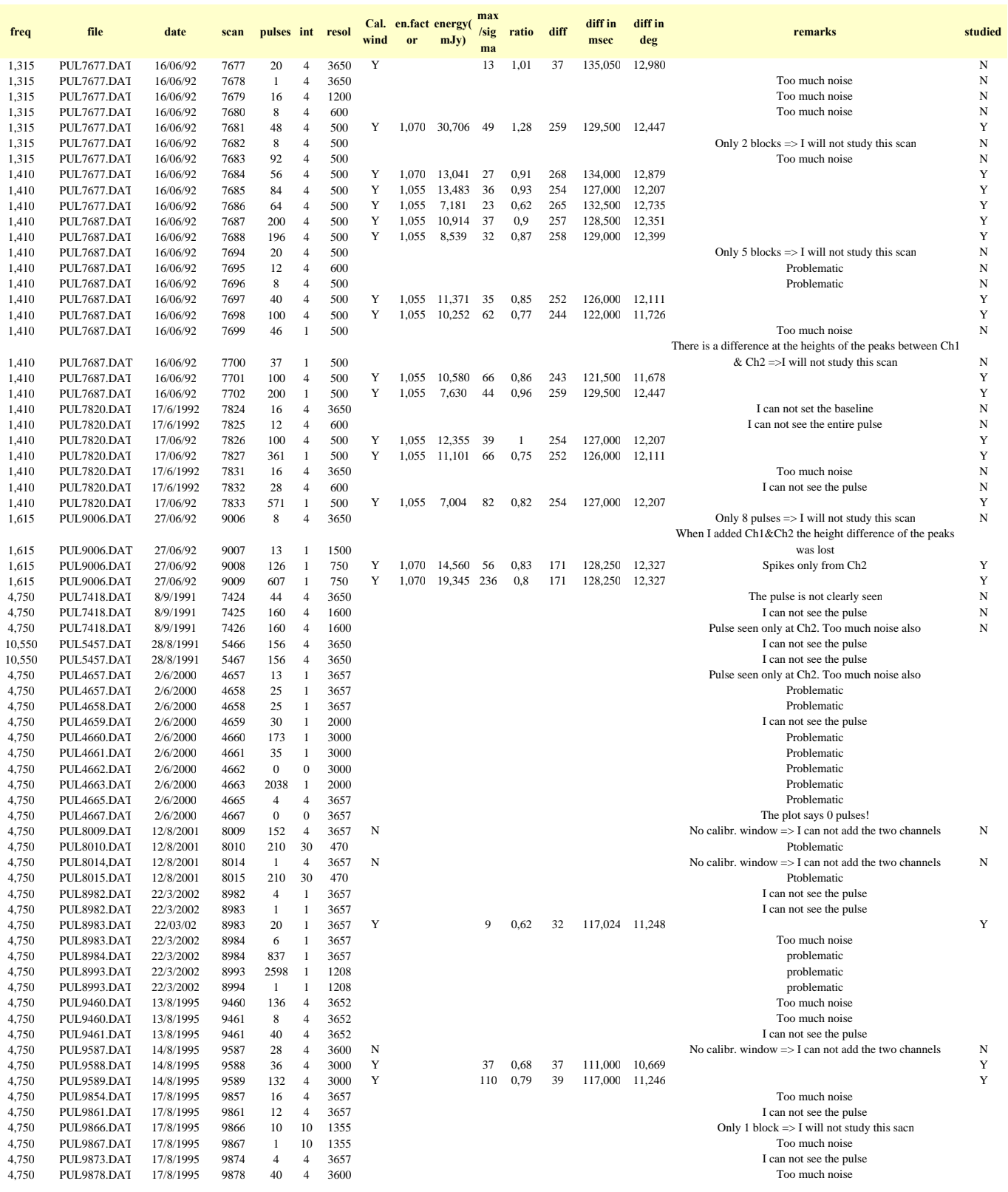

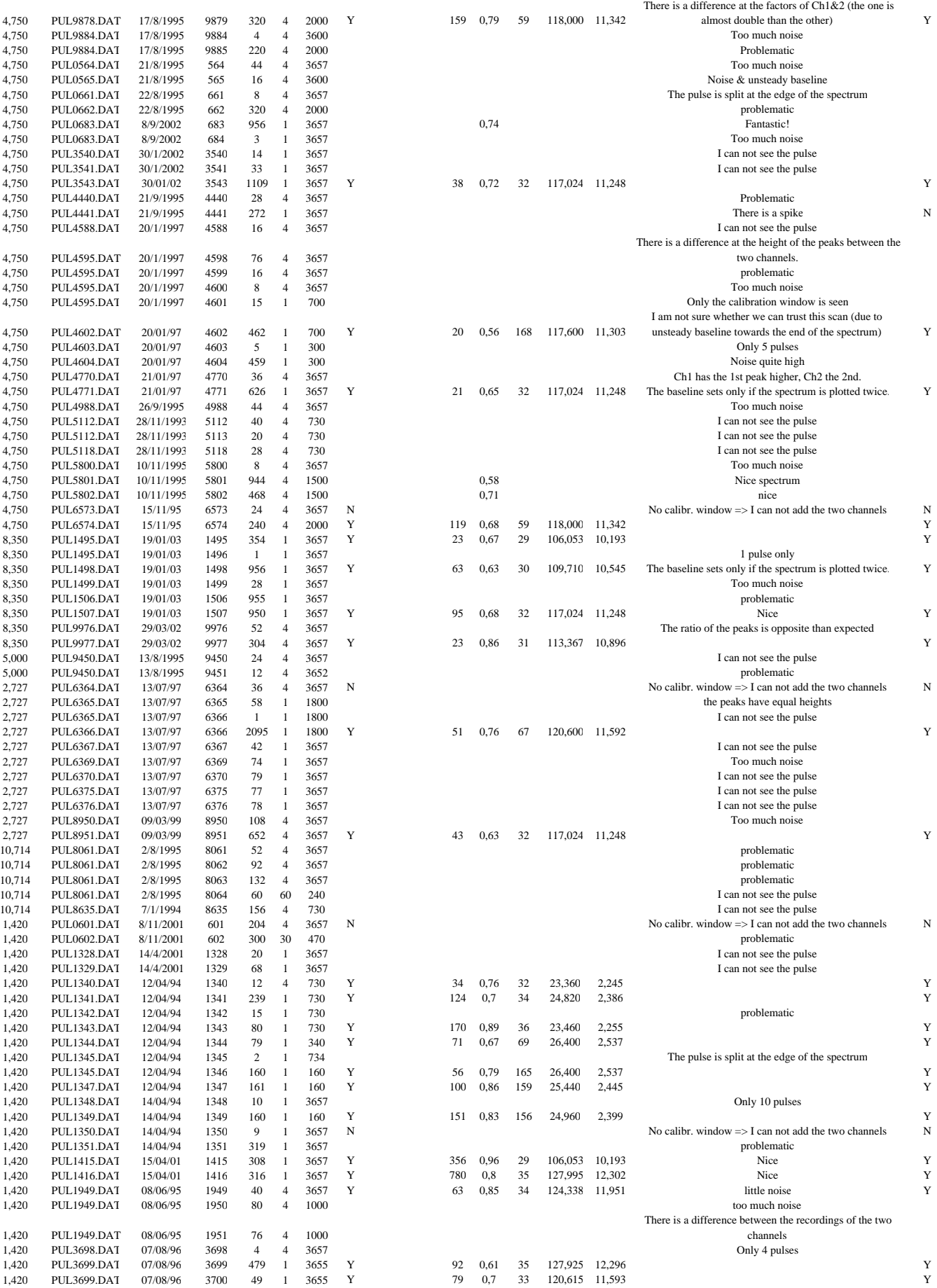

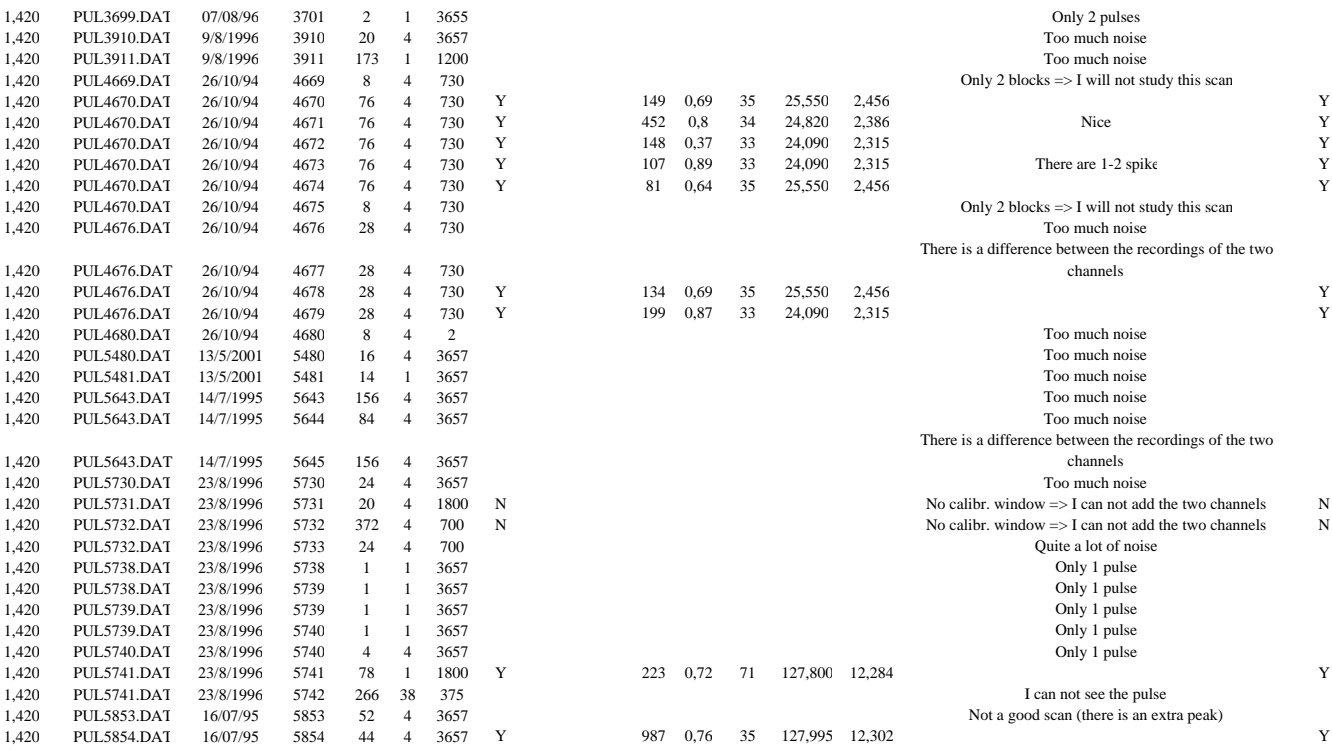

#### **PSR B0740-28**

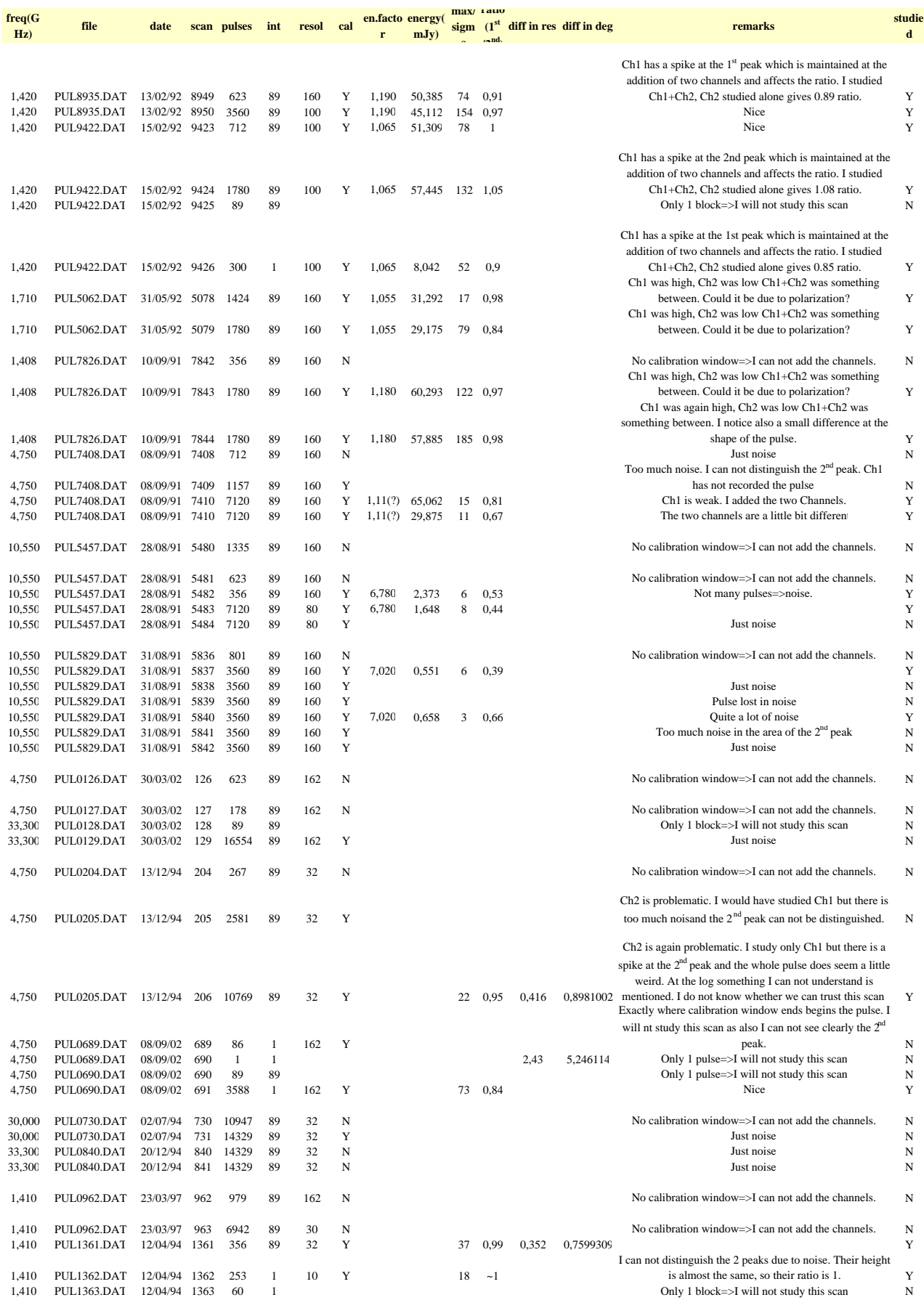

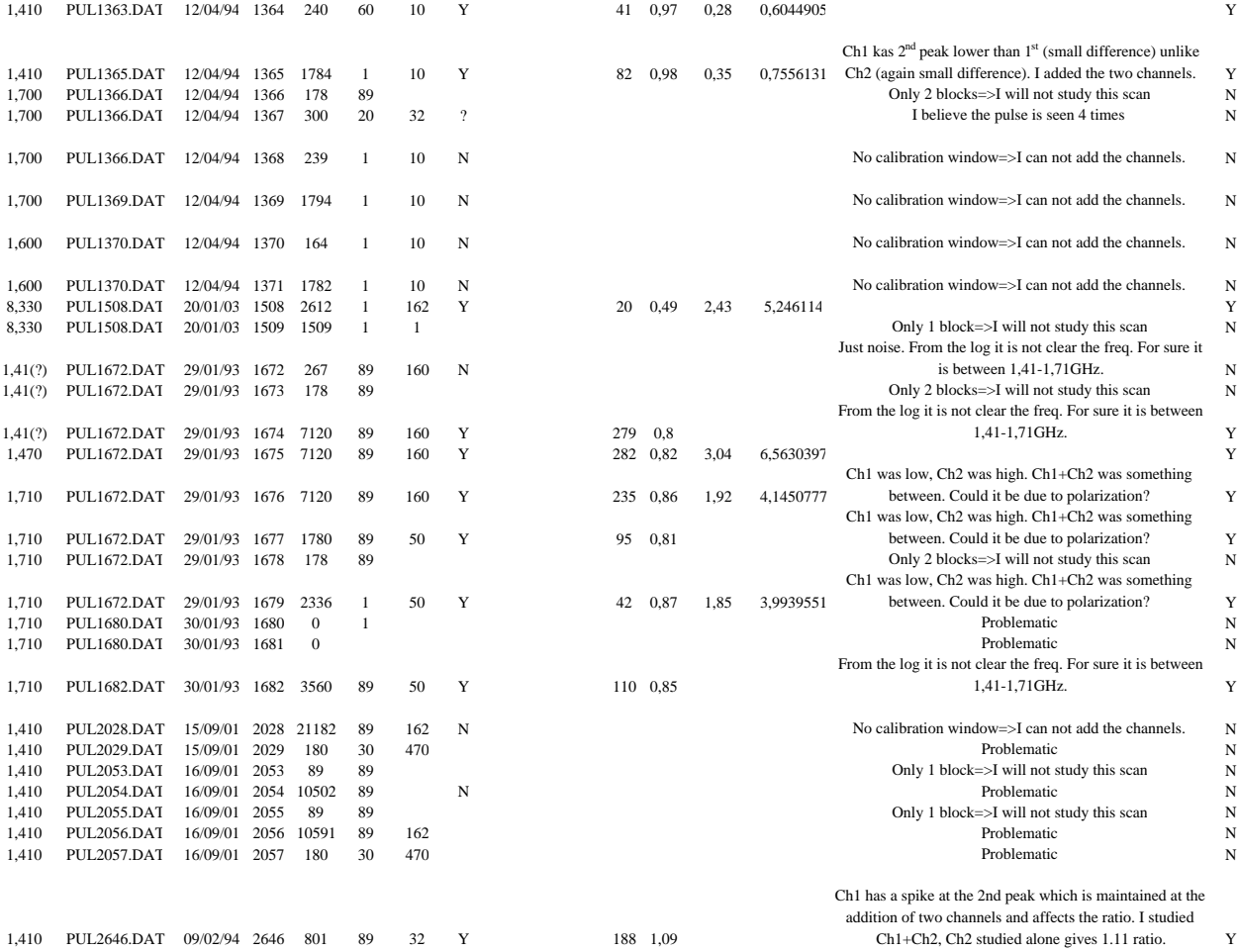

#### **PSR B1133+16**

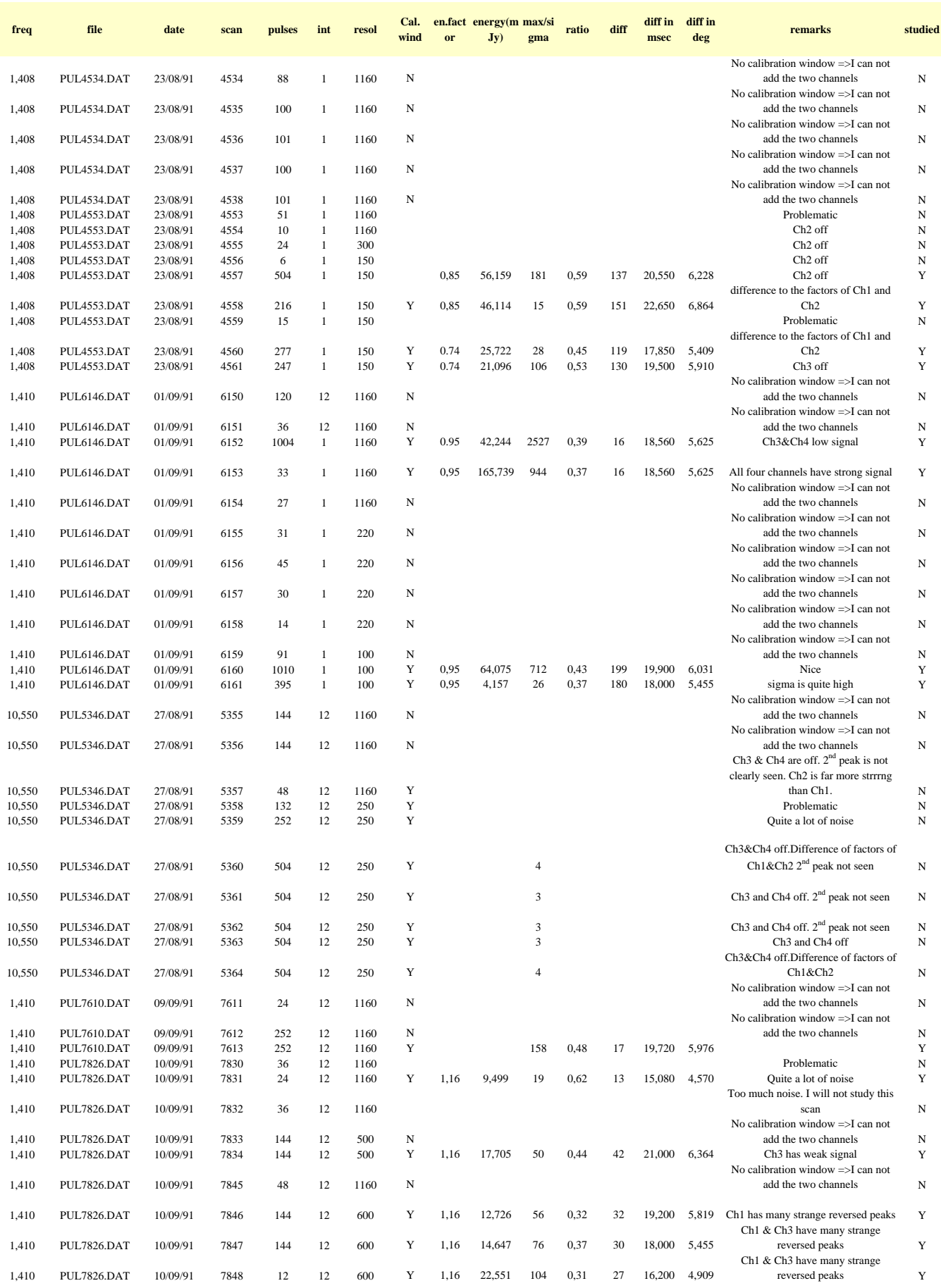

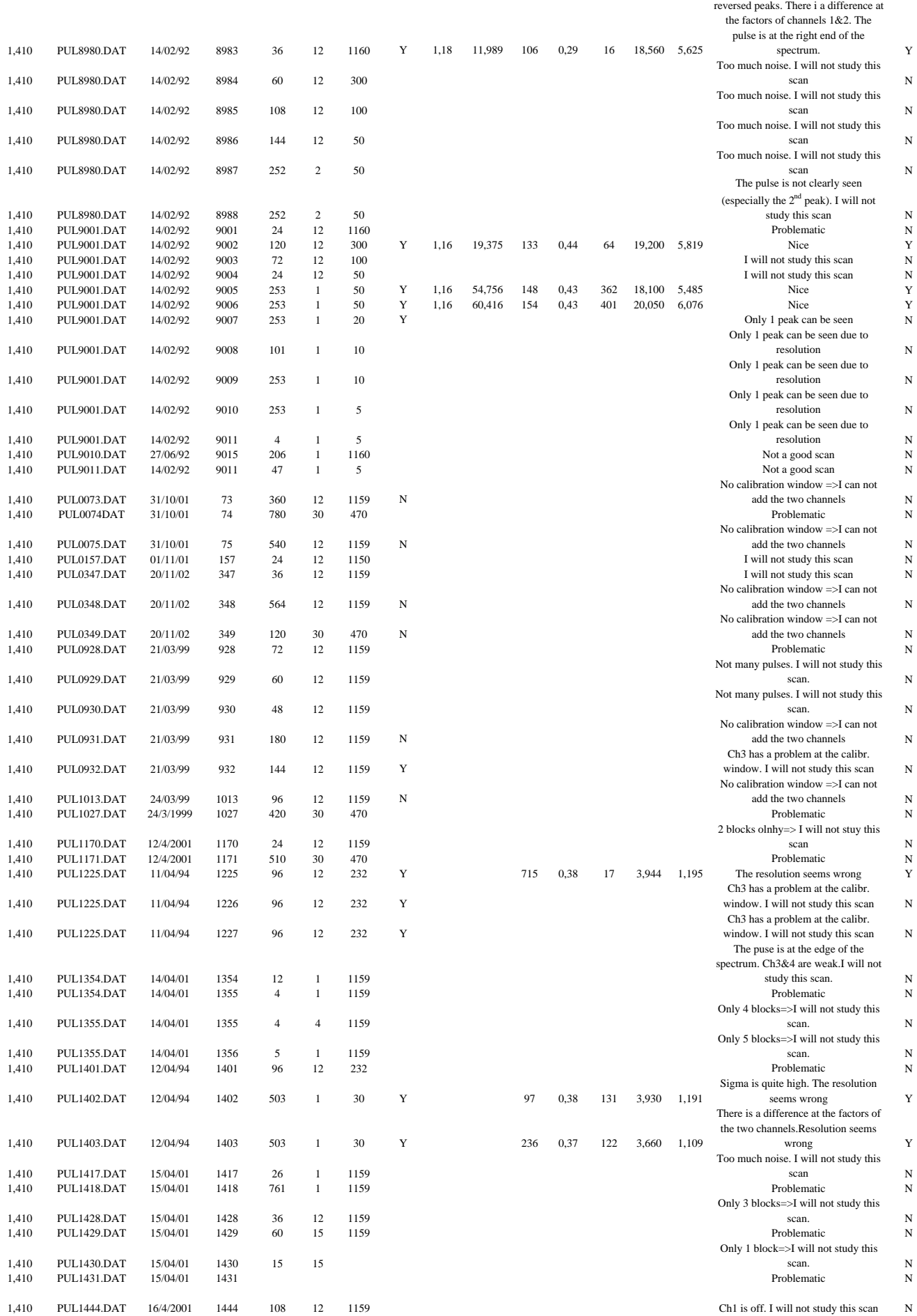

Ch3 & Ch4 have many strange

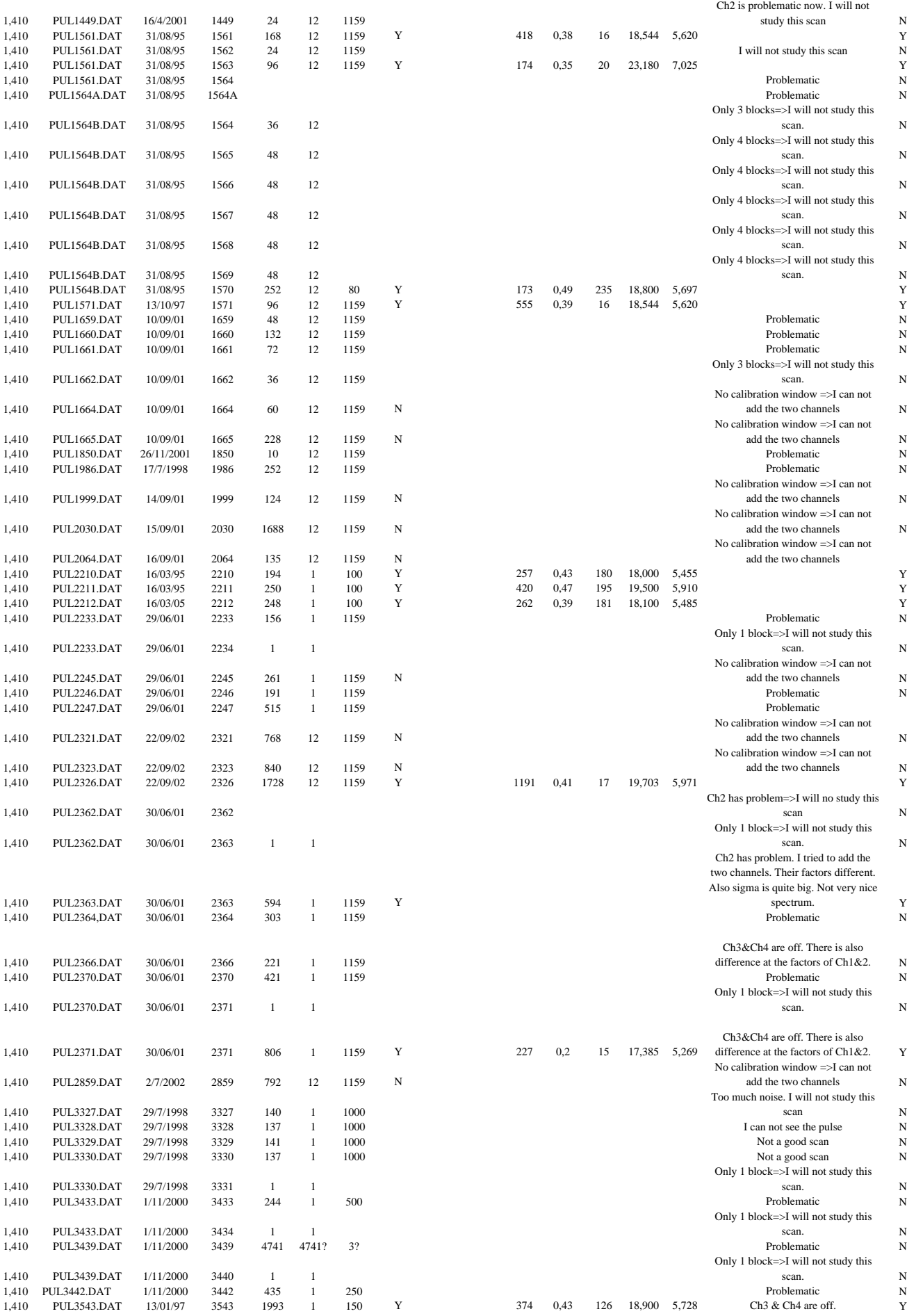

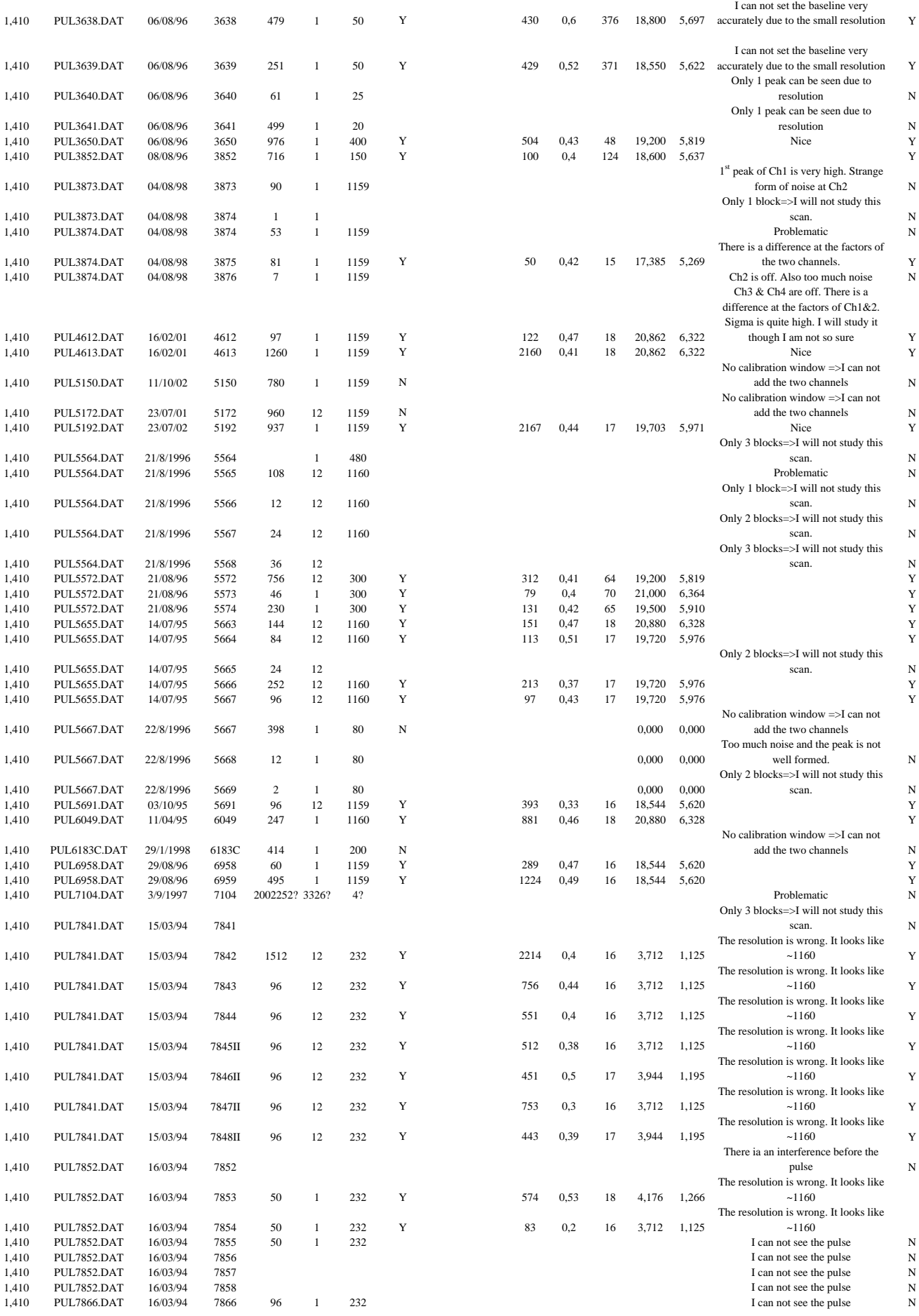

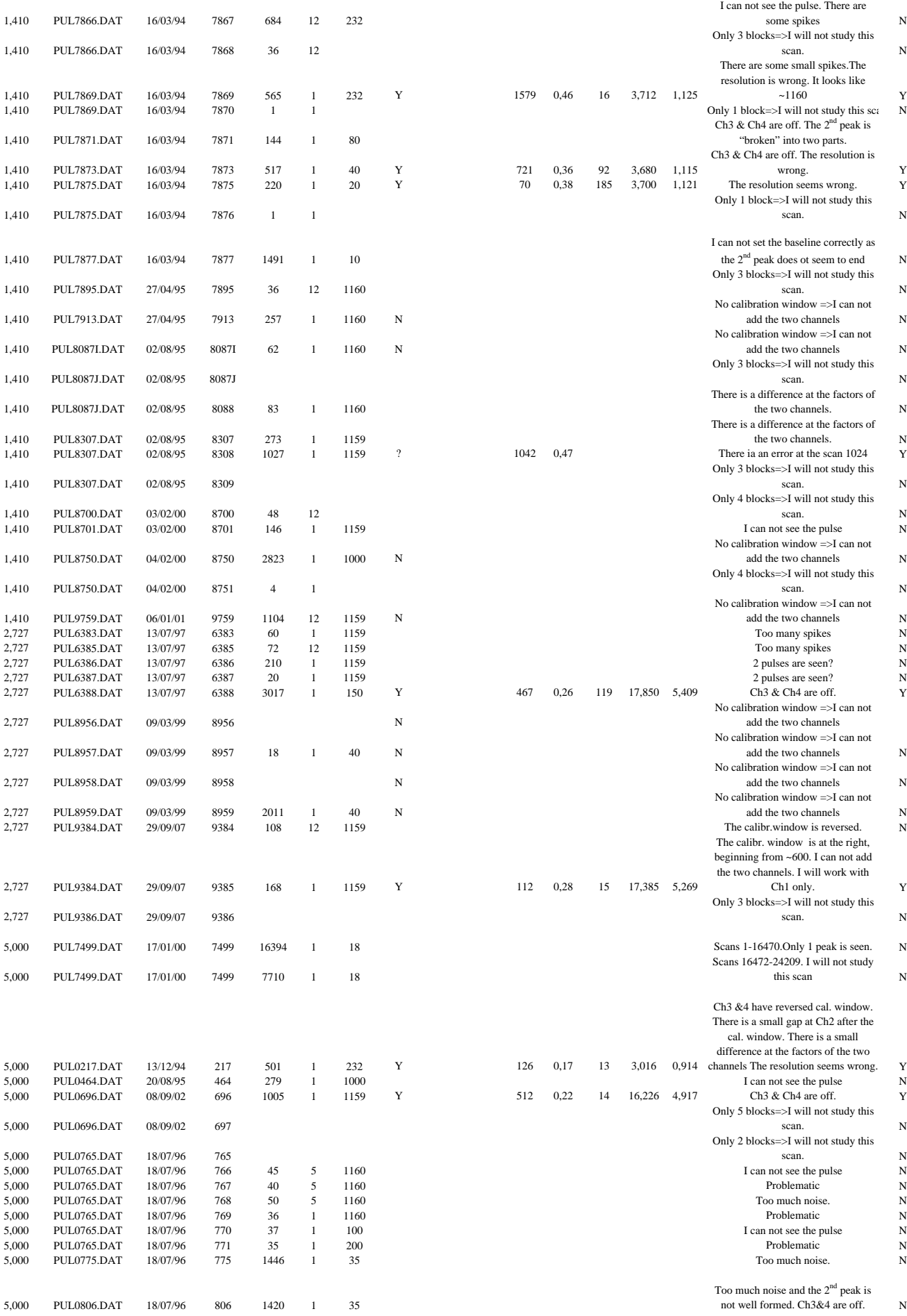

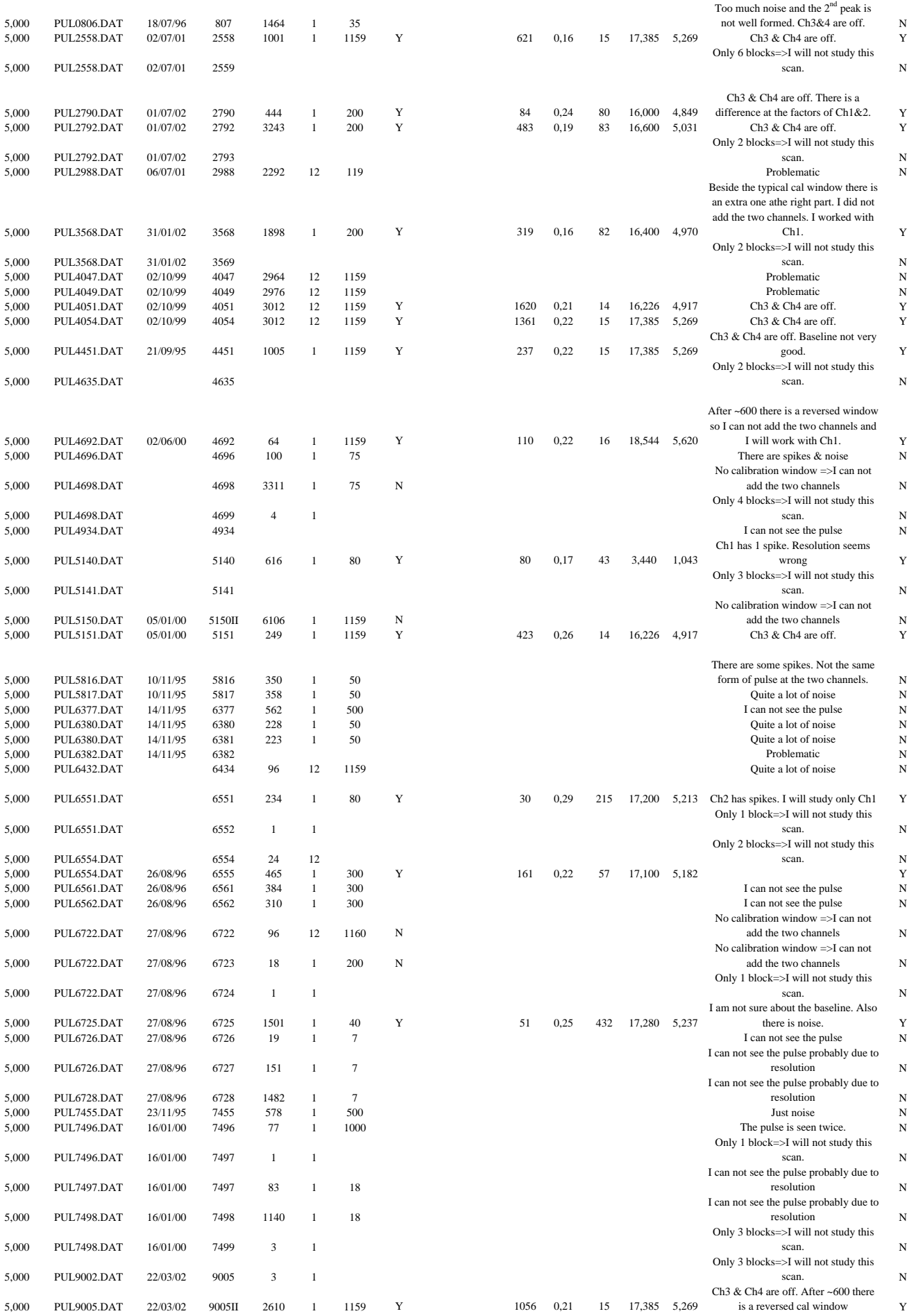

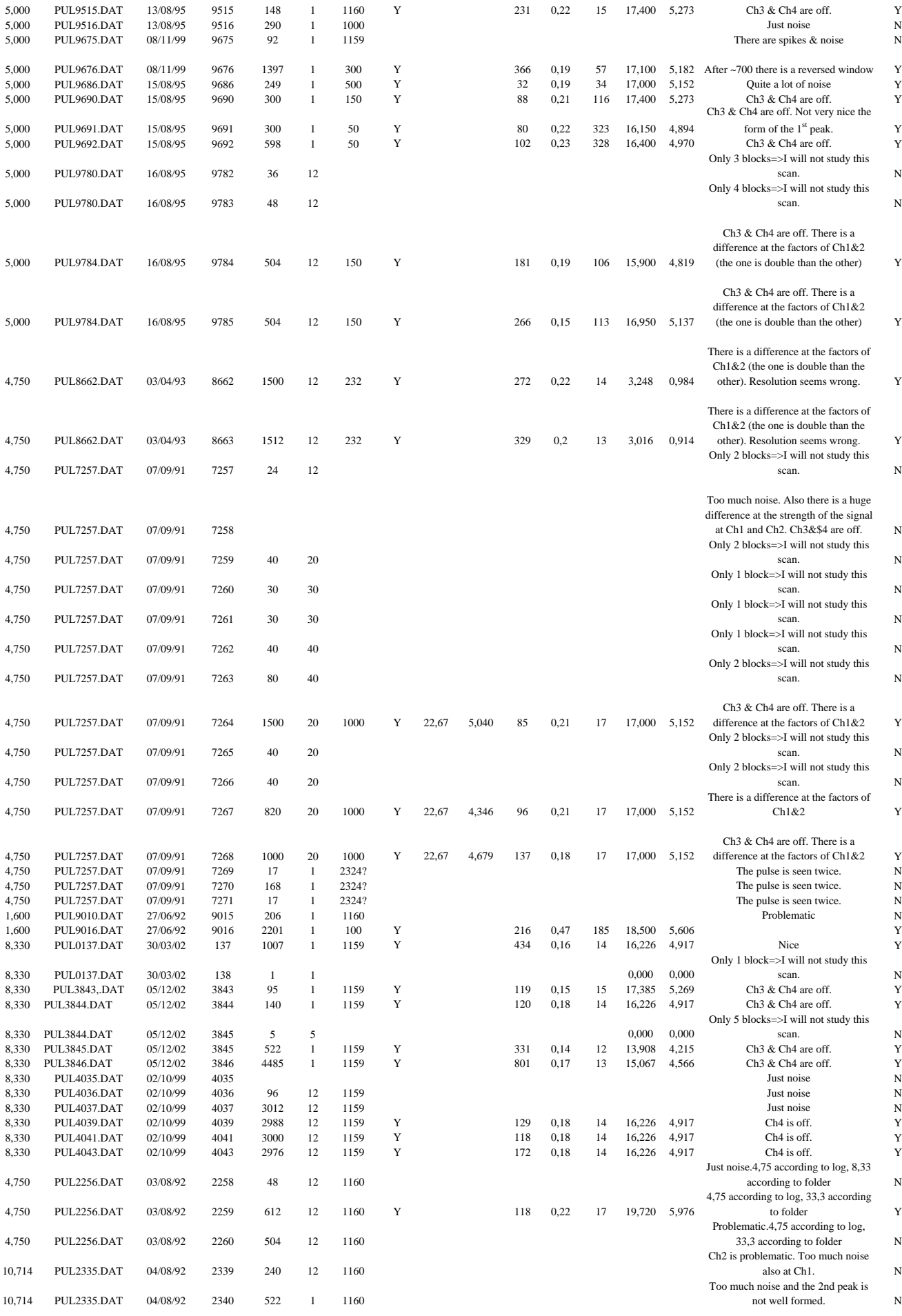

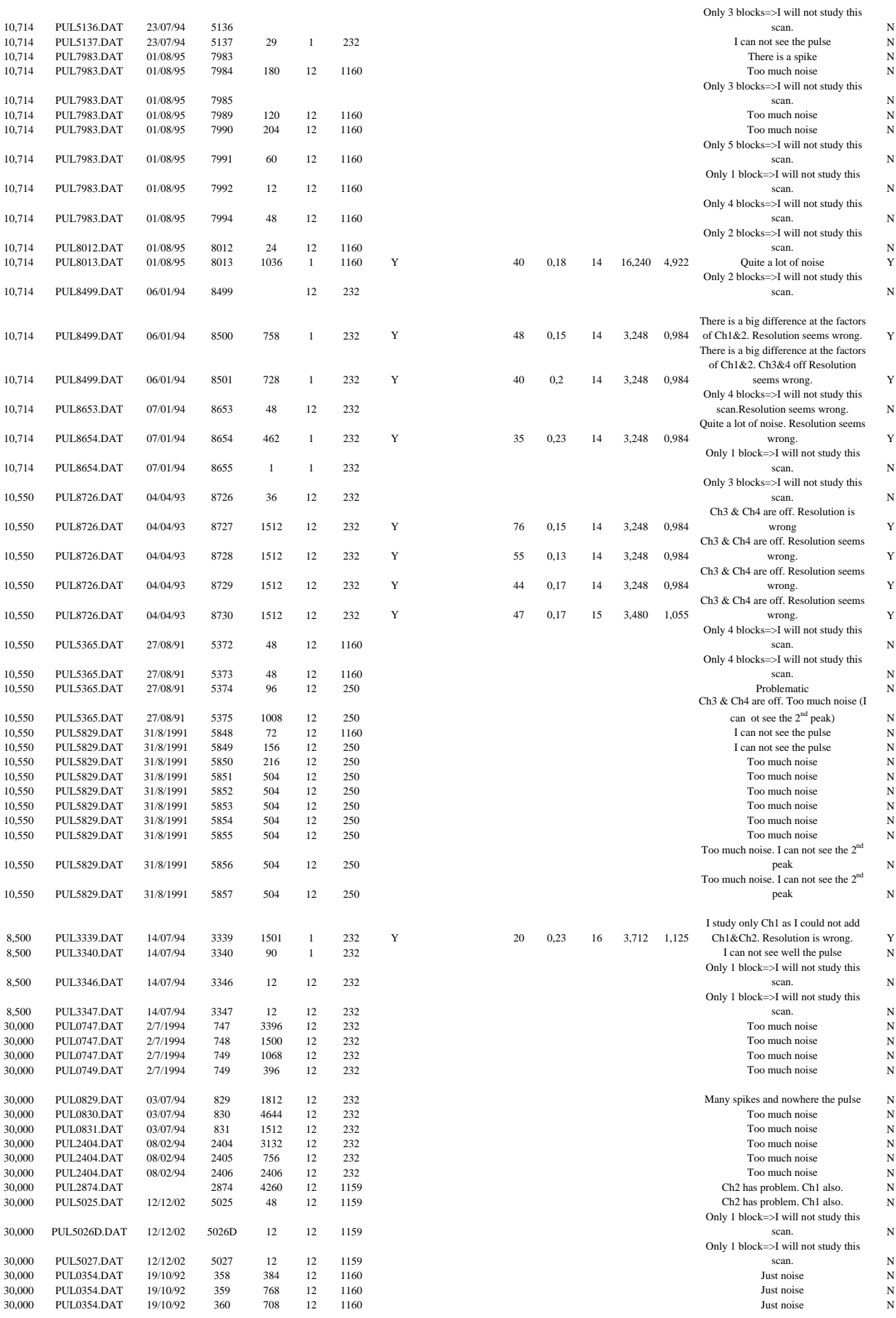

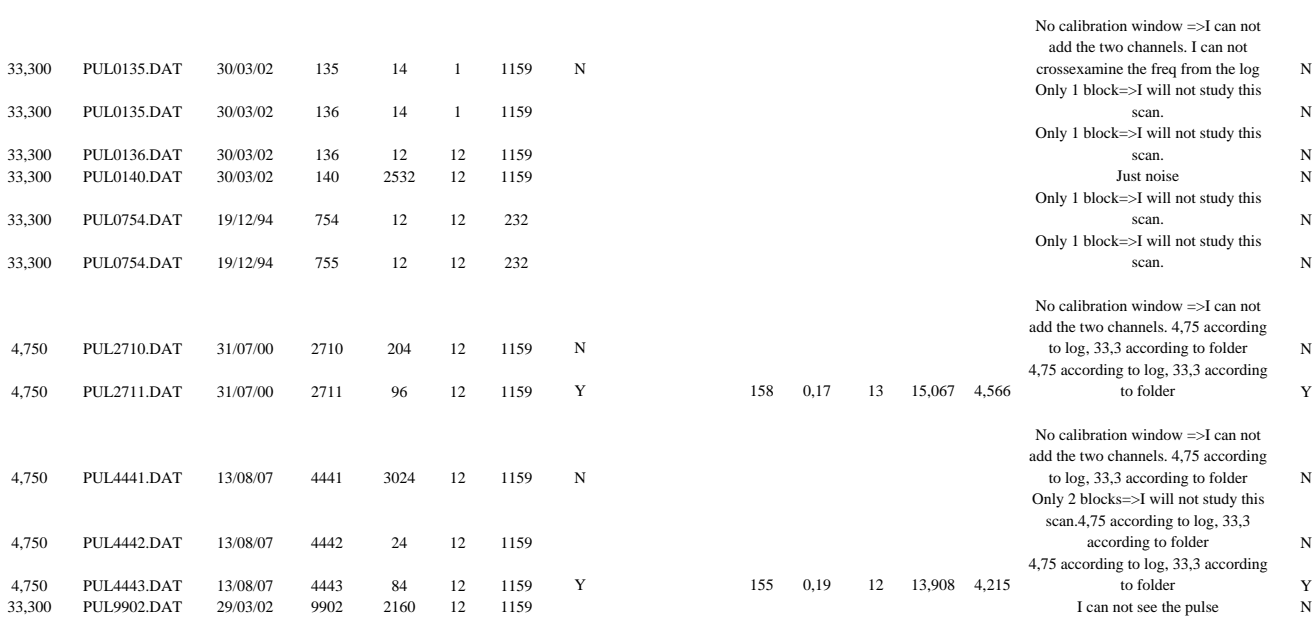

#### **PSR B1742-30**

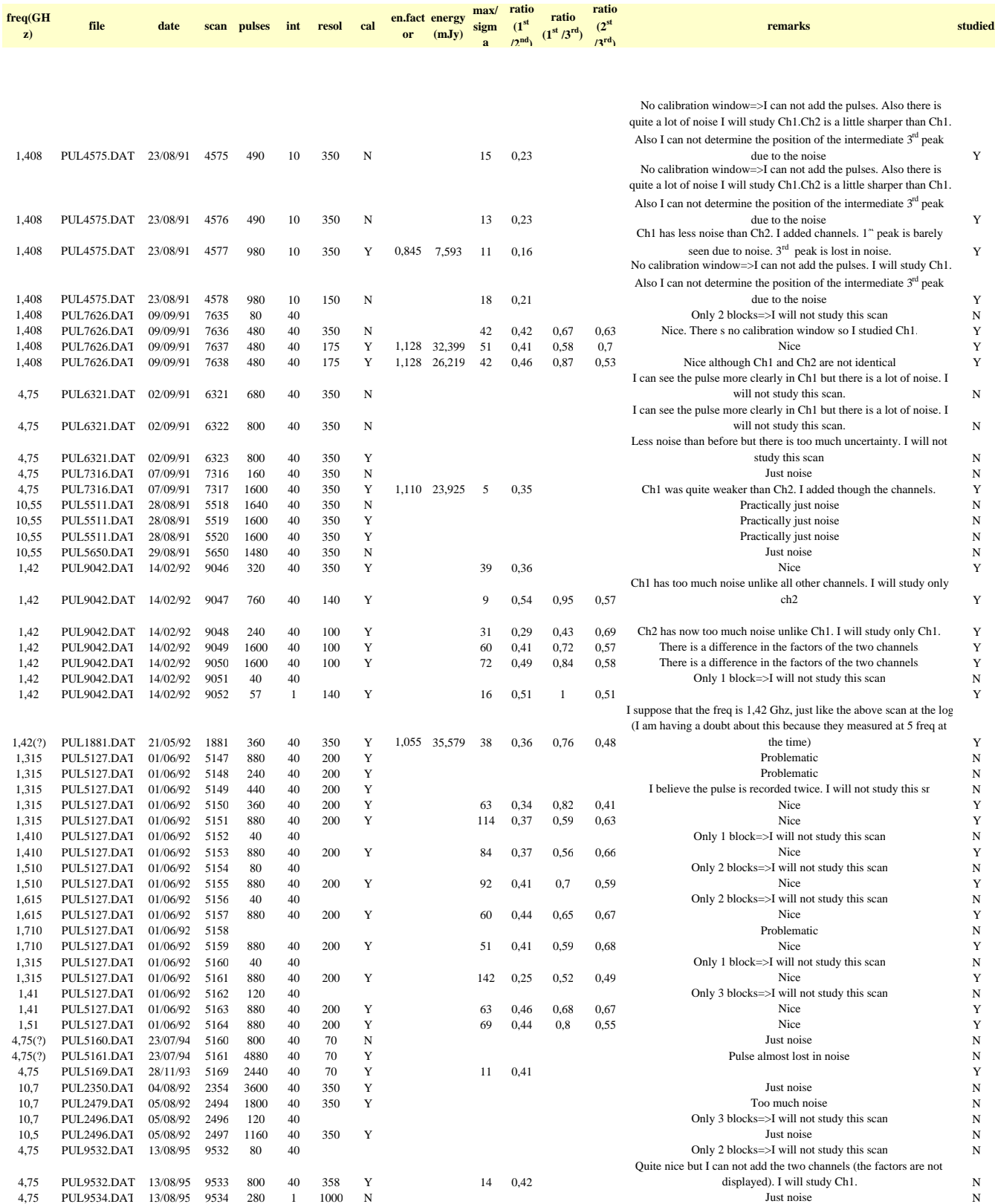
## **PSR B2020+28**

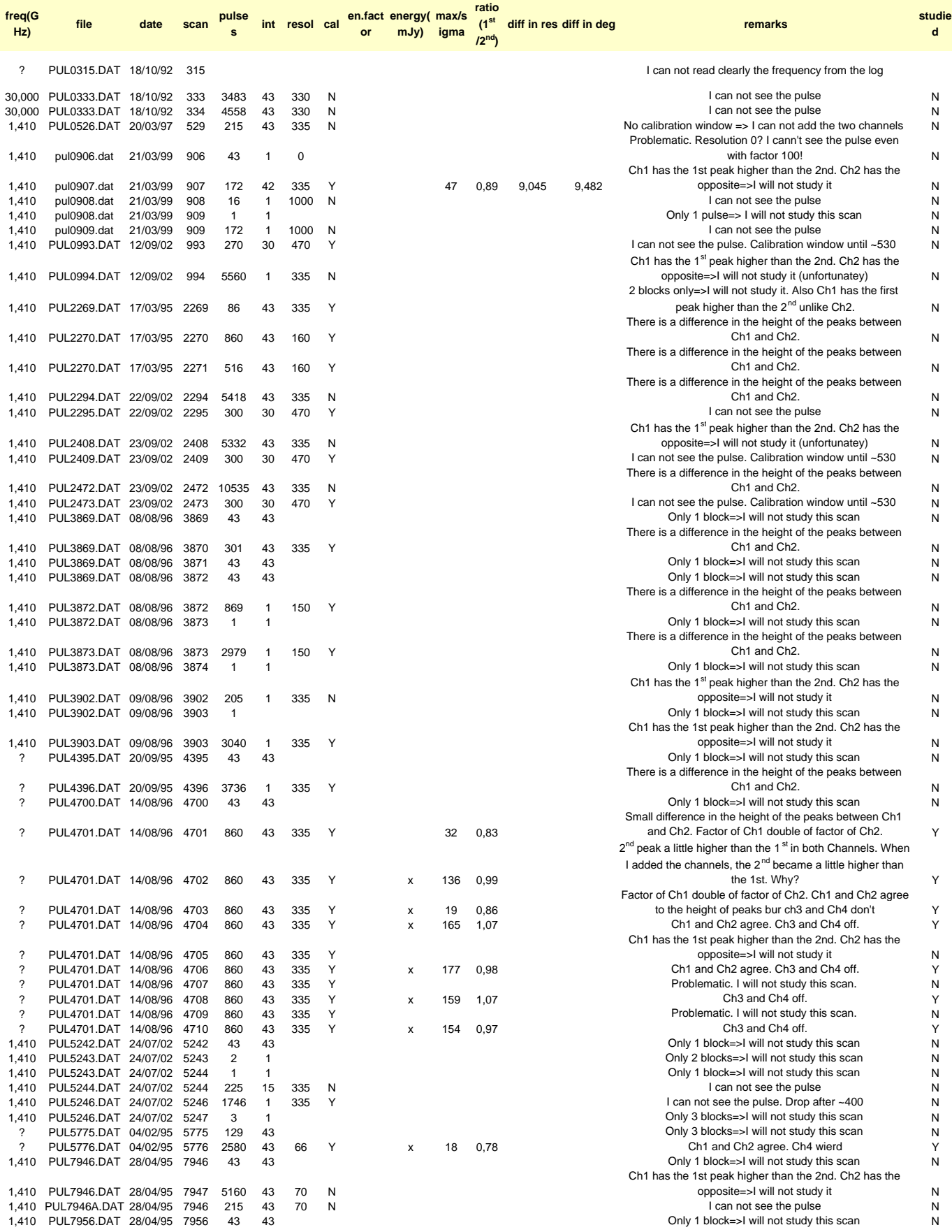

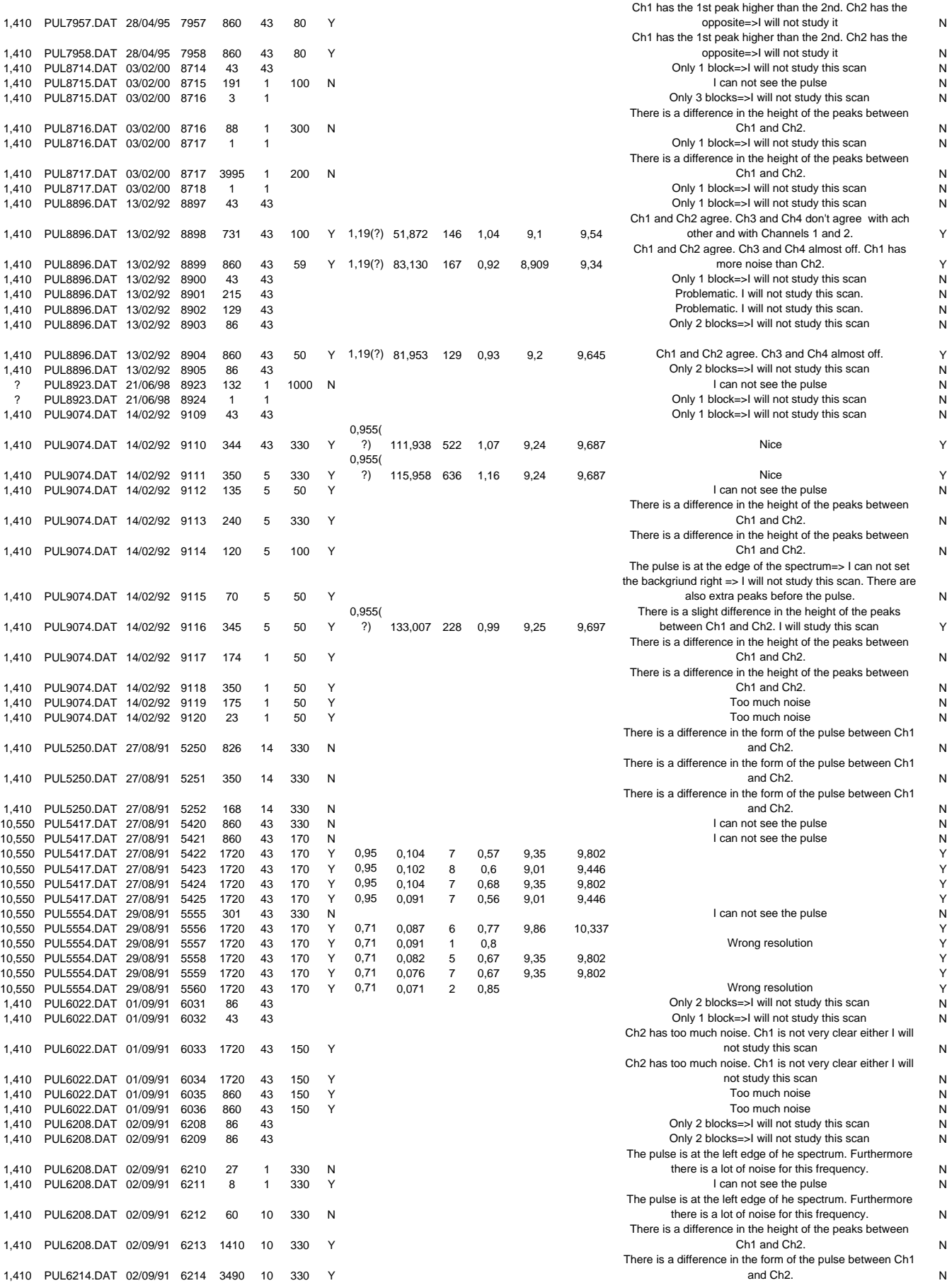

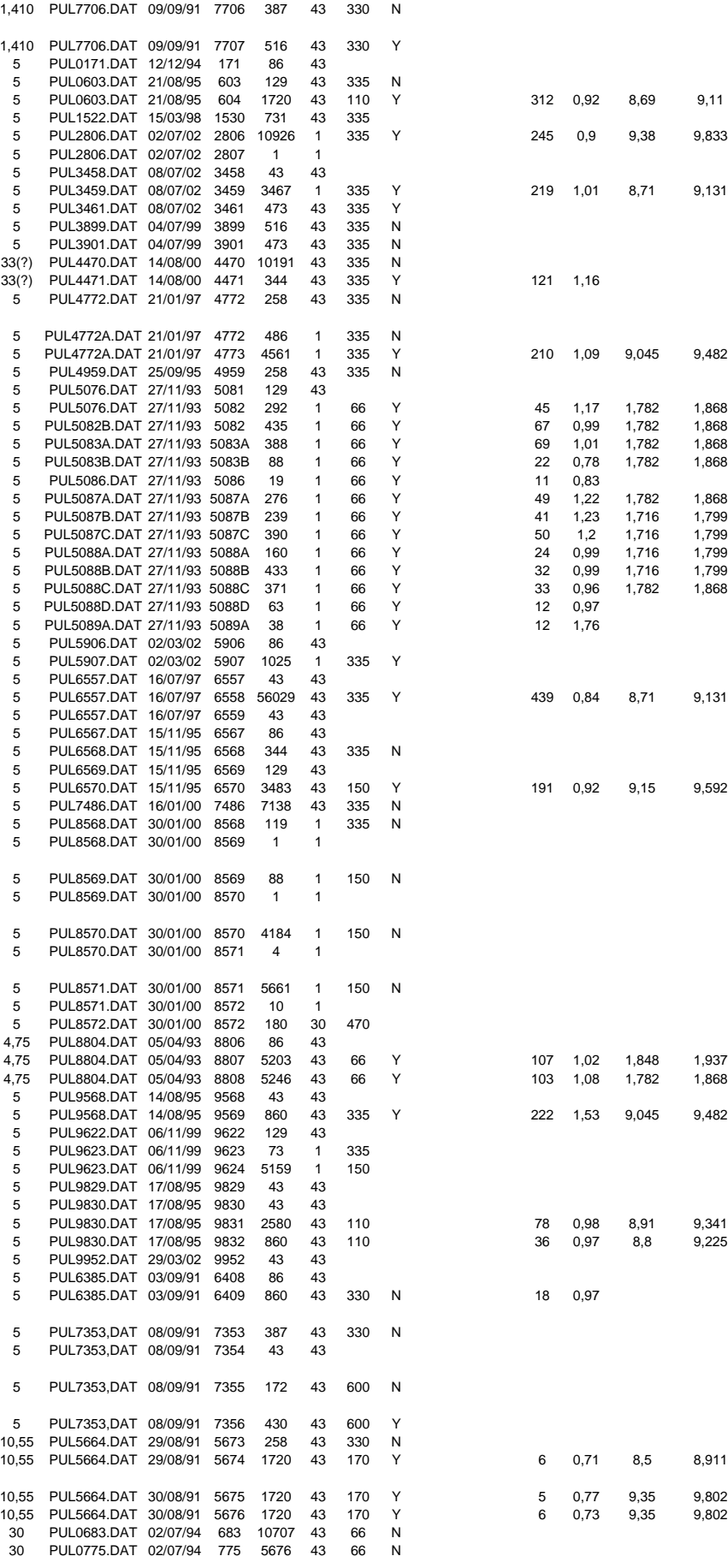

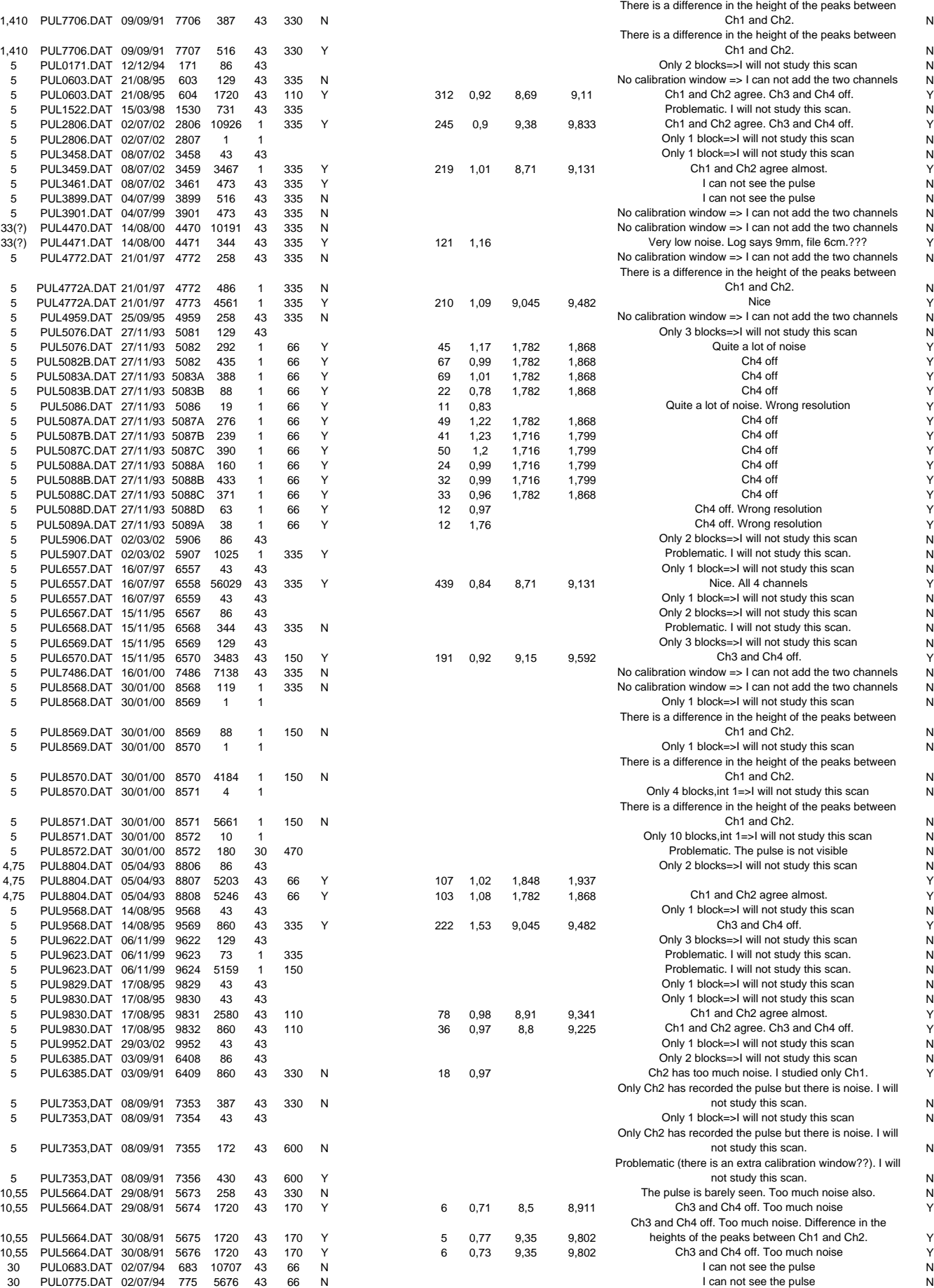

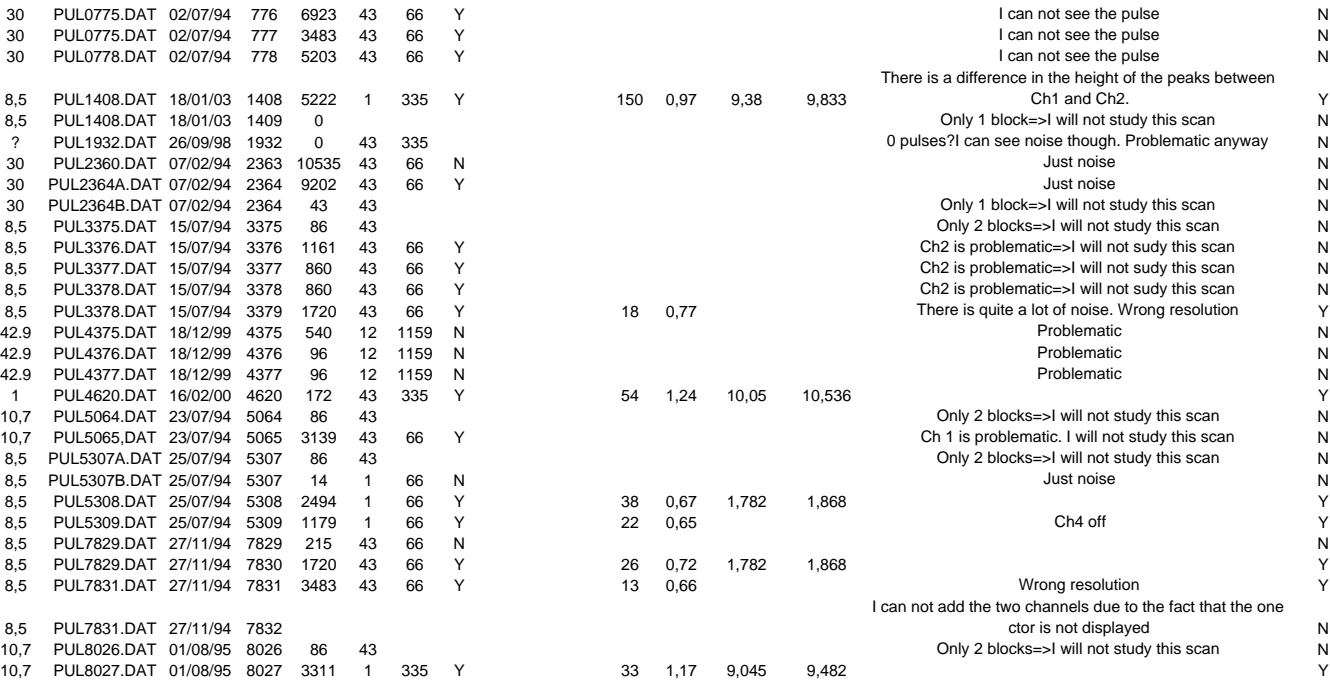

## **Βιβλιογραφία**

- 1. Bartel N., Morris D., Sieber W., Hankins T.H., "The mode-switching phenomenon in pulsars", Astrophys. J., 258, 776-789, (1982)
- 2. Βάρβογλης Χ., Σειραδάκης Γ.Χ., Εισαγωγή στη σύγχρονη αστρονομία, Θεσσαλονίκη, 1994
- 3. Gil J., Gupta Y., Gothoskar P.B., Kijak J., "Frequency Dependence of Pulsar Radiation Patterns", Astrophys.J., 565, 500-510 (2002)
- 4. Gil J.A., Sendyk M., "Spark Model for Pulsar Radiation Modulation Patterns", Astrophys.J., 541, 351-366 (2000)
- 5. Gil J., Gronkowski P., Rudnicki W., "Geometry of the emission region of 0950+08", Astron.Astrophys. 132, 312-316 (1984)
- 6. Huguenin G.R., Taylor J.H. and Helfand D.J., "Slow variations of pulsar intensities", Astrophys. J. (Letters), 181, L139-L142 (1973)
- 7. Kijak J., Gil J., "Structure of pulsar beams: Conal versus patchy", Astron.Astrophys. 392, 189-196 (2002)
- 8. Lorimer D.R., "Binary and Millisecond Pulsars", Living Rev. Relativity, 8, (2005), 7, http://www.livingrevies.org/Irr-2005-7
- 9. Lyne A.G., Graham-Smith F., Pulsar Astronomy, Cambridge University Press, 1990
- 10. Manchester R.N., Taylor J.H. Pulsars, 1977
- 11. Manchester R.N., Taylor J.H., Huguenin G.R., "Observations of pulsar radio emission. II - Polarization of individual pulses", Astrophys.J., 196, 83-102 (1975)
- 12. Rankin J.M., "Toward an empirical theory of pulsar emission: VI.The geometry of the conal emission region", Astrophys.J., 405, 285-297 (1993)
- 13. Rankin J.M., "Toward an empirical theory of pulsar emission. III.Mode changing, Drifting subpulses, and pulse nulling", Astrophys.J.,301, 901-922 (1986)
- 14. Rankin J.M., "Toward an empirical theory of pulsar emission. I.Morphological taxonomy", Astrophys.J., 274, 333-358 (1983)
- 15. Seiradakis J.H., Gil J.A., Graham D.A., Jessner A., Kramer M., Malofeev V.M., Sieber W., Wielebinski R., "Pulsar profiles at high frequencies. I. The data", Astron.Astrophys.Suppl.Ser. 111, 205-227 (1995)
- 16. Σειραδάκης Γ.Χ., Σηµειώσεις ραδιοαστρονοµίας, Θεσσαλονίκη, 2004
- 17. Taylor J.H., Manchester R.N., Huguenin G.R., "Observations of pulsar radio emission. I - Total-intensity measurements of individual pulses", Astrophys.J., 195, 513-528 (1975)
- 18. http://imagine.gsfc.nasa.gov/docs/science/know\_l1/pulsars.html
- 19. http://www.atnf.csiro.au/research/pulsar/psrcat/
- 20. www.iiap.res.in/admin/PostDocuments/Gangadhara\_Colloq.pdf